<span id="page-0-0"></span>UNIVERSITÉ DE MONTRÉAL

# ÉTUDE DE DIFFÉRENTES MÉTHODES DE CALCULS DE COEFFICIENTS DE SENSIBILITÉS DU KEFF AUX DONNÉES NUCLÉAIRES

# CÉDRIC LAVILLE DÉPARTEMENT DE GÉNIE PHYSIQUE  $\,$ ÉCOLE POLYTECHNIQUE DE MONTRÉAL

# MÉMOIRE PRÉSENTÉ EN VUE DE L'OBTENTION DU DIPLÔME DE MAÎTRISE ÈS SCIENCES APPLIQUÉES  $(GÉNIE É NERGÉTIQUE)$ DÉCEMBRE 2011

c C´edric Laville, 2011.

## UNIVERSITÉ DE MONTRÉAL

## ÉCOLE POLYTECHNIQUE DE MONTRÉAL

Ce mémoire intitulé :

# ÉTUDE DE DIFFÉRENTES MÉTHODES DE CALCULS DE COEFFICIENTS DE SENSIBILITÉS DU KEFF AUX DONNÉES NUCLÉAIRES

présenté par : LAVILLE Cédric en vue de l'obtention du diplôme de : Maîtrise ès sciences appliquées a été dûment accepté par le jury d'examen constitué de :

M. HÉBERT Alain, D.Ing., président. M. MARLEAU Guy, Ph.D., membre et directeur de recherche. Mme. IVANOVA Tatiana, Ph.D., membre et codirectrice de recherche. M. KOCLAS Jean, Ph.D., membre.

 $\grave{A}$  mes parents,  $\grave{a}$  Emma. . .

#### REMERCIEMENTS

<span id="page-3-0"></span>Mes premiers remerciements iront évidemment à Guy Marleau, mon directeur de recherche, pour m'avoir accepté et pour m'avoir apporté son soutien ainsi que son aide tout au long de mes études à l'Ecole Polytechnique de Montréal et durant mon stage à l'IRSN. Le second professeur à qui je voudrais exprimer ma gratitude est Alain Hébert. C'est Alain qui m'a recommand´e pour ce stage et je l'en remercie beaucoup. Au cours du stage, il est intervenu plusieurs fois pour m'aider et me soutenir.

J'aimerais remercier l'ensemble des membres de l'Institut de Génie Nucléaire (professeurs, doctorants, secrétaires et étudiants à la maitrise) pour toute l'aide apportée ainsi que pour la bonne ambiance. Je remercie plus spécialement Maxime Guyot, Vincent Descotes, Cécile Carre, Corentin Camand et Agnès Casenave (étudiants à la maîtrise), Nicolas Martin (Doctorant finissant) ainsi que Joanne Sirois et Lyne Dénommé (secrétaires de l'IGN).

J'ai été accueilli pour un stage au sein du Laboratoire d'Étude, de Recherche, de Développement et de qualification des codes (LERD) de l'IRSN du mois de mai au mois d'octobre 2011. Je tiens à remercier les personnes qui m'ont encadré au cours de ce stage. Tout d'abord, ma tutrice Tatiana Ivanova avec qui j'ai énormément apprécié travailler. Elle m'a grandement aidé à rédiger ma première publication scientifique ainsi qu'à présenter nos travaux au meeting du groupe UACSA et à l'ICNC 2011. Je voudrais exprimer toute ma gratitude à Franck Bernard pour sa bonne humeur, son aide, ses conseils avisés. Je veux également remercier Yann Richet, qui m'a montré les rouages de PROMÉTHÉE, et Alexis Jinaphanh principalement pour son aide avec DRAGON et plus généralement pour sa bonne humeur. Pour finir, je remercie l'ensemble du LERD pour la bonne ambiance qui y règne. Ce fut un réel plaisir de passer 6 mois en compagnie de toutes les personnes présentes (Joachim, Frédéric, Véronique, Romain, Nicolas, Loïc, François-Xavier, Sylvain, Laurence, Florence, Paul-Henri, Bertrand, Wim, Eric, Luis et Vivian). ´

Je veux évidemment remercier Bartlomiej Ferdyn, mon collègue de bureau à l'IRSN. Je n'oublierai jamais la bonne humeur et les rigolades qui étaient présentes dans notre bureau. Je lui souhaite toute la réussite possible.

Finalement, un grand merci à l'ensemble de ma famille pour leur soutien inconditionnel, principalement mes parents mais surtout ma fiancée Emmanuelle.

### **RÉSUMÉ**

<span id="page-4-0"></span>Les études de sensibilités du  $k_{eff}$  relatives aux données nucléaires sont utilisées, en tandem avec les données de covariances des bibliothèques de sections efficaces, au cours du processus d'estimation des incertitudes du  $k_{eff}$  dues à ces données nucléaires. Etant donné que ces incertitudes sont dominantes comparativement aux autres contributions possibles, il est nécessaire, dans le but d'améliorer la sûreté des installations nucléaires, de tester les schémas de calcul de sensibilités. Les études de sensibilités sont également utilisées pour la conception d'expériences de validation ou au cours d'études de similarité.

Les travaux, présentés dans ce document, traitent d'une comparaison des différents schémas de calcul de sensibilités suivants : TSUNAMI-1D/3D et DRAGON4/SENS, qui sont bas´es sur la m´ethode de perturbations au 1er ordre (qui fait intervenir le flux adjoint), ainsi que APOLLO2-MORET 5 et DRAGON4-MORET 5, qui sont basés sur des perturbations directes de sections efficaces (faisant donc intervenir un couplage entre un code déterministe, APOLLO2 ou DRAGON4, et un code Monte Carlo, MORET 5).

Cette étude comparative est basée sur les résultats de calculs de sensibilités du benchmark de *Godiva* et du benchmark NEA/UACSA Phase III. Ce dernier a été spécialement conçu pour tester et comparer les schémas de calcul de sensibilités. Il vise également à étudier l'impact de simplifications géométriques sur les sensibilités et à étudier l'importance des sensibilités implicites (liées à l'autoprotection des résonances) pour des systèmes hétérogènes et homogènes modérés.

Les résultats obtenus ont permis de conclure que l'homogénéisation permet de diminuer le temps de calcul, sans pour autant biaiser les résultats, pour les schémas de calcul faisant intervenir des perturbations directes. Comme mentionn´e dans le manuel de TSUNAMI-3D, « les résultats de calculs de sensibilités pour des systèmes homogénéisés doivent être utilisés avec précaution  $\gg$  et peuvent ne pas être représentatifs. Nous avons constaté que les sensibilités implicites restent non négligeables pour le système homogène faiblement enrichi en uranium étudié.

De manière générale, les sensibilités évaluées par les différents schémas de calcul proposés, faisant intervenir deux differentes méthodes et différentes bibliothèques, sont en accord pour la fission, la capture et  $\bar{\nu}$ .

Les sensibilités à la diffusion sont néanmoins mal considérées par le module SENS de DRAGON, qui a été développé lors de cette étude, car l'anisotropie du flux n'est pas prise en compte. La partie Monte Carlo des calculs effectués avec des perturbations directes fait intervenir la méthode des échantillons corrélés. Cette méthode prévoit des corrections des poids statistiques des neutrons mais, actuellement, il n'y a que le premier ordre d'anisotropie qui est considéré. Ceci pourrait expliquer les surestimations à haute énergie observées pour les sensibilités à la diffusion de l'hydrogène et de l'<sup>238</sup>U et les bon résultats pour l'oxygène.

Des améliorations sont à proposées pour les schémas de calcul actuellement disponibles. Le module SENS devrait permettre les calculs de sensibilités à la diffusion une fois l'utilisation des moments angulaires de flux implémentée. Il serait préférable que la procédure CHABINT d'APOLLO2, qui procède aux perturbations de sections efficaces, puisse être effectuée avant le processus d'autoprotection des résonances. De plus, il est nécessaire de prendre en compte les ordres d'anisotropie supérieurs au cours des corrections de poids statistiques des neutrons effectués via la méthode des échantillons corrélés programmée dans MORET 5. Ceci accroitra la précision des calculs et, éventuellement, permettra de corriger les écarts observés pour les sensibilités à la diffusion.

#### ABSTRACT

<span id="page-6-0"></span>The sensitivity of  $k_{eff}$  to nuclear data are used, in tandem with the covariance data stored in cross section libraries, to estimate the uncertainties of the  $k_{eff}$  due to nuclear data. Since these contributions to the uncertainties of  $k_{eff}$  dominate any other, it is necessary, in order to increase the safety of nuclear systems, to validate the schemes used for sensitivity calculation. These sensitivity analysis are also useful for the modeling of experimental benchmark and during similarity studies.

The work, presented in this document, compare different schemes for sensitivity calculation: TSUNAMI-1D/3D and DRAGON4/SENS, that rely on the adjoint-based first-orderlinear perturbation theory, and APOLLO2-MORET 5 and DRAGON4-MORET 5, where direct perturbations of cross sections are applied (this involves a coupling between a deterministic code, APOLLO2 or DRAGON4, and a multigroup Monte Carlo code, MORET 5).

This comparison is based on sensitivity results obtained for the *Godiva* and the NEA/EG-UACSA Phase III benchmarks. The last problem was created especially to test and compare schemes of sensitivity calculation. It also aims to study the impact of geometric simplifications on sensitivities and to evaluate the importance of implicit sensitivities (linked to self-shielding) for heterogeneous and homogeneous moderated systems.

The results obtained during this study allow to conclude that homogenization decreases time computation, without lost of accuracy, for the schemes of calculation with direct perturbations. As written in the SCALE manual, the sensitivity results for homogenized cases are not representative. We saw that implicit sensitivities are not negligeable for the homogeneous low enriched system which has been studied.

Generally speaking, the various sensitivity calculations schemes are in agreement for the sensitivities to fission, to capture and to  $\bar{\nu}$ .

The sensitivities to scattering are badly managed by the module SENS of DRAGON, which has been developed during this work, because the flux anisotropy is not currently taken into account. The Monte Carlo part of the calculation, where direct perturbations are applied, involves the correlated sampling method to compute  $k_{eff}$  perturbations. This method provides corrections for the statistical weights of neutrons but there is just the first

term of anisotropy which is considered. This can explain the overestimation observed in the fast energy domain for the sensivitities to the scattering of the hydrogen and  $^{238}U$  and the very good results for the oxygen.

Further improvements for the schemes of calculation currently available are also proposed. The SENS module should allow the computation of sensitivities to scattering once the use of angular flux moments has been implemented. It is desirable that the CHABINT procedure of APOLLO2, which applies cross section perturbations, be applied before the self-shielding treatment. In addition, it is necessary to take into account the higher order of anisotropy during the statistical weight corrections performed by the correlated sampling method programmed in MORET 5. This should increase the accuracy of the calculation and possibly correct the discrepency for sensitivities to scattering.

## TABLE DES MATIÈRES

<span id="page-8-0"></span>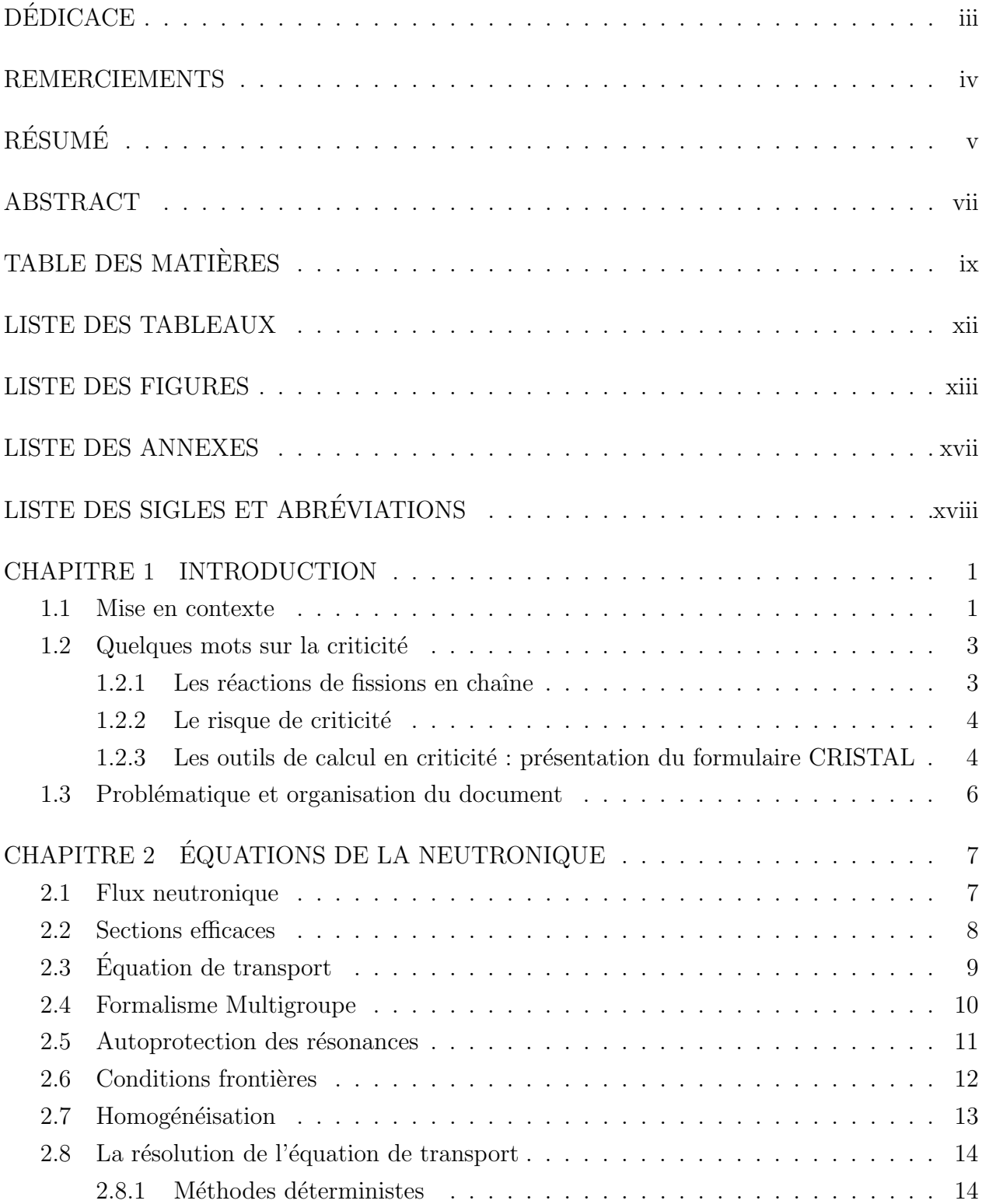

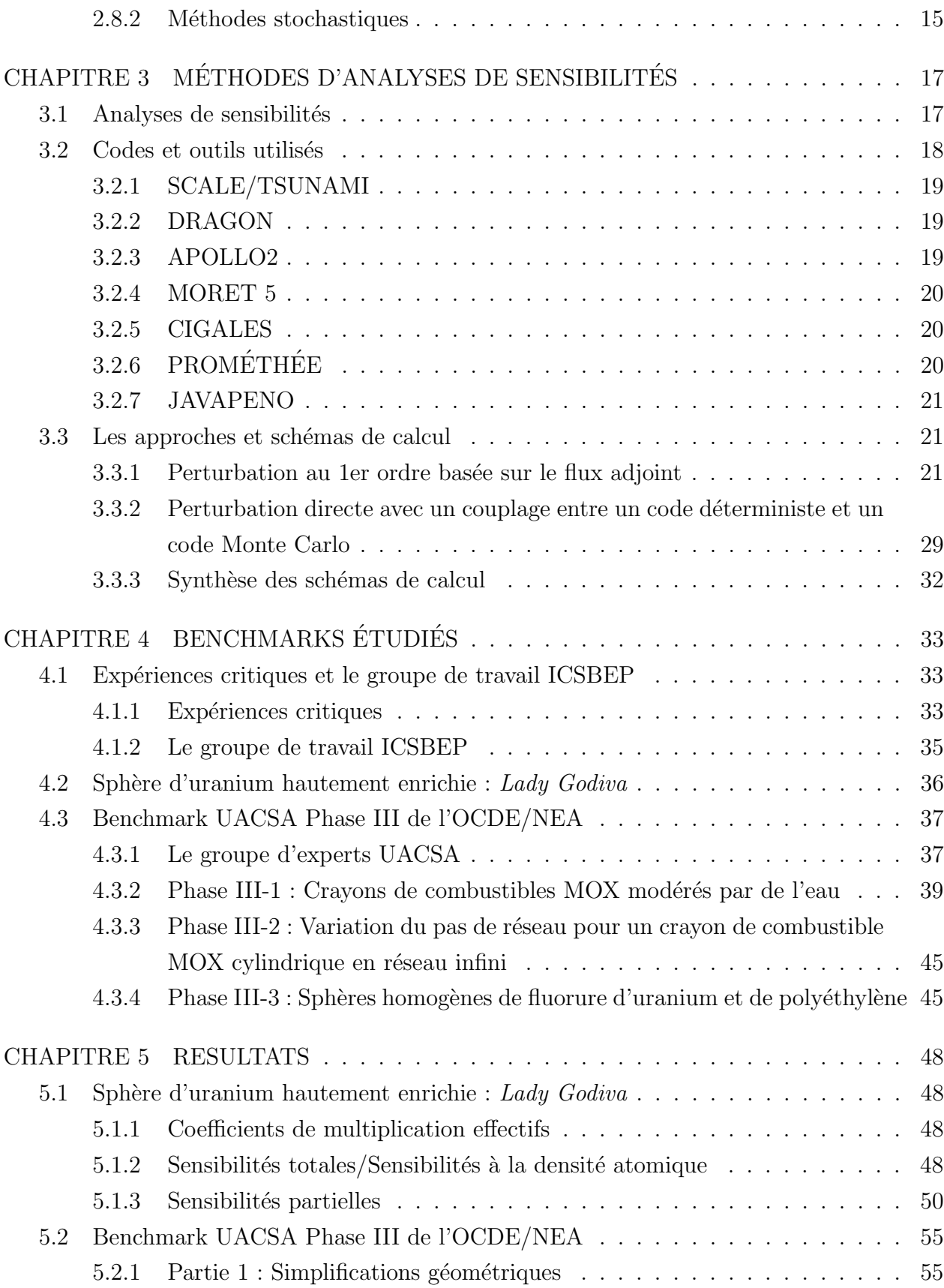

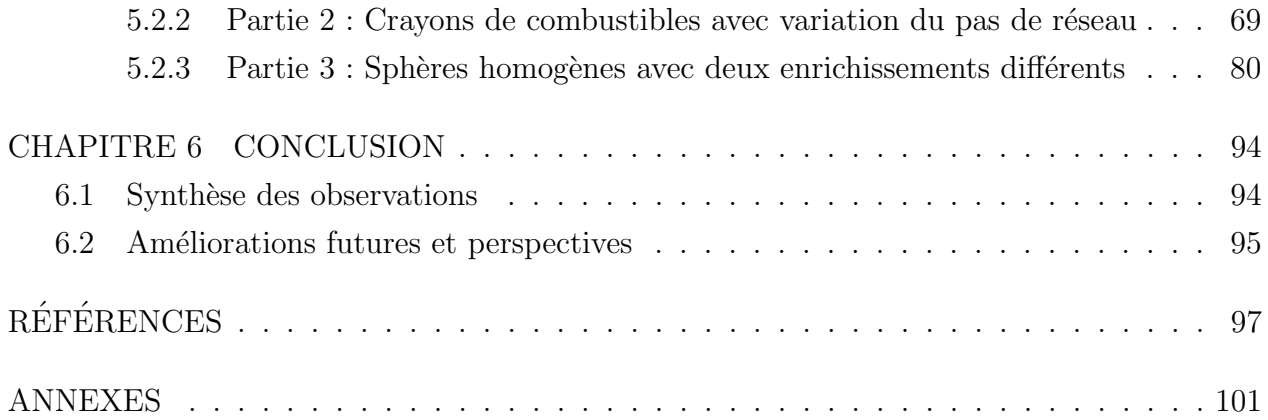

### LISTE DES TABLEAUX

<span id="page-11-0"></span>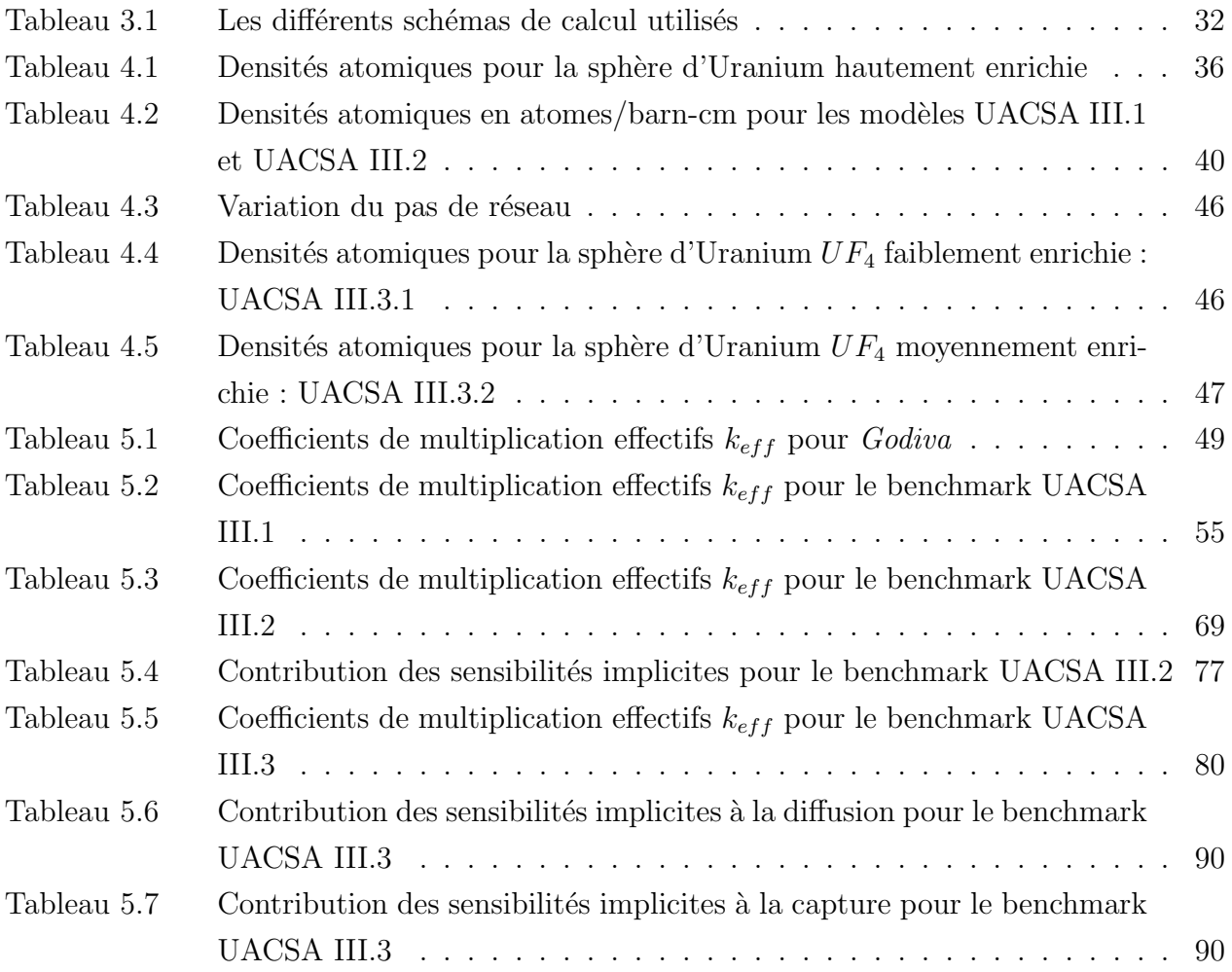

### LISTE DES FIGURES

<span id="page-12-0"></span>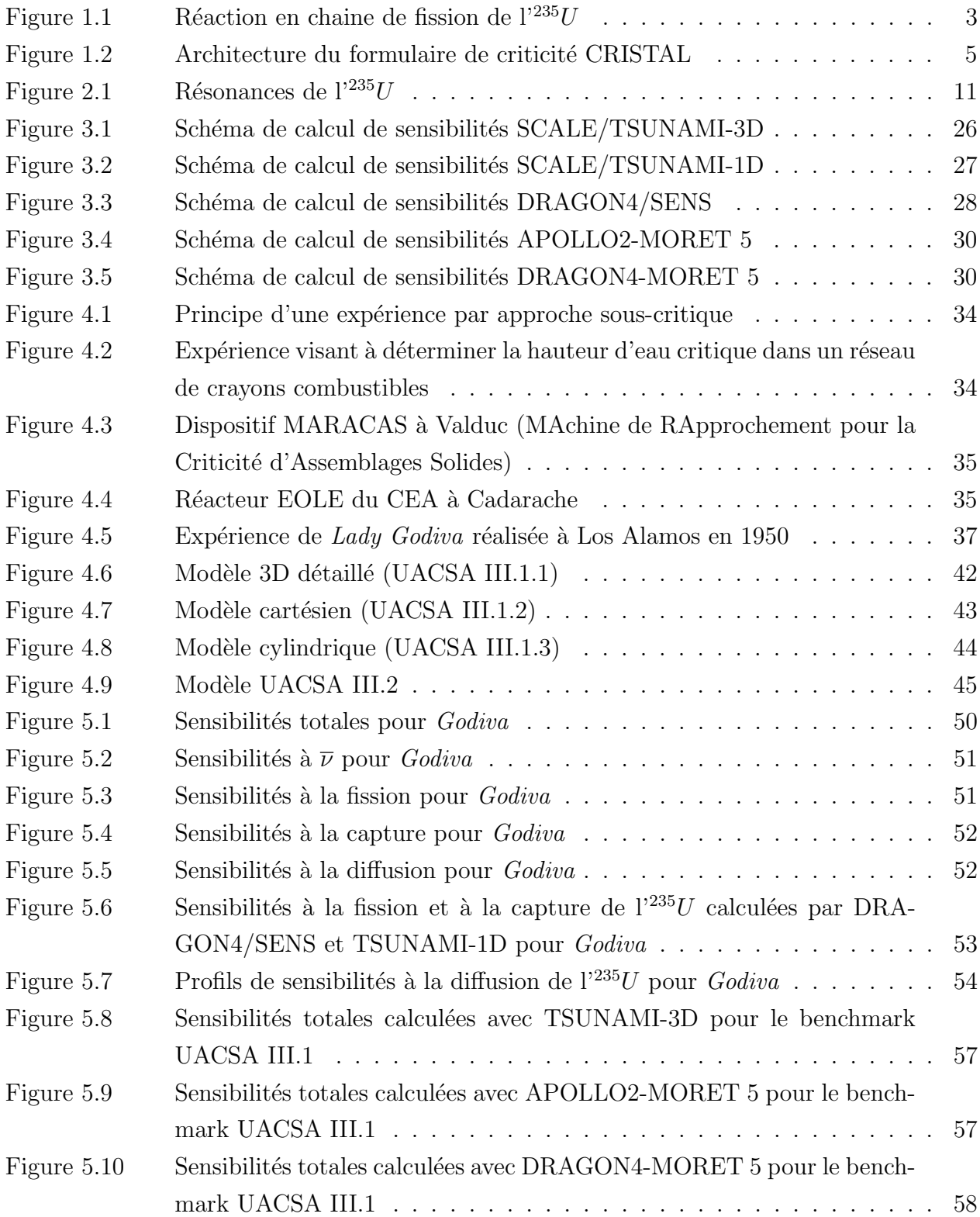

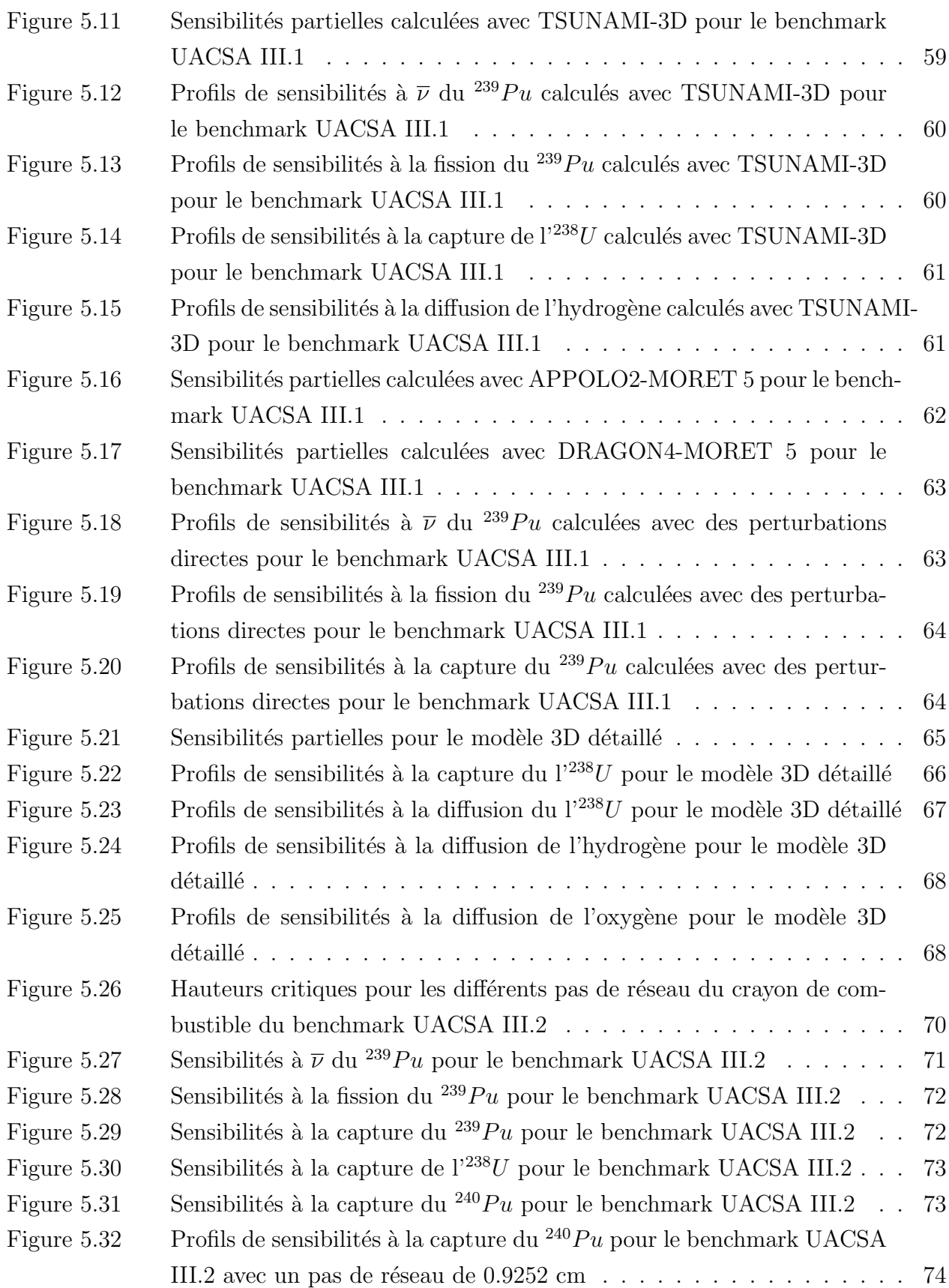

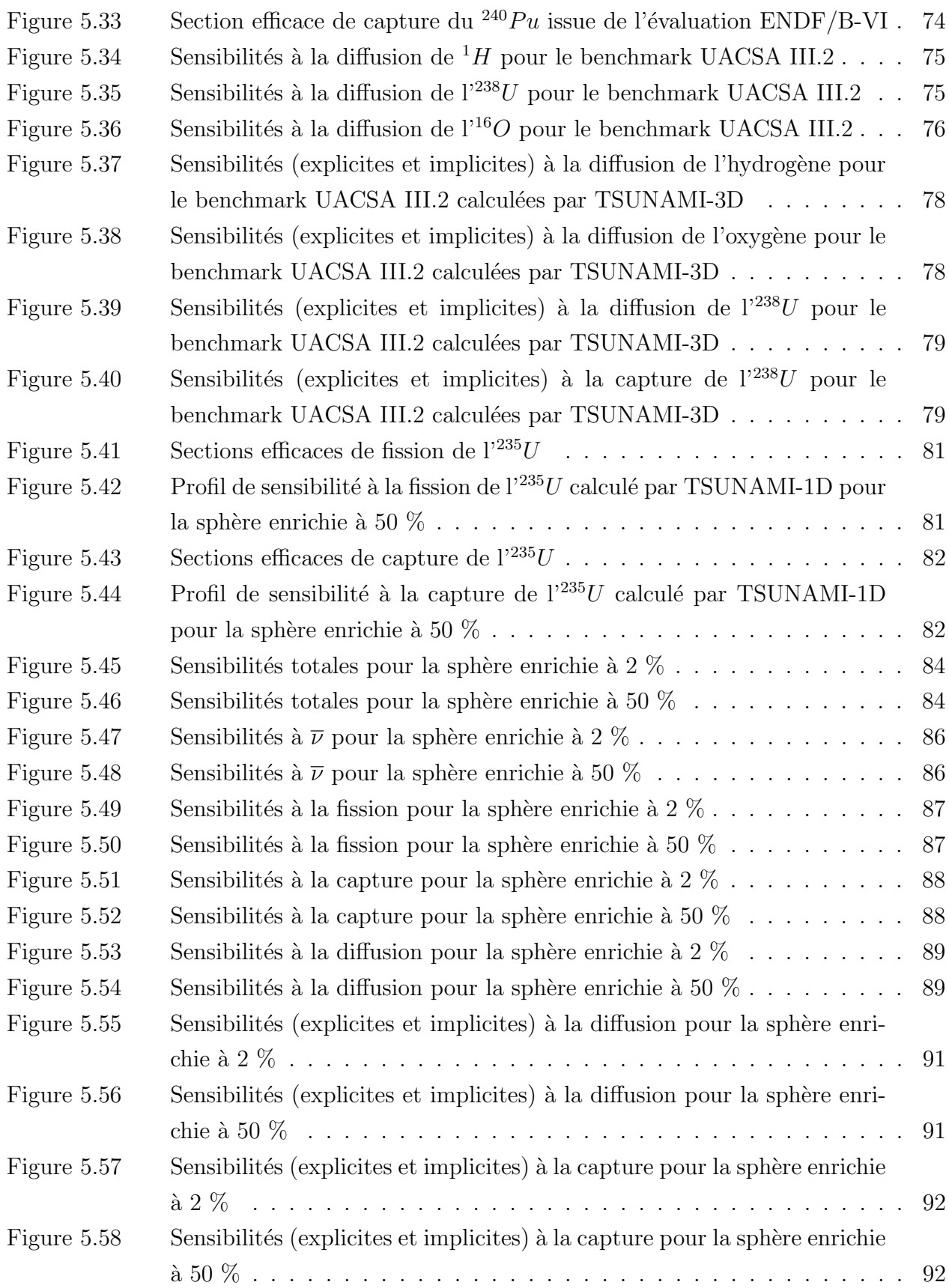

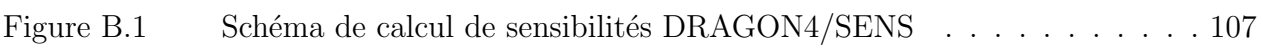

### LISTE DES ANNEXES

<span id="page-16-0"></span>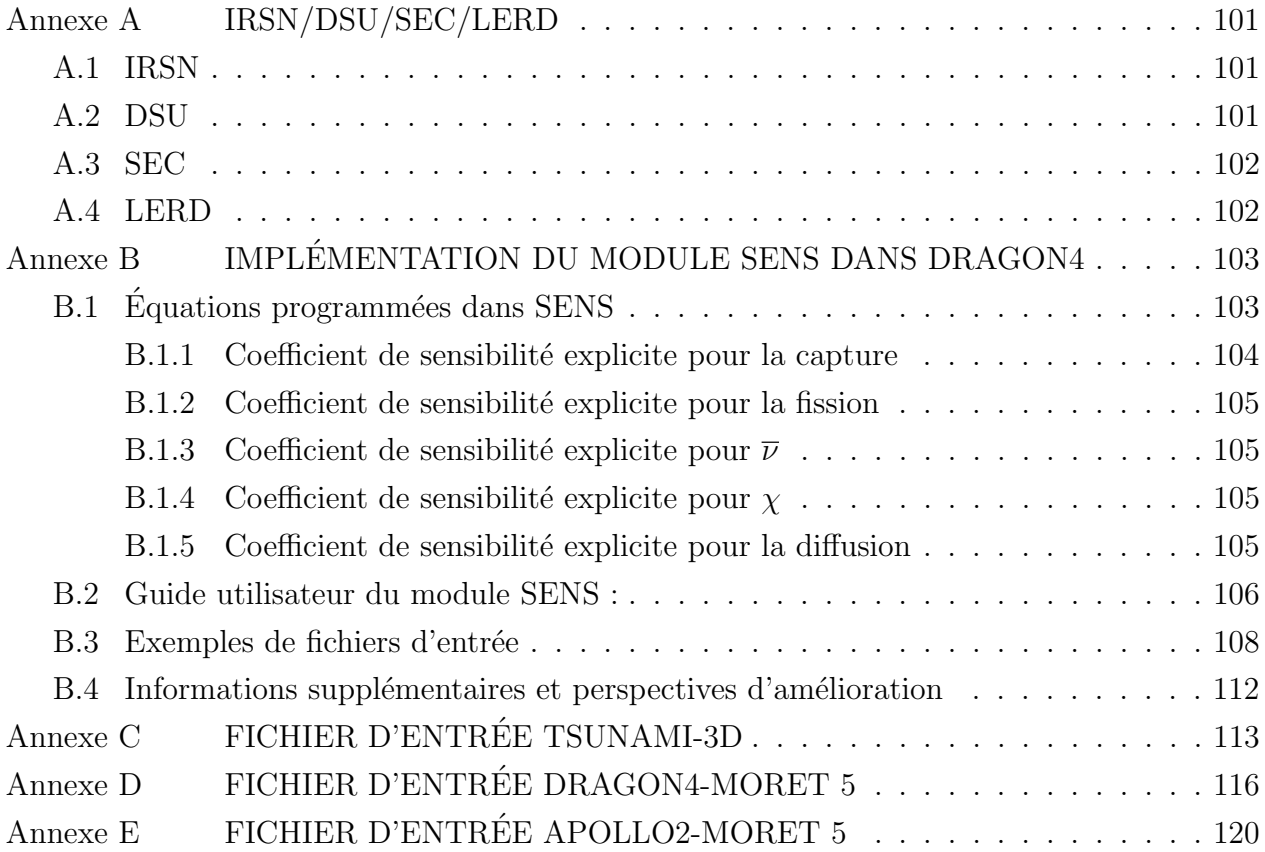

# LISTE DES SIGLES ET ABREVIATIONS ´

<span id="page-17-0"></span>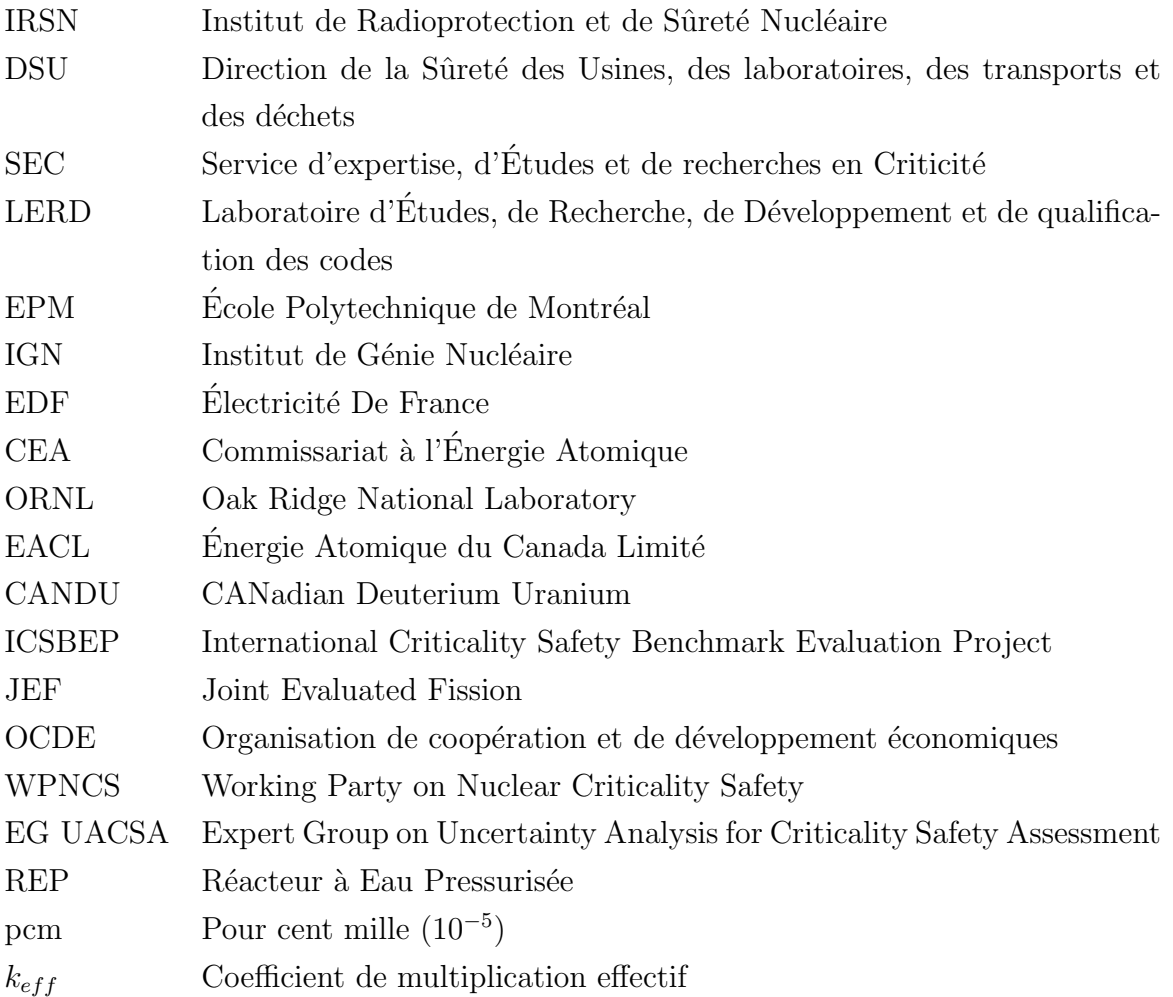

#### CHAPITRE 1

#### INTRODUCTION

#### <span id="page-18-1"></span><span id="page-18-0"></span>1.1 Mise en contexte

L'énergie est l'enjeu du  $21<sup>eme</sup>$  siècle et, par conséquent, est au cœur de beaucoup de discussions et débats dans le monde. La production d'électricité par l'industrie électro-nucléaire représente 14 % de l'énergie électrique totale produite dans le monde (près 78 % en France).

L'industrie nucléaire est assujettie à bon nombre de restrictions et obligations dues notamment au risque de criticité dans les installations nucléaires et les emballages de transport. Ce risque est présent dès que des quantités significatives de matières fissiles sont en jeu au cours d'op´erations de fabrication, de transport, d'entreposage ou de traitement.

Pour garantir la sûreté des installations, du personnel exploitant et celle de la population, il est nécessaire d'imposer des limites à des paramètres de contrôle tels que la quantité de matière fissile ou les dimensions géométriques des appareillages contenant ces matières. Un système qui contient des matières fissiles peut devenir « critique » sous certaines conditions. L'étude de ces conditions fait appel à des formulaires de calcul qui permettent une résolution numérique de l'équation de transport neutronique en tenant compte d'hypothèses « enveloppes » qui sont déduites de l'analyse des conditions normales de fonctionnement ainsi que des conditions incidentelles possibles.

Une des particularités des études de sûreté criticité est de traiter des situations diverses et variées, dues aux grands nombres de corps chimiques rencontrés, à la complexité des géométries considérées, à la présence de nombreux isotopes fissiles, isotopes associés ou non à des poisons neutroniques, et à la quantité variable de modérateur. Cette diversité implique ainsi de considérer des spectres d'énergies neutroniques différents selon les cas étudiés.

La définition de limites sûres à des paramètres de contrôle de la criticité à partir des valeurs calculées à l'aide de formulaires de criticité nécessite de connaître le degré de précision de ces valeurs, notamment le  $k_{eff}$  (coefficient de multiplication effectif). L'évaluation des biais de calcul fut très tôt un souci permanent des spécialistes en criticité du fait que ces biais doivent être pris en compte pour l'évaluation des marges de sûreté des situations normales et incidentelles. Très tôt, les bases du processus de qualification des schémas de calcul de criticité furent posées. Dans l'état actuel des choses, l'intérêt d'affiner le processus est mis en  $\acute{e}$ vidence, notamment par le fait que les exploitants ont tendance à analyser des situations de plus en plus réalistes et, par conséquent, plus complexes. Cette démarche se justifie à la fois par le souci d'optimiser les installations mais également par celui d'améliorer la sûreté, par exemple en diminuant le nombre d'opérations risquées comme le transport des matières radioactives en augmentant la quantité de matière fissile transportée.

Le processus de qualification vise, en premier lieu, à établir les biais éventuels des formulaires de calcul, ainsi que les incertitudes associées, et plus généralement la précision attachée aux valeurs calculées dans un domaine d'utilisation précis. La qualification (ou validation expérimentale) de ces schémas de calcul repose essentiellement sur la comparaison des résultats de calcul à des valeurs expérimentales. L'analyse des écarts calcul-expérience  $(C-E)$  permet de déterminer si ces écarts sont imputables aux données nucléaires de base (bibliothèques de sections efficaces, spectre de fission, etc.) utilisées, aux imprécisions de fabrication ou imputables aux approximations mises en œuvre dans les codes de calcul.

Les biais ainsi déterminés peuvent ensuite être transposés aux configurations réelles étudiées, d'où la nécessité de disposer d'un système permettant de sélectionner les expériences les plus représentatives de la configuration étudiée, de classer ces expériences et de positionner la configuration étudiée par rapport à celles-ci.

Le processus de qualification vise à améliorer ces mêmes schémas de calcul de manière à réduire les biais grâce aux informations déduites des résultats d'expériences intégrales, leur analyse améliorant la compréhension des phénomènes physiques.

La valeur qui représente la criticité d'une configuration est le  $k_{eff}$ . Cette valeur est calcul´ee avec des formulaires de calculs qui mettent en œuvre un certain nombre d'outils et de codes. Parmi ces codes, on retrouve des codes de neutronique qui permettent de résoudre numériquement l'équation de transport (équation linéaire de Boltzmann) issue de la mécanique statistique et qui caractérise l'évolution de la population neutronique dans un milieu donné. Il existe deux grandes familles de méthodes numériques pour résoudre cette équation de transport : les méthodes déterministes et les méthodes stochastiques (appelées Monte Carlo). Le  $k_{eff}$  ainsi déterminé doit respecter certaines conditions pour garantir que les paramètres physiques considérés ne provoquent pas l'apparition d'une réaction en chaîne auto-entretenue de fission nucléaire pouvant conduire à un accident. En France, la Règle Fondamentale de Sûreté relative à la prévention des risques de criticité (RFS I 3c) spécifie que « le dimensionnement des appareils, les valeurs de masse de matière fissile et de concentration en poison neutronique soient définis de telle sorte que les coefficients de multiplication effectifs  $(k_{eff})$ soient inférieurs à 1 avec une marge de sécurité suffisante. Cette marge peut être modulée selon le degré de confiance accordé aux techniques de calcul, fonction de la qualification de ces techniques par comparaison aux résultats d'expériences portant sur des configurations proches de celles étudiées ».

Le sujet de recherche, présenté ici, vise à réaliser une étude de sensibilité du  $k_{eff}$  aux données nucléaires. Cette étude a été en partie réalisée au cours d'un stage au sein du Laboratoire d'Etude, de Recherche, de Développement et de qualification des codes (LERD) de l'IRSN du mois de mai au mois d'octobre 2011 (descriptif disponible en annexe [A\)](#page-118-0).

#### <span id="page-20-0"></span>1.2 Quelques mots sur la criticité

#### <span id="page-20-1"></span>1.2.1 Les réactions de fissions en chaîne

Les matières nucléaires fissiles, notamment l'<sup>235</sup>U et le <sup>239</sup>Pu, présentent la propriété de pouvoir entretenir des réactions de fissions en chaînes si certaines conditions sont réunies. C'est cette même propriété qui est utilisée dans les centrales nucléaires pour produire de l'énergie électrique. Lorsqu'un neutron provoque la fission d'un noyau fissile, un nombre plus important de neutrons est produit ; si au moins un neutron engendre une fission `a son tour, une réaction en chaîne s'établit (figure [1.1\)](#page-20-2).

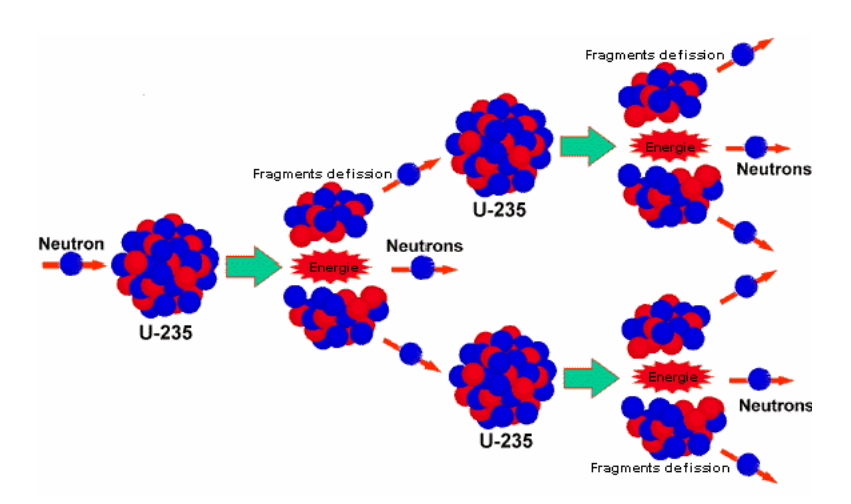

<span id="page-20-2"></span>Figure 1.1 Réaction en chaine de fission de l'<sup>235</sup>U

Tenant compte de ce fait, en criticité, une grandeur globale de qualification de la criticité

est utilisée : le facteur de multiplication effectif  $(k_{eff})$ . Il est défini comme le rapport du nombre total de neutrons produits dans un milieu fissile donné à un moment donné, au nombre total de neutrons perdus par fuite ou absorption :

$$
k_{\text{eff}} = \frac{\text{productions}}{\text{absorptions} + \text{fuites}}\tag{1.1}
$$

Avec :

- $k_{\text{eff}}$  < 1 : le milieu est dit sous-critique (impératif de sûreté hors centrales),
- $k_{\text{eff}} = 1$ : le milieu est dit critique (désiré dans les réacteurs),
- $k_{\text{eff}} > 1$ : le milieu est dit sur-critique (probable condition d'accident grave).

Une réaction en chaîne ne peut être auto-entretenue que si  $k_{eff} \geq 1$ . Dans les installations nucléaires, autres que les réacteurs nucléaires de puissance, comme les transports de combustibles ou les zones de retraitement et d'entreposage, les conditions de sous-criticit´e doivent être impérativement maintenues pour garantir la sûreté de l'installation. Les marges de sécurités suffisantes doivent être imposées au  $k_{eff}$  issu d'un calcul. De manière générale, quand un calcul stochastique est réalisé, la limite sûre fixée du  $k_{eff}$  est représentée par  $k_{eff} + 3.\sigma \leq 0.95$ avec  $\sigma$  l'imprécision statistique liée au calcul.

#### <span id="page-21-0"></span> $1.2.2$  Le risque de criticité

Les réactions de fission sont dangereuses pour la vie humaine car elles sont accompagnées par la production intense d'énergie sous forme de rayonnement  $\gamma$  et de particules comme les neutrons ou les particules  $\alpha$ . Il est donc primordial que ces réactions puissent être maîtrisées. La manipulation des matières fissiles comporte donc un risque dès lors que les conditions d'amorçage et d'entretien de réactions en chaînes sont satisfaites : c'est le risque de criticité. On parle de masse critique quand on manipule un quantité d'uranium très importante, par exemple 60 kg d'uranium enrichi à 3.5 % en  $^{235}U$ . La prévention de ce risque impose de prendre les dispositions particulières précédemment énoncées. Les expertises des dossiers de sûreté-criticité consistent à vérifier la bonne adéquation des mesures prises par l'exploitant avec les impératifs de sûreté qui sont en vigueur mais également à vérifier que toutes les situations incidentelles ou accidentelles possibles ont été prévues et prises en compte par l'exploitant.

#### <span id="page-21-1"></span>1.2.3 Les outils de calcul en criticité : présentation du formulaire CRISTAL

Pour évaluer le risque de criticité, un ensemble intégré de logiciels de calcul de criticité de nouvelle génération, baptisé **CRISTAL** [\(Gomit](#page-115-0) *et al.* [\(2002\)](#page-115-0) & [Gomit](#page-115-1) *et al.* [\(2011\)](#page-115-1)), a ´et´e mis au point. Ce formulaire est le fruit d'une collaboration active entre plusieurs grands

acteurs de l'industrie nucléaire en France : AREVA, EDF, le CEA et l'IRSN. Il a été conçu pour répondre aux besoins des industriels ainsi qu'à ceux des autorités de sûreté nucléaire. Il intègre dans sa version actuelle (v 1.2), de nombreux outils avancés nécessaires aux calculs de criticité :

- des bibliothèques de données nucléaires (CEA93.V6 basée sur l'évaluation JEF 2.2) et de procédures,
- des codes de calculs (APOLLO2, MORET 5, TRIPOLI4),
- $-$  des interfaces Homme-Machine (CIGALES, EJM, OPOSSUM, PROMÉTHÉE ...),
- $-$  des schémas de calcul recommandés (modèle d'autoprotection ...).

L'architecture du formulaire se divise en 3 voies de calculs distinctes (figure [1.2\)](#page-22-0).

- La voie standard APOLLO2 SN (déterministe) est utilisée pour les calculs de  $k_{eff}$  en  $g$ éométrie simple  $(1D/2D)$ .
- La voie standard APOLLO2 MORET 5 (Monte Carlo multigroupe en énergie) est utilisée pour des calculs de géométries simples ou complexes en 3D; cette voie de calcul a été utilisée et sera détaillée plus loin dans ce mémoire.
- La voie de référence TRIPOLI4 (Monte Carlo continue en énergie) est utilisée notamment pour valider certaines approximations numériques et physiques adoptées dans les voies standards.

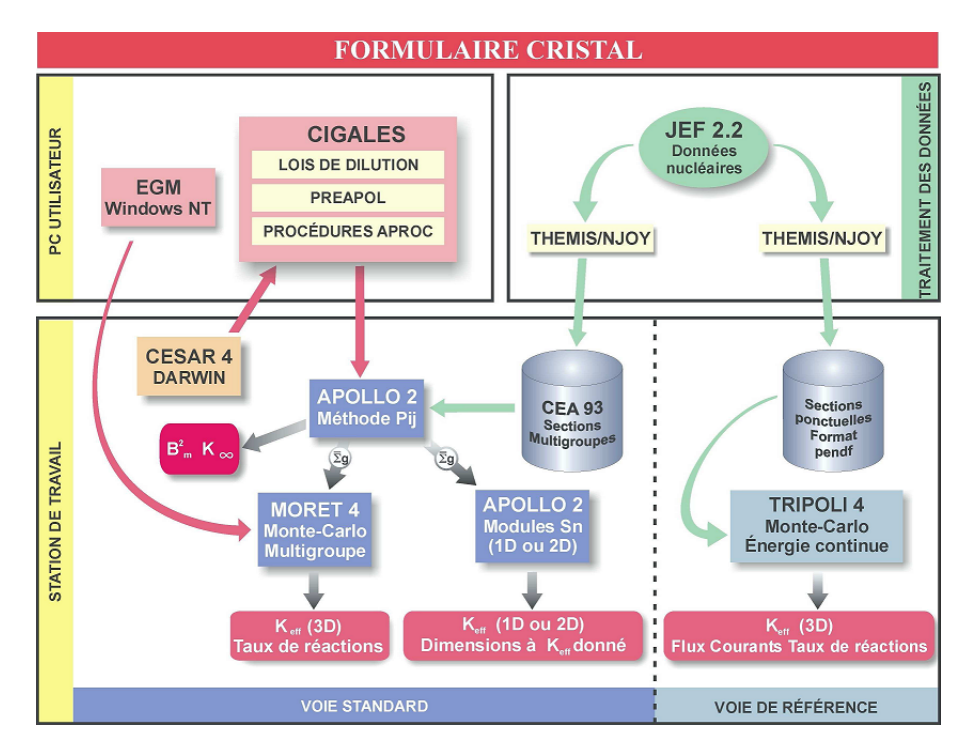

<span id="page-22-0"></span>Figure 1.2 Architecture du formulaire de criticité CRISTAL

Au cours de cette étude, d'autres méthodes ont été aussi explorées et seront présentées dans la section [3.3](#page-38-1) de ce mémoire.

#### <span id="page-23-0"></span>1.3 Problématique et organisation du document

Le sujet de recherche proposé ici repose sur une étude de sensibilités du  $k_{eff}$  relative aux bibliothèques de sections efficaces en comparant différentes méthodes de calcul. Ces différentes méthodes font intervenir des codes de calculs utilisés en France par les organismes du nucl´eaire (EDF, AREVA, IRSN et le CEA) comme APOLLO2 et MORET 5, le code de calcul neutronique déterministe DRAGON développé par l'Institut de Génie Nucléaire de l'Ecole Polytechnique de Montréal mais également le formulaire de calcul américain SCALE (voir section [3.2\)](#page-35-0). Le benchmark, sur lequel cette étude porte, a été proposé par le groupe d'experts UACSA (Expert Group on Uncertainty Analysis for Criticality Safety Assessment) de l'OCDE. Ce benchmark, nommé UACSA Phase III [\(Ivanova](#page-116-0) [\(2010\)](#page-116-0)), a été proposé au mois de septembre 2010 et fait l'objet de travaux réalisés par les membres du groupe de travail UACSA. Le sujet de recherche visait donc à réaliser des études de sensibilités sur ce benchmark. Les résultats représenteront ceux de l'IRSN dans le cadre de son implication dans ce groupe. Ce benchmark a été spécialement conçu pour étudier l'impact de simplifications géométriques sur les sensibilités et également pour évaluer l'importance des sensibilités que l'on nomme « implicites », qui seront présentées plus loin, qui sont liées au traitement de l'autoprotection des résonances.

Ce document, qui présente les résultats obtenus au cours cette étude, est organisé en plusieurs chapitres distincts. Le premier chapitre passe en revue les éléments théoriques de la neutronique, requis pour la bonne compréhension du document. Le second chapitre fera l'inventaire des différentes approches qui ont été explorées avec une description des codes et des schémas de calcul. Une introduction aux études de sensibilités y est également présentée. Le troisième chapitre présente les cas étudiés. La sphère de "Godiva", une expérience bien connue, sert d'étude préliminaire et suit, le cœur du projet de recherche, le benchmark UACSA Phase III. Le quatrième chapitre passe en revue les résultats obtenus avec leur interprétation et analyse. Une conclusion et une présentation des perspectives d'avenir clôtureront ce document.

#### CHAPITRE 2

### EQUATIONS DE LA NEUTRONIQUE ´

<span id="page-24-0"></span>Ce chapitre a pour but de poser les bases théoriques en calcul neutronique. Le premier concept à introduire est le flux neutronique qui est solution de l'équation de transport. Cette  $équation$ , dite de Boltzmann, n'est pas résoluble analytiquement, excepté dans certains cas bien précis. Il faut passer par des méthodes numériques, qui seront brièvement présentées dans ce chapitre. Le formalisme « multigroupe » est un principe fondamental en neutronique et facilite la résolution de cette équation.

#### <span id="page-24-1"></span>2.1 Flux neutronique

La représentation complète, de façon statistique, de la population neutronique dans un milieu nécessite l'utilisation d'un espace à 7 dimensions dans lequel chaque neutron du milieu sera caractérisé par  $(Hébert (2009))$  $(Hébert (2009))$  $(Hébert (2009))$ :

- sa position, décrite par le vecteur  $\vec{r}$ ,
- sa vitesse, décrite par le vecteur  $\vec{V}_n$ . La variable énergie  $E =$ 1 2  $m\|\vec{V_n}\|^2$  est plus généralement utilisée avec la variable angulaire  $\vec{\Omega} = \frac{\vec{V_n}}{V_n}$ ,
- le temps  $t$ , qui n'est pas présent dans un régime statique, ce qui sera le cas dans toutes les études présentées dans ce rapport.

La population neutronique est alors représentée par une distribution, la densité  $n(\vec{r}, E, \vec{\Omega}, t)$ , telle que  $n(\vec{r}, E, \vec{\Omega}, t) d^3 r dE d^2\Omega$  représente le nombre de neutrons au temps  $t$  compris dans le volume élémentaire  $d^3r$  autour du point  $\vec{r}$ , ayant une énergie comprise entre E et  $E + dE$  et ayant la direction  $\vec{\Omega}$  à l'angle solide  $d^2\Omega$  près.

Néanmoins, en physique des réacteurs, une autre variable, appelée flux neutronique angulaire  $\phi$ , est utilisée et définie comme :

<span id="page-24-2"></span>
$$
\phi(\vec{r}, E, \vec{\Omega}, t) = V_n.n(\vec{r}, E, \vec{\Omega}, t) = \sqrt{\frac{2E}{m}}n(\vec{r}, E, \vec{\Omega}, t)
$$
\n(2.1)

Ce flux n'a pas de signification physique (il ne peut pas être mesuré) mais c'est un outil mathématique permettant de simplifier les équations de la neutronique. Notons que c'est une distribution par rapport aux variables  $\vec{r}$ , E et  $\vec{\Omega}$  et une fonction par rapport au temps t.

#### <span id="page-25-0"></span>2.2 Sections efficaces

Le coefficient de multiplication effectif  $k_{eff}$ , qui représente l'évolution de la population neutronique, va dépendre de la probabilité qu'un neutron provoque une nouvelle fission. Cette probabilité dépend des lois d'interaction entre les neutrons et la matière environnante du système. Ces lois sont caractérisées par des sections efficaces. Pour définir une section efficace microscopique, considérons un faisceau de *I* neutrons incidents par cm<sup>2</sup>, d'énergie E, qui frappent perpendiculairement une cible d'épaisseur d'un atome qui contient  $N_0$  atomes par cm<sup>3</sup>. Le nombre R de réactions que l'on observe par cm<sup>3</sup> de la cible pour une réaction donnée et pour une énergie E, est proportionnel à l'intensité I du faisceau de neutron et à la densité  $N_0$ . La constante de proportionnalité, que l'on appelle section efficace microscopique, est définie comme :

$$
\sigma = \frac{R}{N_0 I} \tag{2.2}
$$

Les sections efficaces microscopiques sont exprimées en cm<sup>2</sup>, ou plus généralement en barn (1 barn =  $10^{-24}$  cm<sup>2</sup>); elles sont interprétées comme étant la surface d'interaction associée à chaque noyau cible pour une énergie donnée du neutron. Il existe plusieurs types de réactions possibles (fission, capture, diffusion etc...) chacune ayant une section efficace associée, et leur somme caractérise la probabilité totale d'interaction avec le noyau, appelée section efficace microscopique totale. La section efficace microscopique  $\sigma_{x,i}(E)$  représente donc la probabilité qu'un neutron d'énergie E subisse la réaction  $x$  en présence de l'isotope i.

Les sections efficaces microscopiques sont des constantes mais il faut définir une autre variable pour modéliser physiquement les différents systèmes rencontrés. Les sections efficaces macroscopiques sont définies comme :

$$
\Sigma_{x,i}(E) = \sigma_{x,i}(E) N_i \tag{2.3}
$$

Les systèmes sont composés, en général, d'une grande variété d'isotopes, il suffit de sommer les sections macroscopiques d'une réaction pour chaque isotope pour obtenir la section efficace macroscopique d'une réaction :

$$
\Sigma_x(E) = \sum_i \Sigma_{x,i}(E) \tag{2.4}
$$

La section efficace macroscopique totale tient compte de toutes les réactions possibles :

$$
\Sigma(E) = \sum_{x} \Sigma_x(E) \tag{2.5}
$$

#### <span id="page-26-0"></span>2.3 Equation de transport

Dans le cas d'un milieu à l'équilibre, l'équation de transport neutronique, appelée équation de Boltzmann, obtenue sans approximation par bilan de la population neutronique dans l'hyper-volume  $d^3r dEd^2\Omega$  considéré, autour de  $\vec{r}, E, \vec{\Omega},$  s'écrit de la manière suivante (Hébert  $(2009)$ :

<span id="page-26-3"></span>
$$
\Sigma(\vec{r}, E)\phi(\vec{r}, E, \vec{\Omega}) + \vec{\Omega} \cdot \vec{\nabla}\phi(\vec{r}, E, \vec{\Omega}) = Q(\vec{r}, E, \vec{\Omega})
$$
\n(2.6)

- Σ( $\vec{r}, E$ ) $\phi(\vec{r}, E, \vec{\Omega})$  représente le nombre de neutrons quittant l'élément d'hyper-volume par l'ensemble des interactions possibles avec la matière,
- $\vec{\Omega} . \vec{\nabla} \phi (\vec{r}, E, \vec{\Omega})$  représente le terme de fuite des neutrons dans l'élément de volume  $d^3r$ autour de  $\vec{r}$ ,
- $Q(\vec{r}, E, \Omega)$  représente l'ensemble des sources de neutrons et est composé d'un terme de diffusion, d'un terme de fission et éventuellement d'une source extérieure :

$$
Q(\vec{r}, E, \vec{\Omega}) = Q^{\text{diffusion}}(\vec{r}, E, \vec{\Omega}) + Q^{\text{fission}}(\vec{r}, E, \vec{\Omega}) + S_{\text{ext}}(\vec{r}, E, \vec{\Omega})
$$
(2.7)

<span id="page-26-4"></span>Le terme de diffusion est composé d'une partie élastique, d'une partie inélastique et des réactions  $(n, xn)$ . Il fait apparaître la section efficace de diffusion  $\Sigma_s$  qui contient toutes les interactions :

<span id="page-26-1"></span>
$$
Q^{diffusion}(\vec{r}, E, \vec{\Omega}) = \int_{4\pi} d^2\Omega' \int_0^\infty dE' \Sigma_s(\vec{r}, E \leftarrow E', \vec{\Omega} \leftarrow \vec{\Omega}') \phi(\vec{r}, E', \vec{\Omega}') \tag{2.8}
$$

De manière générale, on considère la matière isotrope, le terme  $\vec{\Omega} \leftarrow \vec{\Omega}'$  ne dépend plus que de  $\vec{\Omega}.\vec{\Omega'}$ . Le terme de diffusion (eq [2.8\)](#page-26-1) devient :

$$
Q^{diffusion}(\vec{r}, E, \vec{\Omega}) = \int_{4\pi} d^2\Omega' \int_0^\infty dE' \Sigma_s(\vec{r}, E \leftarrow E', \vec{\Omega}.\vec{\Omega}') \phi(\vec{r}, E', \vec{\Omega}') \tag{2.9}
$$

La partie qui prend en compte les fissions correspond aux neutrons issus d'une réaction de fission provoquée par l'interaction d'un neutron avec un noyau fissile :

<span id="page-26-2"></span>
$$
Q^{fission}(\vec{r}, E, \vec{\Omega}) = \frac{1}{4\pi k_{eff}} \sum_{j=1}^{J} \chi_j(E) \int_0^{\infty} dE' \nu \Sigma_{f,j}(\vec{r}, E') \phi(\vec{r}, E')
$$
(2.10)

Le terme de fission (eq  $2.10$ ) fait apparaître :

–  $\chi_j(E)$  qui représente le spectre de fission, étant la densité de probabilité qu'une fission de l'isotope j produise un neutron d'énergie comprise en  $E$  et  $E + dE$ ,

- $-\nu \sum_{f,j} (\vec{r}, E')$  est le produit du nombre moyen de neutrons produits par fission avec la section efficace macroscopique de fission de l'isotope  $j$ ,
- $\phi(\vec{r},E')$  qui représente le flux neutronique intégré sur toutes les directions  $\vec{\Omega}$  du fait de l'isotropie des sources de fission,
- $k_{\text{eff}}$  qui est le coefficient de multiplication effectif par lequel on doit diviser le terme de fission pour conserver l'état stationnaire.

Ce dernier terme est fondamental en calcul de criticité. En effet, le coefficient de multiplication effectif représente l'évolution de la population neutronique dans le système. L'équation de transport étant une équation aux valeurs propre, le  $k_{eff}$  correspond à l'inverse de la valeur propre de cette équation. Rappelons sa signification déjà énoncée dans l'introduction :

<span id="page-27-2"></span>
$$
k_{\text{eff}} = \frac{\text{productions}}{\text{absorptions} + \text{fuites}}\tag{2.11}
$$

#### <span id="page-27-0"></span>2.4 Formalisme Multigroupe

Pour résoudre l'équation de transport (eq [2.6\)](#page-26-3), on utilise en général une discrétisation multigroupe en énergie. Cette approche vise à subdiviser le domaine d'énergie continue en  $G$ groupes d'énergie dans lesquels les neutrons sont considérés monocinétiques/monoénergétiques. Les données qui dépendent de l'énergie, comme les sections efficaces, sont alors considérées comme constantes pour chaque groupe. En général, on utilise la variable léthargie  $u = \ln(\frac{E_0}{E})$ sur le domaine d'énergie  $[0, E_0]$  avec :

$$
W_g = \{u; u_{g-1} \le u < u_g\} = \{E; E_g < E \le E_{g-1}\}; \qquad g = 1, G \tag{2.12}
$$

Pour chaque groupe  $g$  d'énergie  $E_g$ , la léthargie associée est définie comme  $u_g = \ln(\frac{E_0}{E_g})$ avec  $E_0$  l'énergie la plus haute considérée qui correspond à  $u_0 = 0$ . Chaque groupe correspond à un intervalle  $]u_{g-1}, u_g[$  ou  $]E_g, E_{g-1}[$ . En formalisme multigroupe, l'équation de transport  $(eq 2.6)$  $(eq 2.6)$  devient :

<span id="page-27-1"></span>
$$
\Sigma_g(\vec{r})\phi_g(\vec{r}, \vec{\Omega}) + \vec{\Omega} \cdot \vec{\nabla}\phi_g(\vec{r}, \vec{\Omega}) = Q_g(\vec{r}, \vec{\Omega})
$$
\n(2.13)

Le terme source  $\left(\text{eq } 2.7\right)$  est lui aussi considéré en utilisant le formalisme multigroupe :

$$
Q_g(\vec{r}, \vec{\Omega}) = \sum_{h=1}^G \int_{4\pi} d^2 \Omega' \Sigma_{s,g \leftarrow h}(\vec{r}, \vec{\Omega} \cdot \vec{\Omega}') \phi_h(\vec{r}, \vec{\Omega}')
$$
  
 
$$
+ \frac{1}{4\pi k_{eff}} \sum_{j=1}^J \chi_{j,g} \sum_{h=1}^G \nu \Sigma_{f,j,h}(\vec{r}) \phi_h(\vec{r})
$$
(2.14)

Cette approche facilite la résolution de l'équation de transport mais fait apparaître une

difficulté concernant l'évaluation des sections efficaces multigroupes. En effet, ces sections efficaces sont définies de telle sorte qu'elles préserveront les taux de réactions dans le groupe d'énergie considéré :

<span id="page-28-2"></span>
$$
\Sigma_{i,g}(r,\vec{\Omega}) = \frac{1}{\phi_g(r,\vec{\Omega})} \int_{u_{g-1}}^{u_g} \Sigma_i(r,u,\vec{\Omega}) \phi(r,u,\vec{\Omega}) du \qquad (2.15)
$$

<span id="page-28-3"></span>
$$
\Sigma_{s,g\leftarrow h}(r,\vec{\Omega}.\vec{\Omega}') = \frac{1}{\phi_h(r,\vec{\Omega})} \int_{u_{g-1}}^{u_g} du \int_{u_{h-1}}^{u_h} du' \Sigma_s(r,u \leftarrow u',\vec{\Omega}.\vec{\Omega}') \phi(r,u,\vec{\Omega}) du \tag{2.16}
$$

La première équation (eq [2.15\)](#page-28-2) représente les sections efficaces de toutes les réactions considérées, exceptées les réactions de diffusion. C'est la seconde équation (eq [2.16\)](#page-28-3) qui représente les sections efficaces de transfert.

#### <span id="page-28-0"></span>2.5 Autoprotection des résonances

Le formalisme multigroupe (voir section [2.4\)](#page-27-0) impose que chaque section efficace est constante au sein d'un même groupe d'énergie, il est alors nécessaire de calculer sa moyenne pour conserver le taux de réaction du domaine considéré. Cependant le formalisme multigroupe pose un problème pour certains isotopes lourds (isotopes fissiles et fertiles) qui possèdent un grand nombre de résonances au sein d'un même groupe d'énergie (figure [2.1\)](#page-28-1).

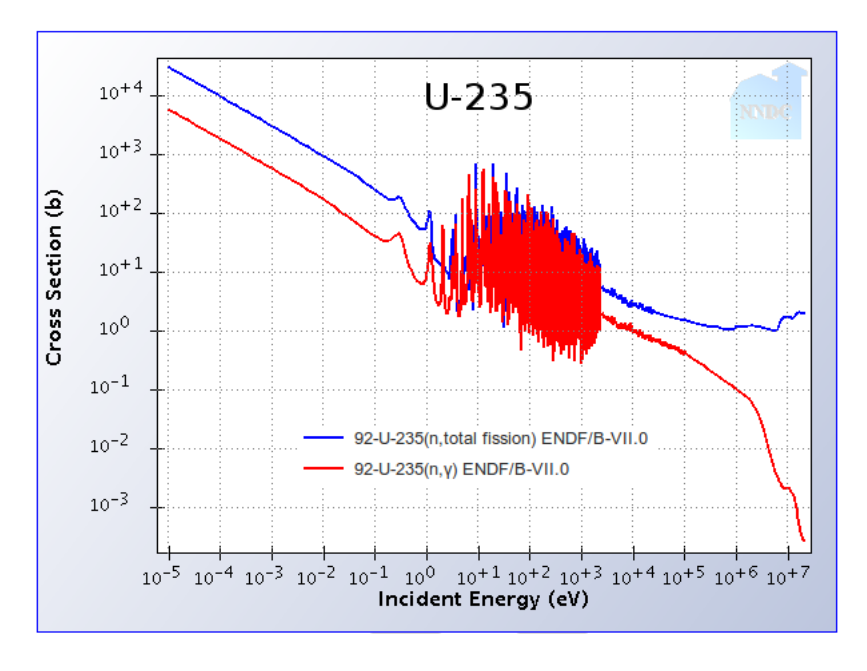

<span id="page-28-1"></span>Figure 2.1 Résonances de l' $^{235}U$ 

Un modèle est donc nécessaire pour estimer la section efficace moyennée sur le domaine d'énergie qui tient compte de ces résonances (Hébert [\(2009\)](#page-115-2)  $\&$  [Reuss](#page-117-0) [\(2003\)](#page-117-0)). Si l'on considère un calcul avec un modèle en énergie continue, dans le cas d'une résonance d'absorption importante, le flux neutronique est fortement diminué. Si un calcul multigroupe n'utilise pas de modèle d'autoprotection des résonances, cet effet de dépression de flux n'est alors pas considéré et mène ainsi à une surestimation du taux de réaction local. Pour contrer ce phénomène, il faut appliquer un modèle d'autoprotection qui vise à déterminer un facteur d'équivalence, qui permet d'obtenir la section efficace autoprotégée de la manière suivante :

$$
\Sigma_g = \frac{\int_{E_g}^{E_{g-1}} dE \Sigma(E) \phi(E)}{\int_{E_g}^{E_{g-1}} dE \phi(E)}
$$
\n(2.17)

Un problème se pose à ce stade car le flux  $\phi(E)$  n'est pas encore connu. Une nouvelle approximation doit être mise en place afin d'obtenir un flux approximatif  $\phi_0(E)$  pour générer la section efficace multigroupe pondérée par ce flux :

$$
\Sigma_g \approx \frac{\int_{E_g}^{E_{g-1}} dE \Sigma(E) \phi_0(E)}{\int_{E_g}^{E_{g-1}} dE \phi_0(E)}
$$
\n(2.18)

Plusieurs méthodes d'autoprotection ont été développées et programmées comme la méthode des sous-groupes programmée dans DRAGON (Hébert [\(2009\)](#page-115-2)) ou encore la méthode de Stamm'ler généralisée (Hébert et Marleau [\(1991\)](#page-115-3)). On retrouve d'autres modèles d'autoprotection dans les autres codes de neutronique. Citons par exemple le modèle de Bondarenko utilisé par SCALE ou celui de double équivalence, appelé aussi modèle de Sanchez-Coste, programm´e dans APOLLO2 [\(Coste-Delclaux](#page-115-4) [\(2006\)](#page-115-4)).

#### <span id="page-29-0"></span>2.6 Conditions frontières

Pour résoudre l'équation de transport (eq [2.13\)](#page-27-1) dans le volume V considéré, il convient d'attribuer des conditions à la frontière  $\partial V$  de ce volume. Il existe plusieurs types de conditions frontières qui peuvent être appliquées en fonction des besoins. Les conditions frontières principalement utilisées en neutronique relient le flux neutronique sortant du volume, qui est connu, avec le flux neutronique entrant dans le volume, qui lui est inconnu. Ces conditions sont décrites explicitement dans l'équation [2.19](#page-29-1) :

<span id="page-29-1"></span>
$$
\phi(\vec{r}_s, E_n, \vec{\Omega}) = \beta \phi(\vec{r}_s, E_n, \vec{\Omega}'), \forall \vec{r}_s \in \partial V \tag{2.19}
$$

Avec :

- $\vec{r}_s$  un point de la frontière  $\partial V$ ,
- $\vec{\Omega}$  la direction du neutron sortant,
- $\vec{\Omega}'$  la direction du neutron entrant.

Il existe plusieurs types de conditions frontières. Premièrement, la condition frontière de vide est définie avec  $\beta = 0$  et signifie qu'aucun neutron ne pénètre l'hyper-volume V. Une seconde est la condition frontière réflective pour  $\beta = 1$ . Celle-ci est utile pour simuler des réseaux infinis en ne considérant qu'une cellule du réseau et en lui appliquant une condition de réflection en périphérie. D'autres conditions frontières sont possibles, par exemple on peut définir une condition frontière qui garantira l'état critique du système. On parle alors de modèle de fuite critique.

#### <span id="page-30-0"></span>2.7 Homogénéisation

A l'issue d'un calcul de flux neutronique pour chaque région discrétisée, il est possible de calculer des grandeurs macroscopiques comme les taux de réactions pour chaque groupe d'énergie. Que ce soit en physique des réacteurs ou en criticité, les calculs multigroupes se font, en général, en deux étapes. La première étape consiste en un calcul de cellule avec un code de réseau (comme DRAGON ou APOLLO) qui réalise une homogénéisation (et  $\acute{e}$ ventuellement une condensation en énergie que nous ne présentons pas ici (Hébert [\(2009\)](#page-115-2)) pour diminuer le nombre de régions en regroupant certaines en macro-régions. A l'issue de ce calcul, les sections efficaces macroscopiques autoprotégées, les flux et les taux de réactions sont obtenus pour les macro-régions. La seconde étape consiste en :

- un calcul de cœur complet en th´eorie de la diffusion, en physique des r´eacteurs, qui utilise les données macroscopiques homogénéisées issues des calculs de cellule. Ce calcul est réalisé avec un code de cœur comme DONJON [\(Sekki](#page-117-1) et al. [\(2011\)](#page-117-1)). La théorie de la diffusion et les calculs de cœur complet ne sont pas présentés ici mais sont très bien documentés dans le livre d'Alain Hébert [\(2009\)](#page-115-2).
- $-$  un calcul Monte Carlo, en criticité, qui utilise les sections efficaces macroscopiques homogénéisées d'un ou plusieurs calculs de cellule. En effet, les codes Monte Carlo multigroupes peuvent modéliser des géométries complexes mais il est nécessaire de préparer les sections efficaces autoprotégées (aucune autoprotection des résonances n'est disponible dans les codes Monte Carlo multigroupes), pour les milieux qui seront introduits dans le calcul.

#### <span id="page-31-0"></span>2.8 La résolution de l'équation de transport

Le coefficient de multiplication effectif  $k_{eff}$  (eq [2.11\)](#page-27-2) et les autres paramètres macroscopiques nécessaires (comme la distribution de flux ou de puissance, les taux de réactions etc...) sont évalués en résolvant l'équation de transport multigroupe de Boltzmann (eq [2.13\)](#page-27-1). Mais même en utilisant des approximations, comme l'approche multigroupe, il est nécessaire de passer par une résolution numérique. Un certain nombre de techniques a été développé et programmé dans les codes de calculs. Ces méthodes sont séparées en deux familles : déterministe et Monte Carlo.

#### <span id="page-31-1"></span>2.8.1 Méthodes déterministes

Les méthodes déterministes permettent de résoudre numériquement l'équation de transport. L'équation de transport peut se retrouver sous plusieurs formes. La forme intégrodifférentielle (eq  $2.13$ ) peut être résolue avec :

- le flux (eq [2.1\)](#page-24-2) et la section de diffusion (eq [2.16\)](#page-28-3) représentés par un développement limité en harmoniques sphériques réelles. On parle de la méthode  $P_N$  des harmoniques sphériques (Hébert  $(2009)$ ),
- la variable angulaire  $\Omega$  qui est discrétisée suivant un certain nombre de directions. Le flux est alors calculé suivant ces directions. On parle de la méthode  $S_N$  ou des ordonnées discrètes [\(Carlson et Bell](#page-115-5) [\(1958\)](#page-115-5)).

La méthode des caractéristiques  $MOC$  résout l'équation de transport sous sa forme caractéristique. Cette approche vise à considérer le comportement des neutrons le long d'une ligne de direction  $\vec{\Omega}$  appelée caractéristique [\(Askew](#page-114-1) [\(1972\)](#page-114-1)). La position de la particule est alors définie sous la forme :  $\vec{r} + s\vec{\Omega}$  où s est la distance de la particule par rapport à sa position de référence  $\vec{r}$  le long de la direction  $\vec{\Omega}$ . L'équation de transport (eq [2.13\)](#page-27-1) est alors écrite sous la forme caractéristique (eq  $2.20$ ) :

<span id="page-31-2"></span>
$$
\frac{d}{ds}\phi_g(\vec{r} + s\vec{\Omega}, \vec{\Omega}) + \Sigma_g(\vec{r} + s\vec{\Omega})\phi_g(\vec{r} + s\vec{\Omega}, \vec{\Omega}) = Q_g(\vec{r} + s\vec{\Omega}, \vec{\Omega})
$$
\n(2.20)

Si on pose  $\tau_g(s) = \int_0^s ds' \Sigma_g(\vec{r} + s\vec{\Omega})$  le chemin optique, dans le cas d'un domaine infini, l'équation de transport prend la forme intégrale suivante :

<span id="page-31-3"></span>
$$
\phi_g(\vec{r} + s\vec{\Omega}) = \int_0^\infty ds e^{-\tau_g(s)} Q_g(\vec{r} - s\vec{\Omega}, \vec{\Omega})
$$
\n(2.21)

Sous cette forme (eq [2.21\)](#page-31-3), qui est en général utilisée pour des problèmes à maillages non structurés et peu de régions, l'équation de transport est résolue suivant la méthode des probabilités de collision  $P_{ij}$  [\(Carlvik](#page-115-6) [\(1965\)](#page-115-6)).

Au cours de notre étude, nous utilisons uniquement la méthode des probabilités de collisions car les calculs déterministes sont réalisés sur des géomètries simples avec peu de régions.

#### <span id="page-32-0"></span>2.8.2 Méthodes stochastiques

Les méthodes Monte Carlo sont bien différentes des méthodes déterministes. Elles sont apparues avec les premiers ordinateurs [\(Metropolis](#page-116-1) [\(1987\)](#page-116-1)). Le processus de transport neutro-nique étant stochastique, les méthodes Monte Carlo s'y appliquent très bien. [Lux et Koblinger](#page-116-2) [\(1990\)](#page-116-2) définissent une méthode Monte Carlo comme étant une *technique numérique faisant* intervenir la construction d'un modèle stochastique pour lequel l'espérance d'une variable aléatoire est équivalente à une grandeur physique que l'on cherche à déterminer. Aujourd'hui, l'approche Monte Carlo est utilisée dans beaucoup de domaines comme l'astrophysique, la chimie quantique ou encore en mathématiques commerciales.

Ces méthodes consistent à modéliser un système au moyen de ses caractértistiques géométriques et nucléaires, et d'y simuler le parcours des neutrons ou d'autres particules. Ces méthodes évaluent le comportement le plus probable du système/des neutrons en interprétant les résultats d'un jeu de nombres tirés aléatoirement qui sert à modéliser les événements physiques possibles. Les trajectoires des neutrons et les lois d'interaction associées (les sections efficaces et les distributions angulaires sont par définition des probabilités) sont simulées  $\alpha$  travers une séquence de nombres aléatoires et un échantillonnage statistique jusqu'à obtenir une convergence statistique des résultats. On pourrait parler d'expérimentation numérique [\(Martin](#page-116-3) [\(2011\)](#page-116-3)).

Si l'on simule un grand nombre de neutrons, il est alors possible d'obtenir une estimation satisfaisante de l'évolution réelle de la population neutronique du système. Cette approche vise donc à suivre un neutron, issu d'une fission ou d'une source fixe, apparaissant à un certain point dans l'espace des phases et à simuler sa vie jusqu'à sa mort par capture, fission ou fuite. L'utilisation de l'approche Monte Carlo permet de modéliser des systèmes à géométrie très complexe. C'est la raison pour laquelle en criticité, qui est un domaine où l'on rencontre souvent des géométries complexes, ce sont les calculs Monte Carlo qui priment, alors qu'en physique des réacteurs (où les géométries sont souvent simples et répétitives), la majorité des calculs est réalisée en utilisant des méthodes de résolutions déterministes.

La vie d'un neutron est donc simulée suivant une succession d'événements considérés de manière stochastique par l'intermédiaire de lois de probabilité. Un calcul de criticité avec une méthode Monte Carlo vise à déterminer le coefficient de multiplication effectif  $k_{eff}$  du système. Ce coefficient est solution de l'équation de transport multigroupe (eq [2.13\)](#page-27-1). Cette

dernière peut s'écrire sous forme matricielle de la manière suivante :

<span id="page-33-0"></span>
$$
(L+T)\Phi = S\Phi + \frac{1}{k_{eff}}M\Phi
$$
\n(2.22)

Avec :

- $-$  L l'opérateur de fuite,
- $-$  T l'opérateur de collision,
- $-$  S l'opérateur de diffusion,
- $-$  M l'opérateur de multiplication par fission.

L'approche Monte Carlo utilise la méthode d'itération de puissance qui transforme l'équation matricielle précédente (eq  $2.22$ ) :

$$
(L+T-S)\Phi^{(n+1)} = \frac{1}{k_{eff}^{(n)}} M\Phi^{(n)}
$$
\n(2.23)

La méthode Monte Carlo fonctionne donc par itération. Le calcul commence en initialisant la distribution de sources (en général la distribution est uniforme mais l'utilisateur peut spécifier une distribution différente). La première génération de neutrons est alors suivie, chaque neutron réalise une marche aléatoire jusqu'à une collision, une absorption ou une fuite. Les positions où des réactions de fissions se produisent seront utilisées comme sources pour la génération suivante. La démarche est alors exécutée plusieurs fois jusqu'à convergence des sources. Le coefficient de multiplication effectif au cycle  $n$  est donné par :

$$
k_{eff}^{(n)} = \frac{nombre \ de \ neutrons \ source \ au \ cycle \ n+1}{ nombre \ de \ neutrons \ source \ au \ cycle \ n}
$$
\n
$$
(2.24)
$$

Pour pallier au problème de convergence des sources (par exemple à cause d'un volume fissile qui ne serait pas visité par les neutrons), des méthodes plus élaborées sont apparues comme la m´ethode de Wielandt, la m´ethode de superhistoires ou la m´ethode des matrices de fission [\(Brown](#page-114-2) [\(2009\)](#page-114-2)).

#### CHAPITRE 3

### <span id="page-34-0"></span>MÉTHODES D'ANALYSES DE SENSIBILITÉS

#### <span id="page-34-1"></span>3.1 Analyses de sensibilités

En criticité, il est régulièrement demandé de calculer l'effet sur la réactivité d'une modification de la composition isotopique ou de la géométrie du système étudié. Il est également important d'évaluer l'impact des incertitudes sur les données nucléaires de bases (les sections efficaces). La théorie des sensibilités et des incertitudes  $(S/U)$  permet de caractériser et réaliser des études de similarité entre les expériences critiques [\(Broadheard](#page-114-3) et al. [\(1999\)](#page-114-3), [Broadheard](#page-114-4) *et al.* [\(2004\)](#page-114-4) & [Rearden et Mueller](#page-117-2) [\(2008\)](#page-117-2)) telles celles présentes dans le Hand-book ICSBEP qui sera présenté dans la section [4.1.2.](#page-52-0) L'utilité des analyses de sensibilités, dans le cadre d'application en sûreté des réacteurs, a été démontrée au cours des 40 dernières années à plusieurs reprises. La théorie des sensibilités inclut l'évaluation de l'impact de petites variations de paramètres des réacteurs, notamment des variations de sections efficaces sur le coefficient de multiplication effectif  $k_{eff}$  [\(Marable et Weisbin](#page-116-4) [\(1979\)](#page-116-4) & [Hummel et](#page-116-5) [Okrent](#page-116-5) [\(1970\)](#page-116-5)). Ces études visent à évaluer la valeur des coefficients de sensibilités. Les coefficients de sensibilités peuvent être déterminés en prenant comme paramètres les dimensions géométriques des appareillages ou encore les concentrations isotopiques. Dans notre étude, il ne sera question que d'analyses de sensibilités aux données nucléaires que sont les sections efficaces. Des coefficients de sensibilités pour des couples de réaction/isotope seront calculés. Les analyses de sensibilités font également partie du processus de calcul des incertitudes du  $k_{eff}$  relatives aux données nucléaires, les sensibilités étant utilisées en tandem avec les don-nées de covariances des bibliothèques de sections efficaces [\(Rearden et Mueller](#page-117-2) [\(2008\)](#page-117-2)). Les techniques d'analyses de sensibilités et d'incertitudes peuvent être également utilisées pour des applications dans le domaine des designs en nucléaire pour les benchmarks expérimentaux [\(Ivanova](#page-116-6) et al. [\(2009a\)](#page-116-6) & [Ivanova](#page-116-7) et al. [\(2009b\)](#page-116-7)).

Un coefficient de sensibilités  $S_{x,g}^i$  (eq [3.1\)](#page-34-2) représente un changement de la valeur du  $k_{eff}$ relative à une variation de la section efficace  $\Sigma_{x,g}^i$  considérée. Ce coefficient peut être écrit sous la forme suivante :

<span id="page-34-2"></span>
$$
S_{x,g}^{i} = \frac{\Delta k_{eff}}{k_{eff}} / \frac{\Delta \Sigma_{x,g}^{i}}{\Sigma_{x,g}^{i}}
$$
\n(3.1)

Avec x la réaction, i l'isotope et q le groupe d'énergie considéré.

Les coefficients de sensibilités sont donc calculés pour chaque trio réaction/isotope/énergie

pr´esent dans le syst`eme. La valeur de ces coefficients varie grandement en fonction du couple réaction/isotope et du système étudié (composition isotopique, géométrie et spectre énergétique). L'autoprotection des résonances joue également un rôle important dans les analyses de sensibilités. En effet, les coefficients de sensibilités sont en fait la somme des sensibilités explicites et des sensibilités implicites (eq  $3.2$ ) :

<span id="page-35-1"></span>
$$
(S_{x,g}^i)_{complete} = (S_{x,g}^i)_{explicit} + (S_{x,g}^i)_{implicit} \tag{3.2}
$$

Les sensibilités « explicites » représentent la sensibilité du  $k_{eff}$  relative aux sections efficaces autoprotégées. Les sensibilités « implicites » sont liées au traitement de l'autoprotection des résonances, elles représentent les sensibilités des sections efficaces autoprotégées relatives aux sections efficaces microscopiques non autoprotégées. En effet, la variation d'une section efficace (en amont d'un calcul), notamment la section efficace de diffusion des isotopes modérateurs, aura un impact sur le traitement d'autoprotection des résonances sous la forme de perturbation des autres sections efficaces autoprotégées, ce qui aura un impact sur la réactivité. Ces sensibilités, qui sont difficiles à évaluer, ne doivent pas être négligées dans les systèmes où l'autoprotection est importante (systèmes modérés) [\(Williams](#page-117-3) et al.  $(2001)$ ). Une partie de notre étude sera d'ailleurs consacrée à l'estimation de l'importance de ces sensibilités pour des systèmes hétérogènes et homogènes où l'autoprotection joue un rôle important. Dans notre étude, le calcul des coefficients de sensibilités est réalisé en faisant appel à différents codes de calcul neutronique mais également à différentes techniques. Dans la suite de cette partie, nous allons présenter les codes et outils qui ont été utilisés au cours de ce travail (section [3.2\)](#page-35-0); puis nous présenterons les méthodes et schémas de calcul (section [3.3\)](#page-38-1). Les coefficients, ainsi calculés, peuvent prendre deux formes; premièrement, celle d'un profil de sensibilité qui dépend de l'énergie ; puis celle d'une valeur intégrale qui correspond à la somme des coefficients de sensibilités associés à chaque groupe d'énergie. Les profils de sensibilités ont tous été générés au format  $SDF$  qui est le format standard des profils de sensibilités que l'on retrouve dans le formulaire SCALE dans lequel les profils peuvent être tracés à l'aide de l'outil JAVAPENO [\(SCA](#page-114-5) [\(2006\)](#page-114-5)). Ceci permet de réaliser des comparaisons de profils calculés avec les différents codes et techniques utilisés. La comparaison des valeurs intégrales et des profils nous permettra de conclure sur l'impact des différences entre les schémas de calcul (codes, techniques, bibliothèques de sections efficaces, découpage énergétique).

#### <span id="page-35-0"></span>3.2 Codes et outils utilisés

Dans le domaine de la neutronique, plusieurs codes de calcul ont vu le jour au cours de l'évolution de l'industrie électro-nucléaire. L'apparition des codes Monte Carlo permet de
réaliser des calculs neutroniques sur des systèmes à géométrie complexe, bien que l'utilisation de codes déterministes continue d'être présente. L'utilisation de ces derniers impose la mise en place d'approximations et simplifications qui peuvent influencer les résultats finaux. Dans notre étude, il sera d'ailleurs question d'estimer l'impact de simplification géométrique sur les coefficients de sensibilités. Les codes eux-mêmes sont parfois épaulés par des outils annexes comme JAVAPENO. Nous allons maintenant présenter les codes et outils qui ont été utilisés au cours de l'étude.

# 3.2.1 SCALE/TSUNAMI

Le Standardized Computer Analyses for Licensing Evaluation (SCALE) est un système qui fonctionne sur la base de logiciels modulaires [\(SCA](#page-114-0) [\(2006\)](#page-114-0). Nous avons utilis´e SCALE en version 5.1. Il est développé à Oak Ridge National Laboratory (ORNL) pour des analyses de sûreté nucléaire. SCALE est composé d'environ 76 modules complètement intégrés qui peuvent réaliser une grande variété de calculs, du traitement des sections efficaces en sûreté criticité aux expériences de radioprotection, en passant par des analyses de sensibilités/incertitudes.

# 3.2.2 DRAGON

Le code de réseau DRAGON est un code de calculs neutroniques principalement déterministes développé à l'Institut de Génie Nucléaire (IGN) de l'École Polytechnique de Montréal (EPM). Tout comme SCALE, il fonctionne suivant une architecture modulaire où chaque module est appelé à la suite. Les données échangées et la liaison entre les différents modules se basent sur la bibliothèque GANLIB qui contient le "GAN generalized driver" (Roy et Hébert  $(2000)$ . DRAGON a principalement été créé pour réaliser des calculs neutroniques sur des réacteurs CANDU mais, depuis de nombreuses années, il est utilisé pour bien d'autres applications. Le fait qu'il soit en "Open Source" favorise son utilisation. DRAGON a été utilisé dans sa dernière version  $(4.0.4)$  disponible à l'adresse suivante : <http://www.polymtl.ca/merlin>.

# 3.2.3 APOLLO2

Un autre code de réseau déterministe a été utilisé pour cette étude; il s'agit du code APOLLO2 qui est développé par le Commissariat à l'Energie Atomique (CEA) depuis 1984. La première présentation de ce code a été faite par Richard Sanchez en 1988 [\(Sanchez](#page-117-1) et al.  $(1988)$ , la dernière date de 2010 [\(Sanchez](#page-117-2) *et al.* [\(2010\)](#page-117-2)). Nous avons utilisé APOLLO dans sa version 2.5.5; il est également utilisé par tous les acteurs du nucléaire en France (AREVA, EDF et IRSN) pour des calculs en physique des réacteurs, notamment pour modéliser les

assemblages de combustibles des REP, et pour la génération de sections efficaces utilisées par la suite par des codes Monte Carlo en criticité.

# 3.2.4 MORET 5

Le code de calcul neutronique Monte Carlo MORET 5 est développé à l'IRSN, plus précisément au LERD depuis de nombreuses années ( $http://moret.irs.n.fr/5A1/)$ . A l'origine, ce code remonte au programme MACAO de la fin des ann´ees soixante. MORET 5 est un code Monte Carlo de simulation du transport neutronique en 3D; une approche de géométrie modulaire est utilisée, ce qui permet de considérer des géométries en divers endroits sans avoir à répéter la description. Il permet donc la modélisation de géométries complexes et fonctionne en formalisme multigroupe. Son d´eveloppement est toujours en cours et devrait permettre prochainement la réalisation de calculs en énergie continue [\(Heulers](#page-115-0) et al. [\(2011b\)](#page-115-0)). Nous avons utilisé MORET 5.A.1 pour cette étude, avec des sections efficaces générées par APOLLO2 et DRAGON4, pour réaliser nos calculs de perturbations de sections efficaces en utilisant la méthode des échantillons corrélés qui sera présentée dans la section [3.3.2.](#page-48-0)

## 3.2.5 CIGALES

CIGALES est un code qui calcule les concentrations atomiques des matériaux fissiles/non-fissiles et qui génère les fichiers de données pour APOLLO2 de manière automatique [\(Heulers](#page-115-1)  $et \ al.$  [\(2003\)](#page-115-1)). CIGALES devrait être prochainement remplacé par LATEC qui est développé  $\alpha$  l'IRSN [\(Heulers](#page-115-2) *et al.* [\(2011a\)](#page-115-2)).

# 3.2.6 PROMÉTHÉE

PROMÉTHÉE est un environnement logiciel qui permet l'exploitation des simulations numériques paramétriques dans l'ingénierie de la sûreté nucléaire ([http://promethee.irsn.](http://promethee.irsn.org/) [org/](http://promethee.irsn.org/)). PROMÉTHÉE est développé au LERD de l'IRSN pour répondre à la problématique associée à la nécessité de réaliser un grand nombre de simulations numériques pour étudier tous les scénarios possibles d'une situation donnée. Il s'agit en fait d'un lanceur de calculs, avec une interface graphique ergonomique, qui distribue la charge de calcul aux différentes ressources informatiques disponibles sur le réseau. Ceci permet une parallélisation des calculs qui peut s'avérer très utile.

PROMÉTHÉE intègre également des algorithmes spécifiques qui permettent par exemple de modéliser les incertitudes ou d'optimiser un paramètre géométrique pour obtenir une réactivité précise. Il intègre également le couplage entre codes par l'intermédiaire de greffons logiciels rapides et simples à implémenter. Ceci permet ainsi d'automatiser une séquence de calcul faisant intervenir plusieurs codes dont l'exécution se fait l'une après l'autre. PROMÉTHÉE s'appuie sur le langage  $[R]$  qui est très populaire dans la communauté des mathématiques appliqués [\(Team](#page-117-3)  $(2010)$ ). Il permet l'intégration rapide des algorithmes dé-

## 3.2.7 JAVAPENO

veloppés et validés par cette communauté.

JAVAPENO (*Java Plots, Especially Nice Output*) est un logiciel de traçage 2D et 3D écrit dans le langage de programmation Java [\(SCA](#page-114-0) [\(2006\)](#page-114-0)). JAVAPENO est intégré à SCALE et est utilisé pour tracer des données issues de fichiers de sensibilités des modules TSUNAMI, des fichiers de données de KENO V.a et KENO-VI générés avec KMART et KMART6, des fichiers de données de XSDRNPM et des fichiers de données de SMORES. Les dernières versions de JAVAPENO comportent un moteur graphique 3D et permettent de tracer les données directement à partir de fichiers binaires AMPX et de travailler à partir des bibliothèques de sections efficaces formatées et des données de covariances associées à ces bibliothèques. Au cours de notre étude, tous les profils de sensibilités ont été générés avec JAVAPENO à partir de fichiers de sensibilités au format  $SDF$  issus des différents calculs.

## 3.3 Les approches et schémas de calcul

Les coefficients de sensibilités sont calculés en utilisant la théorie des perturbations. Les analyses de sensibilités ont été réalisées en utilisant différentes approches (et schémas de calcul associés), qui sont présentées dans cette section.

# 3.3.1 Perturbation au 1 er ordre basée sur le flux adjoint

Plusieurs codes d'analyse de sensibilité utilisent la théorie des perturbations au 1er ordre qui fait intervenir les flux direct et adjoint. Nous allons maintenant présenter cette méthode [\(Oblow](#page-116-0) [\(1976\)](#page-116-0), [Rearden](#page-116-1) [\(2004\)](#page-116-1) & [Sugawara](#page-117-4) *et al.* [\(2011\)](#page-117-4)).

Partons de l'équation de transport sous forme matricielle (eq [2.22\)](#page-33-0) :

<span id="page-38-0"></span>
$$
[A - \lambda B]\phi = 0\tag{3.3}
$$

Avec :

- $\phi$  est le flux neutronique,
- $\lambda$  est la valeur propre (=  $1/k_{eff}$ ),
- $A$  est l'opérateur de transport excluant la fission,
- $B$  est l'opérateur de fission.

<span id="page-39-1"></span>Ces opérateurs et la valeur propre perturbés au 1er ordre sont définis comme tels :

$$
A' = A + \delta A,
$$
  
\n
$$
B' = B + \delta B,
$$
  
\n
$$
\lambda' = \lambda + \delta \lambda
$$
\n(3.4)

où  $\delta A$  et  $\delta B$  sont des petites perturbations (qui viennent d'une variation de la section efficace considérée) et  $\delta\lambda$  représente la variation de la valeur propre, que l'on cherche à évaluer.  ${\rm L}$ 'équation de transport perturbée est ainsi écrite :

<span id="page-39-0"></span>
$$
[A' - \lambda' B']\phi' = 0\tag{3.5}
$$

 $L'$ équation de transport adjointe est définie de la manière suivante :

$$
[A^+ - \lambda B^+] \phi^+ = 0 \tag{3.6}
$$

Avec :

 $-\phi^+$  est le flux neutronique adjoint,

–  $A^+$  est l'opérateur de transport adjoint excepté pour la fission,

–  $B^+$  est l'opérateur adjoint de fission.

Multiplions l'équation perturbée (eq [3.5\)](#page-39-0) par le flux adjoint et intégrons sur l'intégralité de l'espace des phases (énergie, volume et direction) représenté par  $\langle \rangle$ , on obtient :

<span id="page-39-2"></span>
$$
\langle \phi^+, (A' - \lambda'B')\phi' \rangle = 0 \tag{3.7}
$$

En substituant les équations  $3.4$  dans  $3.7$ , on obtient l'équation suivante :

$$
\langle \phi^+, (A - \lambda B + \delta A - \lambda \delta B - B \delta \lambda - \delta \lambda \delta B) \phi' \rangle = 0 \tag{3.8}
$$

Prenant en compte les propriété du flux adjoint et de l'équation de transport, on obtient  $(eq 3.3)$  $(eq 3.3)$ :

$$
\langle \phi^+, (\delta A - \lambda \delta B - B \delta \lambda - \delta \lambda \delta B) \phi' \rangle = 0 \tag{3.9}
$$

Négligeons le terme de second ordre  $\delta\lambda\delta B$  et si on considère que le flux neutronique est peu perturbé par une petite variation d'une section efficace, on obtient l'équation suivante :

<span id="page-39-3"></span>
$$
\frac{\delta\lambda}{\lambda} = \frac{\langle \phi^+, (\delta A - \lambda \delta B)\phi \rangle}{\langle \phi^+, (\lambda B)\phi \rangle} \tag{3.10}
$$

Subdivisant les termes perturbés par des dérivées partielles liées à une perturbation de la section efficace  $\Sigma$  considérée, l'équation [3.10](#page-39-3) devient :

$$
\frac{1}{\lambda} \left( \frac{\delta \lambda}{\delta \Sigma(r)} \right) = \frac{<\phi^+(\xi), (\frac{\partial A[\Sigma(\xi)]}{\partial \Sigma(r)} - \lambda \frac{\partial B[\Sigma(\xi)]}{\partial \Sigma(r)})\phi(\xi)}{<\phi^+(\xi), (\lambda B[\Sigma(\xi)])\phi(\xi)}
$$
(3.11)

avec  $\xi$  qui représente l'espace des phases. Considérant que  $\lambda = 1/k_{eff}$ , le coefficient de sensibilité S relatif à l'impact sur le  $k_{eff}$  d'une variation de la section efficace  $\Sigma$  dans un point  $r$  de l'espace des phases, est défini comme suit :

<span id="page-40-0"></span>
$$
S_x^i = \frac{\Sigma(r)}{k_{eff}} \frac{\partial k_{eff}}{\partial \Sigma(r)} = -\frac{\Sigma(r)}{k_{eff}} \frac{\langle \phi^+(\xi), (\frac{\partial A[\Sigma(\xi)]}{\partial \Sigma(r)} - \frac{1}{k_{eff}} \frac{\partial B[\Sigma(\xi)]}{\partial \Sigma(r)}) \phi(\xi) >}{\langle \phi^+(\xi), (\frac{1}{k_{eff}^2} B[\Sigma(\xi)]) \phi(\xi) >}
$$
(3.12)

Comme énoncé précédemment (eq [3.2\)](#page-35-0), les coefficients de sensibilités sont en réalité définis comme la somme de sensibilités explicites et de sensibilités implicites. Les coefficients expli-cites sont calculés en respectant l'équation [3.12.](#page-40-0) La sensibilité complète, comme présentée dans le manuel de SCALE, est définie comme suit :

$$
(S_{x,g}^{i})_{complete} = \frac{\sum_{x,g}^{i} d k_{eff}}{k_{eff}} = \frac{\sum_{x,g}^{i} \frac{\partial k_{eff}}{\partial \sum_{x,g}}}{\underbrace{k_{eff}} \frac{\partial k_{eff}}{\partial \sum_{x,g}} + \underbrace{\sum_{y} \sum_{h} \frac{\sum_{y,h}^{j} \partial k_{eff}}{k_{eff}} \frac{\partial k_{eff}}{\partial \sum_{y,h}} \times \frac{\sum_{x,g}^{i} \partial \sum_{y,h}^{j}}{\sum_{x,g}^{j}} (3.13)}
$$
\n
$$
\text{Particle explicit} \qquad \qquad \text{Particle implicit}
$$

Cette approche a l'avantage de ne nécessiter que deux calculs de flux, un calcul pour le flux direct et un autre pour le flux adjoint. Avant de présenter les schémas de calcul qui font intervenir cette m´ethode, nous allons rapidement introduire la notion de flux adjoint.

#### Flux adjoint

Nous allons commencer par présenter le flux adjoint de manière physique [\(Reuss](#page-117-5) [\(2003\)](#page-117-5)). Le flux adjoint quantifie la notion d'*importance neutronique*. Cette notion s'appréhende facilement quand on comprend qu'un neutron placé en périphérie d'un réacteur est moins important qu'un neutron placé en son cœur. En effet, le neutron placé près de l'extérieur est sujet à une plus forte probabilité de fuite. De la même manière, un neutron thermique est plus important qu'un neutron placé à une énergie de résonance de l'uranium 238 qui est susceptible de subir une capture. Pour quantifier cette importance neutronique, le plus simple est de compter le nombre de descendants (« enfants », « petits-enfants »...) du neutron auquel on veut attribuer cette importance. Cela revient à inverser le sens du temps. Évidemment, un syst`eme sur-critique ne permet pas de calculer un flux adjoint car la descendance devient

infinie. Cependant, dans notre cas, il s'agira toujours de cas sous-critiques (presque critiques). Mathématiquement, nous allons introduire la notion d'opérateur adjoint. Le produit scalaire  $\langle \Psi, \phi \rangle$  de deux fonctions  $\Psi$  et  $\phi$  est défini comme l'intégrale sur l'ensemble du système de leur produit. Dans le cas de la neutronique, on a les variables d'intégrations qui sont l'espace, l'énergie (la vitesse) et la direction des neutrons, on obtient :

$$
\langle \Phi, \phi \rangle = \int \int \int \Psi(\vec{r}, E, \vec{\Omega}) \phi(\vec{r}, E, \vec{\Omega}) d^3 r dE d^2 \Omega \tag{3.14}
$$

Un opérateur adjoint A est associé à une fonction  $g = Af$ . f pouvant être n'importe quelle fonction définie dans un certain ensemble. L'opérateur adjoint  $A^+$  d'un opérateur linéaire A est défini quelque soient les fonctions  $\Psi$  et  $\phi$ , par la propriété suivante :

$$
\langle \Psi, A\phi \rangle = \langle A^+ \Psi, \phi \rangle \tag{3.15}
$$

En neutronique, à l'état stationnaire, le flux direct est solution d'une équation du type :

$$
H\phi = 0\tag{3.16}
$$

où H est l'opérateur de Boltzmann.  $\phi$  est donc solution de cette équation à un facteur près. On peut dire que cette solution est la fonction propre de l'opérateur  $H$ :

$$
H\phi = \mu\phi \tag{3.17}
$$

avec  $\mu = 0$ . La criticité peut être définie comme la situation où la valeur propre  $\mu$  est égale à 0. Il est démontré qu'un opérateur et son adjoint ont les mêmes valeurs propres. On définit le flux adjoint comme la solution de l'équation suivante :

$$
H^+\phi^+ = 0\tag{3.18}
$$

Tout comme le flux direct, le flux adjoint est défini à une constante multiplicative près. En général, ces deux constantes sont choisies de manière à ce que l'on retrouve l'équation suivante :

$$
\int \int \int \phi^+(\vec{r}, E, \vec{\Omega}) \phi(\vec{r}, E, \vec{\Omega}) d^3r dE d^2\Omega = 1
$$
\n(3.19)

# Méthode implémentée dans un code Monte Carlo

Les calculs de sensibilités réalisés avec SCALE utilisent la méthode des perturbations au 1er ordre, présentée précédemment, qui fait intervenir le flux direct et le flux adjoint.

SCALE fonctionne de manière modulaire et dans le cas de nos calculs 3D, nous avons utilisé TSUNAMI-3D qui fait intervenir lui-même une série de modules (figure [3.1\)](#page-43-0). Ces calculs utilisent KENO V.a, qui effectue des calculs de transport neutronique Monte Carlo à géo-métrie complexe en 3D [\(SCA](#page-114-0) [\(2006\)](#page-114-0)). KENO V.a peut être utilisé dans une séquence de calcul (ce qui est le cas ici) ou seul (pour une étude de criticité par exemple). Le module SAMS est également appelé par TSUNAMI-3. Il utilise le flux direct et le flux adjoint calculés par KENO V.a pour réaliser une analyse de sensibilité du  $k_{eff}$  relative aux sections efficaces présentes dans le calcul. Il est important de noter que TSUNAMI-3D donne accès aux sensibilités complètes (explicites + implicites). L'utilisation de TSUNAMI-3D permet aussi de calculer les incertitudes sur le  $k_{eff}$  relatives aux incertitudes des données nucléaires à partir des sensibilités calculées et des données de covariances tabulées dans la bibliothèque  $(SCA (2006) \&$  $(SCA (2006) \&$  $(SCA (2006) \&$  $(SCA (2006) \&$  [Rearden et Mueller](#page-117-6)  $(2008)$ ). Les calculs ont été réalisés avec une bibliothèque de sections efficaces basée sur l'évaluation ENDF/B-VI avec un maillage énergétique à 238 groupes [\(END](#page-114-1) [\(2000\)](#page-114-1)).

#### Méthode implémentée dans des codes déterministes

La méthode de perturbation au 1er ordre peut être utilisée de manière déterministe si la modélisation du système peut être faite de manière simple. Dans le cas de sphère modélisable en 1D, il est préférable, quand on utilise SCALE, de remplacer le schéma de calcul utilisant TSUNAMI-3D par un schéma de calcul avec TSUNAMI-1D qui fait intervenir le solver déterministe de transport neutronique en  $S_n$  en 1D XSDRNPM (à la place de KENO V.a) [SCA](#page-114-0)  $(2006)$  (figure [3.2\)](#page-44-0). Ceci a l'avantage de réduire considérablement le temps de calcul.

Dans le cadre de cette étude, nous avons voulu développer une alternative à l'utilisation de SCALE, tout en conservant l'utilisation de la m´ethode de perturbation au 1er ordre. Nous avons décidé de développer un module de calcul, nommé  $SENS$  : [\(Laville](#page-116-2) *et al.* [\(2011\)](#page-116-2) & [Marleau](#page-116-3) et al. [\(2011\)](#page-116-3)), dans le code de réseau déterministe DRAGON de l'École Polytechnique de Montréal. Ce module est développé suivant la théorie des perturbations au 1er ordre qui est pr´esent´ee, par exemple, dans le manuel de SCALE/SAMS [\(SCA](#page-114-0) [\(2006\)](#page-114-0)). Ce module utilise les flux direct et adjoint produits par DRAGON pour réaliser un calcul de sensibilité (figure [3.3\)](#page-45-0). Il est toujours en développement et il reste plusieurs améliorations à mettre en place. Dans l'état actuel, SENS calcule les coefficients de sensibilités explicites et génère automatiquement un fichier au format SDF lisible par JAVAPENO. Ceci facilite la comparaison des profils de sensibilités avec les résultats de SCALE. Dans la théorie des sensibilités, le calcul des coefficients utilise les moments de flux développés sur la base de polynômes de Legendre; SENS n'utilise actuellement que l'ordre 0 alors que nous avons configuré les calculs avec SCALE pour utiliser les moments de flux jusqu'à l'ordre 3 (valeur par défaut). Les calculs

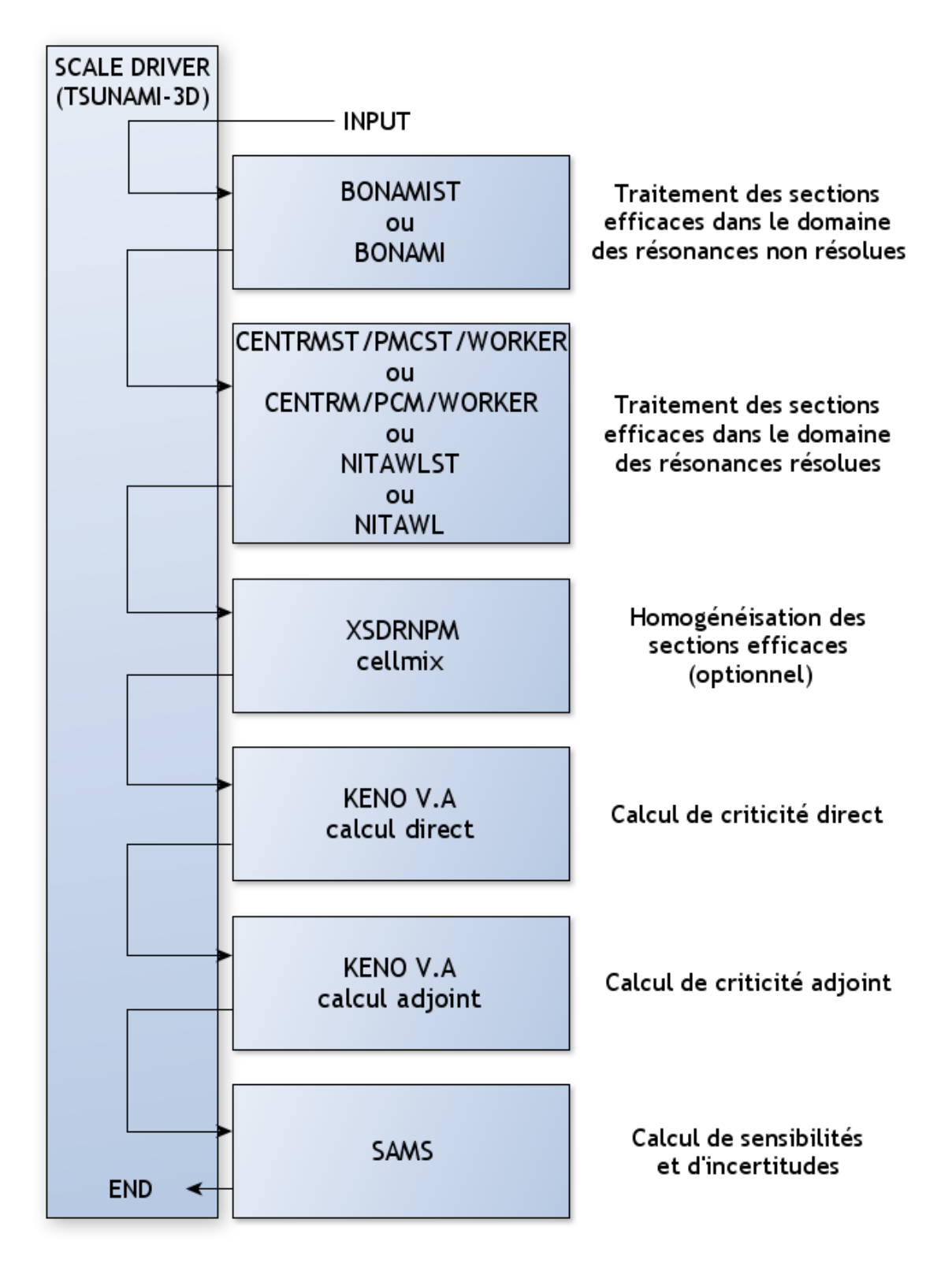

<span id="page-43-0"></span>Figure 3.1 Schéma de calcul de sensibilités SCALE/TSUNAMI-3D

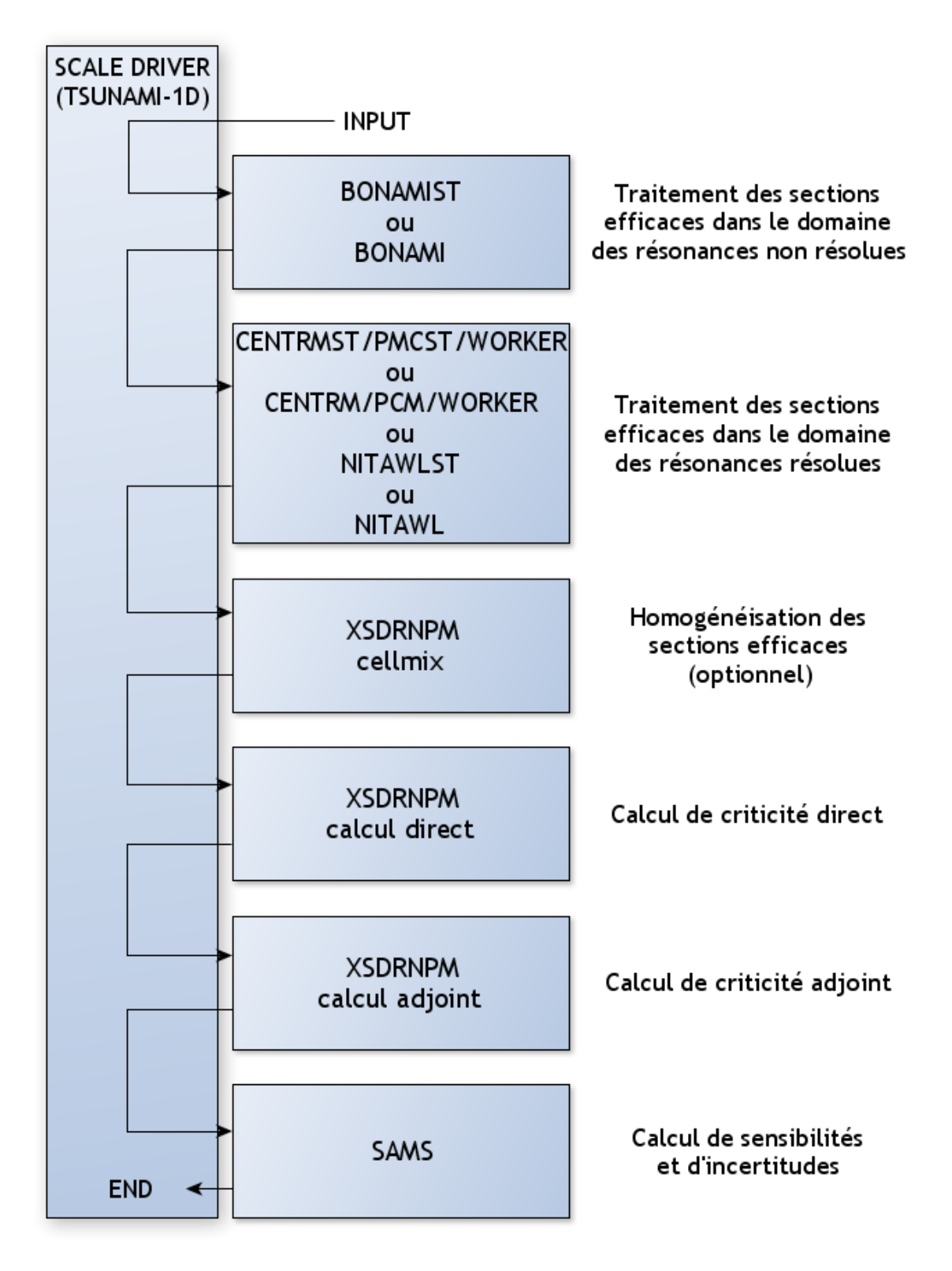

<span id="page-44-0"></span>Figure 3.2 Schéma de calcul de sensibilités SCALE/TSUNAMI-1D

de sensibilités réalisés avec SENS utilisent une bibliothèque de sections efficaces basée sur l'évaluation ENDF/B-VI avec un maillage à 281 groupes d'énergie [\(Hfaiedh](#page-115-3) [\(2006\)](#page-115-3)). Plus d'informations sur l'implémentation du module SENS dans DRAGON4 sont disponibles à l'annexe [B.](#page-120-0)

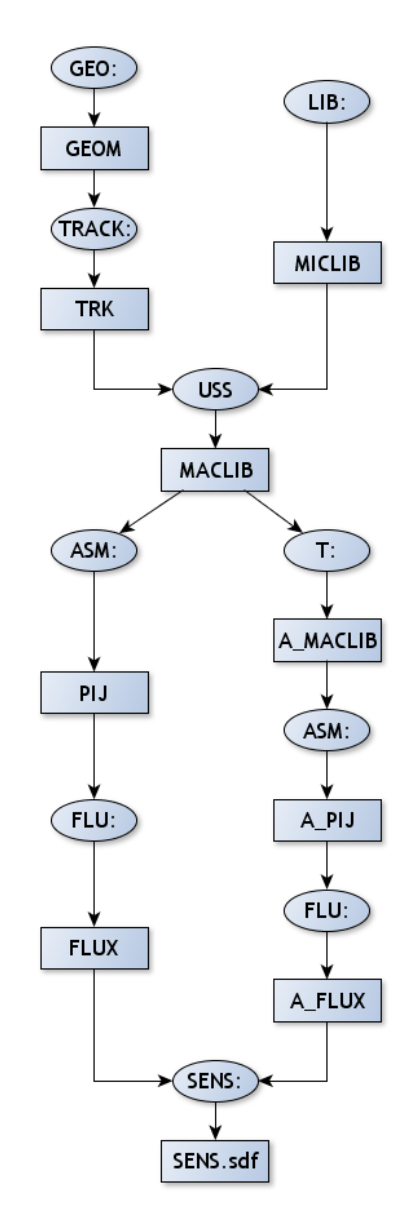

<span id="page-45-0"></span>Figure 3.3 Schéma de calcul de sensibilités DRAGON4/SENS

# 3.3.2 Perturbation directe avec un couplage entre un code déterministe et un code Monte Carlo

Une approche alternative pour calculer les coefficients de sensibilités est développée à l'IRSN. Cette approche se base sur le principe de perturbations directes des données nucléaires de base. Elle fait intervenir un couplage entre un code déterministe, qui est utilisé pour préparer les sections efficaces autoprotégées, et un code Monte Carlo qui calcule des perturbations sur le  $k_{eff}$ . Le principe de cette méthode est simple. Premièrement, un calcul de référence est réalisé sans perturbation; puis une série de calculs pour lesquels une perturbation de section efficace est réalisée au cours de la préparation des sections efficaces (au niveau du code déterministe) pour chaque trio isotope/réaction/groupe d'énergie. Le code Monte Carlo calcule ensuite les perturbations du  $k_{eff}$  en utilisant la méthode des échantillons corrélés, qui sera présentée ci-après. Comme pour le module *SENS* de DRAGON, les résultats des calculs de coefficients de sensibilités sont écrits dans un fichier au format SDF lisible par JAVAPENO. Les deux codes déterministes qui sont utilisés ici sont :

- $-$  APOLLO2.5.5 qui utilise la bibliothèque de section efficace CEA93 V6 basée sur l'éva-luation JEF-2.2 avec un maillage à 172 groupes d'énergie [\(Andrieux](#page-114-2) [\(1999\)](#page-114-2)),
- $-$  DRAGON4.0.4 qui utilise une bibliothèque de section efficace également basée sur l'éva-luation JEF-2.2 [\(JEF](#page-114-3) [\(2000\)](#page-114-3)) avec un maillage à 172 groupes d'énergie (disponible sur le site <http://www.polymtl.ca/merlin/libraries.htm>).

Le code Monte Carlo utilisé est MORET 5.A.1, il utilise les sections efficaces macroscopiques autoprotégées générées, par le code déterministe utilisé, pour calculer les perturbations du  $k_{eff}$ . Un post-traitement des perturbations du  $k_{eff}$  est nécessaire pour obtenir les coefficients de sensibilités qui sont ensuite écrits dans un fichier  $SDF$ . Le schéma de calcul APOLLO2-MORET 5 fait partie d'une des routes de calculs présente dans le formulaire de criticité CRISTAL [\(Gomit](#page-115-4) *et al.* [\(2011\)](#page-115-4)). Ce schéma de calcul produit les coefficients de sensibilités explicites du système. En effet, la procédure  $CHABINT$  d'APOLLO2, qui exécute les perturbations de sections efficaces, est réalisée après la procédure d'autoprotection, ce qui empêche d'accéder aux sensibilités implicites (figure [3.4\)](#page-47-0).

En ce qui concerne le schéma de calcul DRAGON4-MORET 5, c'est le module  $CHAB$  : qui procède à la modification de sections efficaces [\(Marleau](#page-116-3) *et al.* [\(2011\)](#page-116-3)). Ce module peut s'exécuter après le traitement d'autoprotection des résonances, comme pour APOLLO2-MORET 5, mais également avant l'autoprotection en modifiant directement la Draglib, ce qui permet théoriquement d'accéder aux sensibilités complètes (explicites + implicites) (figure [3.5\)](#page-47-1). Ce module est fonctionnel pour les perturbations de sections efficaces de captures, de diffusion, de fission et également les perturbations de  $\overline{\nu}$  et du spectre de fission  $\chi$ . Il reste à être validé pour les autres cas comme les sections efficaces (n,n') ou (n,2n).

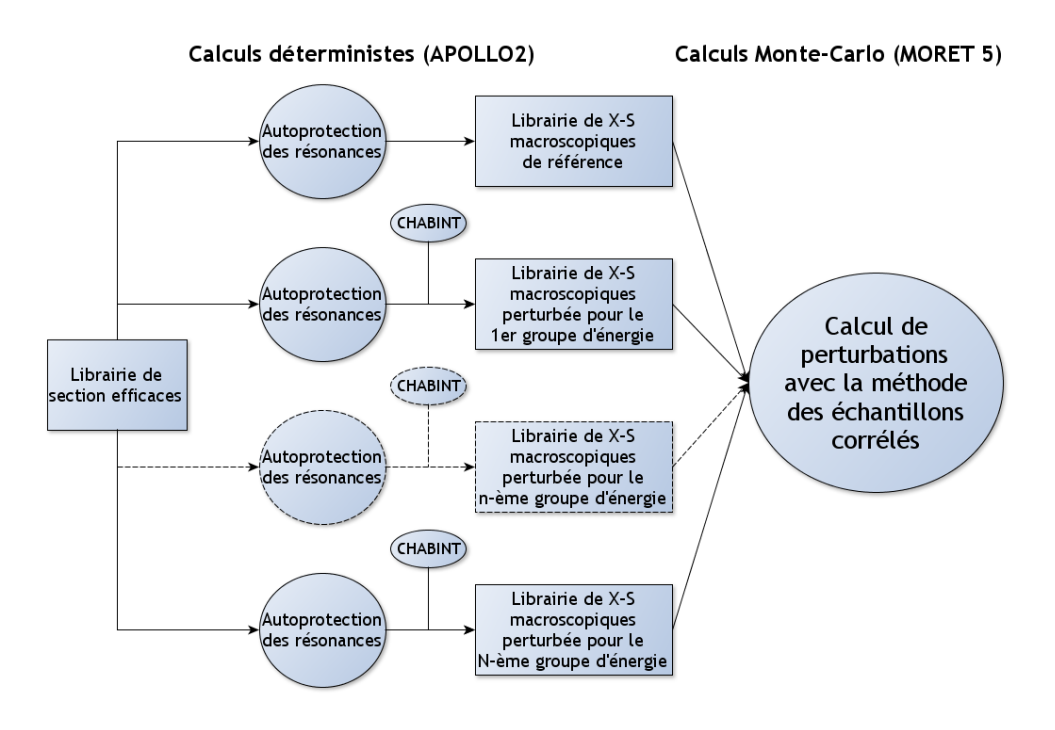

<span id="page-47-0"></span>Figure 3.4 Schéma de calcul de sensibilités APOLLO2-MORET 5

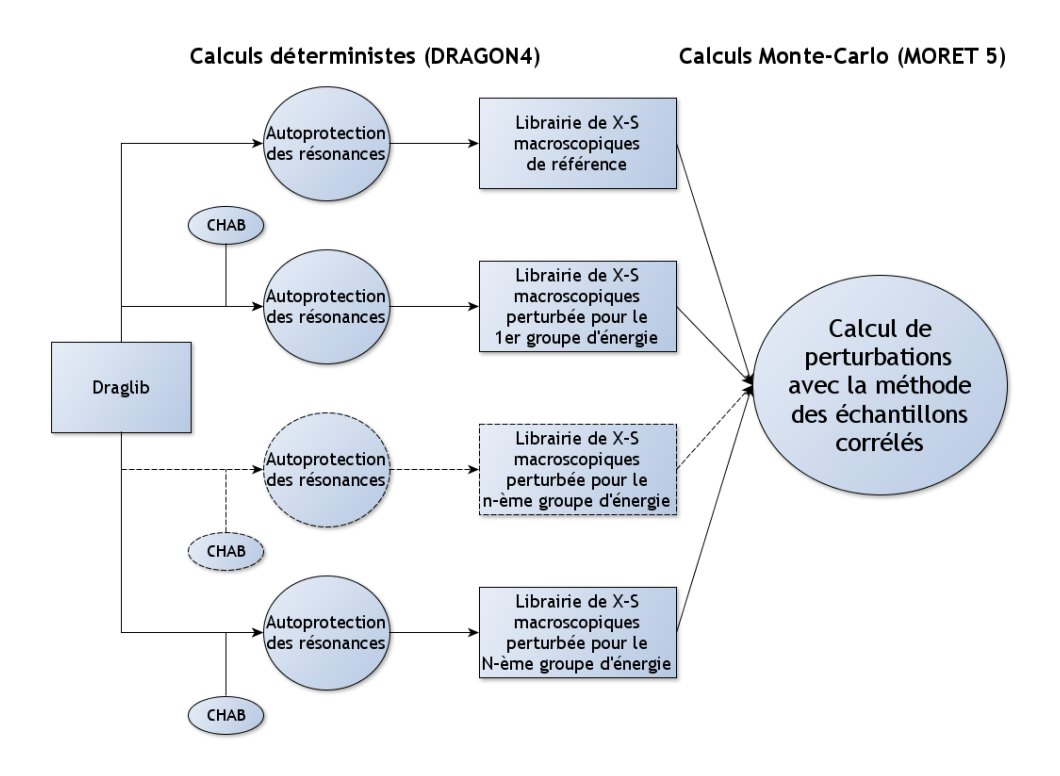

<span id="page-47-1"></span>Figure 3.5 Schéma de calcul de sensibilités DRAGON4-MORET 5

#### <span id="page-48-0"></span>Méthode perturbative des échantillons corrélés

Les codes stochastiques qui sont utilisés en neutronique ont l'avantage de permettre le traitement de géométries très complexes, contrairement aux codes déterministes. Cependant, les résultats sont assujettis à une erreur statistique intrinsèque aux calculs, dite stochastique, caractérisée par un écart type  $\sigma$ . Le traitement des perturbations devient délicat car les perturbations sur les sections efficaces provoquent des changements sur le coefficient de multiplication effectif de l'ordre de quelques pcm. Considérons  $k_{eff1}$  le coefficient de multiplication effectif du cas de référence et  $k_{eff2}$  celui d'un cas perturbé ayant respectivement σ<sub>1</sub> et σ<sub>2</sub> comme écarts types. La variance de la variable aléatoire  $\Delta k_{eff} = k_{eff2} - k_{eff1}$  (qui permet de calculer le coefficient de sensibilité considéré) s'écrit [\(Lecocq](#page-116-4) [\(1998\)](#page-116-4)) :

<span id="page-48-1"></span>
$$
\sigma^{2}(\Delta k_{eff}) = \sigma_{1}^{2} + \sigma_{2}^{2} - 2cov(k_{eff1}, k_{eff2})
$$
\n(3.20)

Si les deux variables sont indépendantes (ce qui est le cas dans notre étude), la variance  $(3.20)$ s'écrit :

$$
\sigma^2(\Delta k_{eff}) = \sigma_1^2 + \sigma_2^2 \tag{3.21}
$$

Cette équation montre bien la difficulté pour estimer l'effet d'une perturbation de section efficace sur la réactivité avec une méthode standard de Monte Carlo. En effet, si la perturbation est faible, l'estimation de son impact se verra probablement faussée par l'incertitude statistique intrinsèque des deux calculs de réactivité. Ainsi, pour obtenir un  $\Delta k_{eff}$  avec une grande précision, il est nécessaire de diminuer grandement l'incertitude statistique des calculs. Pour cela, il faudrait augmenter le temps de calcul, qui peut devenir très important considérant que la convergence des calculs Monte Carlo évolue en  $1/$ √ t avec t le temps de calcul.

Pour contrer ce comportement, plusieurs méthodes de perturbations Monte Carlo ont été créées avec pour objectif d'introduire une forte corrélation positive entre le système perturbé et le système de référence dans le but de diminuer la variance de  $\Delta k_{eff}$ . La corrélation est maximale si les mêmes nombres aléatoires sont utilisés dans les deux systèmes. Les deux principales méthodes utilisées en Monte Carlo sont la méthode des échantillons corrélés et la méthode d'échantillonnage des dérivées. C'est la méthode des échantillons corrélés qui a été développée dans le code MORET 5.

C'est en 1969 que les premières méthodes visant à corréler positivement deux systèmes furent mises en place. J. Spanier et E. Gelbard programmèrent deux méthodes dans plusieurs codes pour corréler positivement les histoires de neutrons pour diminuer la variance sur l'effet de faibles perturbations [\(Spanier et Gelbard](#page-117-7) [\(1969\)](#page-117-7)). L'une de ces méthodes est à la base de la méthode des échantillons corrélés. La corrélation maximale est obtenue si les deux systèmes

utilisent les mêmes nombres aléatoires pour simuler les histoires des neutrons. La méthode des échantillons corrélés permet de calculer en même temps les résultats des deux systèmes. Il faut noter qu'une perturbation induit nécessairement une modification du système que l'on désire étudier. Il faut donc établir un système de référence qui peut être à la fois différent du système initial (que l'on appelait jusqu'alors système de référence) et des systèmes perturbés. Ce système de référence doit être choisi pour mener aux plus faibles corrections de poids des neutrons, principe sur lequel la méthode des échantillons corrélés se base. Les histoires des neutrons sont donc simulées dans le système de référence donné, et on utilise des corrections de poids pour estimer les résultats des systèmes perturbés et du système non perturbé au cours d'un même calcul. En effet, dépendant du système, la probabilité qu'un événement se produise (fission, capture, diffusion etc...) est différente; considérant que tous les événements sont simulés à partir du milieu de référence, les événements dans les autres systèmes auront des probabilités différentes. C'est la raison pour laquelle on applique une correction de poids statistique. Si l'on considère  $K_{i-reff}$  la probabilité d'un événement  $i$  dans le milieu de référence,  $K_i$  la probabilité du même événement dans le milieu initial et  $K_i^*$  cette même probabilité mais pour le système perturbé, on aura les corrections de poids statistique  $w_i$ et  $w_i^*$  suivantes, effectuées sur la transition  $i$  pour les systèmes perturbés et le système non perturbé :

$$
w_i^* = \frac{K_i^*}{K_{i-reff}} \qquad et \qquad w_i = \frac{K_i}{K_{i-reff}} \tag{3.22}
$$

C'est en 1980 que la méthode des échantillons corrélés fut programmée dans des codes tels que TIMOC, DUCKPOND, MCNP et TRIPOLI. En 1980, il est prouvé par [Dubi et Rief](#page-115-5) [\(1980\)](#page-115-5) que la méthode des échantillons corrélés permet de déterminer de façon précise l'effet d'une perturbation quand celle-ci tend vers zéro.

# 3.3.3 Synthèse des schémas de calcul

Nous résumons au tableau [3.1](#page-49-0) les différents de schémas de calcul utilisés et leur nomination ainsi que les informations concernant la méthode de perturbation, la bibliothèque et le découpage énergétique qui sont utilisés.

<span id="page-49-0"></span>

| Schéma de calcul     | Perturbations | Sensibilités calculées | Bibliothèque                            |
|----------------------|---------------|------------------------|-----------------------------------------|
| SCALE 5.1/TSUNAMI-1D | Au 1er ordre  | Complètes              | $ENDF/B.VI-238$ groupes                 |
| SCALE 5.1/TSUNAMI-3D | Au 1er ordre  | Complètes              | $ENDF/B.VI-238$ groupes                 |
| DRAGON4/SENS         | Au 1er ordre  | Explicites             | $ENDF/B.VI-281$ groupes                 |
| APOLLO2-MORET 5      | Directes      | Explicites             | $CEA93.V6-172$ groupes                  |
| DRAGON4-MORET 5      | Directes      | Complètes              | $\overline{\text{JEF}}$ 2.2-172 groupes |

Tableau 3.1 Les différents schémas de calcul utilisés

## CHAPITRE 4

# BENCHMARKS ÉTUDIÉS

Au cours de cette étude, visant à comparer différents codes et approches, plusieurs benchmark ont été étudiés. Dans ce chapitre, deux benchmarks seront présentés, en commençant par la sphère *Godiva*, qui est bien connue en criticité et qui fera office d'étude préliminaire. S'ensuit une présentation du groupe UACSA et du benchmark associé à la 3ème phase des activités de ce groupe. Les deux cas d'études font référence à des expériences critiques présentées dans le handbook ICSBEP; nous commencerons donc par introduire les notions d'expériences critiques et présenter l'ICSBEP.

## 4.1 Expériences critiques et le groupe de travail ICSBEP

### 4.1.1 Expériences critiques

Les résultats expérimentaux constituent des informations capitales pour évaluer les marges à considérer dans les études de criticité [\(Duhamel](#page-115-6) *et al.* [\(2006\)](#page-115-6)). Quand il s'agit d'expériences qui sont représentatives de situations industrielles (d'un point de vue géométrique et de composition isotopique) les résultats obtenus peuvent directement être utilisés pour déduire les limites critiques aux paramètres tels que la masse ou la concentration critique. Par exemple, quand il s'agit d'expériences mettant en œuvre des sphères métalliques critiques, cela permet de déterminer les masses critiques des actinides, c'est le cas de l'expérience Godiva présentée ci-après. Dans le cas d'expériences qui ne correspondent pas de façon exacte aux configurations rencontrées dans l'industrie, une étude complémentaire est nécessaire. Néanmoins, dans les deux cas, des améliorations sont susceptibles d'être apportées aux schémas de calcul à la suite d'analyses comparatives entre les résultats expérimentaux et ceux issus de calculs. Plusieurs pays participent activement aux programmes expérimentaux, notamment les pays ayant une industrie nucléaire importante tels la France, les États-Unis, la Russie ou encore le Japon. Les expériences critiques sont majoritairement approchées de manière sous-critique. La méthode d'approche la plus fréquente est celle de l'inverse du taux de comptage. En effet, dès lors que l'état critique est atteint, la population neutronique croit indéfiniment, ainsi que le taux de comptage. La valeur qui détermine l'état critique du système étudié est déterminée en reportant l'inverse du taux de comptage en fonction du paramètre que l'on fait varier, cette valeur correspond à une ordonnée nulle dans le cas critique (figure [4.1\)](#page-51-0). Le paramètre d'approche sous-critique, que l'on fait varier, dépend des systèmes étudiés. Il peut représenter

la hauteur du modérateur dans une réseau de crayons combustibles (figure [4.2\)](#page-51-1), la distance entre deux unités fissiles (figure [4.3\)](#page-52-0), comme Godiva, ou encore la hauteur d'une solution fissile placée dans une cuve. Dans la plupart des expériences, l'état critique est approché au plus près avec une valeur de 0.99 sans jamais atteindre l'état critique par mesure de sûreté. La valeur critique du paramètre est alors déterminée par extrapolation. On retrouve le même type de principe en physique des réacteurs. C'est le cas de l'appareillage B du CEA à Valduc qui réalise, depuis les années soixante, de nombreuses expériences pour le compte de l'IRSN et notamment du Service d'Etude de Criticité (SEC). Une autre utilité de ces expériences est la validation de formulaires de calcul comme le réacteur EOLE du CEA à Cadarache  $(figure 4.4)$  $(figure 4.4)$  qui réalise des expériences justes critiques à très faible puissance.

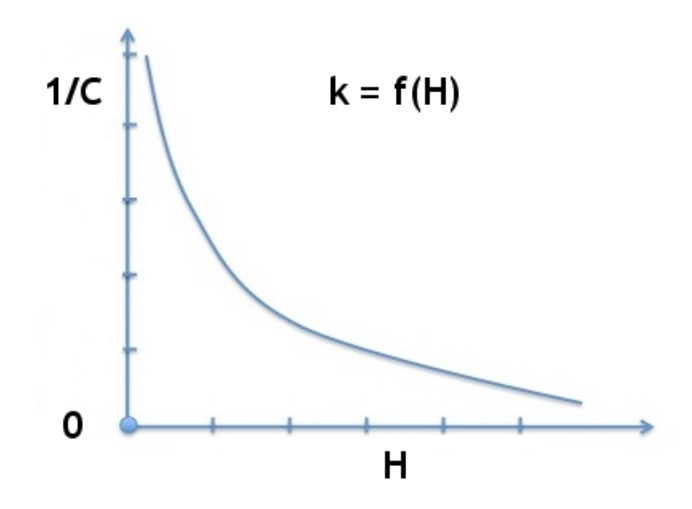

Figure 4.1 Principe d'une expérience par approche sous-critique

<span id="page-51-1"></span><span id="page-51-0"></span>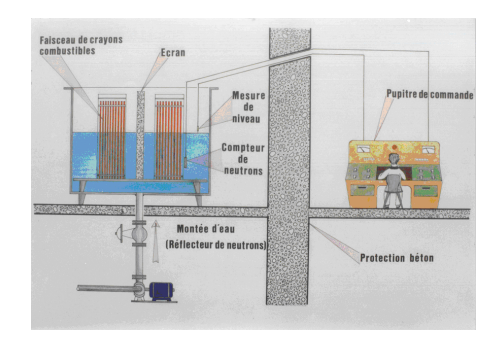

Figure 4.2 Expérience visant à déterminer la hauteur d'eau critique dans un réseau de crayons combustibles

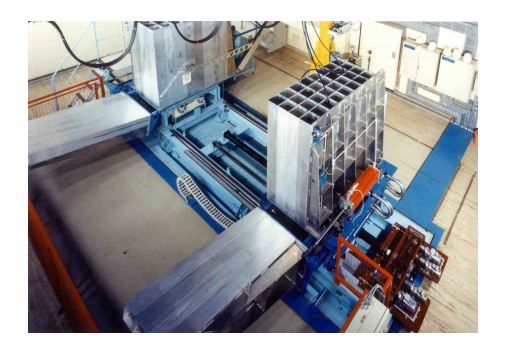

Figure 4.3 Dispositif MARACAS à Valduc (MAchine de RApprochement pour la Criticité d'Assemblages Solides)

<span id="page-52-1"></span><span id="page-52-0"></span>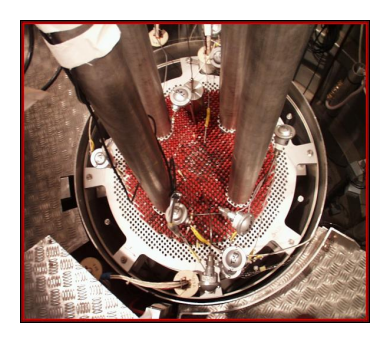

Figure 4.4 Réacteur EOLE du CEA à Cadarache

Une autre catégorie, moins fréquente, est celle des expériences légèrement sur-critiques. Dans ce cas, la valeur du paramètre d'approche est déterminée à partir de la mesure du temps de doublement. C'est le cas de l'installation STACY de JAEA au Japon.

# 4.1.2 Le groupe de travail ICSBEP

L'ICSBEP est un groupe de travail international de l'OCDE qui a été créé en 1994 et ayant pour objectif d'évaluer les programmes expérimentaux de criticité réalisés dans le monde depuis le début de l'ère du nucléaire (<http://icsbep.inel.gov/>). La mission est donc de regrouper dans un catalogue (Handbook [ICS](#page-114-4) [\(2010\)](#page-114-4)) les expériences de références, présentées dans un format standardisé, dans le but d'aider à la validation des formulaires de criticité comme CRISTAL.

Le travail du groupe est d'évaluer ou de réévaluer les expériences en analysant l'ensemble des données expérimentales. Les expériences sont décrites de façon précise et les effets sur le  $k_{eff}$  de l'ensemble des incertitudes expérimentales sont estimés. Un benchmark est également proposé. La validation des formulaires fait partie intégrante de l'objectif de ce travail et les résultats issus de divers codes de calcul sont également inclus dans la description. De

nombreux paramètres sont ainsi calculés et présentés tels que le flux neutronique, les pourcentages de fissions et de captures par isotopes ou l'énergie moyenne des neutrons responsables de fissions. Ces différents paramètres ainsi calculés permettent de caractériser les expériences et de définir les domaines d'application des formulaires de calcul. Un fait important à noter est qu'une vérification technique est réalisée par un organisme différent de celui en charge de l'évaluation.

Le Handbook de l'ICSBEP comporte plus de 4 400 expériences dans l'édition de septembre 2010 et ce nombre ne cesse de croître pour couvrir l'ensemble des configurations possibles afin d'avoir une parfaite maîtrise et connaissance des cas que l'on peut rencontrer. Les expériences sont réparties dans différentes catégories les caractérisant et disposent d'un code d'identification.

## <span id="page-53-1"></span>4.2 Sphère d'uranium hautement enrichie : Lady Godiva

L'expérience de *Godiva* s'est déroulée à Los Alamos dans les années 1950 pour déterminer la masse critique d'une sphère d'uranium enrichie à  $94\%$  massique en <sup>235</sup>U. L'expérience consistait en deux hémisphères identiques, l'ensemble supérieur était soutenu par une diaphragme d'acier inoxydable d'une épaisseur de 0.04 cm et l'ensemble inférieur reposait sur un cylindre en aluminium à parois minces (figure  $4.5$ ). La partie inférieure était élevée avec une télécommande pour parvenir au contact du diaphragme. A chaque pas, une mesure du coefficient de multiplication effectif était réalisée jusqu'à la presque-criticité.

L'expérience connue sous le nom de Lady Godiva est référencée sous le code d'identification "HEU-MET-FAST-001.c01" dans le handbook ICSBEP [\(ICS](#page-114-4) [\(2010\)](#page-114-4)). Le benchmark qui lui est associé prévoit deux modélisations possibles. Nous avons décidé, étant donné que nous procédions à une étude préliminaire, de ne considérer que le modèle de la sphère homogène non réfléchie dont la composition isotopique est présentée dans le tableau [4.1.](#page-53-0) Le rayon de la sphère est de 8.7407 cm, sa densité est de 18.74 g/cm<sup>3</sup> le tout à une température de 300 K. La masse totale d'uranium est de 52.420 kg, le pourcentage massique d'<sup>234</sup>U de 1.02 et celui  $d'^{235}U$  de 93.71.

| Region        | Isotope           | Concentration (atomes/barn-cm) |  |
|---------------|-------------------|--------------------------------|--|
| Sphère godiva | $234$ J J         | 4.9184E-04                     |  |
|               | $235$ $II$        | 4.4994E-02                     |  |
|               | 238 <sub>II</sub> | 2.4984E-03                     |  |

<span id="page-53-0"></span>Tableau 4.1 Densités atomiques pour la sphère d'Uranium hautement enrichie

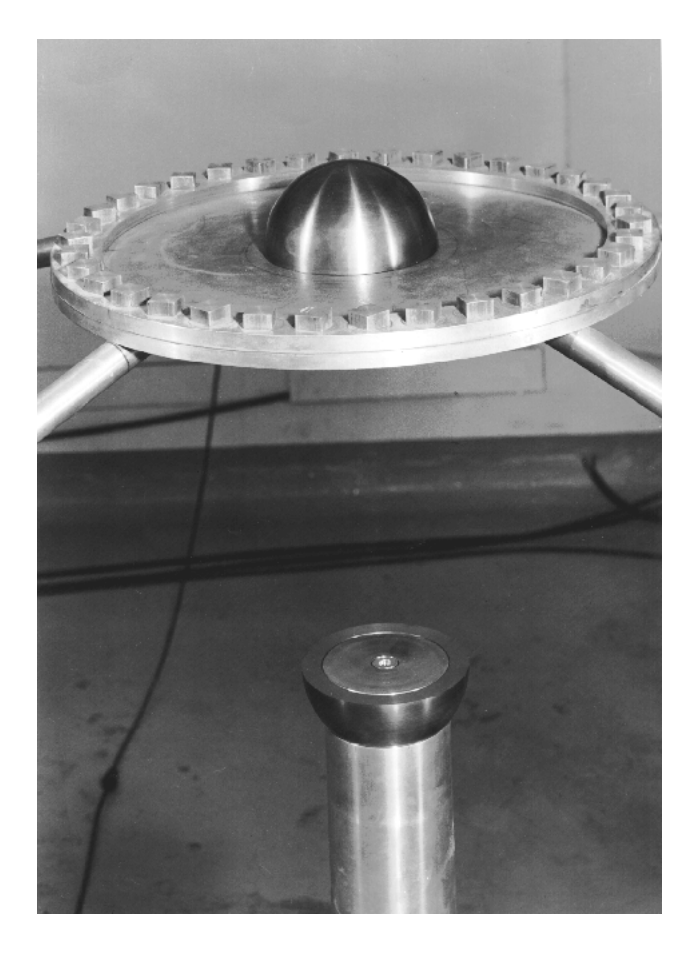

Figure 4.5 Expérience de *Lady Godiva* réalisée à Los Alamos en 1950

# <span id="page-54-0"></span>4.3 Benchmark UACSA Phase III de l'OCDE/NEA

Dans cette partie, nous présentons le groupe de travail UACSA de l'OCDE; les résultats issus de l'étude présentée dans ce rapport ont été rapportés au groupe UACSA au cours d'une réunion à Londres en septembre 2011. Nous ferons ensuite une description du benchmark UACSA Phase III qui est découpé en 3 parties. Chaque partie du benchmark a été conçue dans le but de répondre à une question spécifique. Nous avons donc décidé de profiter de ce benchmark, spécialement conçu pour des études de sensibilités, pour réaliser une comparaison des différentes approches.

# 4.3.1 Le groupe d'experts UACSA

L'Expert Group On Uncertainty Analysis for Criticality Safety Assessment (EG-UACSA) a été créé en décembre 2007 par l'OCDE, plus particulièrement le Working Party on Nuclear Criticality Safety (WPNCS), pour répondre aux besoins en matière d'analyse de Sensibili $t\acute{\text{e}}s/$ Incertitudes (Sensitivity/Uncertainty S/U) en relation avec les calculs de sûreté cricitité.

Au départ, deux principaux objectifs ont été posés : premièrement, estimer le biais sur le  $k_{eff}$ , ainsi que l'incertitude associée à ce biais, pour la validation de calculs de sûreté criticité; deuxièmement, estimer les incertitudes liées à la fabrication et l'exploitation (incluant les calculs d'évolution)[\(Man](#page-114-5)  $(2010)$ ). Le groupe s'est déjà penché sur des approches de validation des calculs de sûreté criticité. Les leçons apprises à l'issue des premiers travaux sont documentées dans des rapports et ont soulevé de nouvelles questions  $(UAC (2010))$  $(UAC (2010))$  $(UAC (2010))$  $(UAC (2010))$ . L'étude montra que les sensibilités du  $k_{eff}$  aux sections efficaces sont couramment utilisées pour l'évaluation de similarités entre systèmes et/ou dans une partie des calculs du biais et des incertitudes. L'utilisation de codes Monte Carlo en géométrie 3D explicite, couplé à des outils déterministes en géométrie  $1D/2D$  simples, est devenue courante pour réaliser des calculs de sensibilités. Tester la sensibilité des méthodes et des outils de calculs devient alors une  $\acute{e}$ tape importante dans le but d'améliorer les capacités d'analyse de sensibilités/incertitudes. Le benchmark UACSA Phase III, dont il est question dans ce rapport, a été proposé pour comparer des calculs de sensibilités du  $k_{eff}$  relatives aux données nucléaires [\(Ivanova](#page-116-5) [\(2010\)](#page-116-5)). Le rapport conclut également sur l'importance et l'utilité d'évaluer les corrélations sur les incertitudes du  $k_{eff}$  pour les benchmarks expérimentaux [\(UAC](#page-114-6) [\(2010\)](#page-114-6)). Il est essentiel que ces corrélations soient considérées dans le cadre de planifications d'expériences. Les matrices de corrélations pour plusieurs configurations issues de l'Handbook ICSBEP sont produites dans la base de données DICE du groupe ICSBEP [\(Nouri](#page-116-6) et al. [\(2003\)](#page-116-6)  $\&$  [ICS](#page-114-4) [\(2010\)](#page-114-4)). Un benchmark sera proposé prochainement pour comparer les différentes méthodes d'évaluation de ces corrélations sur la base de données issues de l'ICSBEP.

Il est prévu qu'une collaboration ait lieu entre le groupe UACSA et le groupe ICSBEP, en amont des activités de ce dernier, en rapport avec les corrélations et les techniques d'évaluation d'erreurs en rapport avec les paramètres de fabrication. Le benchmark Phase III peut aussi être intéressant pour l'analyse d'incertitudes en modélisation des réacteurs de type REP (Expert Group on Uncertainty Analysis in Modelling [\(UAM](#page-114-7) [\(2011\)](#page-114-7)).

Pour résumer, les principaux domaines d'activités du groupe sont les suivants :

- les incertitudes sur le  $k_{eff}$  dues aux paramètres de fabrication et technologique;
- les incertitudes sur le  $k_{eff}$  dues aux données nucléaires (ce dont il est question ici);
- les corrélations des incertitudes du  $k_{eff}$  pour les benchmarks expérimentaux.

Les principaux objectifs du groupe sont ainsi :

- $-$  d'enquêter sur les meilleures techniques de calculs d'incertitudes dues aux paramètres technologiques ;
- d'enquêter sur les techniques et outils qui servent aux calculs de sensibilités du  $k_{eff}$ aux données nucléaires et de proposer des recommandations aux utilisateurs de ces techniques et outils ;

 $-$  de faire des recommandations à l'ICSBEP sur les méthodes qui servent à estimer les corrélations des incertitudes pour les benchmarks expérimentaux.

## 4.3.2 Phase III-1 : Crayons de combustibles MOX modérés par de l'eau

Les techniques de calcul de sensibilités se sont grandement améliorées au cours des dernières années avec le développement des méthodes de calcul Monte Carlo multigroupe. Ces techniques permettent d'obtenir des sensibilités de plus en plus précises pour les constituants des sections efficaces multigroupes et ce pour des systèmes complexes. Les développements actuels tendent à se tourner vers des calculs en énergie continue, c'est le cas à l'IRSN avec le développement de MORET 5 en énergie continue.

Cependant, plusieurs méthodes de calcul de sensibilités, dont celles que nous avons présentées précédemment (APOLLO2-MORET5, DRAGON4-MORET5, DRAGON4/SENS et TSUNAMI), font toujours appel à des résolutions déterministes. Ces codes déterministes, tels APOLLO ou DRAGON, sont utilisés depuis de nombreuses années pour des calculs de réacteurs et ils ont été conçus pour répondre à des besoins spécifiques. Néanmoins, depuis plusieurs années, leur utilisation s'est popularisée dans le domaine de l'analyse de sûreté criticité pour le cycle combustible ou pour les expériences (telles celles présentes dans l'ICSBEP). Intrinsèquement, l'utilisation d'outils de calcul déterministes impose la présence d'approximations et simplifications dans les modèles de calcul de sensibilités qui doivent être considérées dans l'interprétation des résultats issus de ces calculs.

La partie 1 du benchmark présentée ici a pour but de tester l'influence de simplifications géométriques sur les résultats de calcul de sensibilités. La configuration qui a été sélectionnée pour l'étude représente une expérience issue du Handbook ICSBEP sous l'identification "MIX-COMP-THERM-001-001" [\(ICS](#page-114-4) [\(2010\)](#page-114-4)). L'expérience utilisait un assemblage de combustible MOX, destiné à être utilisé dans les réacteurs rapides refroidis au sodium dans son conteneur de transport en situation accidentelle où le conteneur est entièrement rempli d'eau. Le combustible utilisé pour l'expérience était un mélange de  $PuO_2$  et d' $UO_2$ , avec un pourcentage massique de Plutonium de 19.70 % qui est constitué à 11.5% en masse de <sup>240</sup>Pu. Quatre modèles ont été créés pour ce benchmark basés sur les configurations suivantes :

un modèle détaillé en 3D, un modèle en géométrie cartésienne, un modèle en géométrie cylindrique et un modèle considérant un crayon de combustible en réseau infini. Les quatre modèles sont présentés dans les sous-parties suivantes.

## Modèle  $1:$  Le modèle détaillé (UACSA III.1.1)

Ce modèle détaillé en 3D correspond au modèle du benchmark proposé dans l'Handbook ICSBEP (MIX-COMP-THERM-001-001) avec quelques simplifications. Ce modèle est composé d'un réseau de crayons de combustible MOX localisé au centre du conteneur rempli d'eau. Le pas du réseau carré est de 0.9525 cm. La largeur et la longueur du réseau sont compos´ees respectivement de 28 (17 pour la ligne sup´erieure) et de 22 crayons de combustible. Le nombre total de crayons présents dans l'assemblage est de 605. Les crayons de combustible ont un rayon de 0.5842 cm et sont d'une hauteur de 91.44 cm. Le reste de la hauteur est composé d'une partie isolante (oxyde d'uranium) et d'une partie réflecteur (nickel, chrome à base d'aluminium). Les régions isolantes et réflectives sont homogénéisées. La géométrie de ce modèle est détaillée figure [4.6](#page-59-0) et la composition isotopique des différentes milieux est présentée dans le tableau [4.2.](#page-57-0)

<span id="page-57-0"></span>Tableau 4.2 Densités atomiques en atomes/barn-cm pour les modèles UACSA III.1 et UACSA III.2

| Isotope               | Matériel 1:<br>Combustible<br><b>MOX</b> | Matériel 2:<br>Gaine en<br>acier<br>inoxydable | Matériel 3 :<br>Eau | Matériel 4 :<br>$UO_2$ naturel<br>isolant, gaine<br>et eau<br>homogénéisés | Matériel 5 :<br>Réflecteur,<br>gaine et eau<br>homogénéisés | Matériel 6 :<br>Espace vide<br>entre le<br>combustible<br>et la gaine |
|-----------------------|------------------------------------------|------------------------------------------------|---------------------|----------------------------------------------------------------------------|-------------------------------------------------------------|-----------------------------------------------------------------------|
| $^{238}Pu$            | 7.3857E-06                               | $0.0000E + 00$                                 | $0.0000E + 00$      | $0.0000E + 00$                                                             | $0.0000E + 00$                                              | $0.0000E + 00$                                                        |
| $^{239}Pu$            | 4.2019E-03                               | $0.0000E + 00$                                 | $0.0000E + 00$      | $0.0000E + 00$                                                             | $0.0000E + 00$                                              | $0.0000E + 00$                                                        |
| $^{240}Pu$            | 5.6060E-04                               | $0.0000E + 00$                                 | $0.0000E + 00$      | $0.0000E + 00$                                                             | $0.0000E + 00$                                              | $0.0000E + 00$                                                        |
| $^{241}Pu$            | 8.7523E-05                               | $0.0000E + 00$                                 | $0.0000E + 00$      | $0.0000E + 00$                                                             | $0.0000E + 00$                                              | $0.0000E + 00$                                                        |
| $^{242}Pu$            | 1.6972E-05                               | $0.0000E + 00$                                 | $0.0000E + 00$      | $0.0000E + 00$                                                             | $0.0000E + 00$                                              | $0.0000E + 00$                                                        |
| 234U                  | $0.0000E + 00$                           | $0.0000E + 00$                                 | $0.0000E + 00$      | 2.7029E-07                                                                 | $0.0000E + 00$                                              | $0.0000E + 00$                                                        |
| $^{235}U$             | 1.2223E-04                               | $0.0000E + 00$                                 | $0.0000E + 00$      | 3.4610E-05                                                                 | $0.0000E + 00$                                              | $0.0000E + 00$                                                        |
| $^{238}$ II           | 1.6876E-02                               | $0.0000E + 00$                                 | $0.0000E + 00$      | 4.6506E-03                                                                 | $0.0000E + 00$                                              | $0.0000E + 00$                                                        |
| $\overline{^{241}Am}$ | 3.4258E-05                               | $0.0000E + 00$                                 | $0.0000E + 00$      | $0.0000E + 00$                                                             | $0.0000E + 00$                                              | $0.0000E + 00$                                                        |
| O                     | 4.3713E-02                               | $0.0000E + 00$                                 | 3.33680E-02         | 3.2880E-02                                                                 | 2.3509E-02                                                  | 1.0000E-06                                                            |
| H                     | $0.0000E + 00$                           | $0.0000E + 00$                                 | 6.67330E-02         | 4.7017E-02                                                                 | 4.7017E-02                                                  | $0.0000E + 00$                                                        |
| Fe                    | $0.0000E + 00$                           | 5.5330E-02                                     | $0.0000E + 00$      | 3.9864E-03                                                                 | 5.8074E-03                                                  | $0.0000E + 00$                                                        |
| Cr                    | $0.0000E + 00$                           | 1.4394E-02                                     | $0.0000E + 00$      | 1.0370E-03                                                                 | 4.3619E-03                                                  | $0.0000E + 00$                                                        |
| Ni                    | $0.0000E + 00$                           | 1.0161E-02                                     | $0.0000E + 00$      | 7.3207E-04                                                                 | 1.3381E-02                                                  | $0.0000E + 00$                                                        |
| Mo                    | $0.0000E + 00$                           | 2.1168E-03                                     | $0.0000E + 00$      | 1.5251E-04                                                                 | 1.5251E-04                                                  | $0.0000E + 00$                                                        |
| Mn                    | $0.0000E + 00$                           | 1.6935E-03                                     | $0.0000E + 00$      | 1.2201E-04                                                                 | 1.2201E-04                                                  | $0.0000E + 00$                                                        |
| $\mathcal C$          | $0.0000E + 00$                           | 6.7739E-05                                     | $0.0000E + 00$      | 4.8804E-06                                                                 | 4.8804E-06                                                  | $0.0000E + 00$                                                        |
| $\overline{Si}$       | $0.0000E + 00$                           | 8.4673E-04                                     | $0.0000E + 00$      | 6.1005E-05                                                                 | 6.1005E-05                                                  | $0.0000E + 00$                                                        |

## Modèle 2 : Modèle en géométrie cartésienne (UACSA III.1.2)

Le modèle cartésien dispose de la même géométrie que le modèle détaillé à la différence près que le réseau de crayons de combustible est homogénéisé. Il faut réaliser un calcul de crayon de combustible en réseau infini avec des conditions critiques pour générer les sections efficaces macroscopiques qui serviront à modéliser le cœur dans cette géométrie. La géométrie de ce modèle est présentée à la figure [4.7.](#page-60-0) La composition isotopique est détaillée dans le tableau [4.2](#page-57-0) précédent.

# Modèle 3 : Modèle en géométrie cylindrique (UACSA III.1.3)

Le modèle cylindrique reprend le même principe d'homogénéisation du réseau que précédemment pour le cœur, mais en utilisant une géométrie cylindrique simplifiée. La géométrie de ce modèle est présentée à la figure [4.8](#page-61-0) et la composition isotopique des différents milieux est la même que pour le modèle cartésien (tableau [4.2\)](#page-57-0).

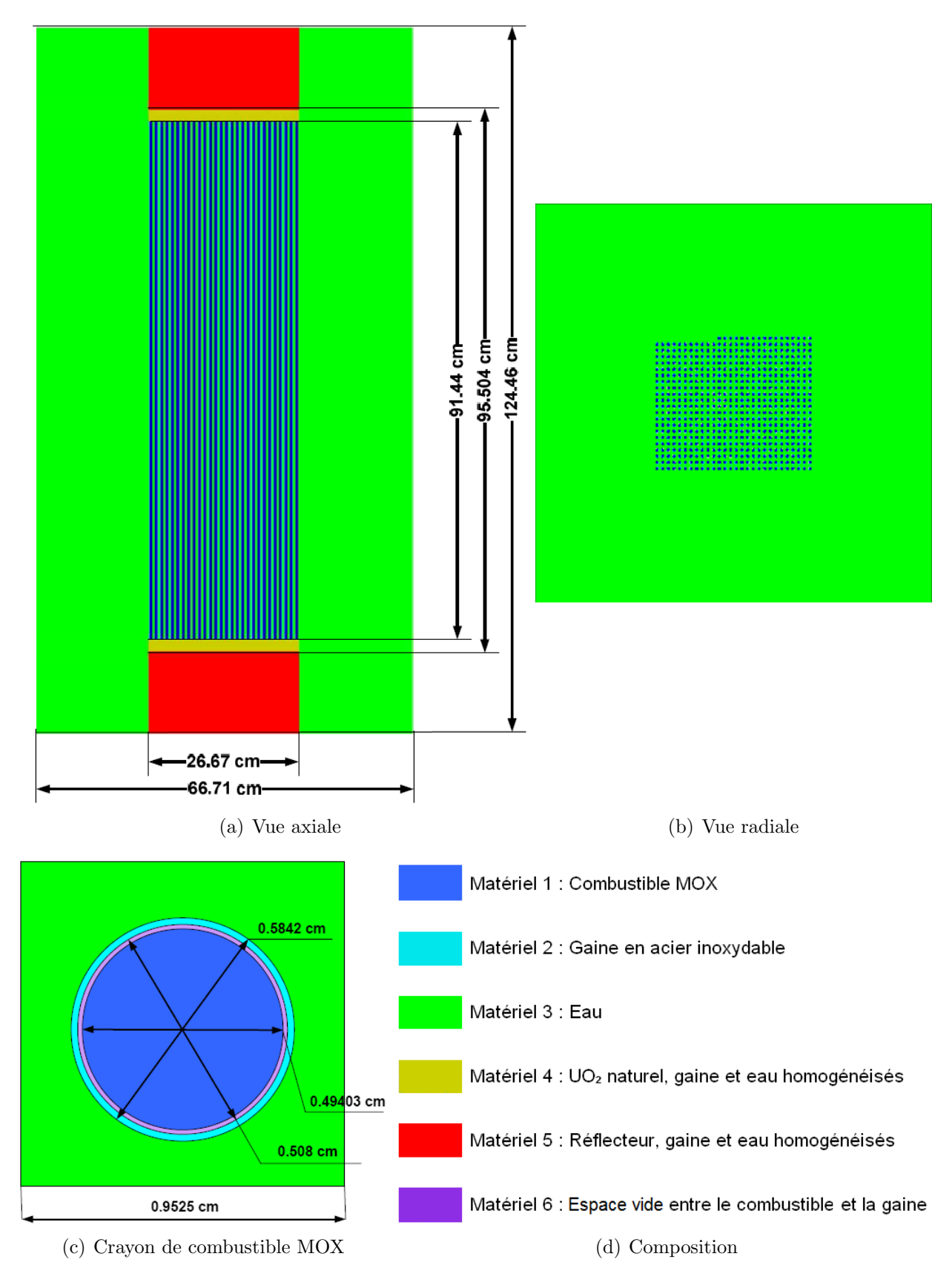

<span id="page-59-0"></span>Figure 4.6 Modèle 3D détaillé (UACSA III.1.1)

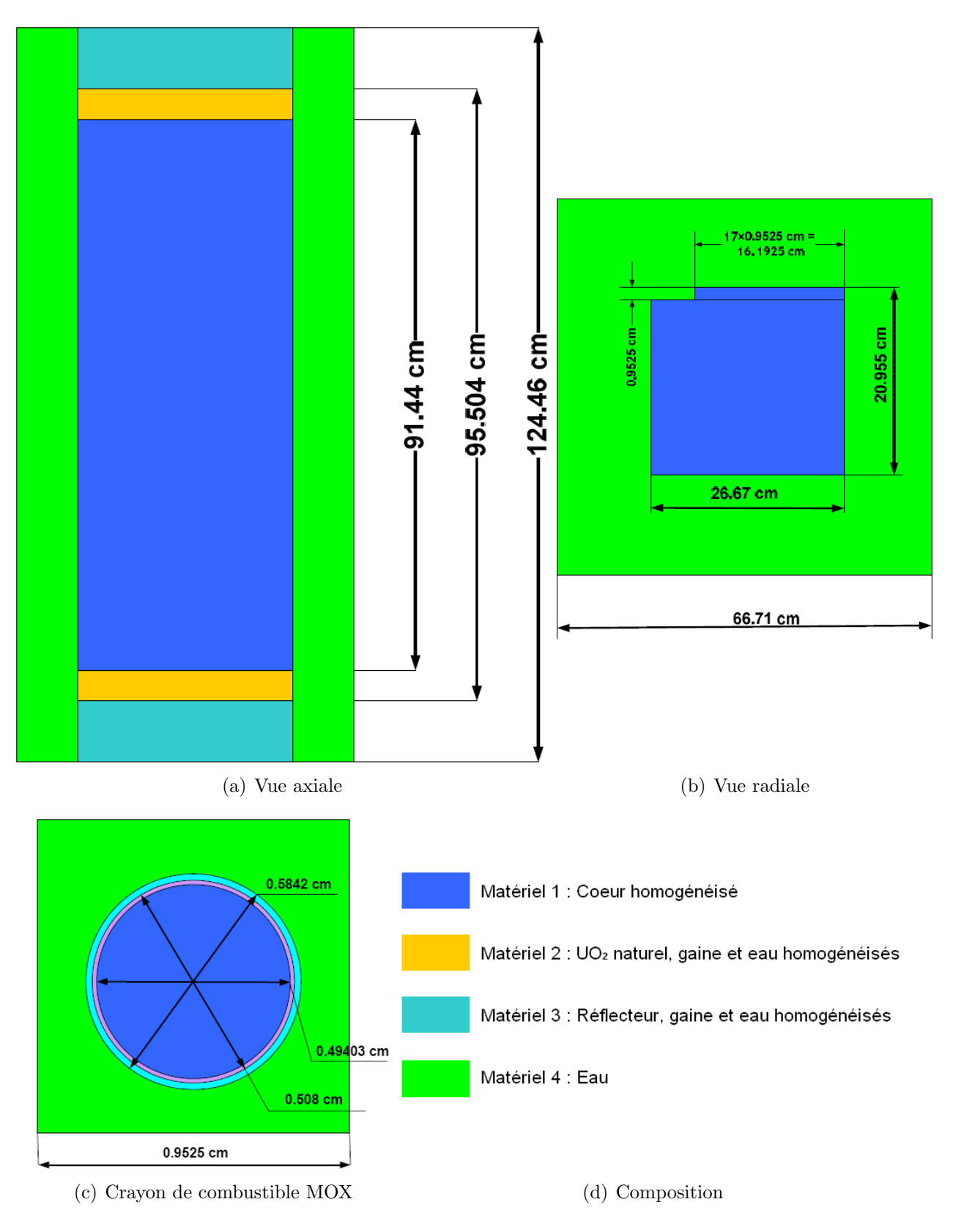

<span id="page-60-0"></span>Figure 4.7 Modèle cartésien (UACSA III.1.2)

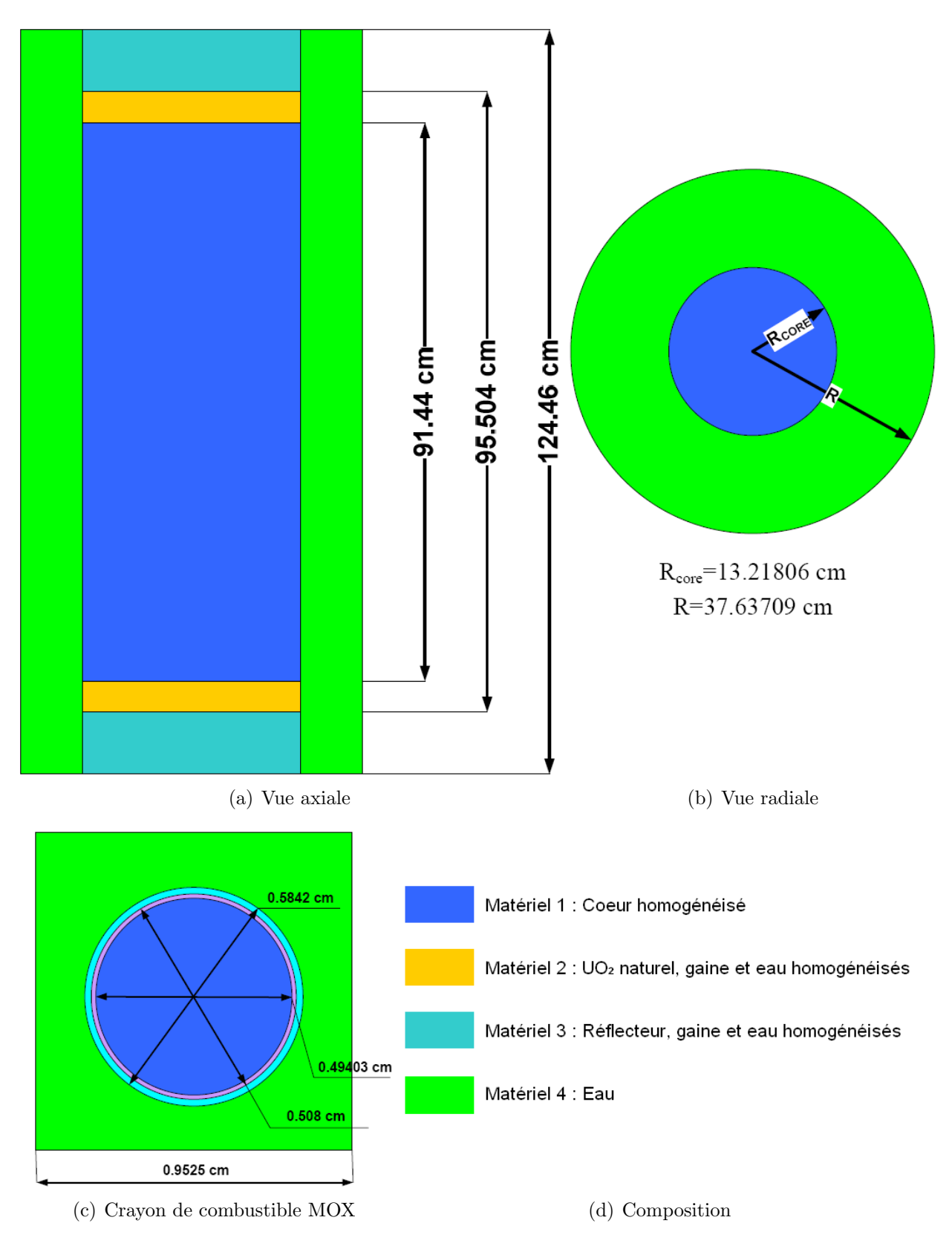

<span id="page-61-0"></span>Figure 4.8 Modèle cylindrique (UACSA III.1.3)

### Modèle  $4$  : Crayon de combustible MOX en réseau infini (UACSA III.1.4)

Le dernier modèle considéré est un crayon de combustible MOX en réseau infini. Le crayon est alors modélisé en appliquant des conditions frontières de vide axial et des conditions frontières de réflexion aux bords. La modélisation est faite en appliquant des conditions critiques, une hauteur critique pour une modélisation en  $3D/2D$  ou un modèle de fuite critique pour une modélisation 1D.

# 4.3.3 Phase III-2 : Variation du pas de réseau pour un crayon de combustible MOX cylindrique en réseau infini

La production de coefficients de sensibilités la plus précise possible pour des systèmes où l'autoprotection des résonances est importante nécessite de prendre en compte les sensibilités explicites et d'additionner les sensibilités implicites liées à l'autoprotection [\(Williams](#page-117-8) et al.)  $(2001)$ ). Le modèle présenté ici vise à étudier l'impact d'une variation du pas de réseau sur l'importance des sensibilités implicites. La modélisation est la même que pour UACSA III.1.4 mais avec un pas de réseau qui varie. La géométrie est détaillée à la figure [4.9](#page-62-0) et les différentes valeurs que prend le pas de réseau sont présentées dans le tableau [4.3.](#page-63-0) Cette étude nous permettra de statuer sur l'importance des sensibilités implicites pour ces systèmes hétérogènes.

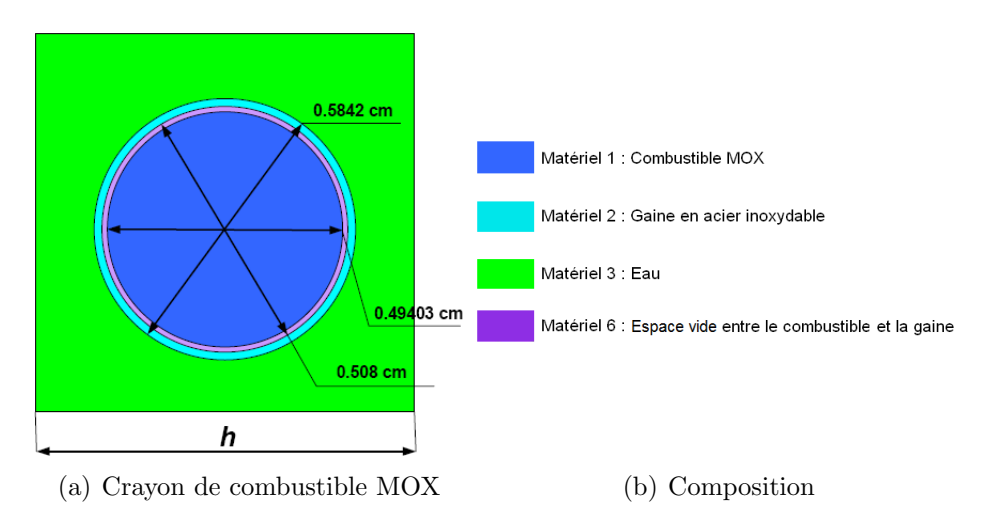

<span id="page-62-0"></span>Figure 4.9 Modèle UACSA III.2

# 4.3.4 Phase III-3 : Sphères homogènes de fluorure d'uranium et de polyéthylène

Cette partie se consacre à l'étude de l'importance des sensibilités implicites en système homogène. Deux modèles ont été proposés dans le benchmark, deux sphères homogènes de fluorure d'uranium avec du polyéthylène; une sphère faiblement enrichie en  $^{253}U$  et l'autre

| $#$ du Cas | Pas de réseau (cm) |
|------------|--------------------|
|            | 0.586              |
| 2          | 0.60               |
| 3          | 0.66               |
|            | 0.73               |
| 5          | 0.9525             |
| 6          | 1.05               |
|            | 1.15               |

<span id="page-63-0"></span>Tableau 4.3 Variation du pas de réseau

moyennement enrichie. Nous savons que des variations de sections efficaces d'isotopes légers (comme l'hydrog`ene, l'oxyg`ene ou le fluor) ont un impact important sur le traitement de l'autoprotection des résonances pour l'<sup>238</sup>U. Ainsi, les sensibilités implicites ne devraient pas être ignorées. Les résultats pour le modèle avec un enrichissement moyen devraient permettre de statuer sur l'importance des sensibilités implicites de l'<sup>235</sup>U. Une description plus détaillée des deux modèles est faite dans les deux prochaines sous-sections.

# Modèle 1 : Sphère homogène de fluorure d'uranium faiblement enrichi  $(2\%$  atomique) et de polyéthylène (UACSA III.3.1)

Le système présenté ici prévoit donc une sphère homogène de fluorure d'uranium faiblement enrichi (2% atomique) et de polyéthylène avec un rayon de 36 cm qui permet de garantir l'état critique du système. Les densités isotopiques de cette sphère sont détaillées dans le tableau [4.4](#page-63-1) .

| Isotope              | Concentration (atomes/barn-cm) |
|----------------------|--------------------------------|
| $235$ <i>I I</i>     | 1.3303E-4                      |
| $\overline{^{238}U}$ | 6.4370E-3                      |
| H                    | 3.9097E-02                     |
|                      | 1.8797E-02                     |
|                      | 2.6280E-02                     |

<span id="page-63-1"></span>Tableau 4.4 Densités atomiques pour la sphère d'Uranium  $UF_4$  faiblement enrichie : UACSA III.3.1

# Modèle 2 : Sphère homogène de fluorure d'uranium moyennement enrichi (50%) atomique) et de polyéthylène (UACSA III.3.2)

Le second système modélise une sphère homogène de fluorure d'uranium moyennement enrichi (50% atomique) et de polyéthylène avec un rayon de 18.2 cm pour garantir l'état critique du système. Les densités isotopiques de cette sphère sont détaillées dans le tableau [4.5.](#page-64-0)

| Isotope                   | Concentration (atomes/barn-cm) |
|---------------------------|--------------------------------|
| $\overline{235}$ <i>T</i> | 3.2850E-03                     |
| $\overline{^{238}U}$      | 3.2850E-03                     |
| H                         | 3.9097E-02                     |
| C.                        | 1.8797E-02                     |
|                           | 2.6280E-02                     |

<span id="page-64-0"></span>Tableau 4.5 Densités atomiques pour la sphère d'Uranium  $UF_4$  moyennement enrichie : UACSA III.3.2

#### CHAPITRE 5

# RESULTATS

Dans ce chapitre, nous allons présenter les résultats obtenus au cours des analyses de sensibilités effectuées sur les benchmarks de *Godiva* et UACSA Phase III. Tout d'abord, nous allons présenter l'analyse de la sphère de *Godiva* qui fait office d'étude préliminaire.

## 5.1 Sphère d'uranium hautement enrichie : Lady Godiva

Le benchmark  $Godiva$  (présentée à la section [4.2\)](#page-53-1) est une sphère homogène composée de trois isotopes de l'uranium  $(^{234}U,~^{235}U$  et  $^{238}U$ ) avec un enrichissement en  $^{235}U$  de près de 94 %. Les analyses de sensibilités ont été réalisées avec les schémas de calcul suivants :

- SCALE5.1/TSUNAMI-1D (ENDF/B-VI avec 238 groupes),
- SCALE5.1/TSUNAMI-3D (ENDF/B-VI avec 238 groupes),
- DRAGON4/SENS (ENDF/B-VI avec 281 groupes) désigné par D4/SENS dans les différentes figures,
- APOLLO2-MORET 5 (CEA93.V6 basée sur l'évaluation JEF-2.2 avec 172 groupes)  $d\acute{e}sign\acute{e}$  par A2-M5 dans les différentes figures,
- DRAGON4-MORET 5 (JEF-2.2 avec 172 groupes) désigné par D4-M5 dans les différentes figures.

Nous utiliserons les résultats de TSUNAMI-1D à titre de références car ce dernier est utilisé depuis de nombreuses années et la méthode de calcul a été validée depuis longtemps.

## 5.1.1 Coefficients de multiplication effectifs

Avant de commencer nos analyses de sensibilités sur *Godiva*, nous allons présenter, dans le tableau [5.1,](#page-66-0) les coefficients de multiplication effectifs  $k_{eff}$  calculés avec ces schémas de calcul.

On peut constater une bonne correspondance entre les résultats considérant que les calculs ont été réalisés à partir de bibliothèques de sections efficaces différentes.

# 5.1.2 Sensibilités totales/Sensibilités à la densité atomique

En théorie des sensibilités, la sensibilité totale, qui correspond à la somme des sensibilités partielles (à la diffusion, la capture et la fission), est équivalente à la sensibilité relative à la

| Schéma de calcul       | $k_{eff}$                      |
|------------------------|--------------------------------|
| TSUNAMI-1D             | 0.9959                         |
| TSUNAMI-3D             | $0.9946 \pm 0.0003$            |
| DRAGON4/SENS           | 0.9948                         |
| <b>APOLLO2-MORET 5</b> | $\overline{0.9939} \pm 0.0004$ |
| DRAGON4-MORET 5        | $0.9949 \pm 0.0005$            |

<span id="page-66-0"></span>Tableau 5.1 Coefficients de multiplication effectifs  $k_{eff}$  pour Godiva

densité atomique. Cela signifie qu'une perturbation de 1 % de la section efficace totale (répercut´ee proportionnellement sur les sections efficaces partielles) provoquera un changement de réactivité équivalent à celui opéré suite à une perturbation de la densité isotopique d'une valeur égale à 1  $%$  :

$$
S_{tot}^i = \frac{\Delta k_{eff}}{k_{eff}} / \frac{\Delta \Sigma_{tot}^i}{\Sigma_{tot}^i} = \frac{\Delta k_{eff}}{k_{eff}} / \frac{\Delta C^i}{C^i}
$$
(5.1)

Dans le manuel de SCALE, il est fortement conseillé de vérifier que la sensibilité totale est proche du r´esultat d'un calcul de perturbation de concentration. Cependant, dans le cas de calculs réalisés avec SCALE, pour certains isotopes il est difficile de réaliser ces calculs de perturbation de concentration `a cause de l'incertitude statistique des calculs stochastiques (comme expliqué dans la section  $3.3.2$ ). Il est néanmoins possible de réaliser ce type de calculs avec les schémas faisant intervenir la méthodes des échantillons corrélés (APOLLO2ou DRAGON4-MORET 5).

Le contributeur majeur à la sensibilité est évidement l'<sup>235</sup>U comme illustré à la figure [5.1](#page-67-0) où les sensibilités totales sont tracées pour les trois isotopes avec les différents schémas de calcul. Les valeurs issues de TSUNAMI-1D et TSUNAMI-3D sont les sensibilités totales (somme des sensibilités partielles) alors que les sensibilités issues des calculs APOLLO2- ou DRAGON4-MORET 5 et DRAGON4 sont obtenues en effectuant une perturbation de la concentration de l'isotope concerné.

Nous pouvons constater un bon accord entre les différents résultats. Cela signifie que les calculs de perturbations directes de concentrations sont correctement effectués au vu de la bonne correspondance avec les résultats de TSUNAMI-1D. Un premier détail à signaler est qu'il est nécessaire de faire un maillage « à la main » pour le calcul avec TSUNAMI-3D (discrétiser la sphère de 8.7 cm en pelure d'ognon de 1 cm d'épaisseur) pour être en accord total avec les résultats de TSUNAMI-1D. Ceci est certainement dû au maillage du flux, TSUNAMI-1D réalise automatiquement un maillage alors que TSUNAMI-3D utilise la discrétisation spatiale spécifiée par l'utilisateur. Les moments de flux calculés par région étant utilisés pour évaluer les coefficients de sensibilités, il est nécessaire, dans ce cas, de discrétiser

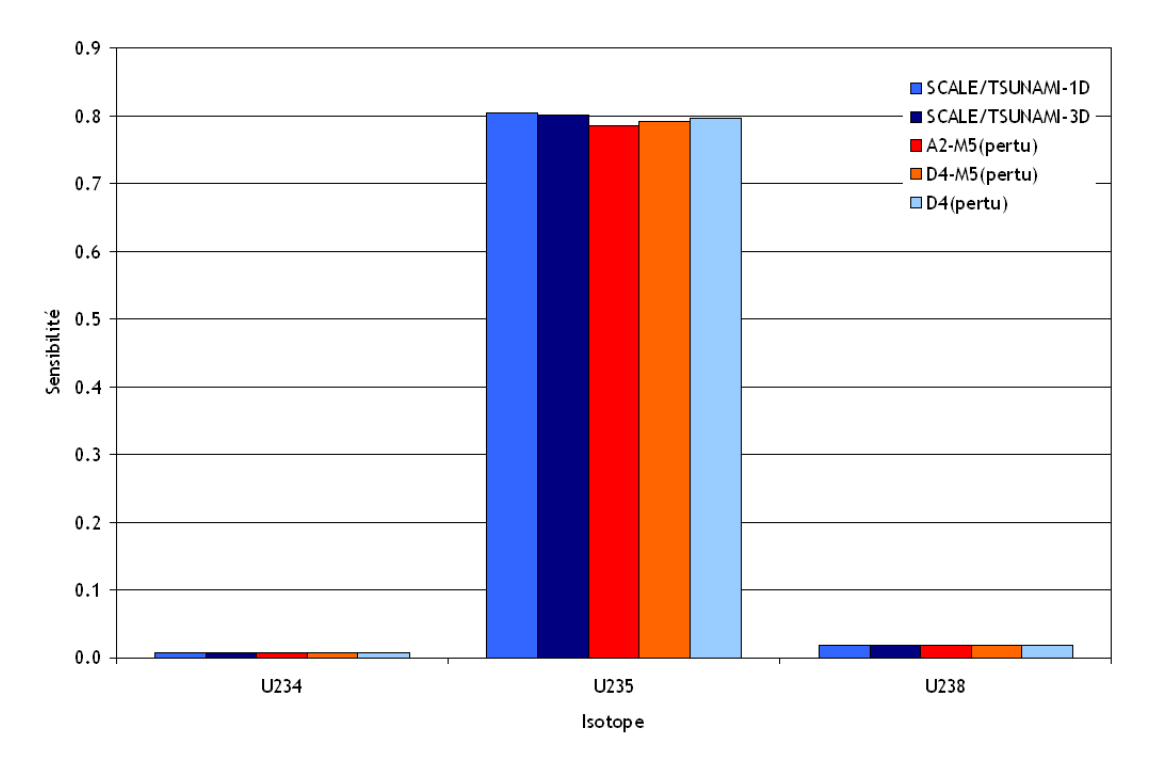

manuellement la sphère avec TSUNAMI-3D.

<span id="page-67-0"></span>Figure 5.1 Sensibilités totales pour Godiva

## 5.1.3 Sensibilités partielles

Intéressons nous maintenant aux sensibilités partielles. Les différentes valeurs intégrales des sensibilités partielles (à  $\bar{\nu}$ , à la fission, à la capture et à la diffusion) sont présentées aux figures [5.2,](#page-68-0) [5.3,](#page-68-1) [5.4](#page-69-0) et [5.5.](#page-69-1)

Nous pouvons constater que les résultats obtenus pour la fission, la capture et  $\bar{\nu}$  sont très satisfaisants pour tous les schémas de calcul, excepté pour le module SENS de DRAGON4 pour les sensibilités à la fission et la capture. En effet, on observe quelques écarts avec les autres. En traçant les profils de sensibilités pour l'<sup>235</sup>U (figure [5.6\)](#page-70-0), on constate qu'il ne s'agit pas de la différence de structure énergétique, ni de la bibliothèque utilisée (les résultats avec SCALE sont obtenus à partir de la même bibliothèque de sections efficaces) qui seraient en cause. De plus, les sensibilités implicites sont négligeables pour des systèmes à spectres rapides hautement enrichis en  $^{235}U$ .

Comme énoncé précédemment, SENS a été développé suivant la théorie des sensibilités qui utilise les moments de flux (développés sur la base de polynômes de Legendre) et il n'utilise que les moments d'ordre 0. Nous supposons que l'importante anisotropie de ce système peut expliquer ces différences et qu'il est nécessaire d'utiliser des ordres supérieurs dans ce cas.

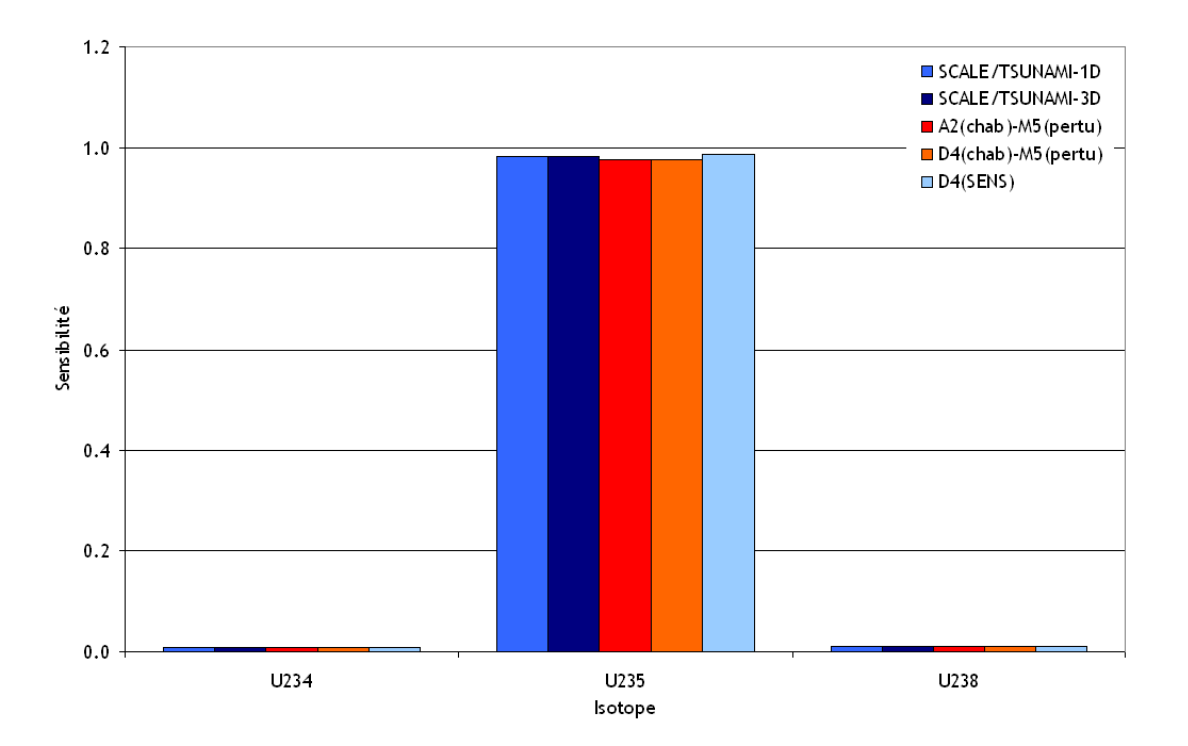

<span id="page-68-0"></span>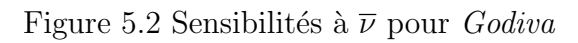

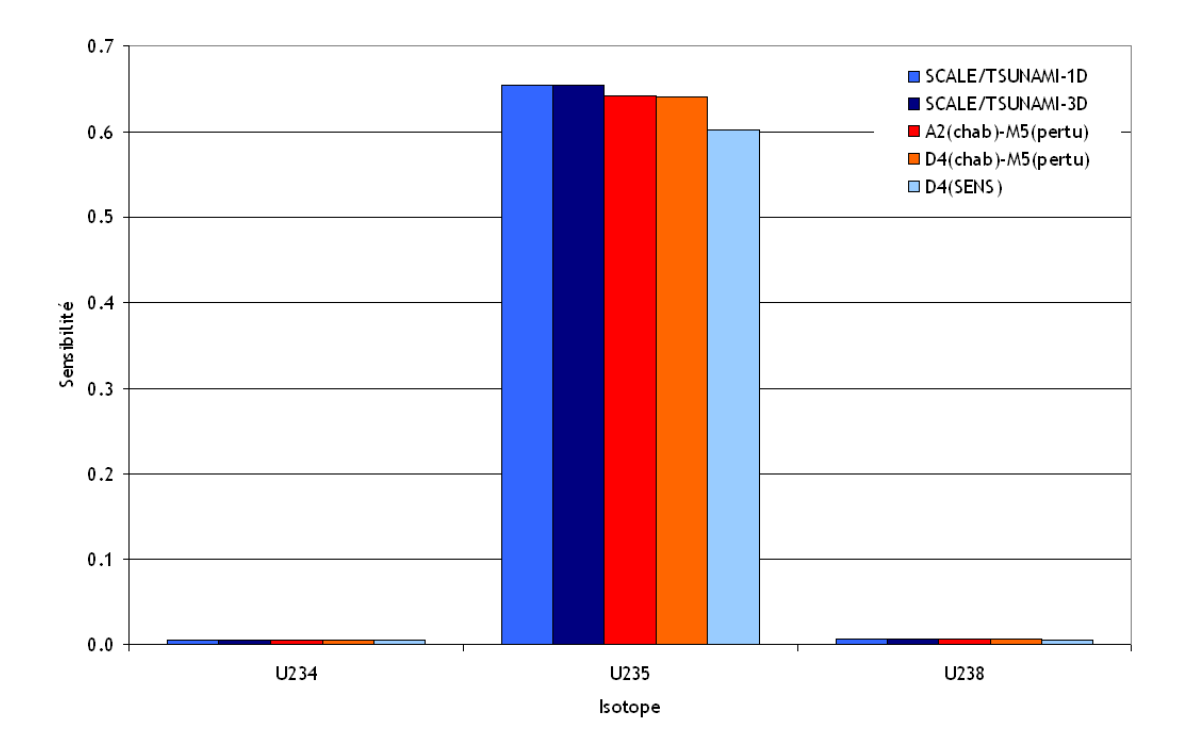

<span id="page-68-1"></span>Figure 5.3 Sensibilités à la fission pour Godiva

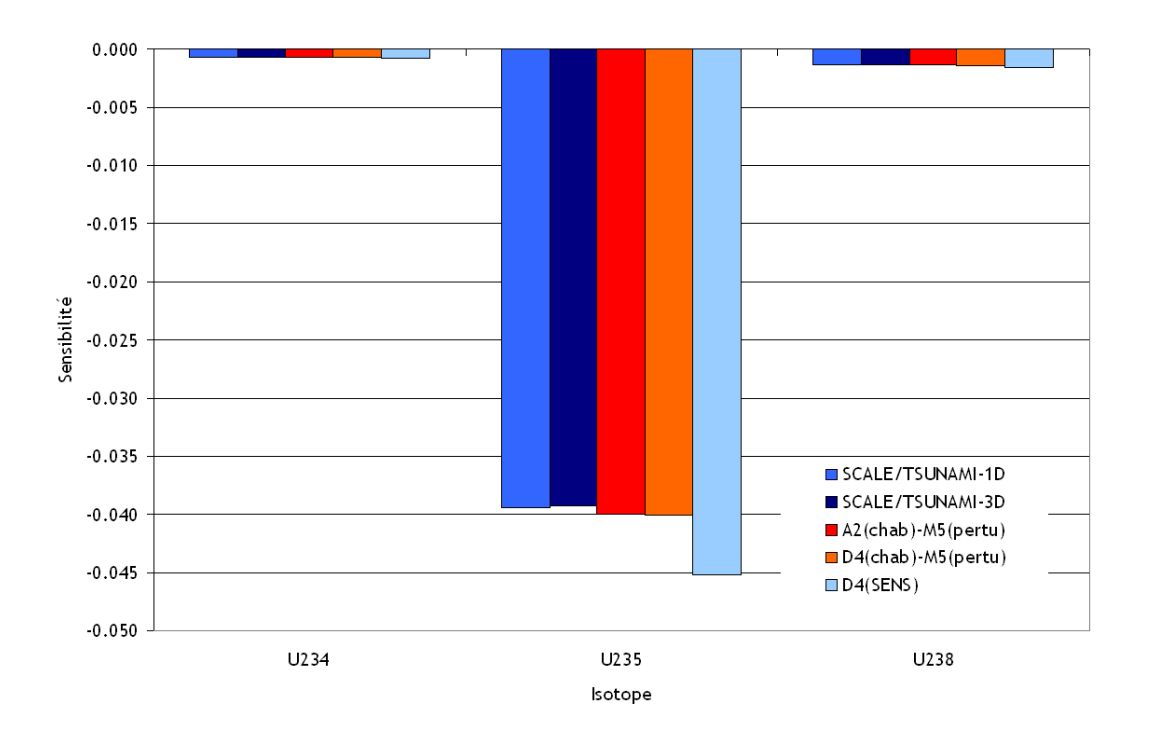

<span id="page-69-0"></span>Figure 5.4 Sensibilités à la capture pour  $Godiva$ 

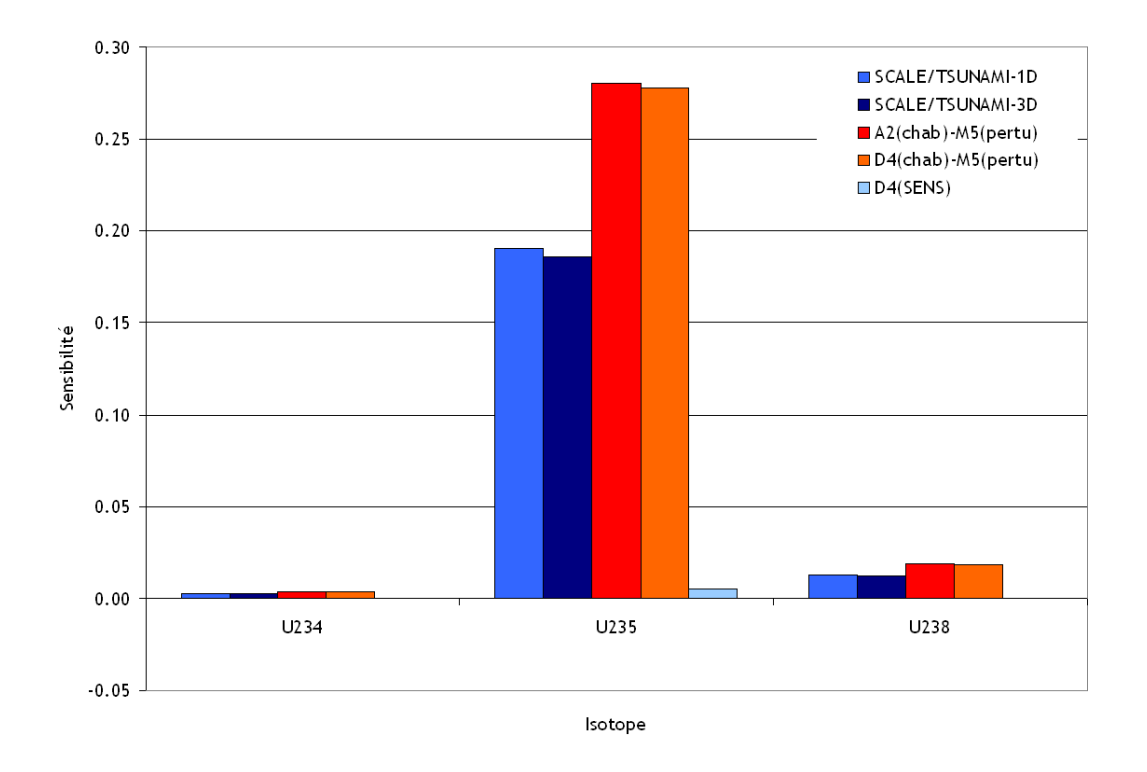

<span id="page-69-1"></span>Figure 5.5 Sensibilités à la diffusion pour  $Godiva$ 

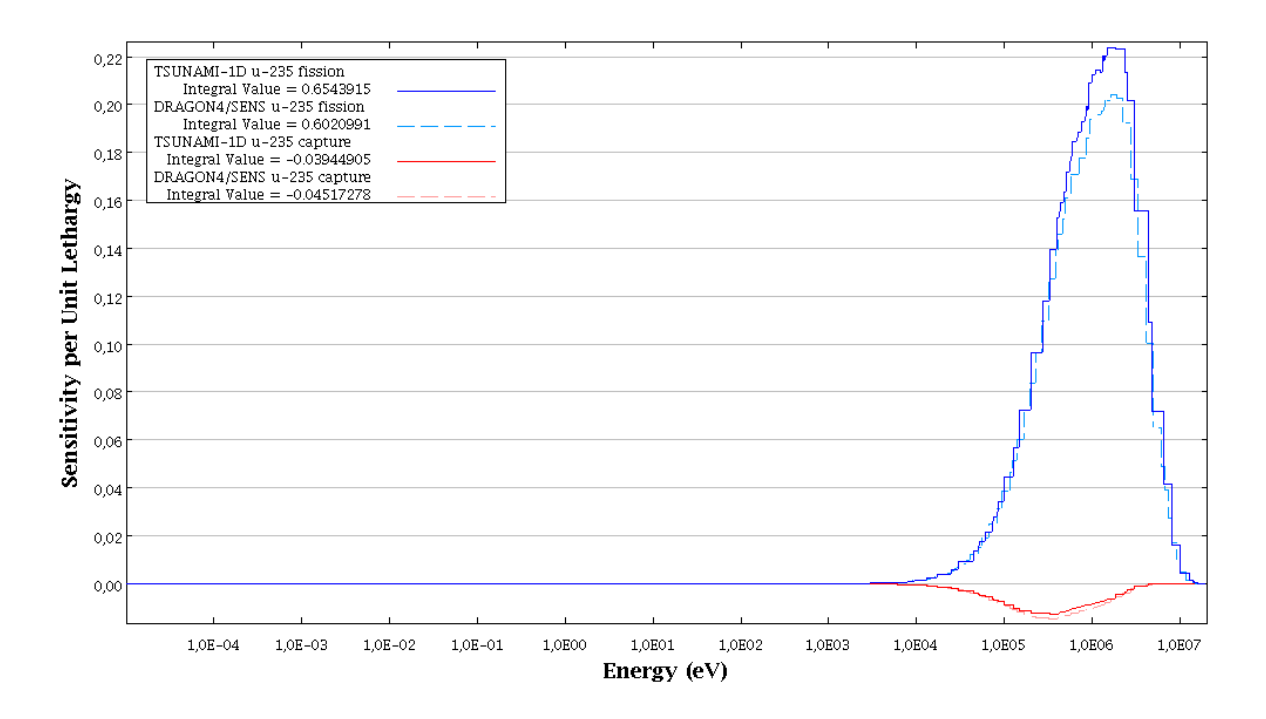

<span id="page-70-0"></span>Figure 5.6 Sensibilités à la fission et à la capture de l'<sup>235</sup>U calculées par DRAGON4/SENS et TSUNAMI-1D pour Godiva

Concernant les sensibilités à la diffusion, les résultats d'APOLLO2-MORET 5, DRAGON4-MORET 5 et de DRAGON4/SENS ne sont pas en accord avec ceux de SCALE. Pour les calculs effectués par le module SENS, il est évident que pour la diffusion (qui est un processus pour lequel l'anisotropie joue un rôle important), il est nécessaire d'utiliser des ordres supérieurs pour les moments de flux. Un développement de SENS est donc déjà prévu à ce niveau.

De plus, on peut constater à la figure [5.7](#page-71-0) que les profils de sensibilité à la diffusion de l'<sup>235</sup>U de APOLLO2-MORET 5 et DRAGON4-MORET 5 sont surestimés. Les trois bibliothèques qui sont utilisées ici contiennent des termes jusqu'à l'ordre d'anisotropie P5. Le module CHAB a été modifié au cours de cette étude pour permettre les calculs de sensibilités à la diffusion. A l'origine, n'ayant accès qu'aux résultats d'APOLLO2-MORET 5, nous pensions que les perturbations des sections efficaces réalisées par APOLLO2 n'étaient pas propagées aux sections de transfert des ordres supérieurs d'anisotropie. On supposait donc qu'il n'y avait que les sections de diffusion isotrope qui étaient perturbées. Si tel était le cas, les différences auraient pu s'expliquer ainsi. Cependant, l'état actuel du module CHAB prévoit la modification des sections efficaces de diffusion anisotrope. Les résultats obtenus par APOLLO2- et DRAGON4-MORET 5 étant extrêmement proches, nous avons pu écarter cette idée. À ce moment de l'étude, la question restait en suspens. On pourrait également envisager le fait

que la différence d'évaluation puisse contribuer à cette sur estimation mais nous avons effectué un calcul DRAGON4-MORET 5 à partir d'une bibliothèque de sections efficaces basée sur l'évaluation ENDF/B-VI et le constat reste identique.

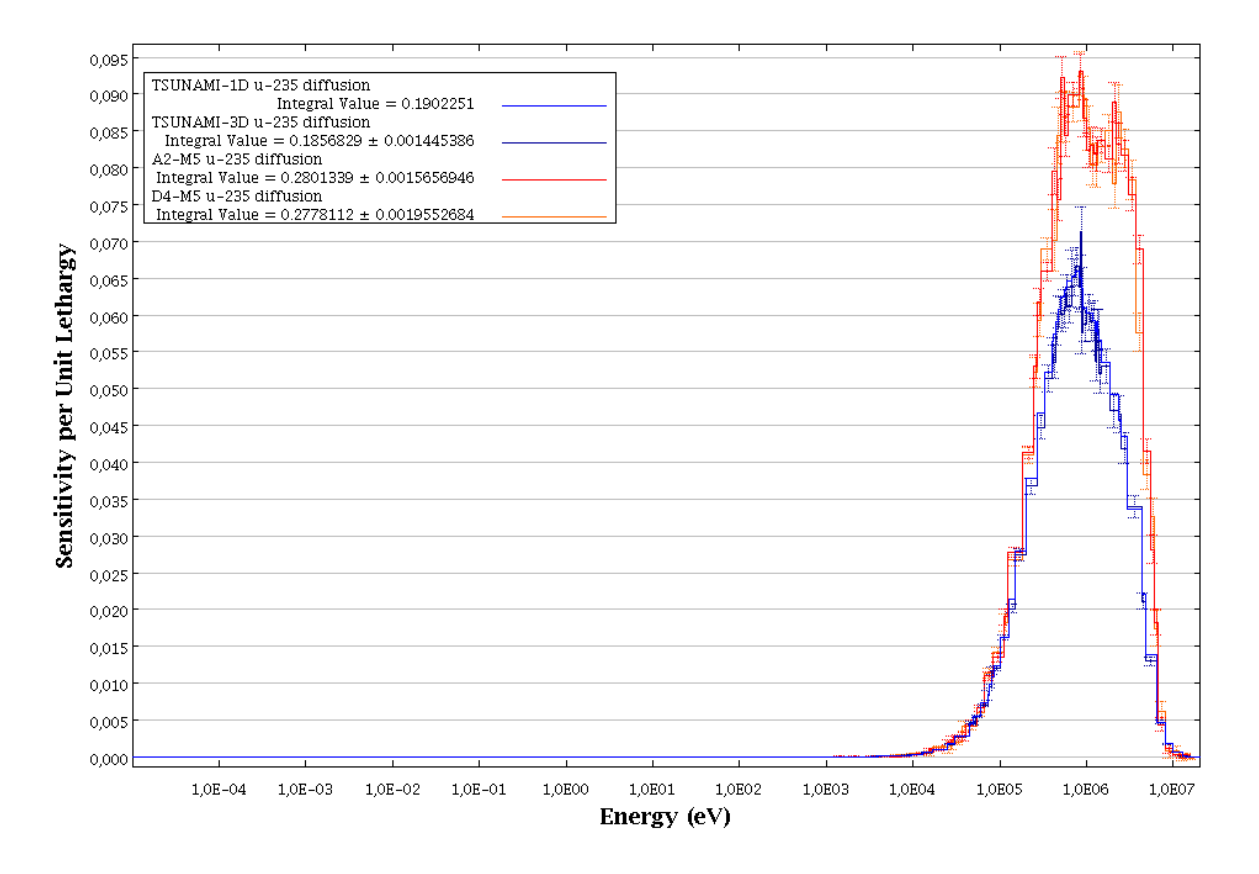

<span id="page-71-0"></span>Figure 5.7 Profils de sensibilités à la diffusion de l'<sup>235</sup>U pour *Godiva*
#### 5.2 Benchmark UACSA Phase III de l'OCDE/NEA

Nous allons maintenant présenter les résultats d'analyses de sensibilités sur le benchmark UACSA Phase III. Rappelons que ce benchmark est composé de trois parties (section [4.3\)](#page-54-0); la première ayant pour but l'étude de l'impact de simplifications géométriques sur les sensibilités, la seconde partie visant à évaluer l'importance des sensibilités implicites sur des systèmes hétérogènes et la troisième partie se concentre sur les sensibilités implicites pour des systèmes homogènes.

#### $5.2.1$  Partie  $1:$  Simplifications géométriques

La première partie du benchmark dispose de 4 modèles : 3D détaillé, cartésien, cylindrique et un crayon de combustible en réseau infini. Les modèles cartésien et cylindrique disposent d'un cœur homogénéisé. Le modèle qui traite du crayon de combustible a été modélisé avec une hauteur critique déterminée par itération, pour chaque schéma de calcul, jusqu'à convergence pour obtenir une valeur de  $k_{eff}$  suffisamment proche de la criticité (les valeurs de ces hauteurs ainsi qu'une explication plus précise de la méthode utilisée sont présentées dans à la section  $5.2.2$ ). Les analyses de sensibilités ont été réalisées avec les schémas de calcul suivants :

- SCALE5.1/TSUNAMI-3D (ENDF/B-VI avec 238 groupes),
- APOLLO2-MORET 5 (CEA93.V6 avec 172 groupes),
- DRAGON4-MORET 5 (JEF-2.2 avec 172 groupes).

# Coefficients de multiplication effectifs

Avant de commencer les analyses de sensibilités sur ces 4 modèles, sont présentés, dans le tableau [5.2,](#page-72-0) les coefficients de multiplication effectifs  $k_{eff}$  calculés avec ces schémas de calcul.

| Schéma de calcul | 3D détaillé         | Cartésien           | Cylindrique         | Crayon              |
|------------------|---------------------|---------------------|---------------------|---------------------|
| TSUNAMI-3D       | $0.9941 + 0.0003$   | $0.9939 + 0.0003$   | $0.9963 \pm 0.0003$ | $0.9982 \pm 0.0003$ |
| APOLLO2-MORET 5  | $0.9955 + 0.0005$   | $0.9952 \pm 0.0005$ | $0.9986 \pm 0.0005$ | $0.9945 + 0.0005$   |
| DRAGON4-MORET 5  | $0.9988 \pm 0.0005$ | $1.0000 \pm 0.0005$ | $1.0036 \pm 0.0005$ | $1.0047 + 0.0005$   |

<span id="page-72-0"></span>Tableau 5.2 Coefficients de multiplication effectifs  $k_{eff}$  pour le benchmark UACSA III.1

On constate une bonne correspondance entre les résultats de TSUNAMI-3D et APOLLO2-MORET 5 (entre 0.2 et 0.3 % d'écart). Les modèles pour lesquels l'assemblage est homogénéisé donnent des  $k_{eff}$  en accord avec le modèle 3D détaillé pour ces 2 schémas de calcul. Cela signifie que les homogénéisations sont correctement réalisées pour des calculs de criticité. On constate cependant quelques différences avec DRAGON4-MORET 5. Le  $k_{eff}$  du modèle détaillé est très légèrement supérieur à celui des autres schémas de calcul. Concernant les systèmes homogènes, on observe une hausse du  $k_{eff}$ , ceci est certainement dû à la méthode d'homogénéisation utilisée pour ces calculs.

## Sensibilités totales/Sensibilités à la densité atomique

Comme pour *Godiva*, intéressons-nous d'abord aux sensibilités totales calculées par TSU-NAMI-3D (somme des sensibilités partielles) et par APOLLO2- ou DRAGON4-MORET 5 (perturbations de concentrations isotopiques). Il est important de noter qu'en utilisant APOLLO2.5.5, nous n'avons pas directement accès aux sections efficaces de l'hydrogène et de l'oxygène car la création d'un fichier d'entrée APOLLO2.5.5 impose l'utilisation d'isotopes liés ( $H_2O$  et non H et O séparés).

Les isotopes qui contribuent majoritairement aux sensibilités dans ces systèmes sont :  $H, O$ , <sup>239</sup> $Pu$ , <sup>240</sup> $Pu$  et <sup>238</sup> $U$ . On peut constater, à la figure [5.8,](#page-74-0) que pour les systèmes homogénéisés (cartésien et cylindrique), les résultats de TSUNAMI-3D sont incohérents avec ceux du modèle 3D détaillé. En effet, les sensibilités pour H, O et  $^{240}Pu$  sont beaucoup plus faibles alors que pour  $^{238}U$  et  $^{239}Pu$  elles sont plus importantes. On pourrait penser ici que ces différences sont dues à un mauvais traitement d'une sensibilité partielle en particulier (ce que nous étudierons dans la partie suivante). On constate également que pour le crayon de combustible les sensibilités à H, O et  $^{238}U$  sont différentes du modèle 3D (surtout pour l'hydrogène). Concernant les autres isotopes, les résultats semblent assez proches (nous verrons ceci avec les sensibilités partielles majoritaires).

Les calculs avec perturbations de concentrations par APOLLO2- ou DRAGON4-MORET 5 (figures [5.9](#page-74-1) et [5.10\)](#page-75-0) donnent des résultats cohérents pour les systèmes avec homogénéisation. On constate toujours des différences pour les sensibilités du crayon de combustible. Nous verrons dans la partie suivante si les calculs de sensibilités partielles avec des perturbations directes de sections efficaces donnent des résultats satisfaisants pour ces systèmes homogénéisés.

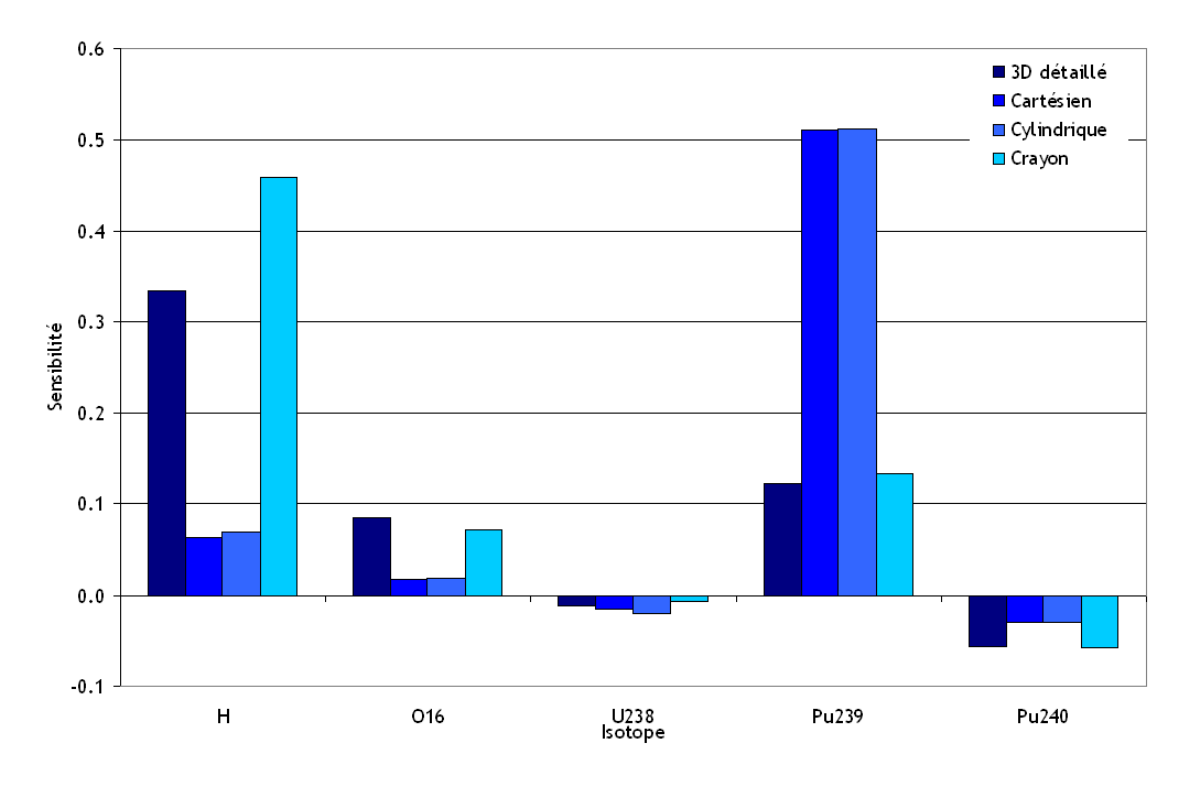

Figure 5.8 Sensibilités totales calculées avec TSUNAMI-3D pour le benchmark UACSA III.1

<span id="page-74-0"></span>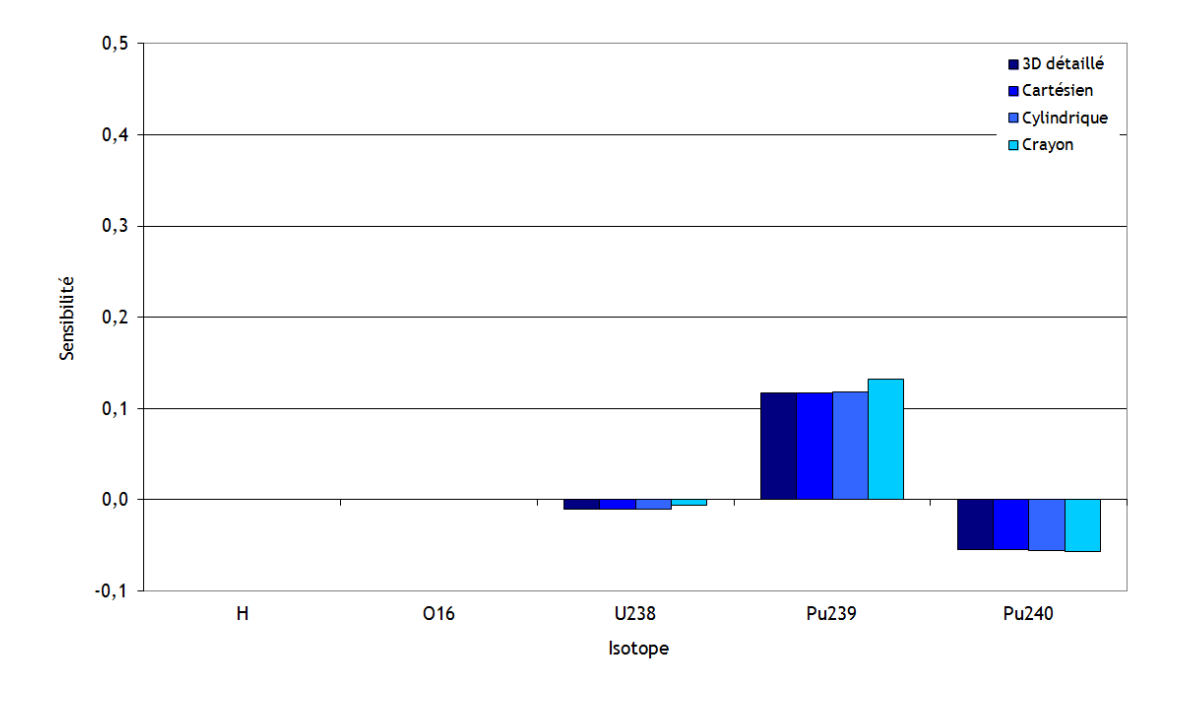

<span id="page-74-1"></span>Figure 5.9 Sensibilités totales calculées avec APOLLO2-MORET 5 pour le benchmark UACSA III.1

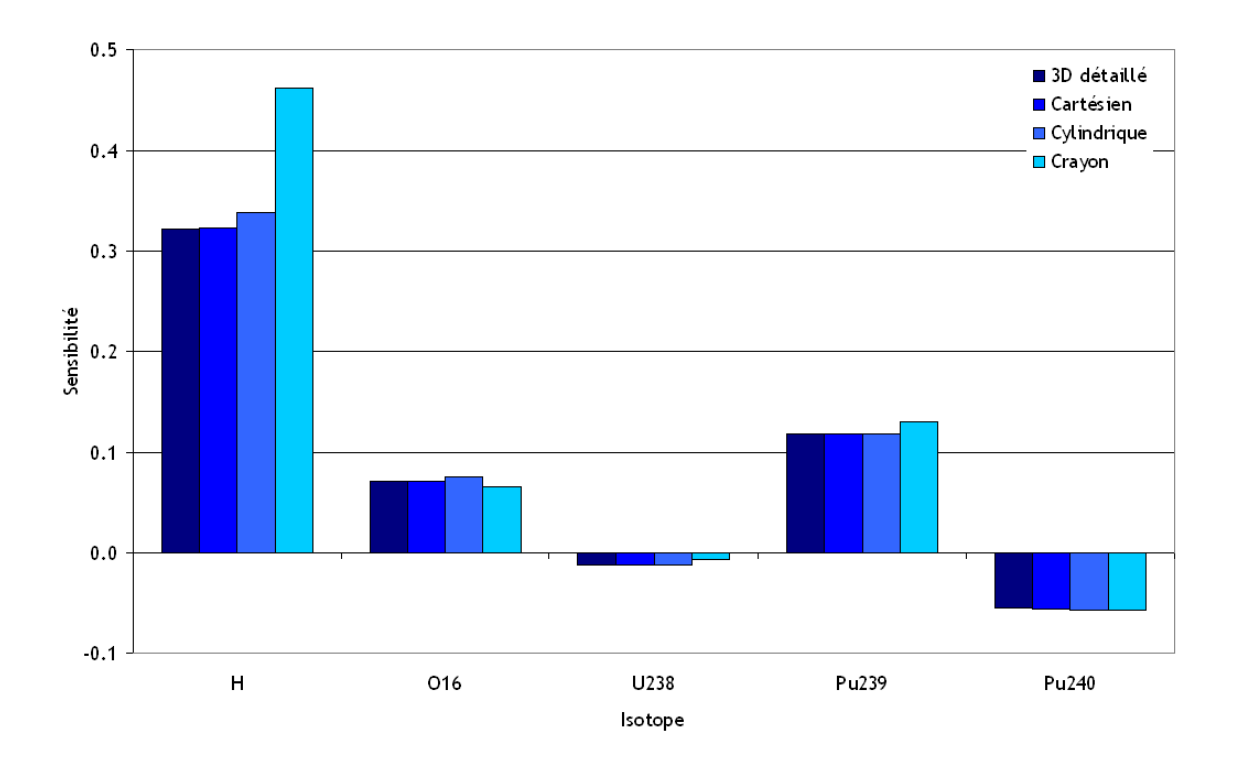

<span id="page-75-0"></span>Figure 5.10 Sensibilités totales calculées avec DRAGON4-MORET 5 pour le benchmark UACSA III.1

## <span id="page-75-1"></span>Sensibilités partielles

Intéressons nous maintenant à la comparaison des sensibilités partielles calculées par les différentes routes de calcul. Les sensibilités qui contribuent majoritairement sont les suivantes (résultats de TSUNAMI-3D) :

 $-~^{239}Pu~\overline{\nu},$ 

- $-$  <sup>1</sup>H diffusion,
- $-$  <sup>239</sup>  $Pu$  fission,
- $-$  <sup>239</sup> $Pu$  capture,
- $-$  <sup>16</sup>O diffusion,
- $-{}^{1}H$  capture,
- $-$  <sup>240</sup> $Pu$  capture,
- $-$  <sup>238</sup>U capture,
- $-$  <sup>238</sup>U diffusion.

Concentrons nous d'abord sur les résultats de SCALE/TSUNAMI-3D. Nous avions constaté des différences pour les sensibilités totales entre les systèmes homogénéisés et le modèle 3D détaillé. On peut observer à la figure [5.11](#page-76-0) que les sensibilités partielles issues des calculs pour les systèmes homogénéisés ne sont pas en accord avec ceux du modèle 3D détaillé. On observe une surestimation des sensibilités à la fission à la figure [5.13](#page-77-0) et à  $\bar{\nu}$  à la figure [5.12](#page-77-1) (qui ne contribue pas aux sensibilités totales) et une sous-estimation des sensibilités à la diffusion à la figure [5.15](#page-78-0) et à la capture à la figure [5.14.](#page-78-1) Ces résultats confirment la déclaration issue du manuel de TSUNAMI-3D qui dit que les sensitivity data generated from cell weighted cross sections should be used with caution [\(SCA](#page-114-0) [\(2006\)](#page-114-0). Ceci est dû à la programmation des calculs de sensibilités dans le module SAMS qui ne prévoit pas la prise en compte des sensibilités pour des systèmes où une homogénéisation est effectuée. En effet, lors du meeting du groupe UACSA qui s'est tenu à Londres le 15 septembre 2011, l'équipe de développement de SCALE présenta ses conclusions sur la nécessité d'implémenter un terme d'homogénéisation dans les  $équations$  de sensibilités (ce n'est toujours pas le cas dans la version SCALE 6.1 livrée en juillet 2011). Ceci explique les écarts de TSUNAMI-3D pour les systèmes avec homogénéisation. On peut également observer que les sensibilités partielles pour le modèle qui traite du crayon de combustible sont différentes pour les sensibilités à la diffusion et à la capture de H.

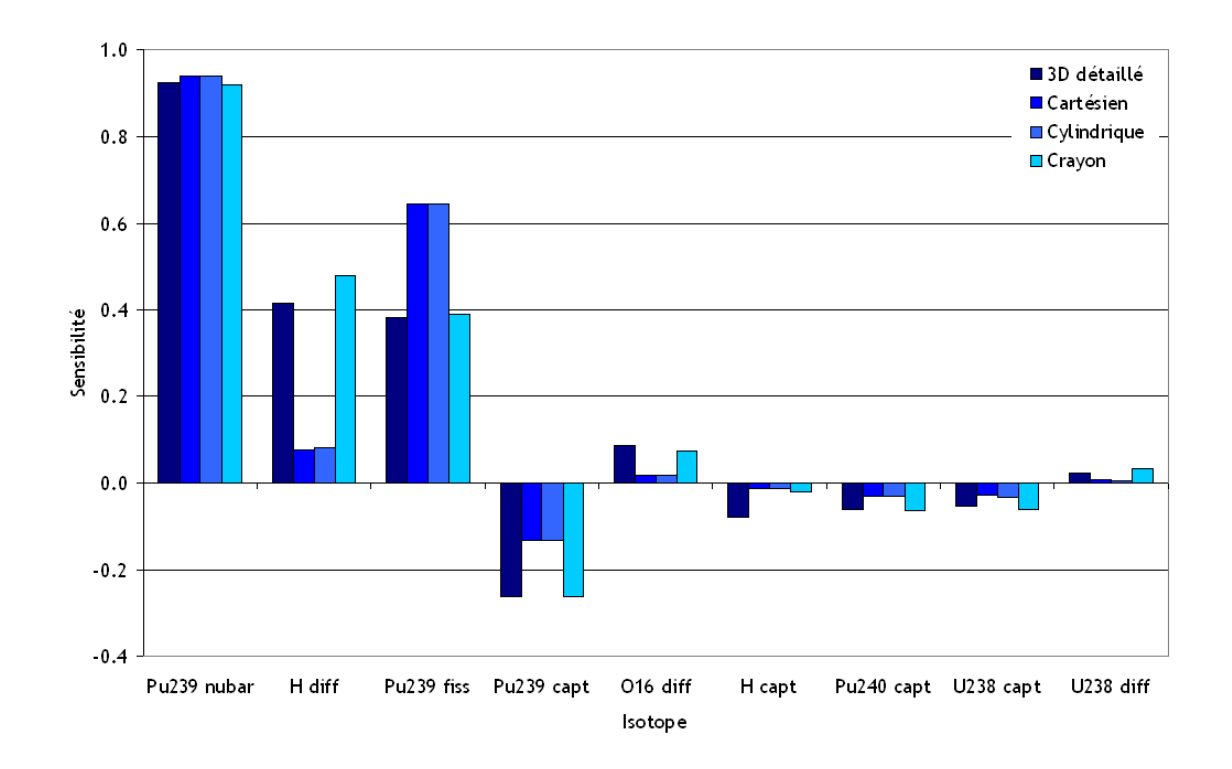

<span id="page-76-0"></span>Figure 5.11 Sensibilités partielles calculées avec TSUNAMI-3D pour le benchmark UACSA III.1

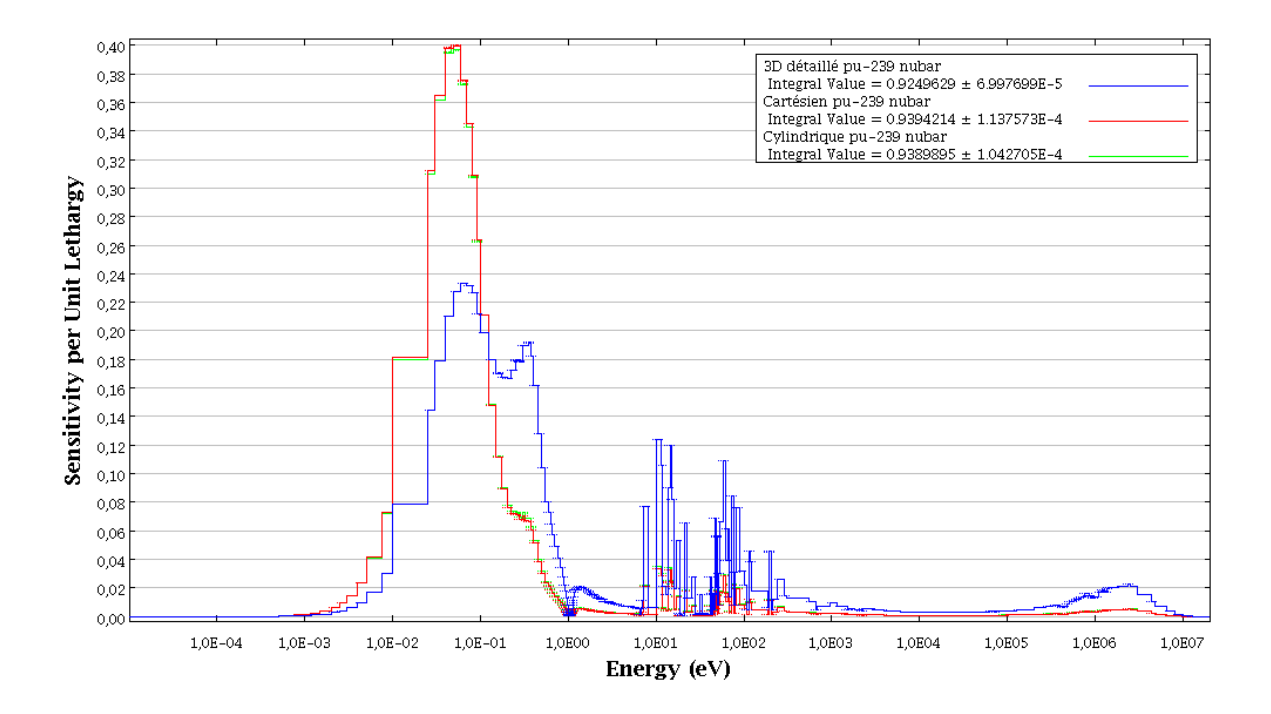

<span id="page-77-1"></span>Figure 5.12 Profils de sensibilités à  $\overline{\nu}$  du <sup>239</sup>Pu calculés avec TSUNAMI-3D pour le benchmark UACSA III.1

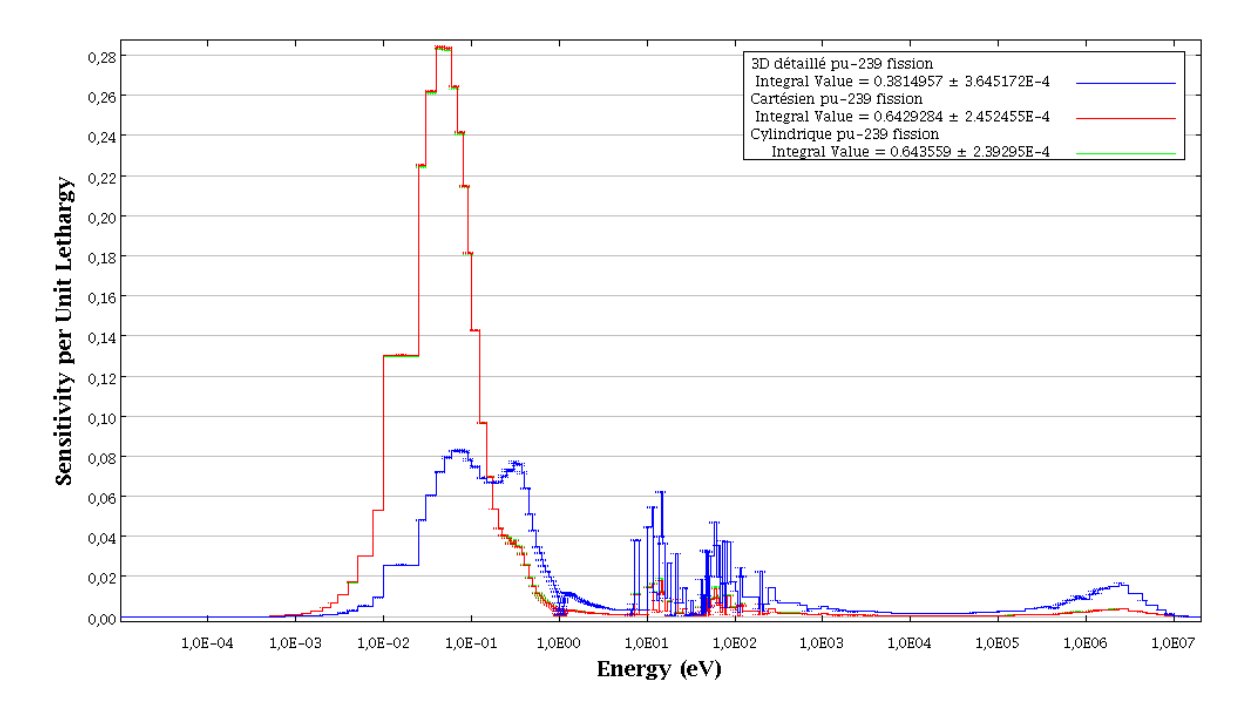

<span id="page-77-0"></span>Figure 5.13 Profils de sensibilités à la fission du <sup>239</sup>Pu calculés avec TSUNAMI-3D pour le benchmark UACSA III.1

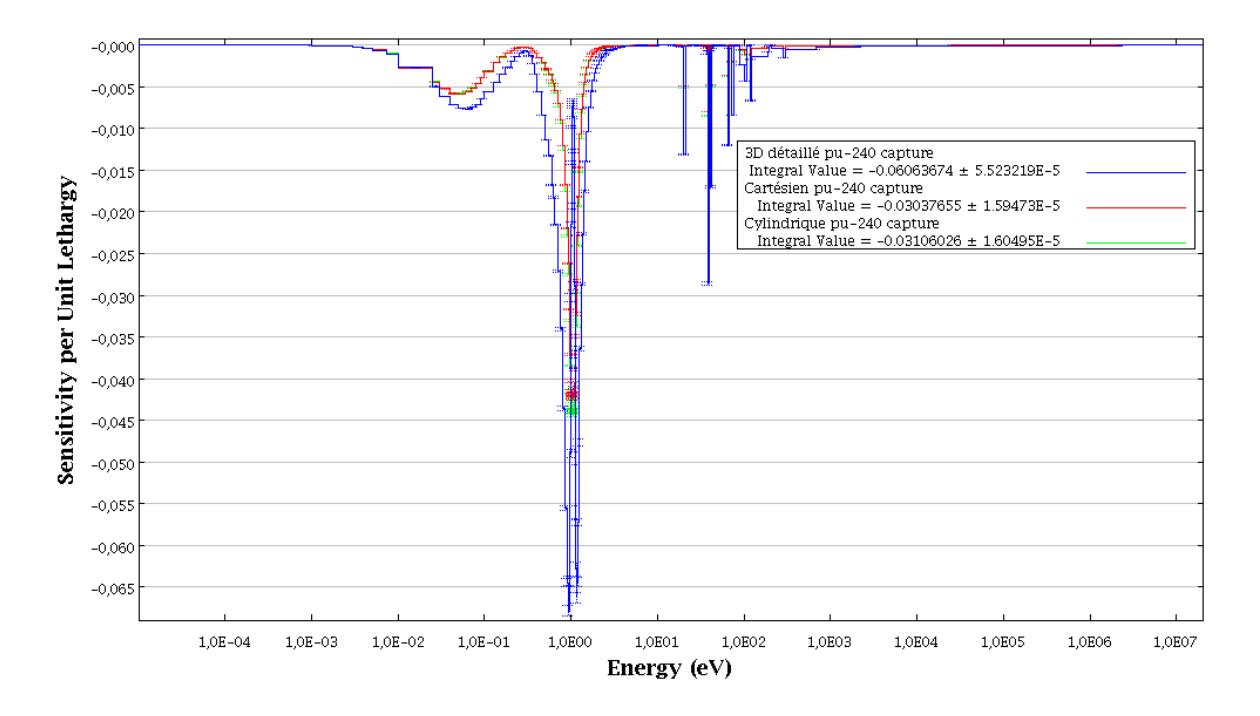

<span id="page-78-1"></span>Figure 5.14 Profils de sensibilités à la capture de l' $^{238}U$  calculés avec TSUNAMI-3D pour le benchmark UACSA III.1

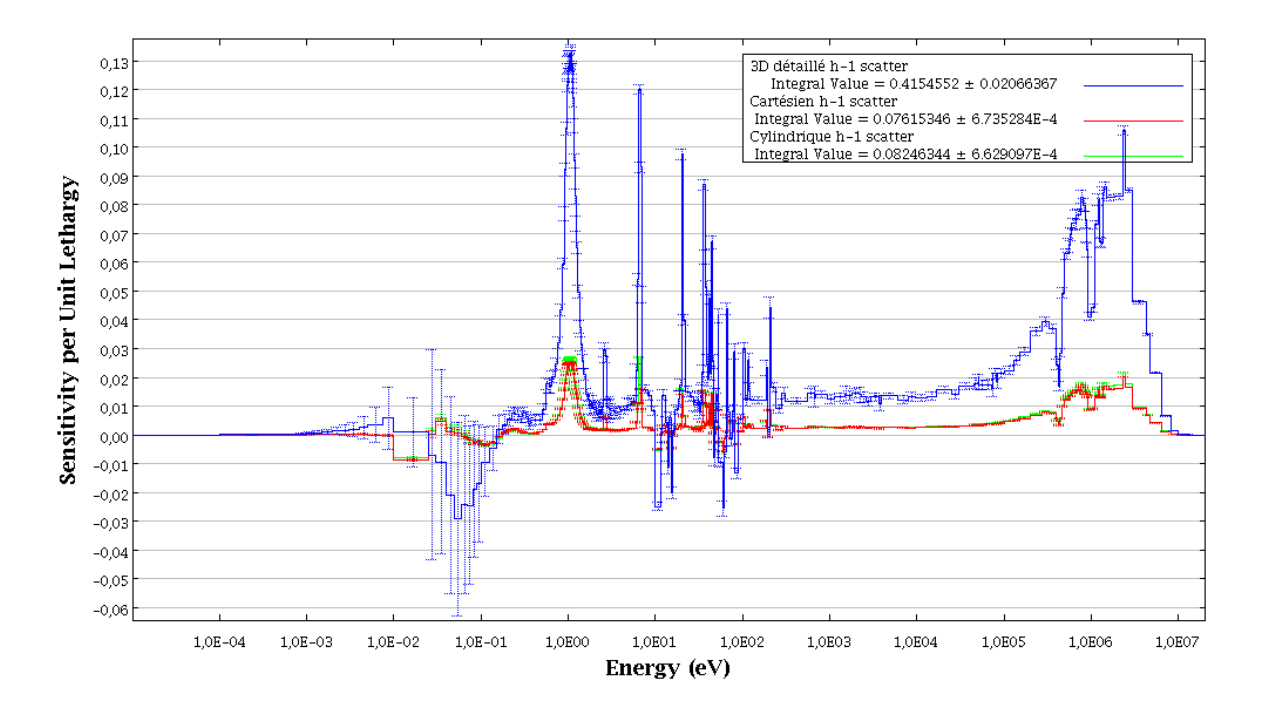

<span id="page-78-0"></span>Figure 5.15 Profils de sensibilités à la diffusion de l'hydrogène calculés avec TSUNAMI-3D pour le benchmark UACSA III.1

Concernant les résultats issus des calculs avec APOLLO2- ou DRAGON4-MORET 5, on peut voir aux figures [5.16](#page-79-0) et [5.17](#page-80-0) que les sensibilités partielles pour les systèmes homogénéisés sont en accord avec celles du système 3D détaillé. On peut constater un accord parfait aux figures [5.18,](#page-80-1) [5.19](#page-81-0) et [5.20](#page-81-1) pour les sensibilités partielles du <sup>239</sup>Pu. Ces résultats impliquent que les calculs avec perturbations directes des sections efficaces permettent d'obtenir des sensibilités cohérentes pour les systèmes homogénéisés.

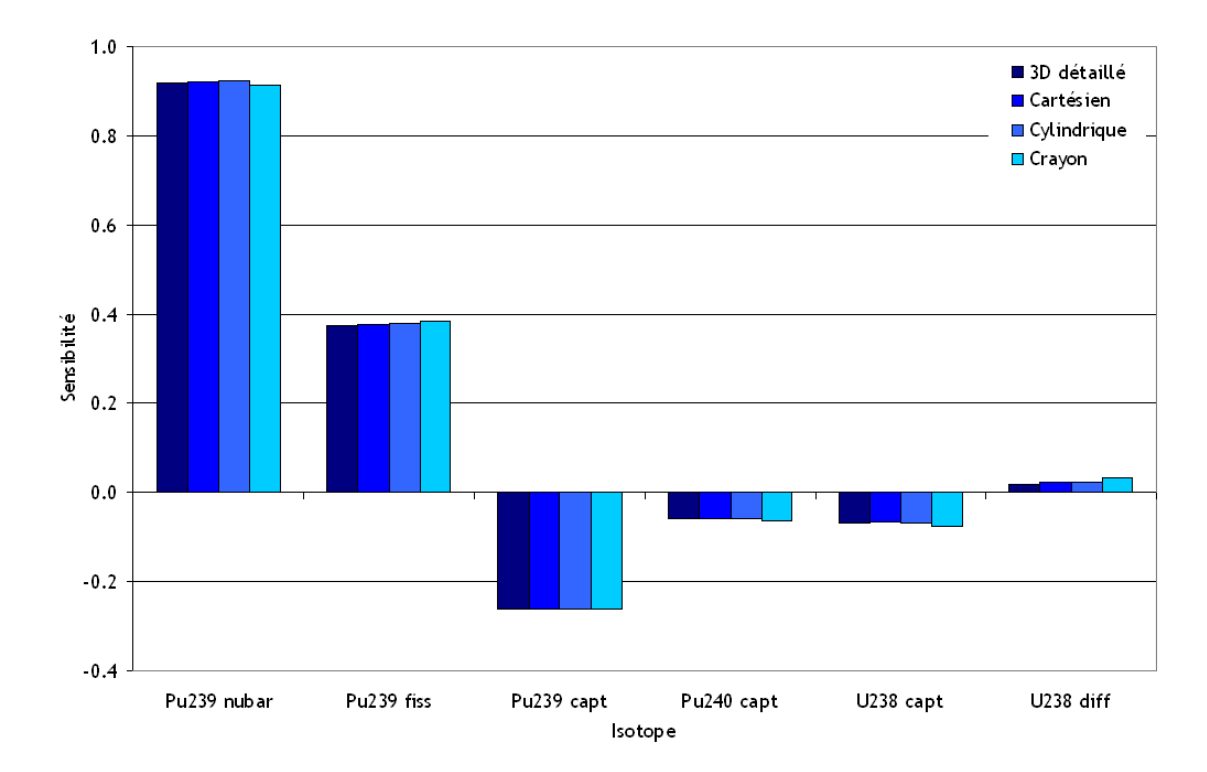

<span id="page-79-0"></span>Figure 5.16 Sensibilités partielles calculées avec APPOLO2-MORET 5 pour le benchmark UACSA III.1

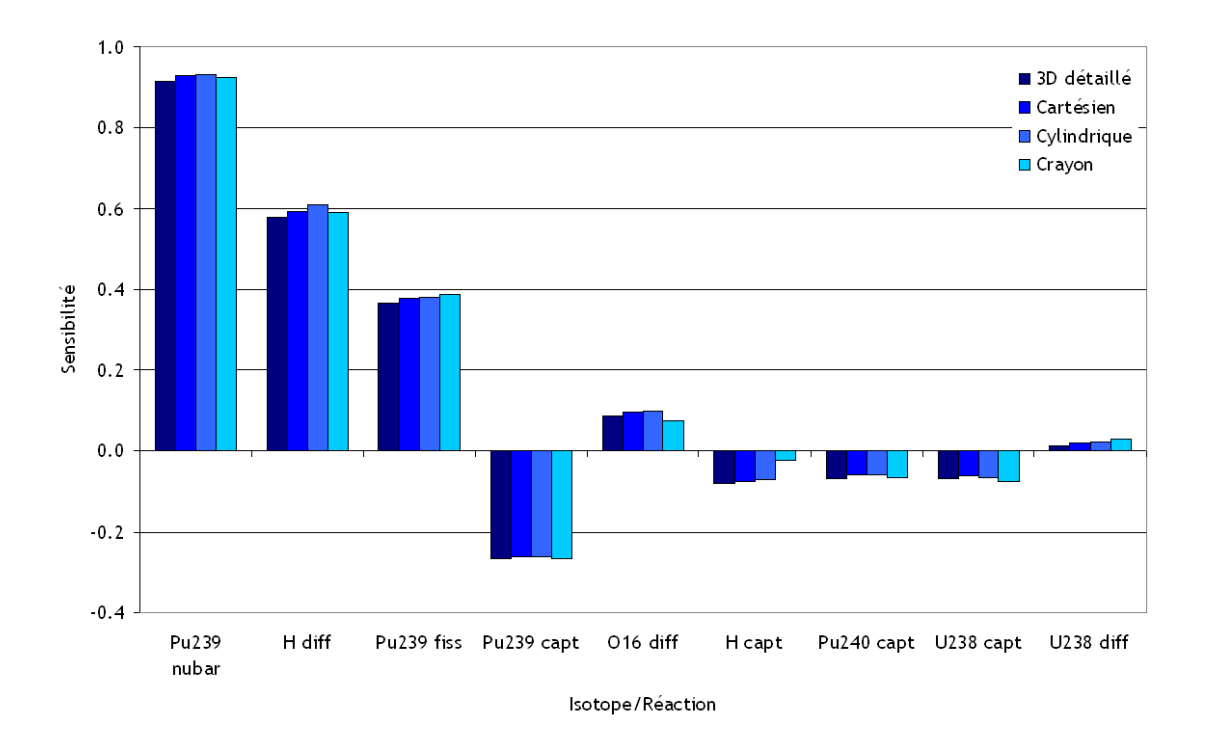

Figure 5.17 Sensibilités partielles calculées avec DRAGON4-MORET 5 pour le benchmark UACSA III.1

<span id="page-80-0"></span>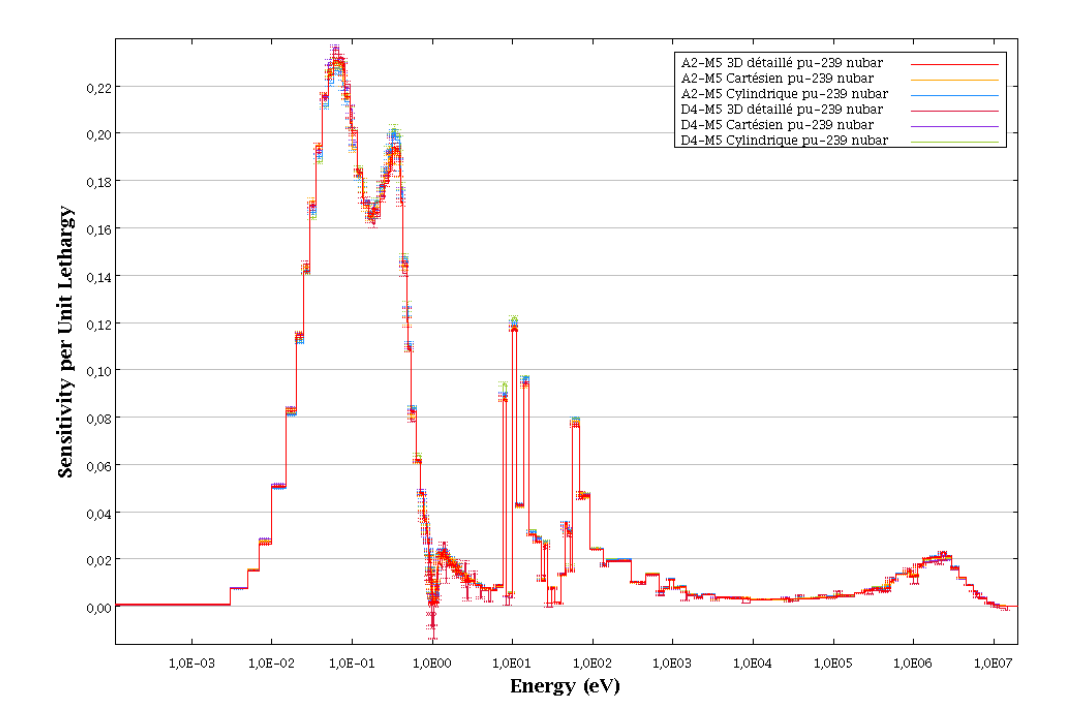

<span id="page-80-1"></span>Figure 5.18 Profils de sensibilités à  $\overline{\nu}$  du <sup>239</sup>Pu calculées avec des perturbations directes pour le benchmark UACSA III.1

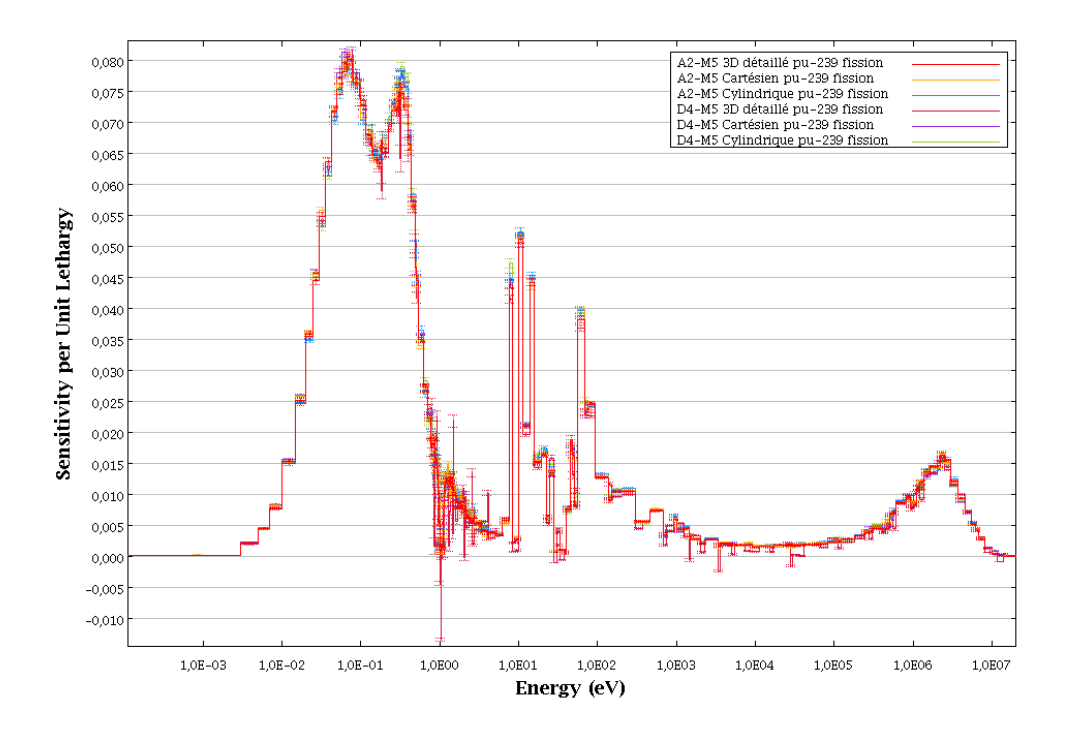

Figure 5.19 Profils de sensibilités à la fission du  $^{239}Pu$  calculées avec des perturbations directes pour le benchmark UACSA III.1

<span id="page-81-0"></span>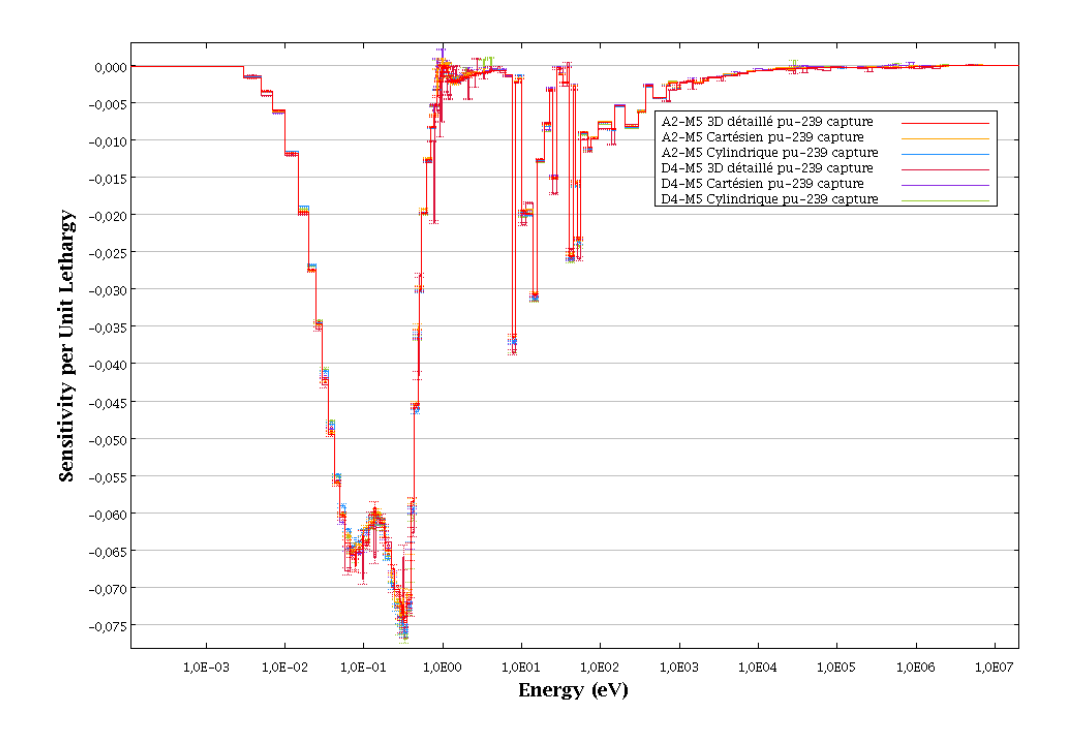

<span id="page-81-1"></span>Figure 5.20 Profils de sensibilités à la capture du <sup>239</sup>Pu calculées avec des perturbations directes pour le benchmark UACSA III.1

Comparons maintenant les résultats des différents schémas de calcul pour le système 3D détaillé. On peut voir, à la figure [5.21,](#page-82-0) que les résultats pour la fission, la capture et  $\overline{\nu}$  sont en accord. On constate cependant des différences pour la capture de l'<sup>238</sup>U (figure [5.22\)](#page-83-0), on peut supposer que ces écarts sont dûs à la différence de bibliothèque (JEF-2.2 pour APOLLO2- ou DRAGON4-MORET 5 et ENDF/B-VI pour TSUNAMI-3D) et à la différence de structure  $\acute{e}$ nergétique. La partie implicite compte pour 10% de la sensibilité à la capture de l'<sup>238</sup>U et ne suffit pas, à elle seule, à expliquer ces différences.

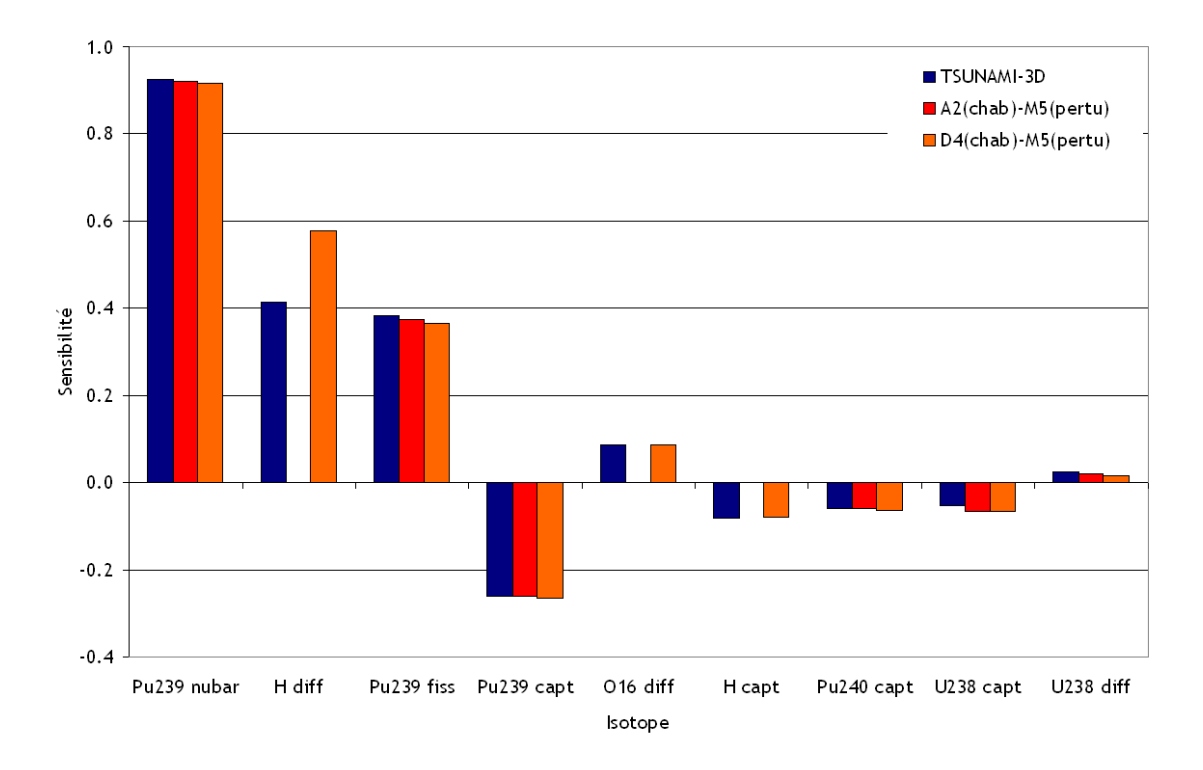

<span id="page-82-0"></span>Figure 5.21 Sensibilités partielles pour le modèle 3D détaillé

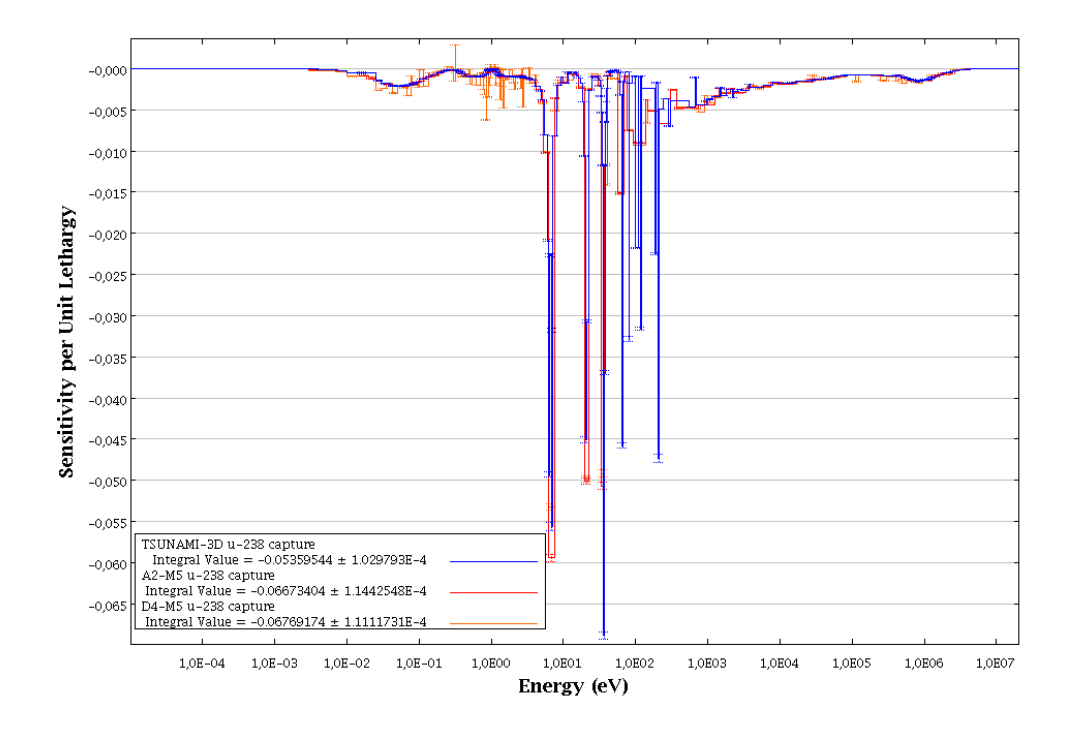

<span id="page-83-0"></span>Figure 5.22 Profils de sensibilités à la capture du l' $^{238}U$  pour le modèle 3D détaillé

De plus, on retrouve toujours les mêmes problèmes concernant le traitement de la diffusion pour APOLLO2- ou DRAGON4-MORET 5, on observe une surestimation dans la partie rapide du spectre pour la sensibilité à la diffusion de l'<sup>238</sup>U (figure [5.23\)](#page-84-0) et de l'hydrogène (figure  $5.24$ ). Cependant, on constate une très bonne correspondance pour la sensibilité à la diffusion de l'oxygène calculée par DRAGON4-MORET  $5$  à la figure [5.25.](#page-85-1) Cette observation nous pousse à penser qu'il n'y a pas de problème de programmation dans la partie déterministe du calcul. Nous pensons qu'il s'agit de la programmation de la méthode des échantillons corrélés dans MORET 5 qui est en cause. En effet, les corrections de poids effectuées via la méthode des échantillons corrélés ne tiennent compte de l'anisotropie que jusqu'à l'ordre 1. Les isotopes comme l'hydrogène ou l'<sup>238</sup>U ont une forte anisotropie contrairement à l'oxygène. Ceci pourrait expliquer ces différences. Pour le profil de sensibilité à la diffusion de l'<sup>238</sup>U obtenu par DRAGON4-MORET 5, on constate l'apparition de pics de sensibilités dans le domaine épithermique que nous ne sommes pas en mesure d'expliquer. On notera également que la partie implicite de la diffusion de l'<sup>238</sup>U contribue à près de 30 % à la sensibilité complète qui elle-même est faible.

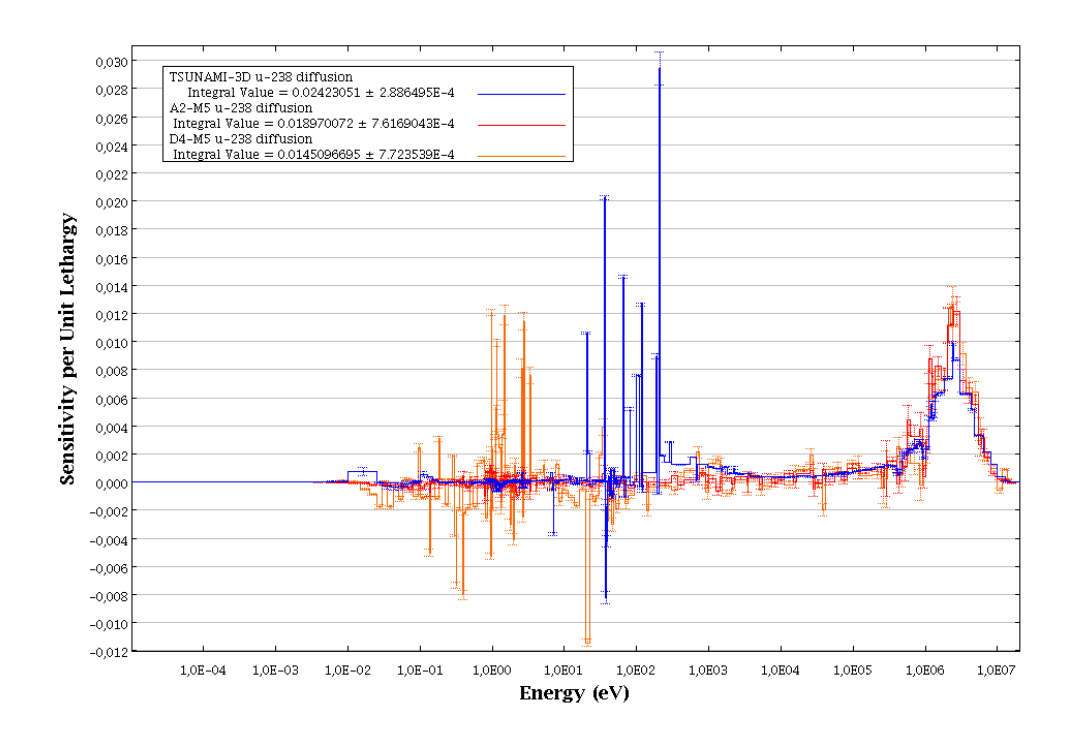

<span id="page-84-0"></span>Figure 5.23 Profils de sensibilités à la diffusion du l'<sup>238</sup>U pour le modèle 3D détaillé

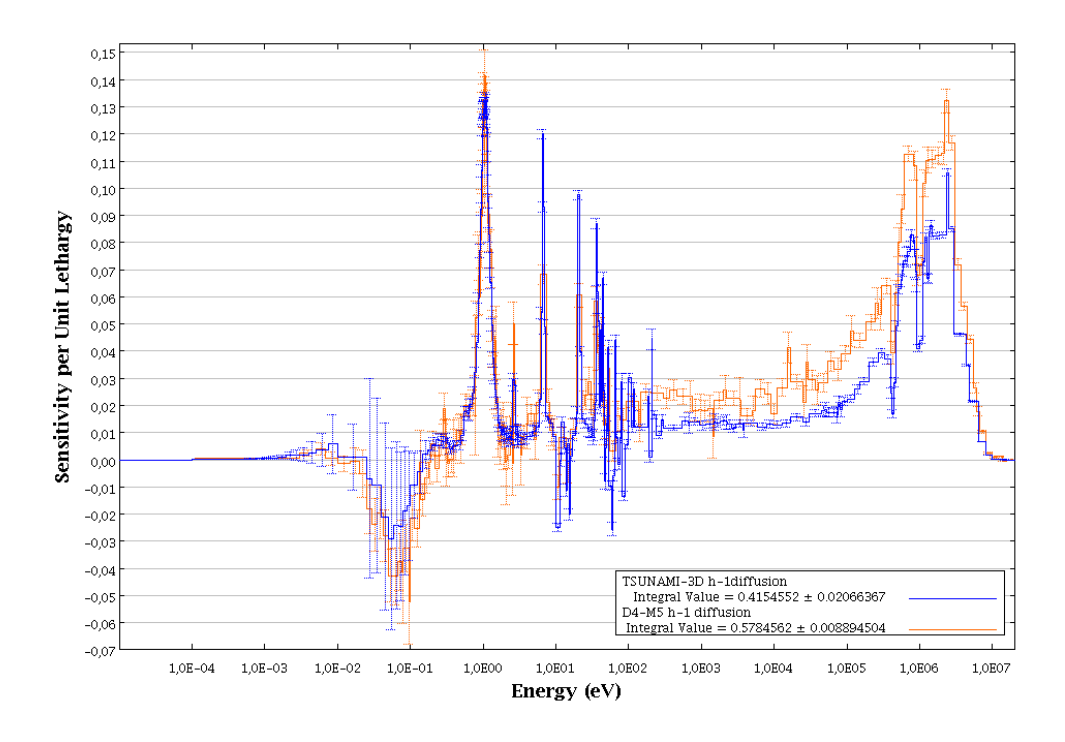

Figure 5.24 Profils de sensibilités à la diffusion de l'hydrogène pour le modèle 3D détaillé

<span id="page-85-0"></span>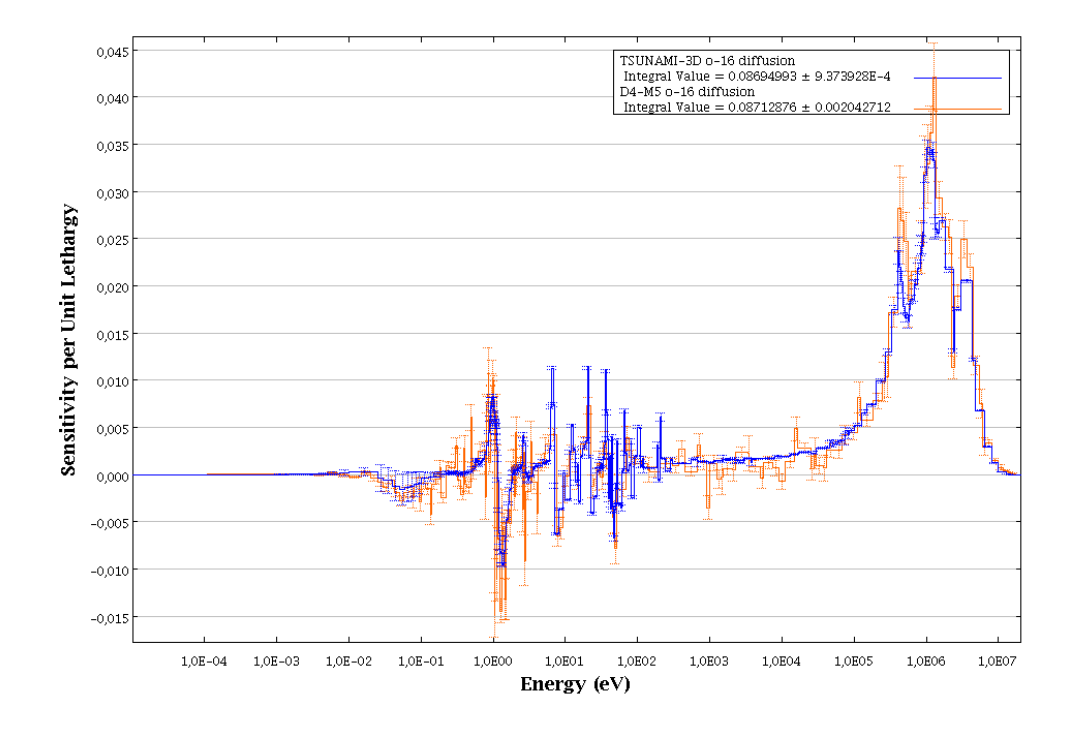

<span id="page-85-1"></span>Figure 5.25 Profils de sensibilités à la diffusion de l'oxygène pour le modèle 3D détaillé

#### 5.2.2 Partie 2 : Crayons de combustibles avec variation du pas de réseau

Dans cette partie, nous allons présenter les résultats obtenus pour la partie 2 du benchmark UACSA Phase III qui concerne la modélisation d'un crayon de combustible en réseau infini (le même que le modèle 4 de la partie 1) mais avec un pas de réseau qui varie. Les analyses de sensibilités ont été réalisées avec les schémas de calcul suivants :

- TSUNAMI-3D (ENDF/B-VI avec 238 groupes),
- DRAGON4/SENS (ENDF/B-VI avec 281 groupes),
- APOLLO2-MORET 5 (CEA93.V6 avec 172 groupes),
- DRAGON4-MORET 5 (JEF-2.2 avec 172 groupes).

### <span id="page-86-0"></span>Hauteurs critiques et coefficients de multiplication effectifs

La modélisation des crayons de combustibles requiert des conditions de criticité caractérisées par une hauteur critique ou un buckling critique. Pour les modélisations en 3D (TSUNAMI-3D, APOLLO2- ou DRAGON4-MORET 5) nous avons déterminé les hauteurs critiques pour chaque pas de réseau avec PROMÉTHÉE qui détermine, par dichotomie, la hauteur qui donne un  $k_{eff}$  suffisamment proche de la criticité (à 500 pcm près). Les hauteurs critiques sont représentées à la figure [5.26](#page-87-0) avec les  $k_{eff}$  de chaque calcul présentés dans le tableau [5.3.](#page-86-1) La modélisation des crayons par  $DRAGON4/SENS$  a été réalisée en 1D avec une modèle de fuite critique.

| Pas de réseau | TSUNAMI-3D          | DRAGON4/SENS | APOLLO2-MORET 5     | DRAGON4-MORET 5     |
|---------------|---------------------|--------------|---------------------|---------------------|
| 0.586         | $0.9998 \pm 0.0002$ | 1.0000       | $1.0004 \pm 0.0005$ | $1.0001 \pm 0.0005$ |
| 0.6           | $1.0018 \pm 0.0002$ | 1.0000       | $0.9994 \pm 0.0005$ | $1.0009 \pm 0.0005$ |
| 0.66          | $0.9999 \pm 0.0002$ | 1.0000       | $0.9991 \pm 0.0005$ | $1.0031 \pm 0.0005$ |
| 0.73          | $1.0001 + 0.0003$   | 1.0000       | $0.9974 \pm 0.0005$ | $1.0029 \pm 0.0005$ |
| 0.9525        | $0.9982 \pm 0.0003$ | 1.0000       | $0.9945 \pm 0.0005$ | $1.0047 \pm 0.0005$ |
| 1.05          | $1.0003 \pm 0.0003$ | 1.0000       | $0.9976 \pm 0.0005$ | $1.0041 \pm 0.0005$ |
| 1.15          | $0.9993 \pm 0.0003$ | 1.0000       | $0.9953 \pm 0.0005$ | $1.0051 \pm 0.0005$ |

<span id="page-86-1"></span>Tableau 5.3 Coefficients de multiplication effectifs  $k_{eff}$  pour le benchmark UACSA III.2

On constate que, pour les 3 schémas de calcul en 3D, on modélise le crayon avec les mêmes hauteurs pour obtenir  $k_{eff}$  proche de 1.

## Sensibilités partielles

Intéressons nous maintenant à la comparaison des sensibilités partielles calculées par les différentes routes de calcul. On a tracé quelques sensibilités calculées par chaque schéma de calcul pour tous les pas de réseau. On peut constater que les calculs de sensibilités à la fission

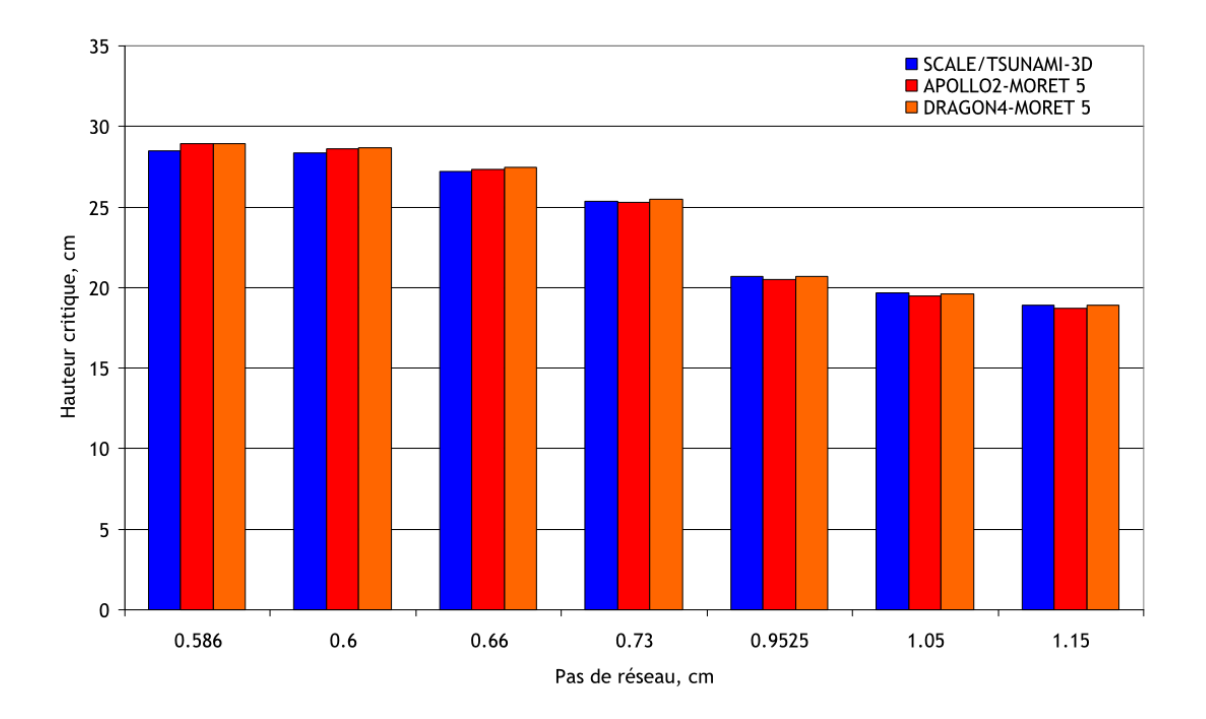

<span id="page-87-0"></span>Figure 5.26 Hauteurs critiques pour les différents pas de réseau du crayon de combustible du benchmark UACSA III.2

et à  $\overline{\nu}$  du <sup>239</sup>Pu (figures [5.27](#page-88-0) et [5.28\)](#page-89-0) sont correctement effectués par tous les schémas de calcul, on ne constate que très peu d'écarts.

Pour les sensibilités à la capture du <sup>239</sup>Pu, à la figure [5.29,](#page-89-1) on observe également un bon accord entre les résultats. On observe cependant des différences pour les sensibilités à la capture de l'<sup>238</sup>U, à la figure [5.30,](#page-90-0) pour APOLLO2- ou DRAGON4-MORET 5. Les raisons ont déjà été expliquées dans la section [5.2.1.](#page-75-1) On observe, de plus, un écart important pour les sensibilités à la capture du <sup>240</sup>Pu, à la figure [5.31,](#page-90-1) calculées par DRAGON4/SENS, on peut constater, à la figure [5.32,](#page-91-0) que cette différence est principalement due à la différence de structure énergétique utilisée pour ces calculs. En effet, le profil coïncide avec celui de TSUNAMI-3D, excepté pour le pic de résonance entre 10 eV et 100 eV (résonance que l'on peut observer à la figure [5.33\)](#page-91-1).

Concentrons nous maintenant sur les sensibilités à la diffusion. On constate, toujours à la fi-gure [5.34](#page-92-0) pour l'hydrogène et à la figure [5.35](#page-92-1) pour l'<sup>238</sup>U, que les schémas de calcul APOLLO2ou DRAGON4-MORET 5 surestiment les sensibilités à la diffusion pour ces isotopes. Pour les sensibilités à la diffusion de l'<sup>238</sup>U, on peut constater que cette surestimation a tendance à compenser la contribution des sensibilités implicites (entre 25 et 30 %). En effet, on pourrait penser, en observant la figure [5.35,](#page-92-1) qu'APOLLO2-MORET 5 calcule correctement ces sensibilités si l'on compare ces résultats à ceux de TSUNAMI-3D (complètes) sauf qu'il faut comparer ces résultats aux sensibilités explicites de TSUNAMI-3D; la partie qui suit s'intéresse justement à l'importance des sensibilités implicites. Cependant, les calculs DRAGON4-MORET 5 sont censés donner accès aux sensibilités complètes et à l'évidence les résultats se rapprochent plus de ceux de APOLLO2-MORET 5. On peut également voir (figure  $5.36$ ) que les sensibilités à la diffusion de l'oxygène sont correctement calculées par  $DRAGON4-MORET$  5. On rappellera (section [5.2.1\)](#page-75-1) que les corrections de poids appliquées via la méthode des échantillons corrélés, programmée dans MORET 5, ne tiennent pas compte des ordres d'anisotropie supérieurs à 1 et que ceci pourrait expliquer les mauvais résultats pour l'hydrogène et l'<sup>238</sup>U et les bons résultats pour l'oxygène.

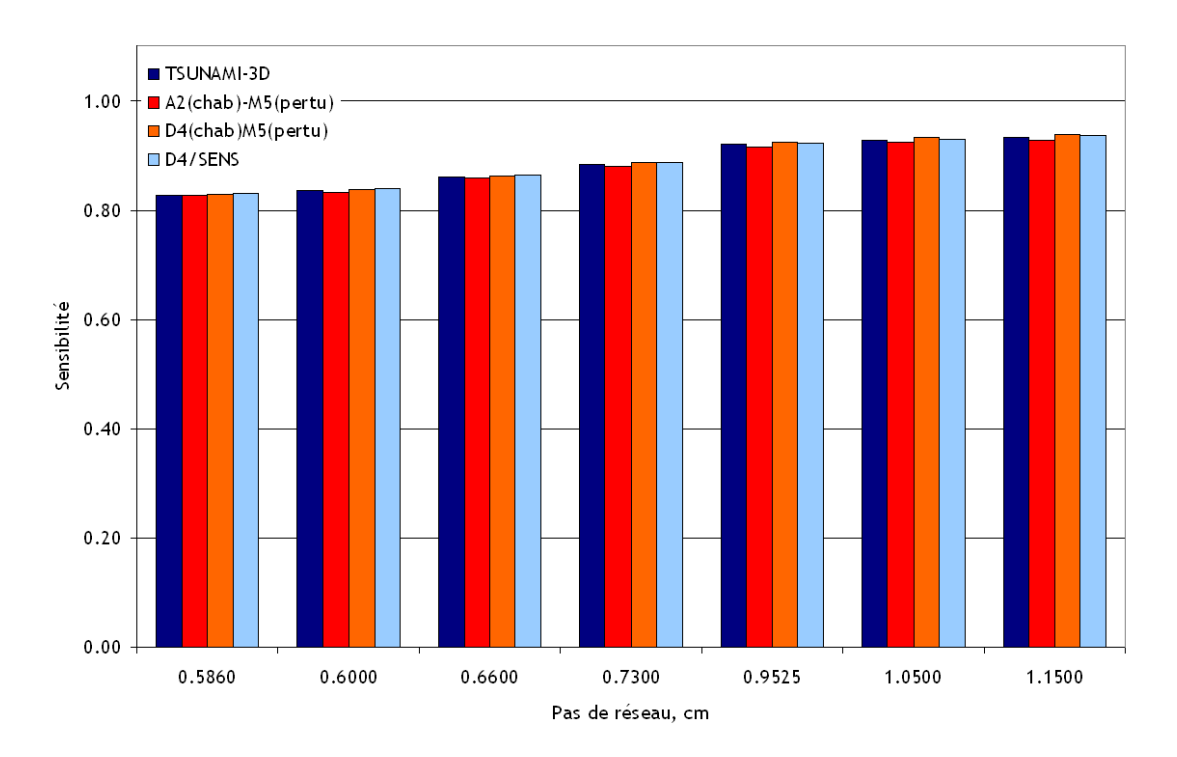

<span id="page-88-0"></span>Figure 5.27 Sensibilités à  $\overline{\nu}$  du <sup>239</sup>Pu pour le benchmark UACSA III.2

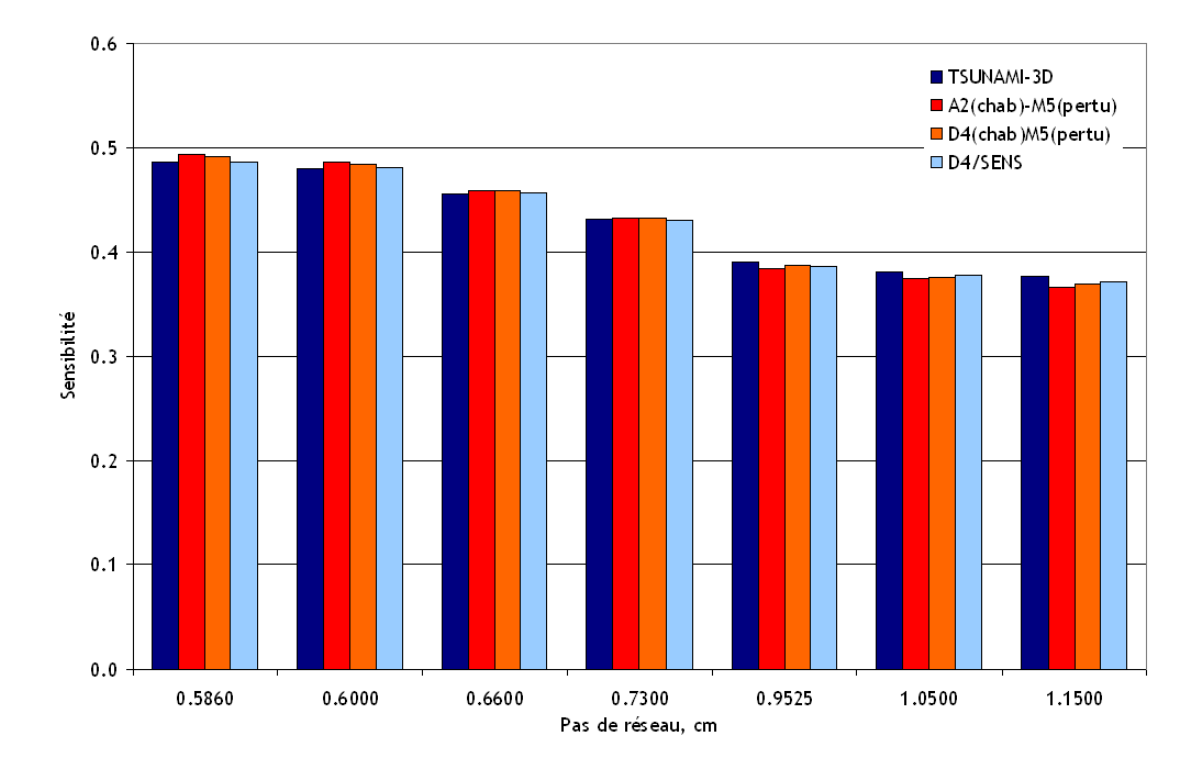

<span id="page-89-0"></span>Figure 5.28 Sensibilités à la fission du <sup>239</sup> Pu pour le benchmark UACSA III.2

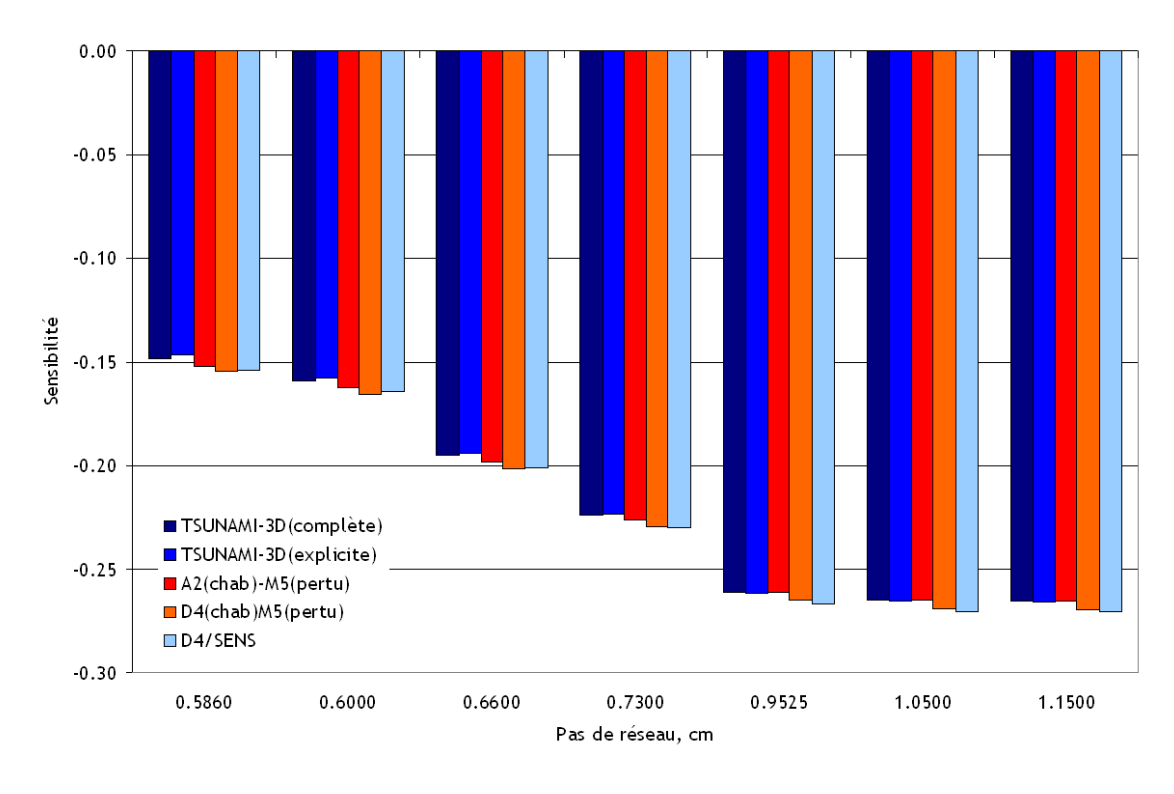

<span id="page-89-1"></span>Figure 5.29 Sensibilités à la capture du  $^{239}Pu$  pour le benchmark UACSA III.2

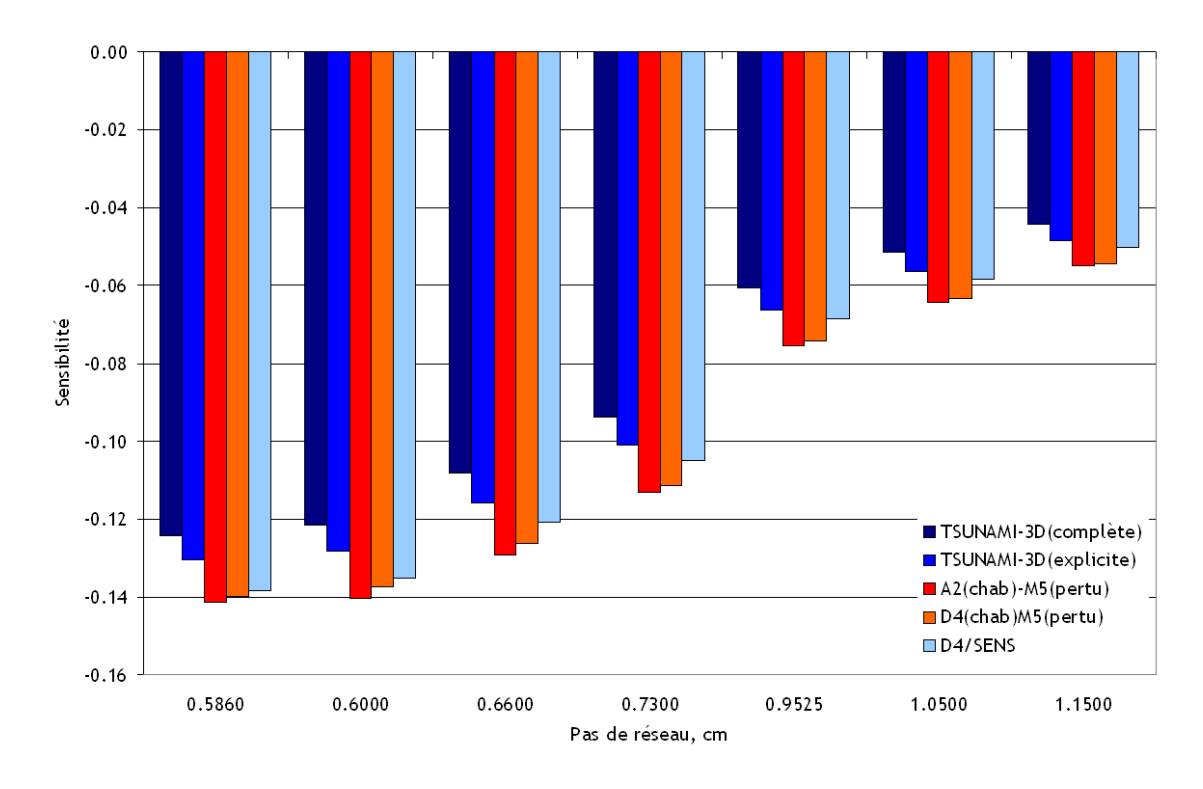

<span id="page-90-0"></span>Figure 5.30 Sensibilités à la capture de l'<sup>238</sup>U pour le benchmark UACSA III.2

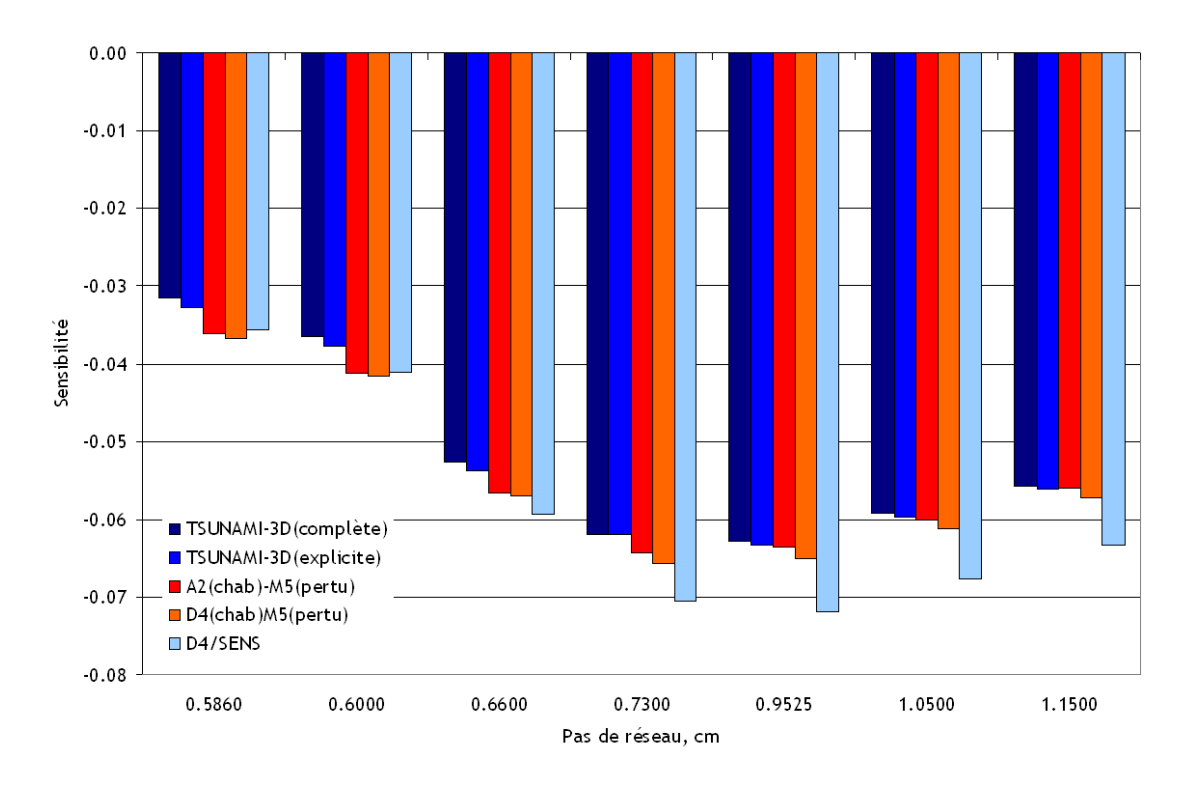

<span id="page-90-1"></span>Figure 5.31 Sensibilités à la capture du  $^{240}Pu$  pour le benchmark UACSA III.2

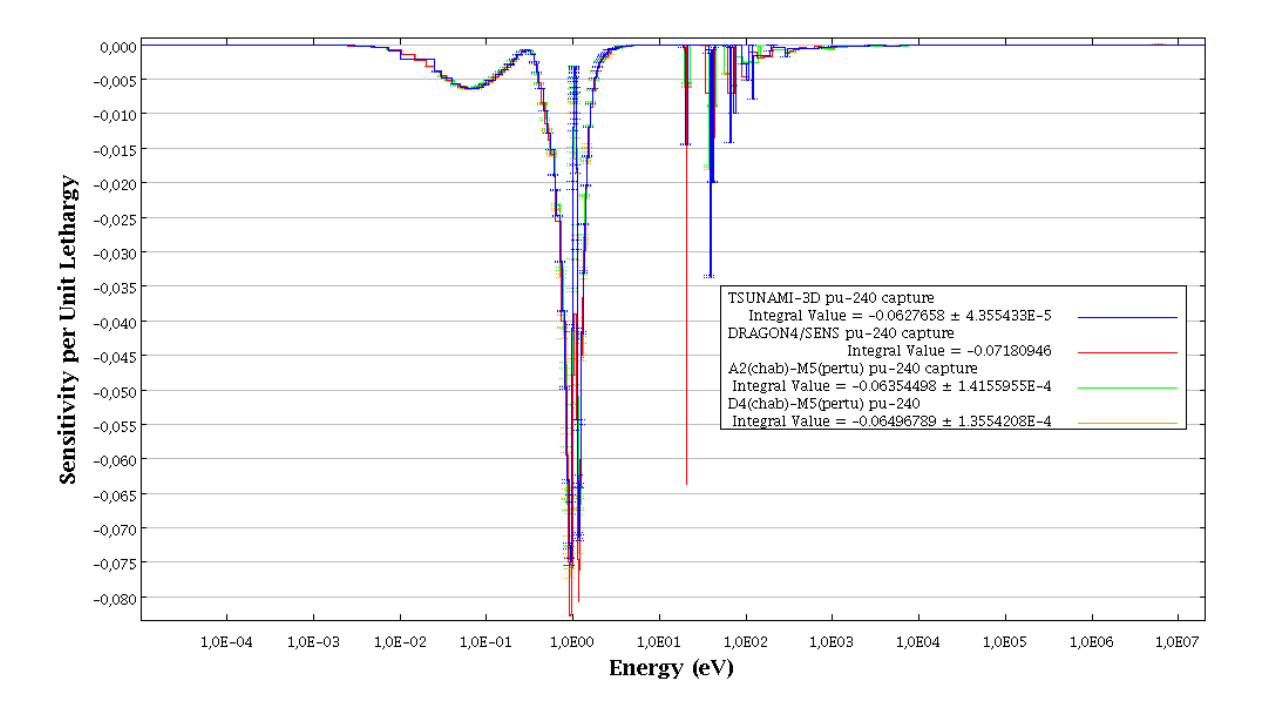

Figure 5.32 Profils de sensibilités à la capture du  $^{240}Pu$  pour le benchmark UACSA III.2 avec un pas de réseau de 0.9252 cm

<span id="page-91-0"></span>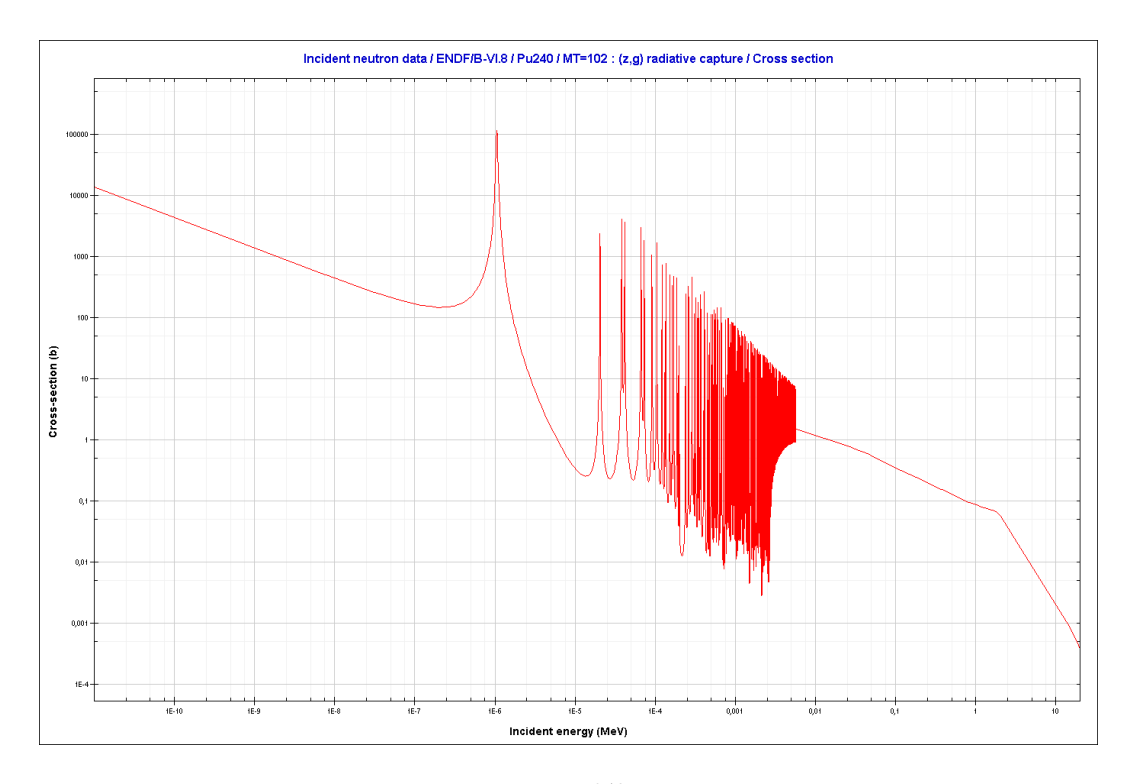

<span id="page-91-1"></span>Figure 5.33 Section efficace de capture du <sup>240</sup> $Pu$  issue de l'évaluation ENDF/B-VI

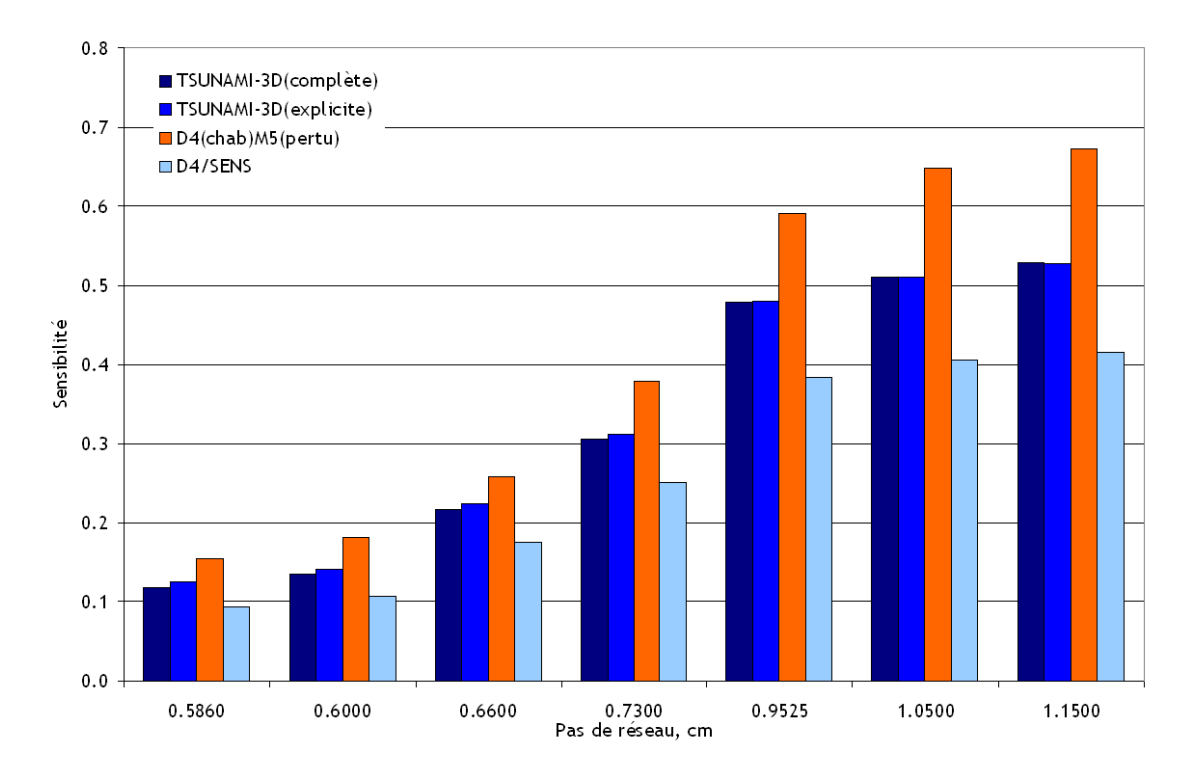

<span id="page-92-0"></span>Figure 5.34 Sensibilités à la diffusion de <sup>1</sup>H pour le benchmark UACSA III.2

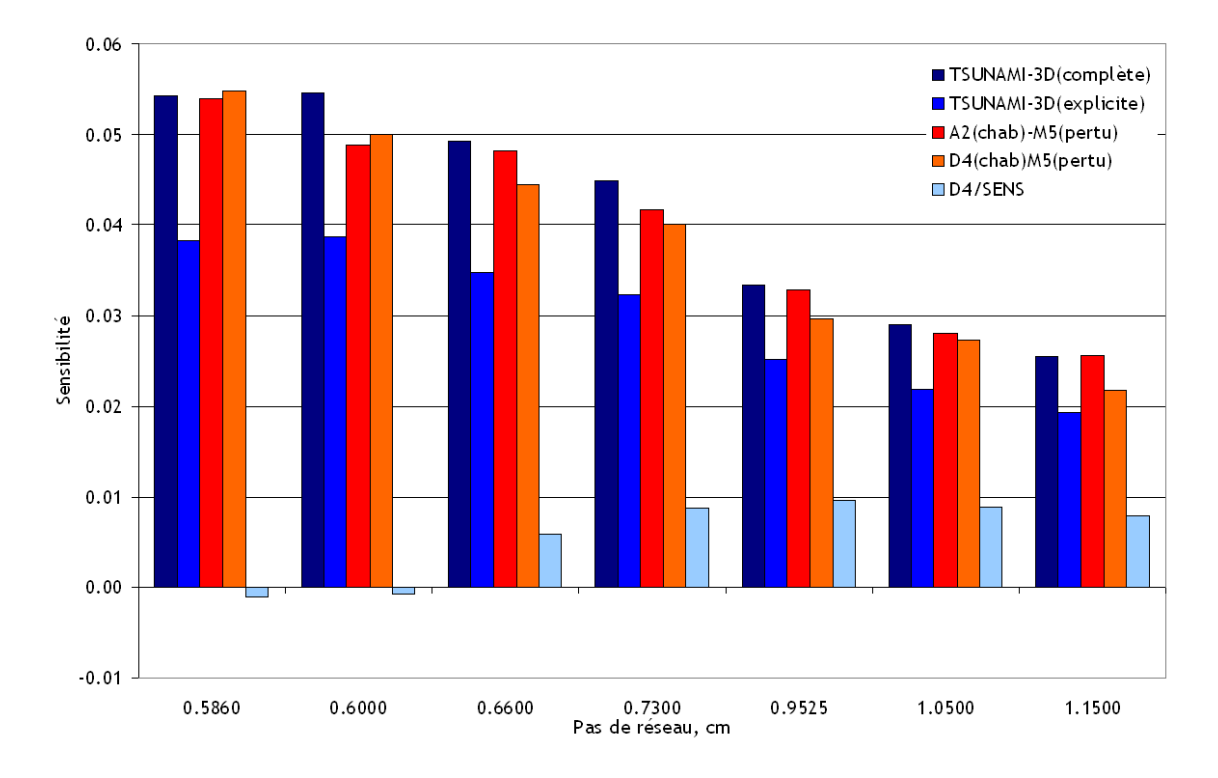

<span id="page-92-1"></span>Figure 5.35 Sensibilités à la diffusion de l'<sup>238</sup>U pour le benchmark UACSA III.2

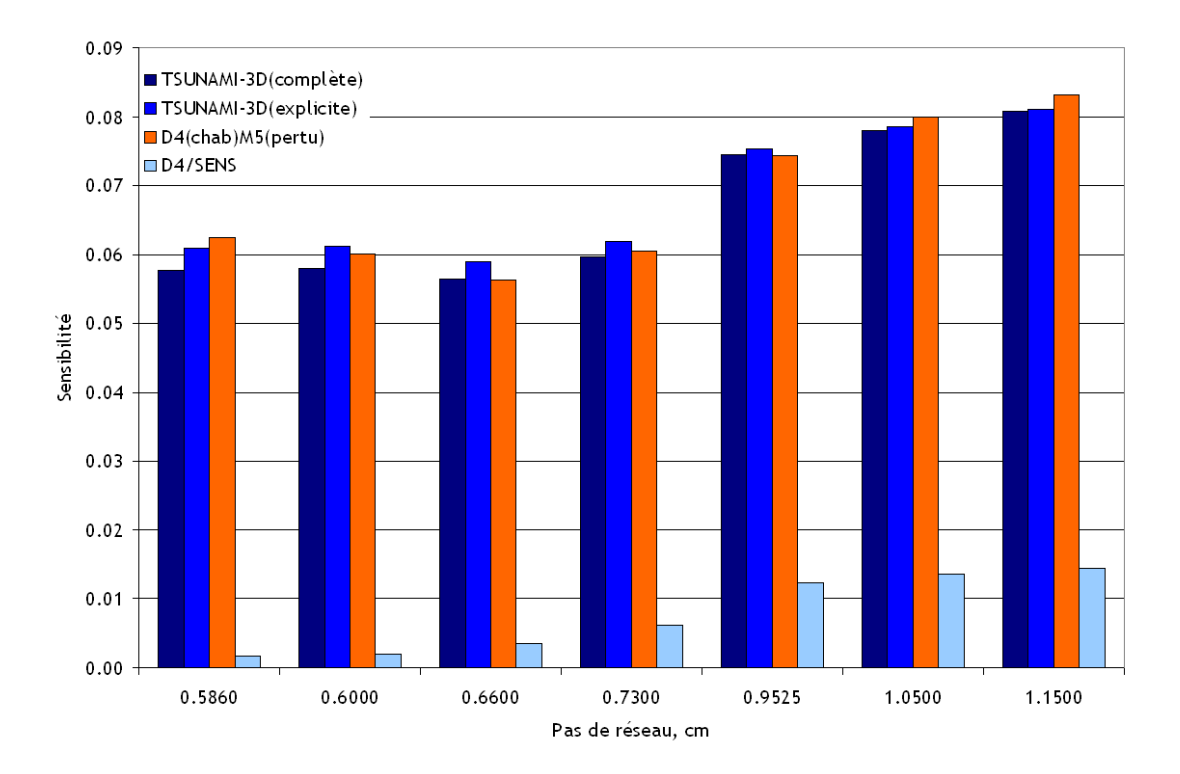

<span id="page-93-0"></span>Figure 5.36 Sensibilités à la diffusion de l' $^{16}O$  pour le benchmark UACSA III.2

## Sensibilités implicites

Nous allons présenter dans cette partie l'étude de l'importance des sensibilités implicites pour ces systèmes hétérogènes. Les résultats présentés ici sont ceux issus de TSUNAMI-3D. Les sensibilités, pour lesquelles la partie implicite est visible, sont :

- $-{}^{1}H$  diffusion (tracées à la figure [5.37\)](#page-95-0),
- $-$  <sup>16</sup>O diffusion (tracées à la figure [5.38\)](#page-95-1),
- $-$  <sup>238</sup>U diffusion (tracées à la figure [5.39\)](#page-96-0),
- $-$  <sup>238</sup>U capture (tracées à la figure [5.40\)](#page-96-1).

On constate que les sensibilités implicites ont une certaine importance pour les sensibilités aux sections efficaces de diffusion des isotopes modérateurs et également à celles de capture de l'<sup>238</sup>U (tableau [5.4\)](#page-94-0). On observe que les contributions implicites atteignent entre 25 et 30 % pour la diffusion de l'<sup>238</sup>U qui est de l'ordre de 10<sup>−</sup><sup>2</sup> . Concernant la diffusion de l'hydrogène, de l'oxygène ou la capture de l'<sup>238</sup>U, les sensibilités implicites peuvent représenter jusqu'à  $5\%$  des sensibilités complètes. On peut dire cependant que, pour des pas de réseau supérieur à 0.73 cm, les sensibilités implicites à la diffusion de l'hydrogène et de l'oxygène deviennent négligeables. Concernant la sensibilité à la capture de l'<sup>238</sup>U, la sensibilité implicite a tendance à être plus importante (on passe de -5  $\%$  à -10  $\%$ ), mais la sensibilité complète diminue grandement (de l'ordre de  $10^{-2}$ ), on peut ainsi dire que la sensibilité implicite devient également négligeable à partir d'un pas de réseau de 0.73 cm. On notera également que ces sensibilités implicites sont positives pour l'<sup>238</sup>U et négatives pour les autres isotopes. Pour conclure, dans le cas de ces systèmes hétérogènes, avec un petit pas de réseau, où l'autoprotection des résonances joue un rôle important, il est nécessaire, dans le but d'évaluer correctement les sensibilités, de calculer les sensibilités implicites de diffusion de l' $^{238}U$  bien que cette sensibilité à la diffusion reste beaucoup moins importante que celle de l'hydrogène.

| Sensibilité      |          | ${}^{1}H$ diffusion |          | $\overline{^{16}O}$ diffusion | $\sqrt[238]{U}$ diffusion |           | $\sqrt[238]{U}$ capture |           |
|------------------|----------|---------------------|----------|-------------------------------|---------------------------|-----------|-------------------------|-----------|
| Pas de<br>réseau | complète | implicite           | complète | implicite                     | complète                  | implicite | complète                | implicite |
| 0.586            | 0.1185   | $-0.0062$           | 0.0577   | $-0.0032$                     | 0.0542                    | 0.0160    | $-0.1241$               | 0.0063    |
| 0.6              | 0.1357   | $-0.0066$           | 0.0580   | $-0.0031$                     | 0.0545                    | 0.0159    | $-0.1216$               | 0.0068    |
| 0.66             | 0.2168   | $-0.0069$           | 0.0563   | $-0.0026$                     | 0.0493                    | 0.0145    | $-0.1082$               | 0.0076    |
| 0.73             | 0.3052   | $-0.0061$           | 0.0597   | $-0.0021$                     | 0.0449                    | 0.0126    | $-0.0946$               | 0.0075    |
| 0.9525           | 0.4786   | $-0.0016$           | 0.0744   | $-0.0009$                     | 0.0334                    | 0.0083    | $-0.0606$               | 0.0056    |
| 1.05             | 0.5099   | 0.0004              | 0.0780   | $-0.0005$                     | 0.0290                    | 0.0071    | $-0.0514$               | 0.0049    |
| 1.15             | 0.5280   | 0.0017              | 0.0808   | $-0.0002$                     | 0.0255                    | 0.0062    | $-0.0442$               | 0.0043    |

<span id="page-94-0"></span>Tableau 5.4 Contribution des sensibilités implicites pour le benchmark UACSA III.2

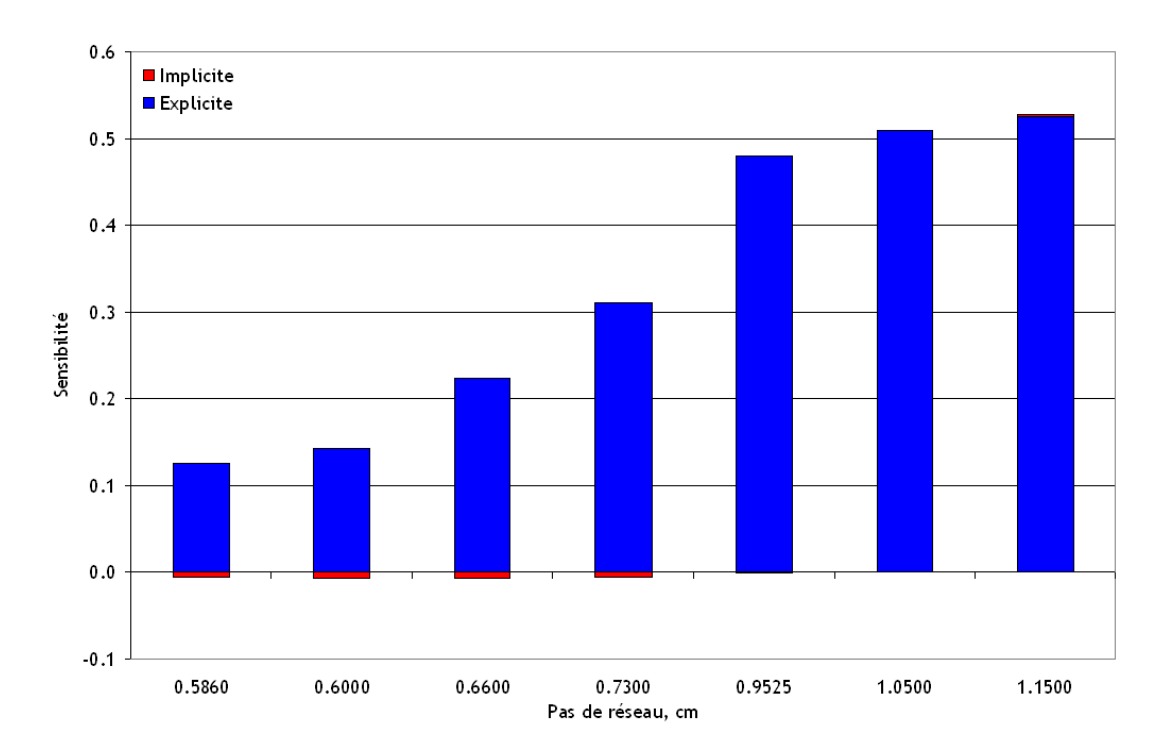

Figure 5.37 Sensibilités (explicites et implicites) à la diffusion de l'hydrogène pour le benchmark UACSA III.2 calculées par TSUNAMI-3D

<span id="page-95-0"></span>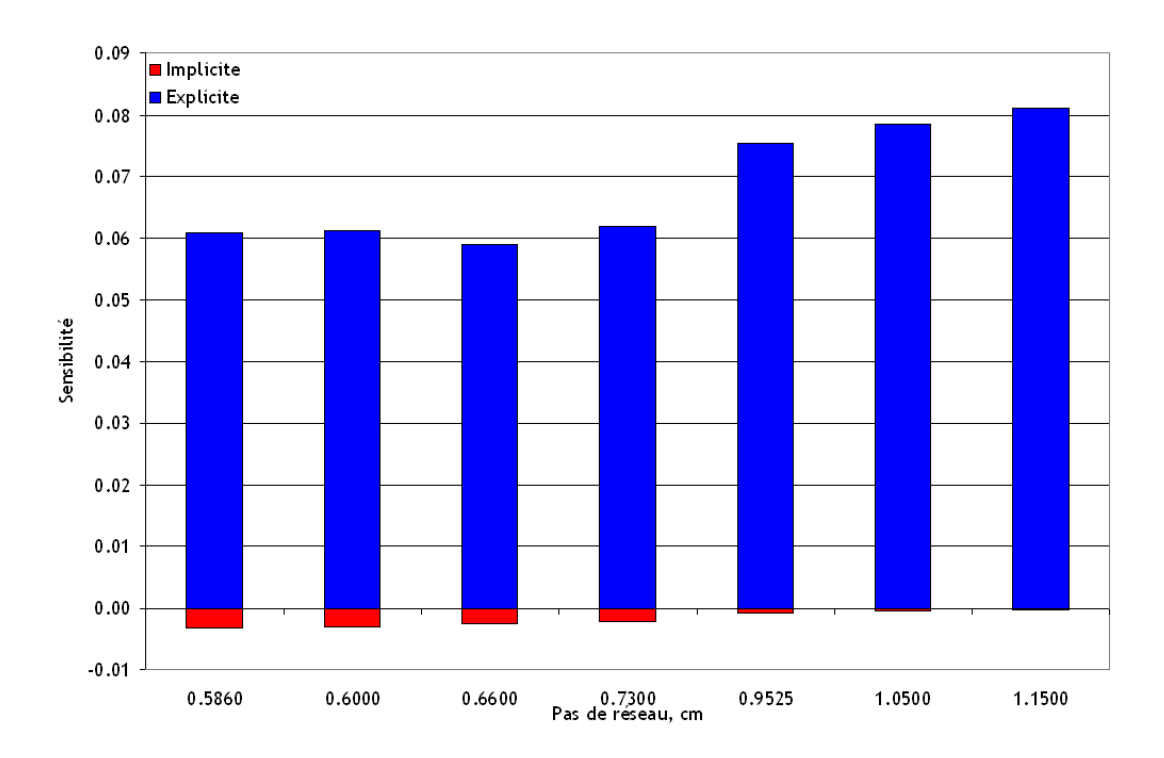

<span id="page-95-1"></span>Figure 5.38 Sensibilités (explicites et implicites) à la diffusion de l'oxygène pour le benchmark UACSA III.2 calculées par TSUNAMI-3D

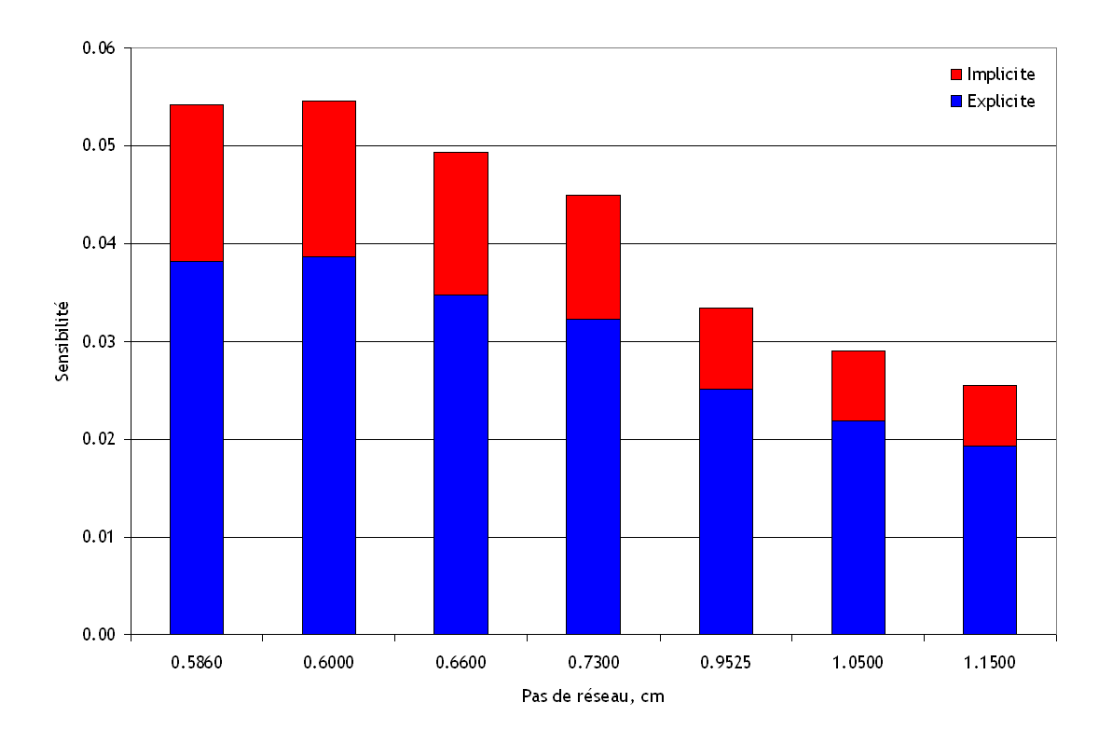

Figure 5.39 Sensibilités (explicites et implicites) à la diffusion de l'<sup>238</sup>U pour le benchmark UACSA III.2 calculées par TSUNAMI-3D

<span id="page-96-0"></span>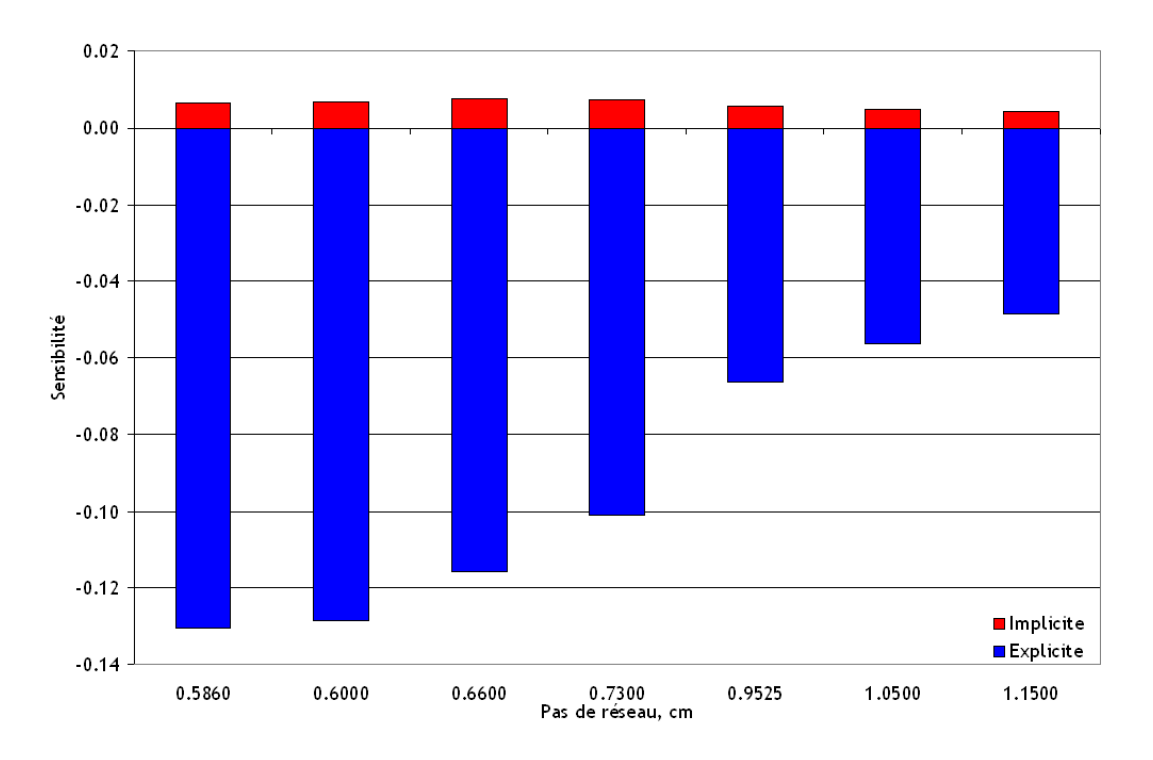

<span id="page-96-1"></span>Figure 5.40 Sensibilités (explicites et implicites) à la capture de l'<sup>238</sup>U pour le benchmark UACSA III.2 calculées par TSUNAMI-3D

#### 5.2.3 Partie 3 : Sphères homogènes avec deux enrichissements différents

Nous allons maintenant présenter les résultats pour les deux sphères homogènes de fluorure d'uranium enrichi (2 % et 50 %) et de polyéthylène. Les analyses de sensibilités ont été réalisées avec les schémas de calcul suivants :

- SCALE5.1/TSUNAMI-1D (ENDF/B-VI avec 238 groupes),
- SCALE5.1/TSUNAMI-3D (ENDF/B-VI avec 238 groupes),
- DRAGON4/SENS (ENDF/B-VI avec 281 groupes),
- APOLLO2-MORET 5 (CEA93.V6 avec 172 groupes),
- DRAGON4-MORET 5 (JEF2.2 avec 172 groupes).

## Coefficients de multiplication effectifs

Avant de présenter les résultats des analyses de sensibilités, nous présentons, dans le tableau [5.5,](#page-97-0) les coefficients de multiplication effectifs  $k_{eff}$  calculés avec ces schémas de calcul.

| Schéma de calcul | $2\%$ d'enrichissement | $50\%$ d'enrichissement |
|------------------|------------------------|-------------------------|
| TSUNAMI-1D       | 0.9826                 | 0.9895                  |
| TSUNAMI-3D       | $0.9822 \pm 0.0003$    | $0.9886 \pm 0.0003$     |
| DRAGON4/SENS     | 0.9708                 | 0.9786                  |
| APOLLO2-MORET 5  | $0.9836 \pm 0.0004$    | $1.0027 \pm 0.0004$     |
| DRAGON4-MORET 5  | $0.9835 \pm 0.0005$    | $1.0041 \pm 0.0005$     |

<span id="page-97-0"></span>Tableau 5.5 Coefficients de multiplication effectifs  $k_{eff}$  pour le benchmark UACSA III.3

On observe une forte sous-estimation du  $k_{eff}$  de DRAGON4/SENS pour les deux cas de figures et une surestimation de APOLLO2-MORET 5 et DRAGON4-MORET 5 pour la sphère moyennement enrichie. On peut imputer ces dernières différences à des effets de spectre qui se situent dans le domaine des résonances (avec une partie dans le domaine des résonances non résolues), ce que l'on peut observer aux figures [5.42](#page-98-0) et [5.44,](#page-99-0) combiné aux différences que l'on peut constater pour les sections efficaces de l' $^{235}U$  (figures [5.41](#page-98-1) et [5.43\)](#page-99-1) issues des deux évaluations utilisées.

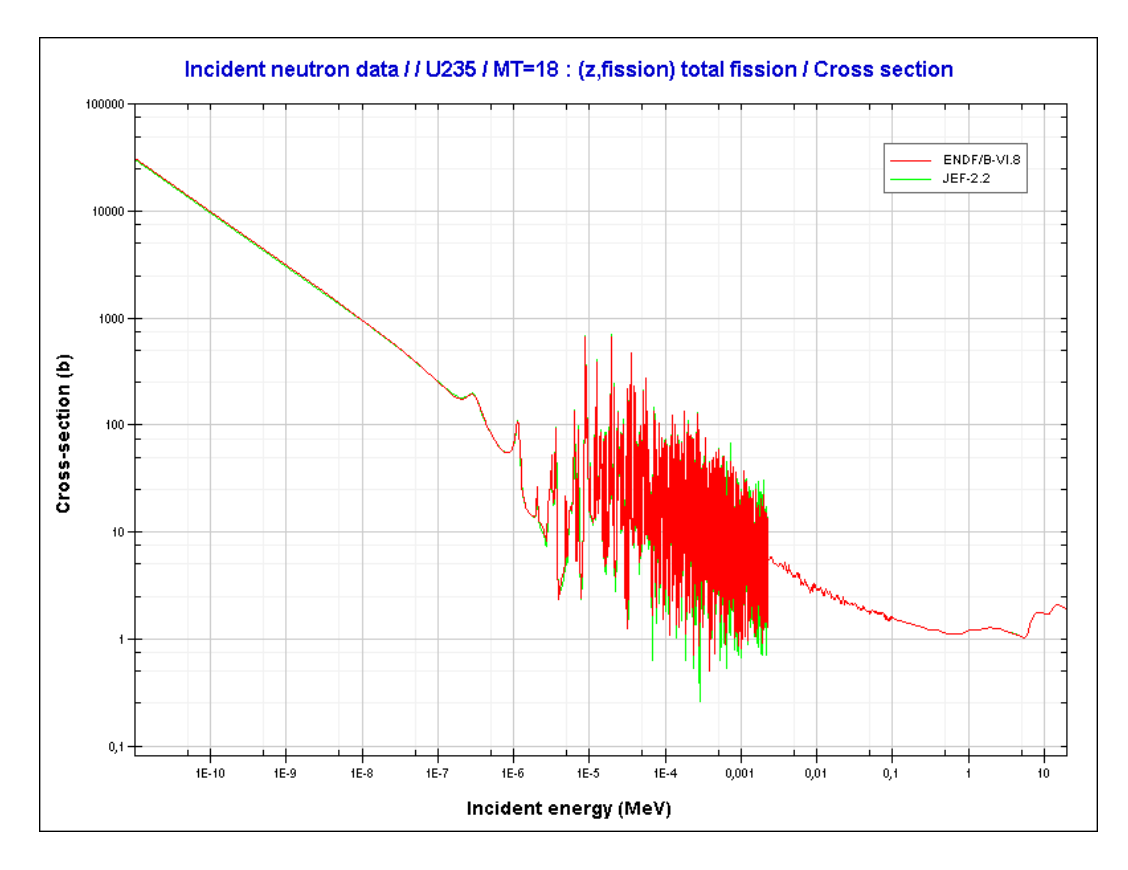

<span id="page-98-1"></span><span id="page-98-0"></span>Figure 5.41 Sections efficaces de fission de l' $^{235}U$ 

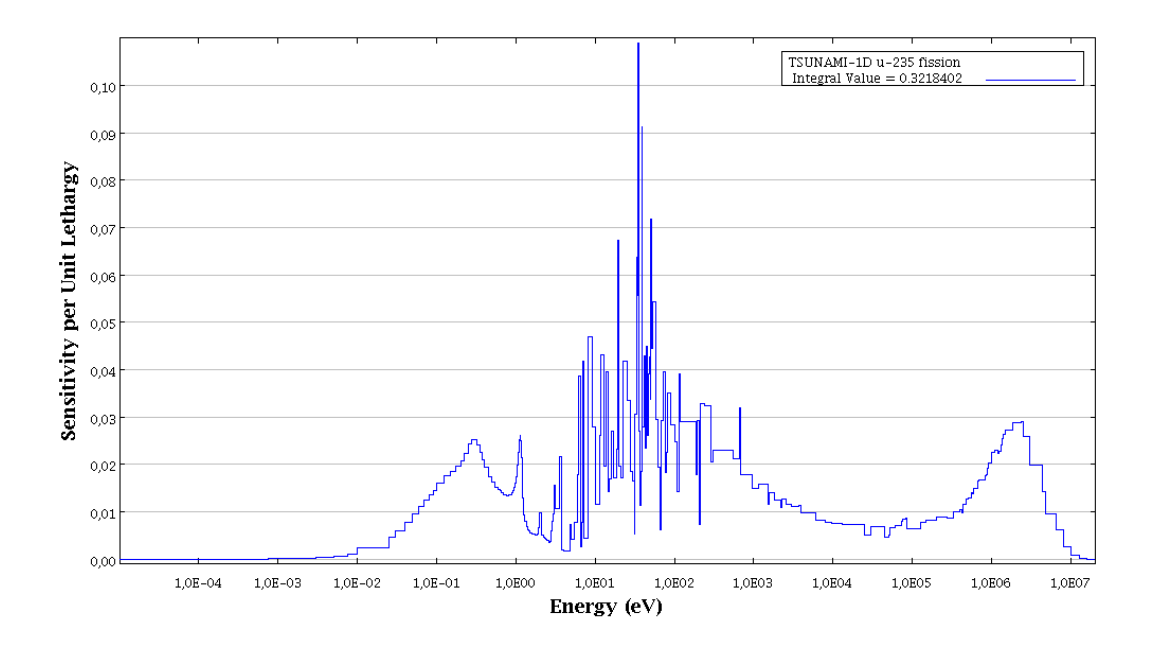

Figure 5.42 Profil de sensibilité à la fission de l' $^{235}U$ calculé par TSUNAMI-1D pour la sphère enrichie à 50  $\%$ 

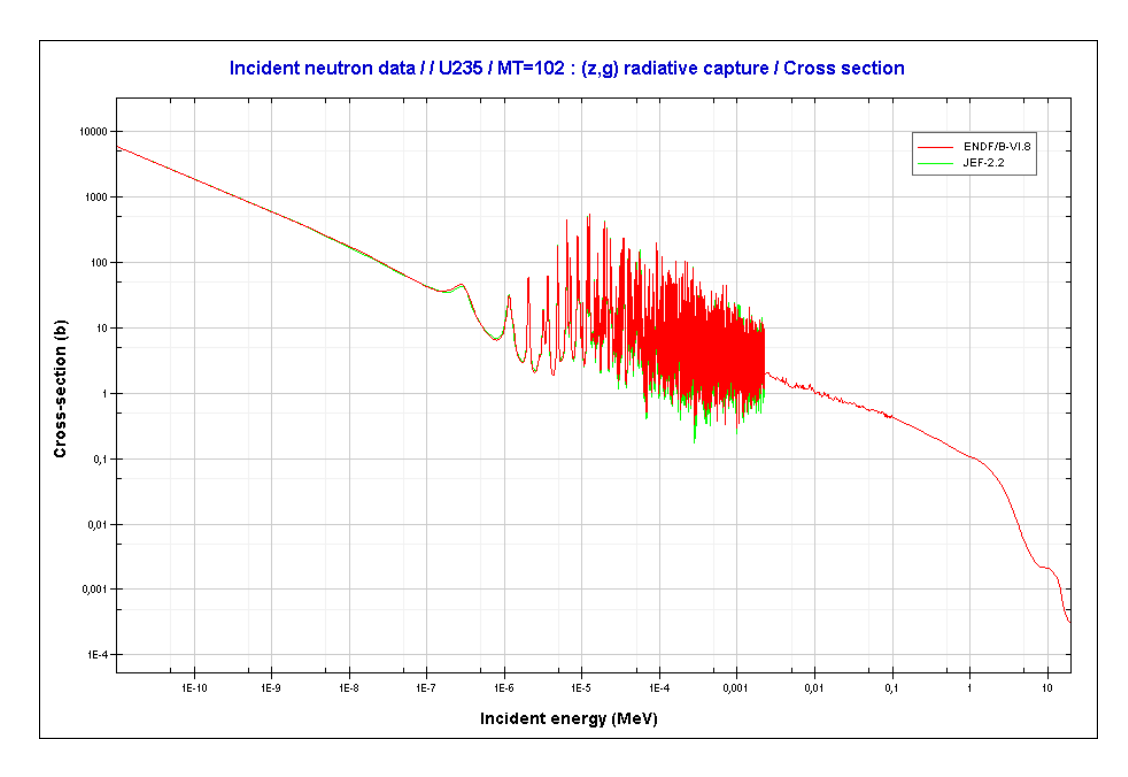

<span id="page-99-1"></span><span id="page-99-0"></span>Figure 5.43 Sections efficaces de capture de l' $^{235}U$ 

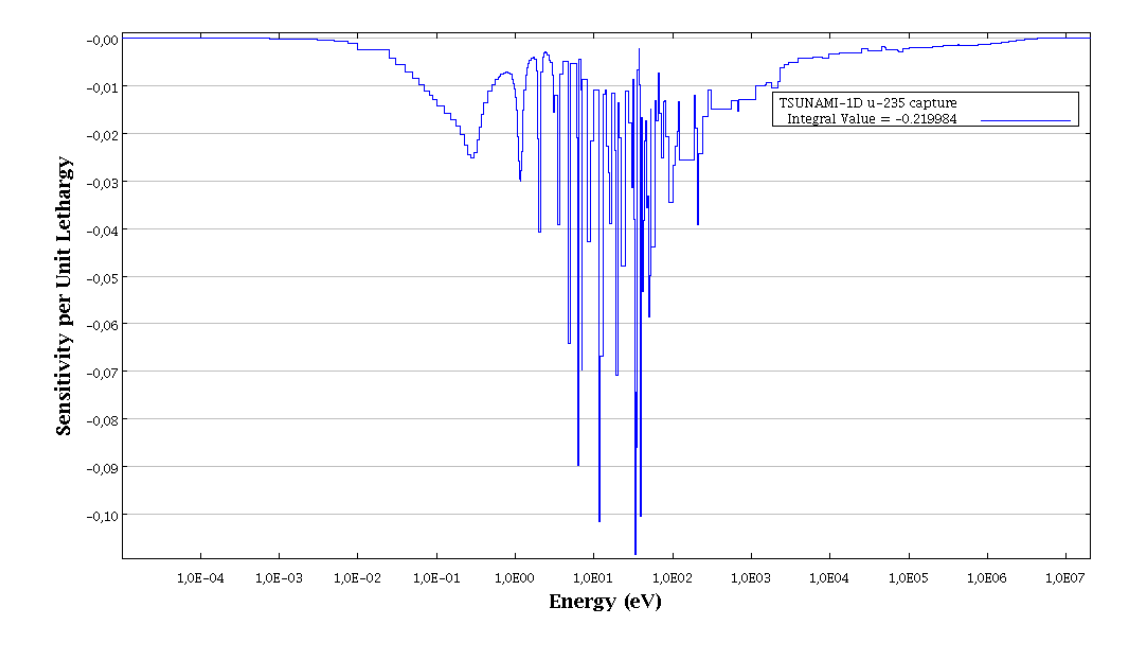

Figure 5.44 Profil de sensibilité à la capture de l'<sup>235</sup>U calculé par TSUNAMI-1D pour la sphère enrichie à 50  $\%$ 

### Sensibilités totales/Sensibilités à la densité atomique

Comme précédemment, nous allons commencer par étudier les sensibilités totales. On peut voir aux figures [5.45](#page-101-0) et [5.46](#page-101-1) un bon accord entre les résultats des différents schémas de calcul. On rappelle que l'utilisation de APOLLO2.5.5 nous impose l'utilisation d'isotopes liés, ce qui nous empêche d'avoir accès aux sensibilités à l'hydrogène et au carbone.

Si l'on compare l'évolution des sensibilités en fonction de l'enrichissement des deux sphères, on peut noter que :

- l'<sup>238</sup>U a une sensibilité négative (car il est très capturant) mais son importance diminue avec l'augmentation de l'enrichissement, ce qui est logique,
- on voit la sensibilité à l'<sup>235</sup>U diminuer. Ceci est dû au fait que l'on a atteint un seuil où une petite perturbation de la concentration en  $^{235}U$  n'affectera plus beaucoup la réactivité,
- la sensibilité à l'hydrogène augmente beaucoup (on verra plus loin que c'est dû à la diminution de la sensibilité à la capture et l'augmentation de la sensibilité à la diffusion),
- $-$  les sensibilités au carbone et au fluor augmentent (on verra plus loin que ce sont les sensibilités à la diffusion qui augmentent également).

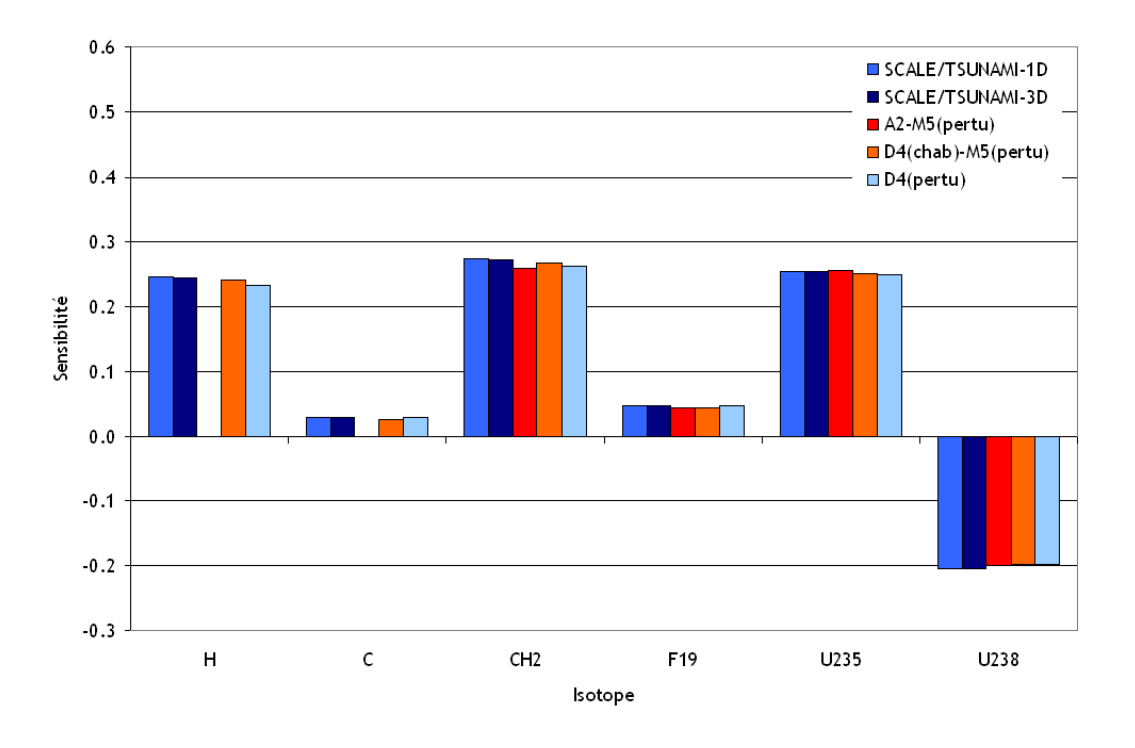

<span id="page-101-0"></span>Figure 5.45 Sensibilités totales pour la sphère enrichie à 2  $\%$ 

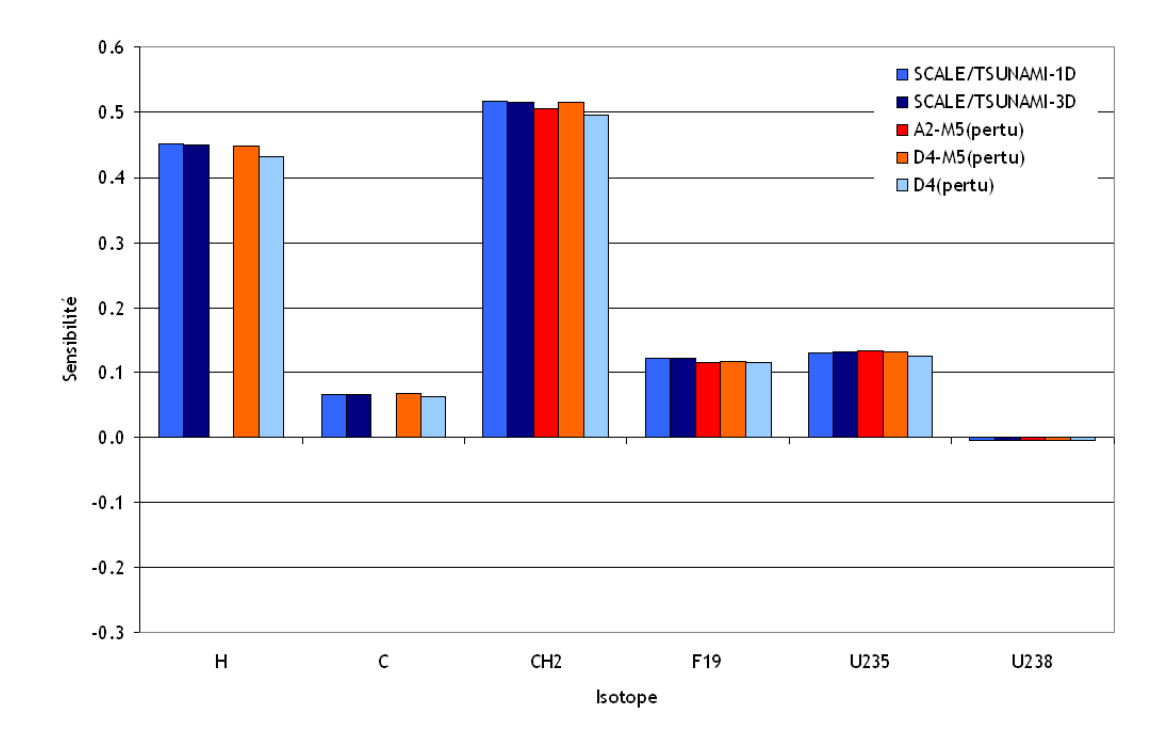

<span id="page-101-1"></span>Figure 5.46 Sensibilités totales pour la sphère enrichie à 50  $\%$ 

# Sensibilités partielles

Intéressons nous maintenant à la comparaison des sensibilités partielles calculées par les différentes routes de calcul. On peut voir :

- aux figures [5.47](#page-103-0) et [5.48](#page-103-1) que les sensibilités à  $\bar{\nu}$  calculées par tous les schémas de calcul sont en accord (toujours avec une légère surestimation de DRAGON4/SENS),
- $-$  aux figures  $5.49$  et  $5.50$  que les sensibilités à la fission calculées par tous les schémas de calcul sont en accord (toujours avec une légère surestimation de DRAGON4/SENS),
- $-$  aux figures [5.51](#page-105-0) et [5.52](#page-105-1) que les sensibilités à la capture calculées par tous les schémas de calcul sont en accord (toujours avec une légère surestimation de DRAGON4/SENS et une surestimation de APOLLO2- ou DRAGON4-MORET5 pour  $l^{238}U$ ,
- $-$  aux figures [5.53](#page-106-0) et [5.54](#page-106-1) que les sensibilités à la diffusion sont toujours mal calculées par DRAGON4/SENS mais également par APOLLO2- ou DRAGON4-MORET 5 (notamment à cause de la surestimation à haute énergie).

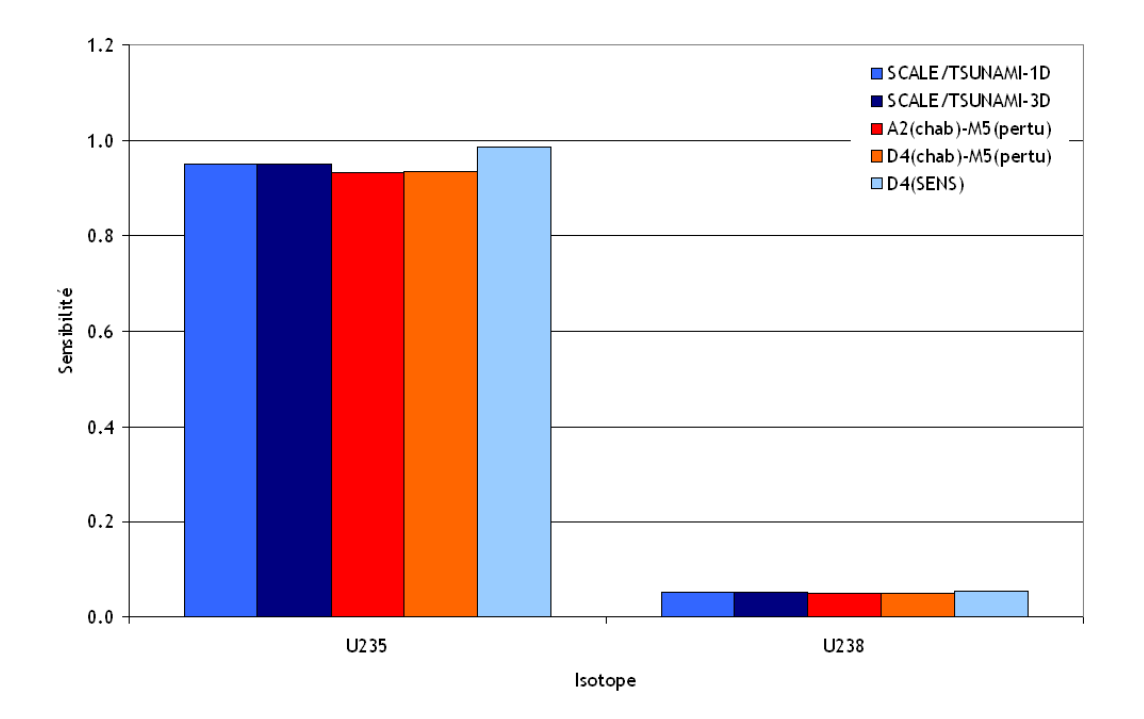

<span id="page-103-0"></span>Figure 5.47 Sensibilités à  $\overline{\nu}$  pour la sphère enrichie à 2 %

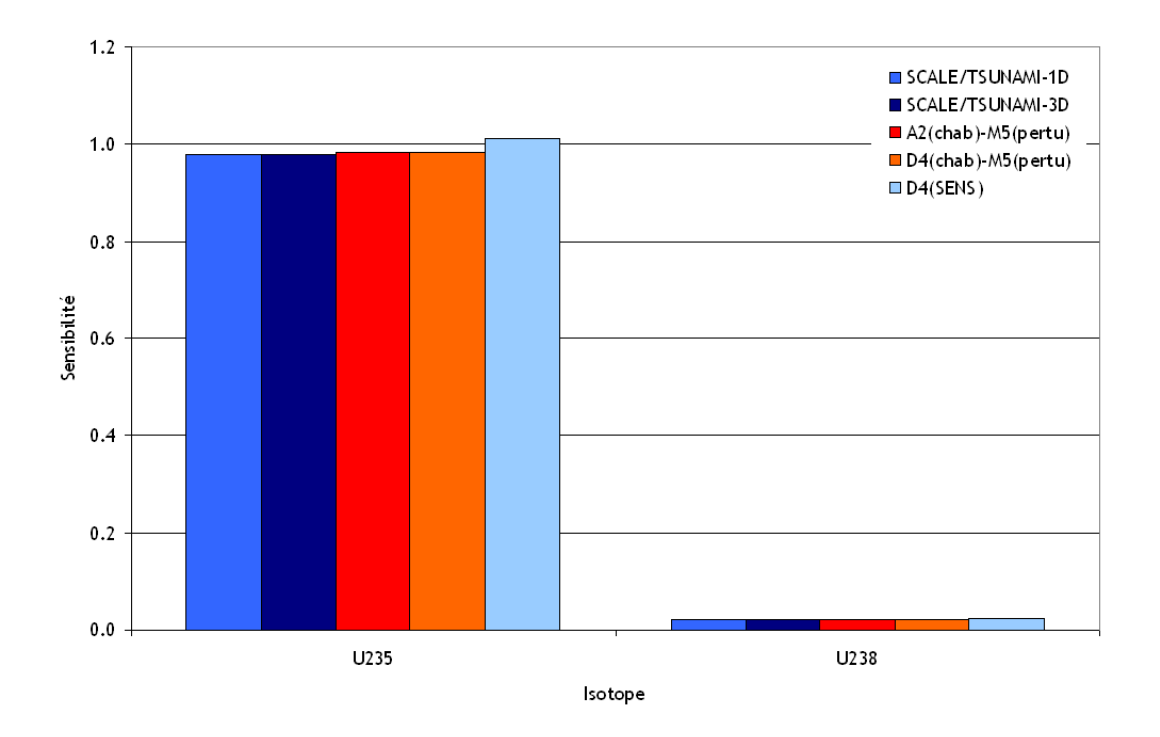

<span id="page-103-1"></span>Figure 5.48 Sensibilités à  $\overline{\nu}$  pour la sphère enrichie à 50 %

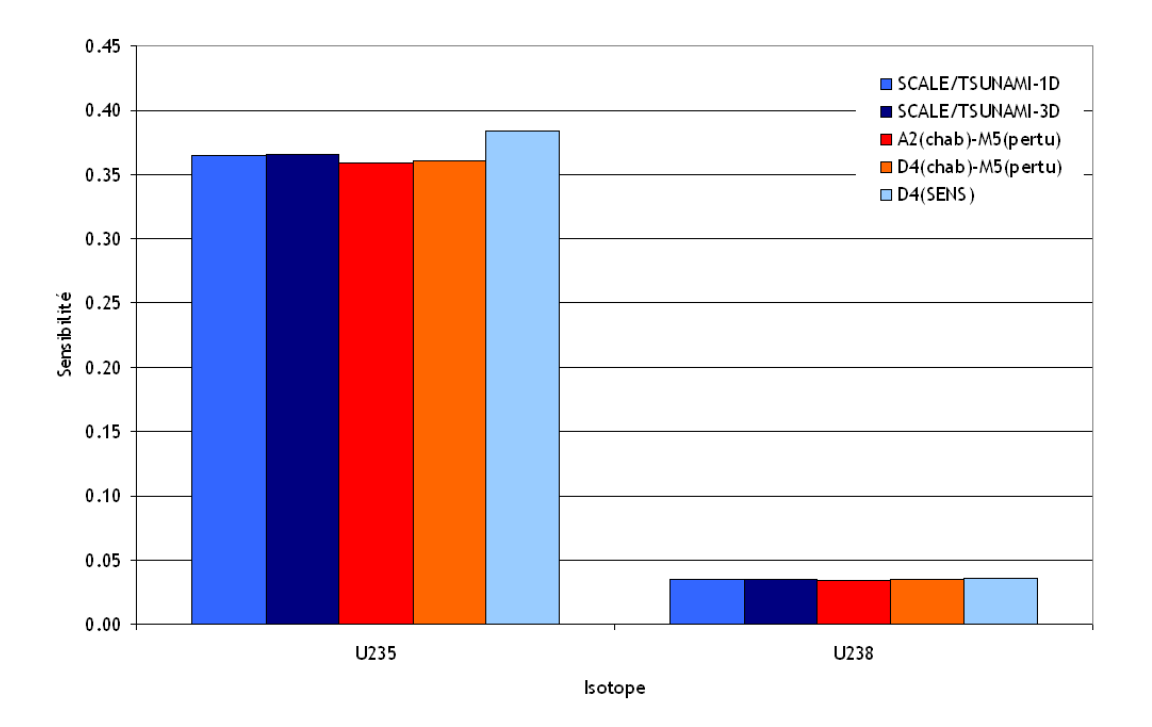

<span id="page-104-0"></span>Figure 5.49 Sensibilités à la fission pour la sphère enrichie à 2  $\%$ 

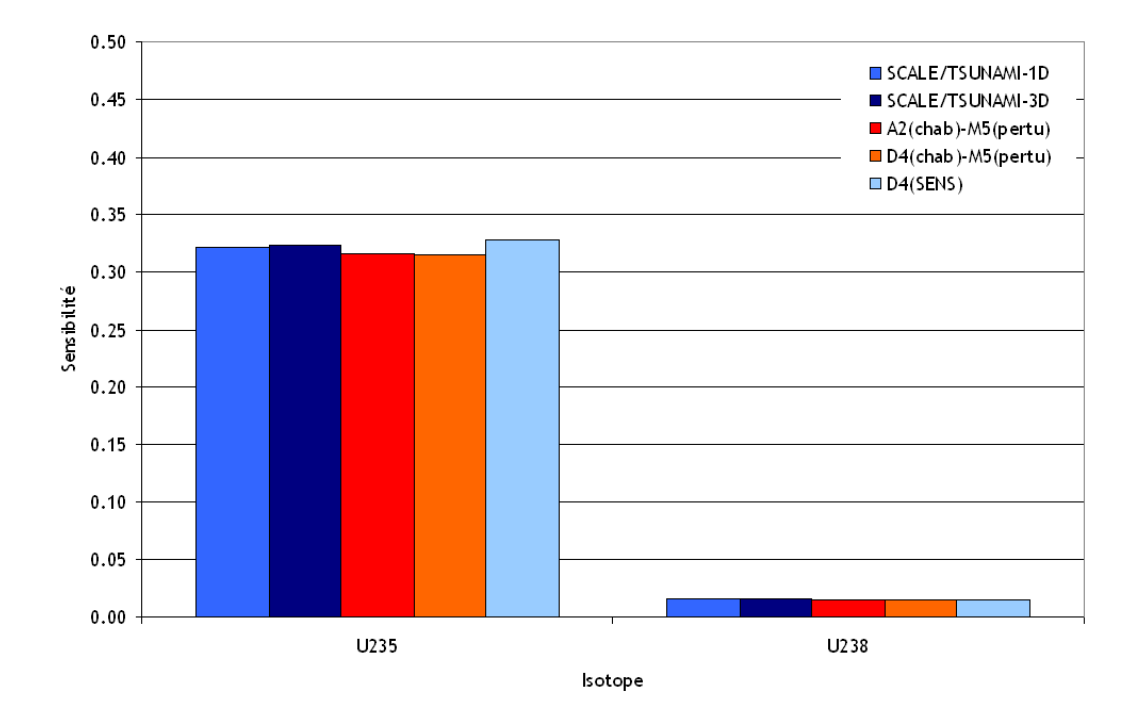

<span id="page-104-1"></span>Figure 5.50 Sensibilités à la fission pour la sphère enrichie à 50  $\%$ 

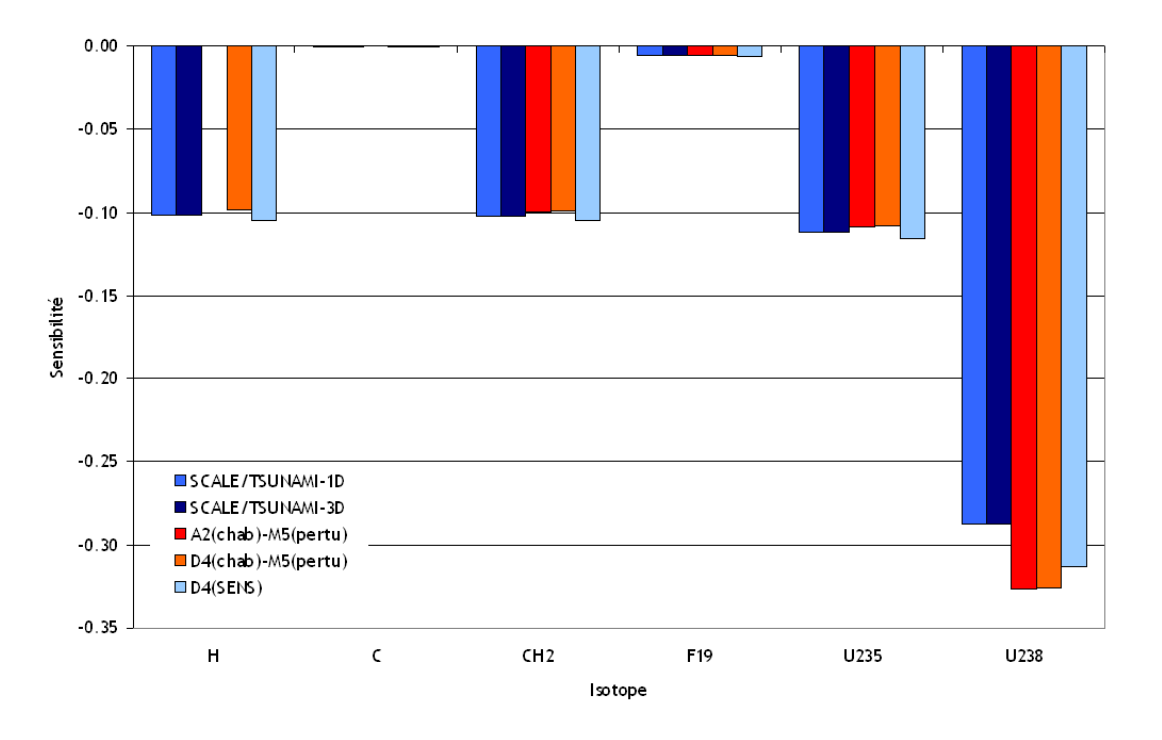

<span id="page-105-0"></span>Figure 5.51 Sensibilités à la capture pour la sphère enrichie à 2  $\%$ 

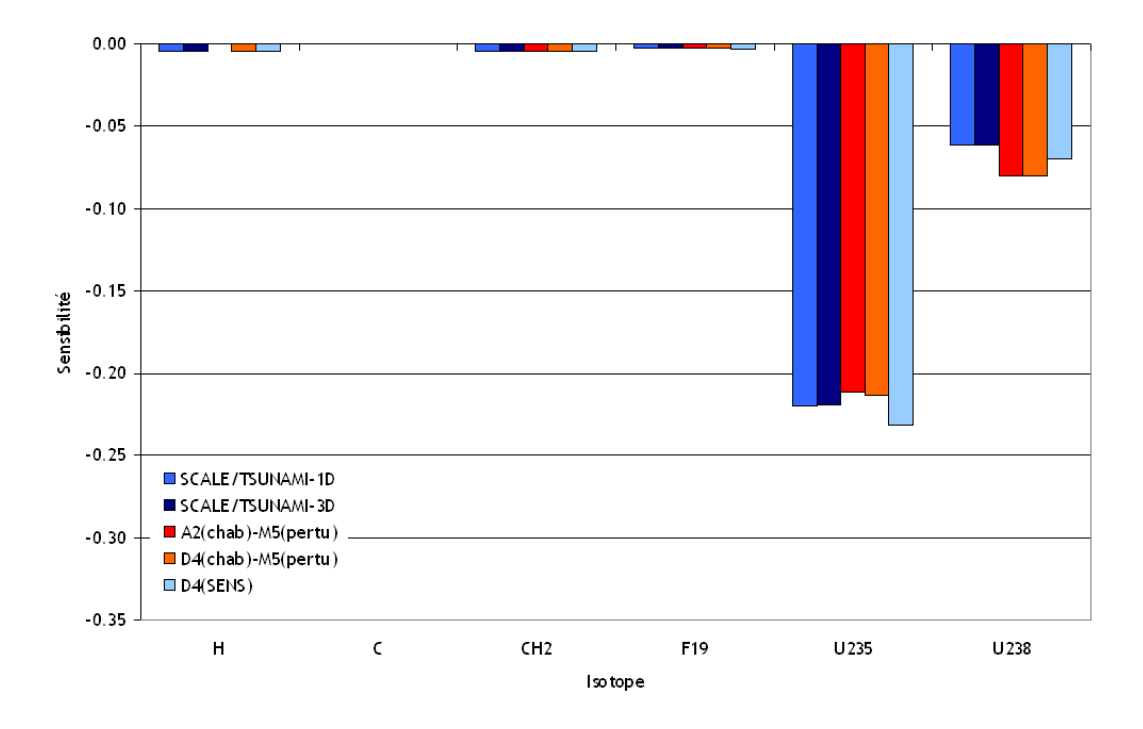

<span id="page-105-1"></span>Figure 5.52 Sensibilités à la capture pour la sphère enrichie à 50 %

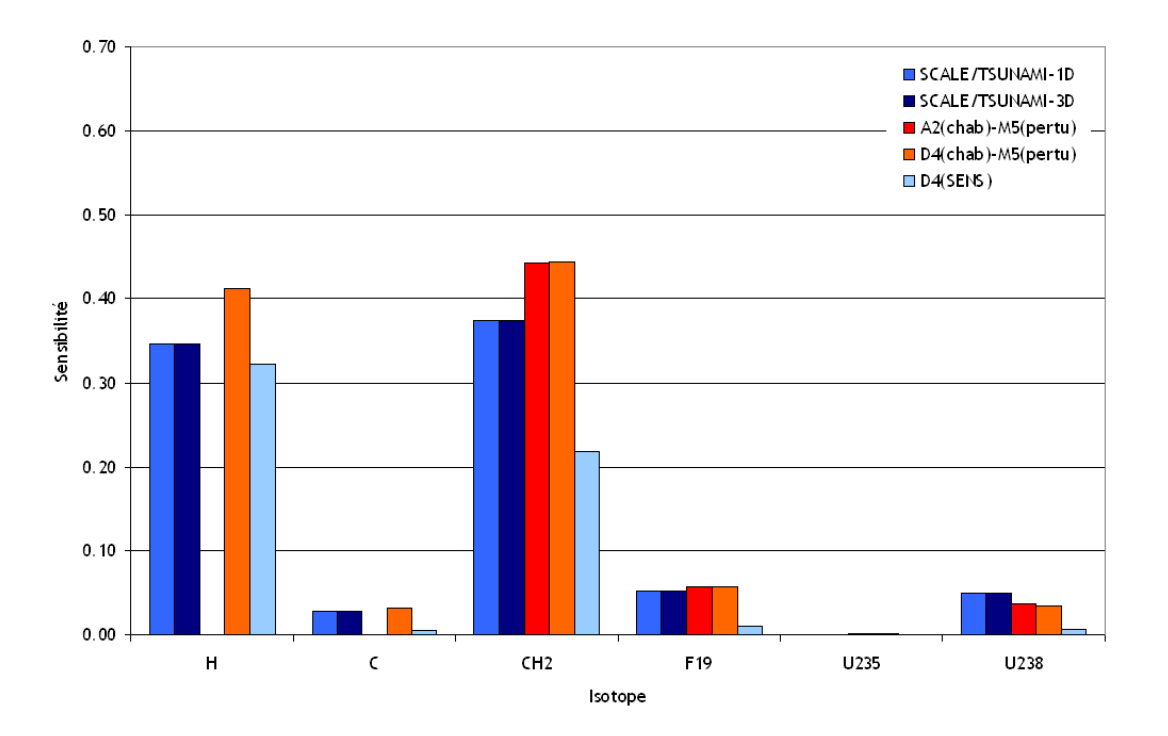

<span id="page-106-0"></span>Figure 5.53 Sensibilités à la diffusion pour la sphère enrichie à 2  $\%$ 

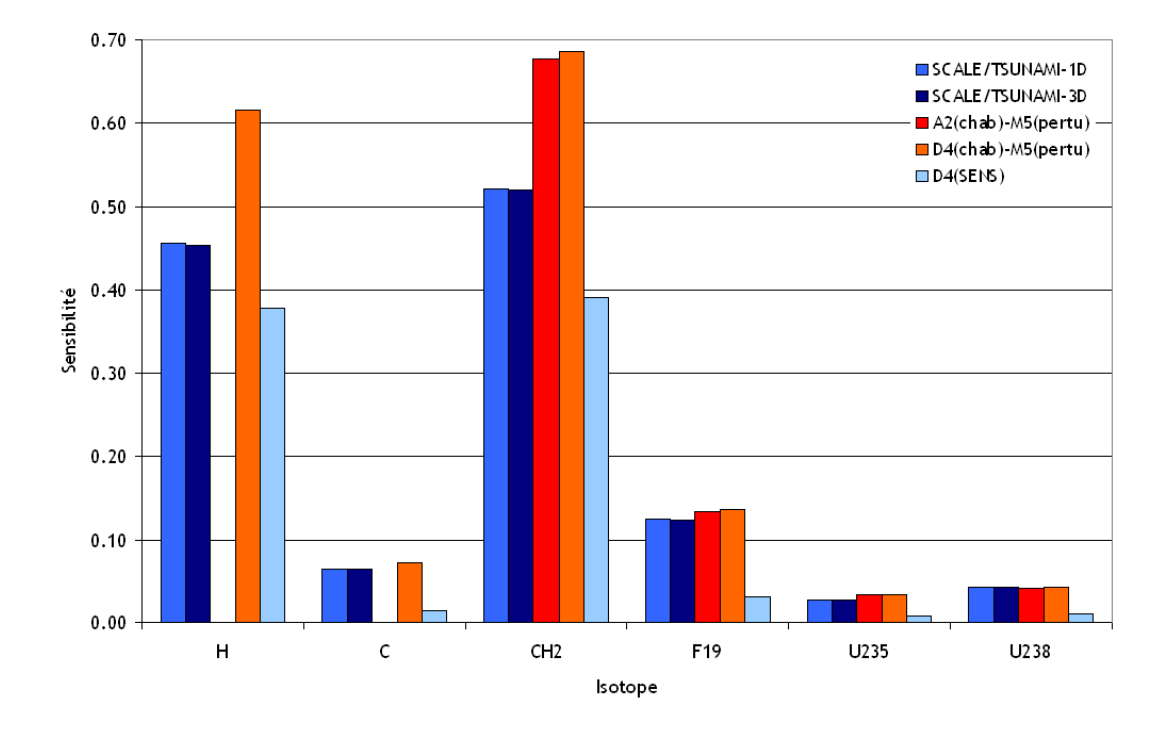

<span id="page-106-1"></span>Figure 5.54 Sensibilités à la diffusion pour la sphère enrichie à 50  $\%$ 

# Sensibilités implicites

Nous allons maintenant discuter de l'importance des sensibilités implicites dans le cas de ces deux systèmes homogènes. Cette analyse est faite à partir des résultats obtenus avec SCALE/TSUNAMI-1D. Les contributions des sensibilités implicites pour la diffusion et la capture sont tracées aux figures [5.55,](#page-108-0) [5.56,](#page-108-1) [5.57](#page-109-0) et [5.58](#page-109-1) et représentées sous forme de tableaux [5.6](#page-107-0) et [5.7.](#page-107-1)

On est en mesure de constater que les contributions des sensibilités implicites pour la diffusion sont moins importantes quand l'enrichissement est plus important :

- la sensibilité implicite à la diffusion de l'hydrogène passe de -9 % à -3 %,
- la sensibilité implicite à la diffusion de l'<sup>238</sup>U passe de 44 % à 22 %.

On observe cependant le phénomène inverse pour la capture :

- la sensibilité implicite à la capture de l'<sup>238</sup>U passe de -6 % à -13 %,
- les autres sensibilités implicites à la capture sont négligeables pour les deux sphères.

<span id="page-107-0"></span>Tableau 5.6 Contribution des sensibilités implicites à la diffusion pour le benchmark UACSA III.3

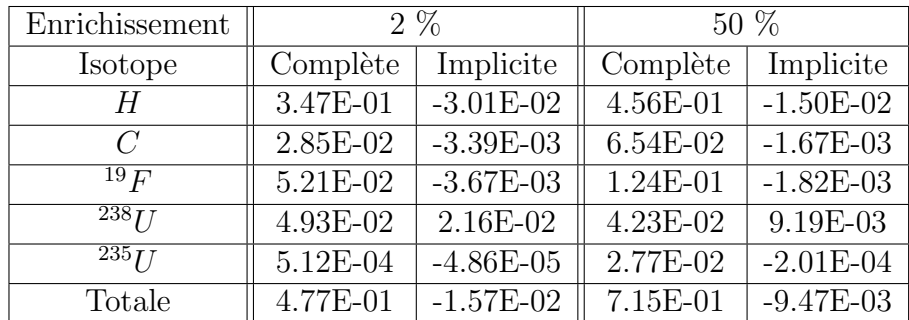

<span id="page-107-1"></span>Tableau 5.7 Contribution des sensibilités implicites à la capture pour le benchmark UACSA III.3

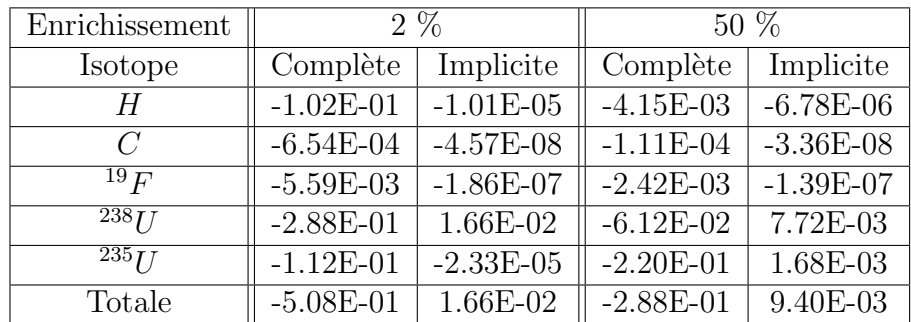
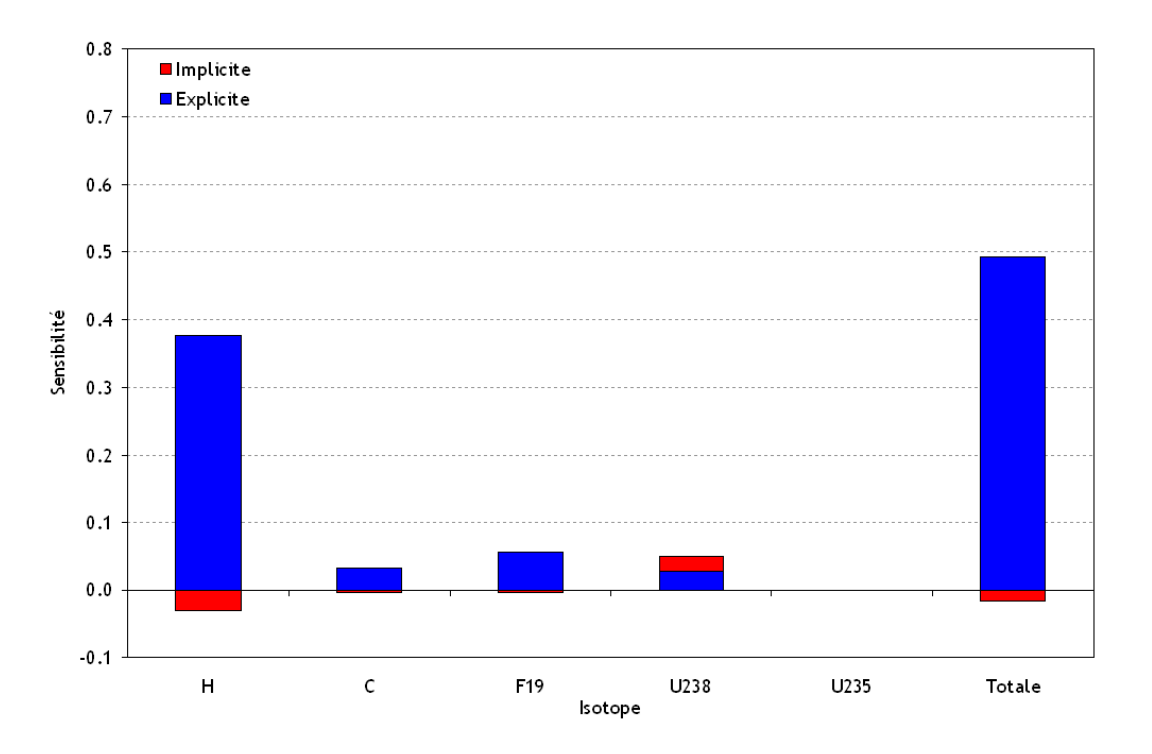

Figure 5.55 Sensibilités (explicites et implicites) à la diffusion pour la sphère enrichie à 2 %

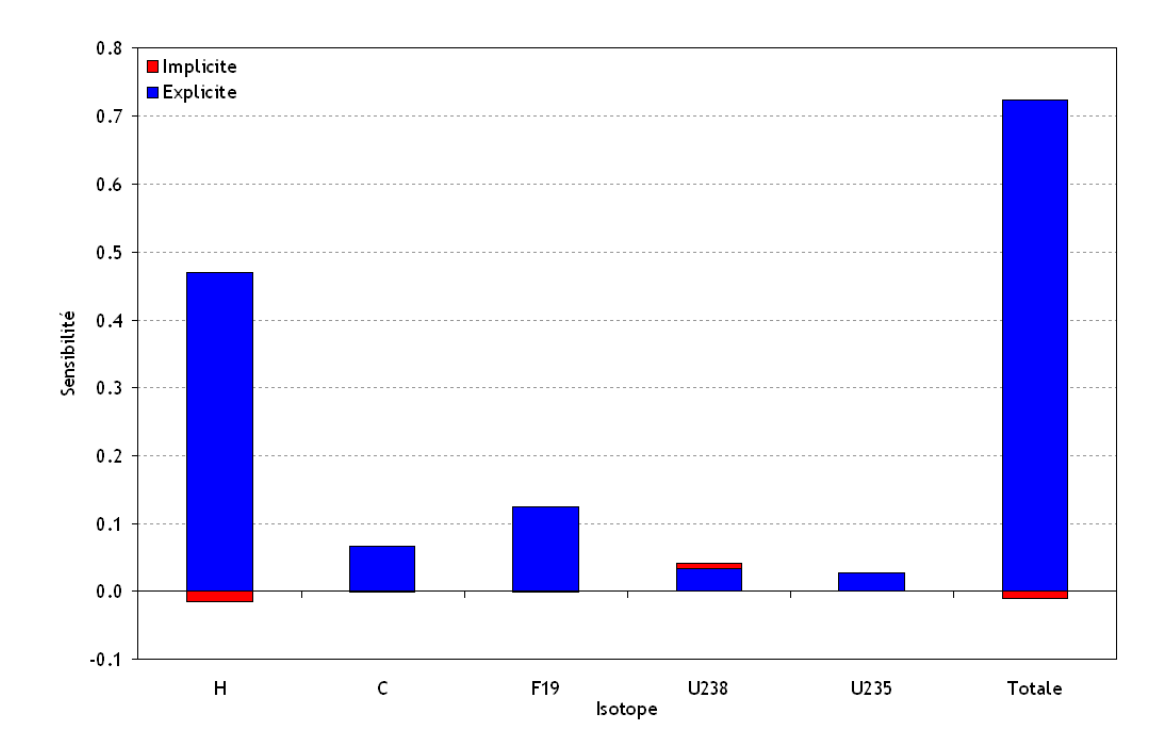

Figure 5.56 Sensibilités (explicites et implicites) à la diffusion pour la sphère enrichie à 50 %

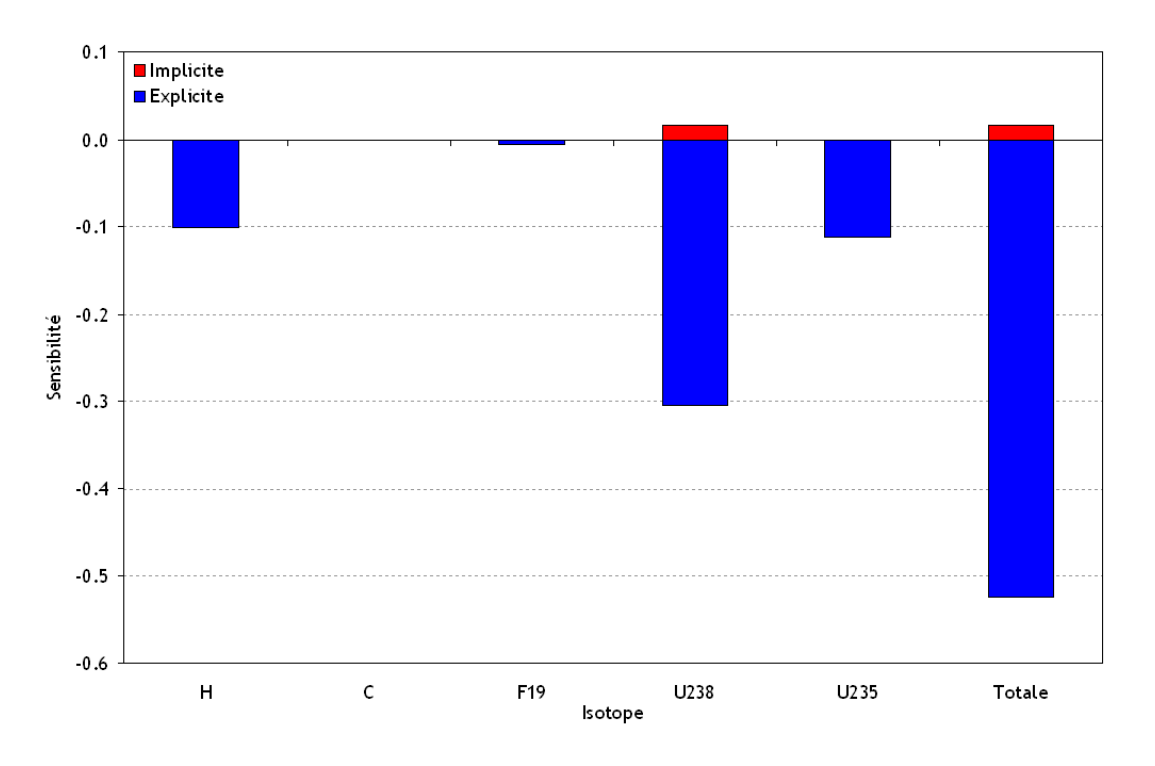

Figure 5.57 Sensibilités (explicites et implicites) à la capture pour la sphère enrichie à 2 %

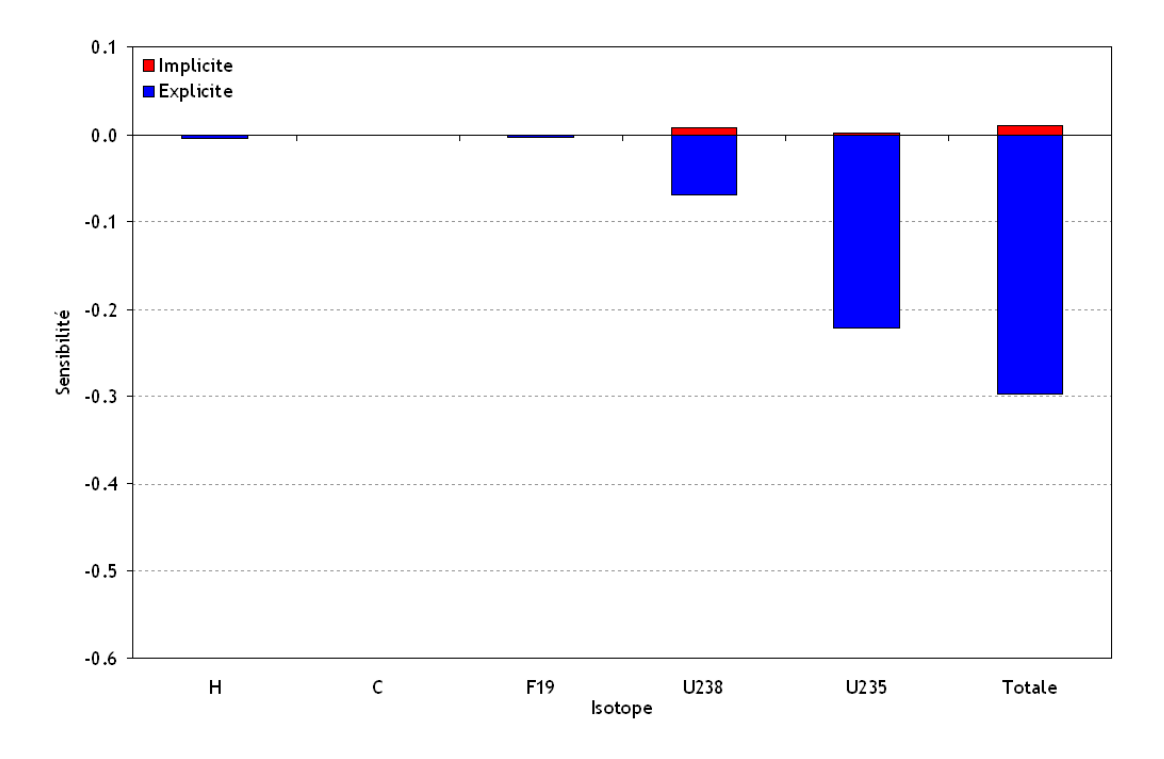

Figure 5.58 Sensibilités (explicites et implicites) à la capture pour la sphère enrichie à 50 %

On peut aussi observer que, de manière générale, les sensibilités à la diffusion deviennent plus importantes que celles `a la capture avec un enrichissement plus important. En effet, la sensibilité totale à la diffusion est inversement proportionnelle à celle de la capture pour la sphère à 2 % d'enrichissement, mais, pour la sphère à 50 % d'enrichissement, la sensibilité à la diffusion devient deux fois plus importante. On constate également que la sensibilité à la capture de l'hydrogène devient alors négligeable. Les sensibilités implicites totales représentent moins de  $4\%$  des sensibilités complètes. On peut donc conclure qu'il est nécessaire de calculer la sensibilité implicite à la diffusion de l'<sup>238</sup>U et de l'hydrogène pour le système faiblement enrichi mais que l'on peut considérer les autres comme négligeables. Pour le système avec un enrichissement à 50 %, on peut considérer les sensibilités implicites comme étant négligeables.

#### CHAPITRE 6

#### CONCLUSION

Ce sujet de recherche est basé sur l'étude de différentes méthodes de calcul de coefficients de sensibilités du  $k_{eff}$  aux données nucléaires. Cette étude s'est portée sur des calculs de sensibilités réalisés sur les benchmarks de Godiva et UACSA Phase III de l'OCDE/NEA. Deux méthodes ont été utilisées. Premièrement, la méthode de perturbation au 1er ordre qui fait intervenir le flux adjoint, SCALE (modules TSUNAMI-1D/3D) ainsi qu'un nouveau module de DRAGON4 (nommé SENS) sont basés sur cette méthode. Deuxièmement, une méthode qui fait intervenir un couplage entre un code d´eterministe (APOLLO2 ou DRAGON4), qui r´ealise des perturbations directes de sections efficaces, et un code Monte Carlo (MORET 5) qui effectue un calcul perturbatif basé sur la méthode des échantillons corrélés.

#### 6.1 Synthèse des observations

Le benchmark UACSA Phase III a été spécialement conçu pour répondre à certaines questions. Premièrement, nous avons pu constater, pour les systèmes simplifiés pour lesquels une homogénéisation était présente, qu'il est possible d'obtenir des sensibilités représentatives de celles du système initialement plus complexe à partir de calculs réalisés avec les schémas qui font intervenir des perturbations directes. On notera que les sensibilités du crayon de combustible étudié ne sont pas, pour certains couples réaction/isotope, représentatives des sensibilités du système complexe qui contient un assemblage de crayons. Les résultats obtenus avec TSUNAMI durant cette étude confirment la déclaration issue du manuel de SCALE qui dit que les sensibilités obtenues à partir d'un calcul qui fait intervenir un calcul de cellule doivent être utilisées avec précaution.

L'étude de l'importance des sensibilités dite « implicites », liées au traitement de l'autoprotection des résonances, pour des systèmes hétérogènes et homogènes est également au cœur de cette étude. Nous avons pu constater que sous certaines conditions (systèmes homogènes faiblement enrichis en  $^{235}U$ , systèmes hétérogènes composés de combustible mélangeant de l' $U_2$  et du  $PuO_2$  avec un pas de réseau réduit) les sensibilités implicites pouvaient jouer un rôle non négligeable en ce qui concerne les sensibilités à la diffusion de l'hydrogène et de  $l^{238}U$  ainsi qu'à la capture de ce dernier.

Une comparaison des différents résultats obtenus à partir des différents schémas de calcul disponibles `a l'IRSN (TSUNAMI-3D, TSUNAMI-1D, DRAGON4/SENS, APOLLO2-MORET 5 et DRAGON4-MORET 5) a été réalisée. On a pu constater une bonne cohérence dans les calculs de sensibilité à  $\overline{\nu}$ , à la fission et à la capture, effectués avec les différentes routes de calcul.

On a cependant observé des incohérences pour les sensibilités à la diffusion issues de calculs réalisés par DRAGON4/SENS, APOLLO2-MORET 5 et DRAGON4-MORET 5. Les calculs de sensibilités à la diffusion effectués par APOLLO2- ou DRAGON4-MORET 5 font apparaitre une surestimation des sensibilités dans le domaine rapide du spectre. Néanmoins, pour les sensibilités à la diffusion de l'oxygène calculées par  $DRAGON4-MORET$  5, on a constaté un très bon accord avec les résultats de SCALE. On envisage le fait que les corrections de poids statistiques des neutrons effectuées via la méthode des échantillons corrélés puissent en ˆetre la cause due `a sa programmation, dans MORET 5, qui ne tient compte que de l'ordre d'anisotropie P1. Pour des isotopes peu anisotropes, comme l'oxyg`ene, cela reste suffisant mais pour l'hydrogène, on fait face à une limitation. Concernant le module SENS de DRA-GON, sa programmation est limitée à la prise en compte des moments de flux à l'ordre 0 (développés sur la base de polynômes de Legendre) pour les calculs de sensibilités. Il est donc impossible d'effectuer des calculs de sensibilités à la diffusion dans l'état actuel du module. Il est nécessaire d'utiliser des ordres supérieurs pour les calculs de sensibilités à la diffusion. Il a été également observé que, pour des systèmes dans lesquels l'anisotropie de la diffusion est importante, il serait également préférable d'utiliser des ordres supérieurs pour les autres sensibilités.

La validation de l'ensemble de ces résultats a été possible en comparant nos résultats avec ceux obtenus par les autres participants du groupe UACSA lors d'un meeting récent.

Cette étude a également permis d'avoir une vue d'ensemble sur les domaines d'application de ces différents schémas de calcul de sensibilités. Les voies de calcul qui font intervenir des perturbations directes de sections efficaces sont lourdes en matière de temps et de ressource informatique, cependant leur aspect plus pédagogique nous pousse à penser que ces voies devraient être considérées comme des voies supplémentaires (une fois les ajustements concernant les calculs de sensibilités à la diffusion effectués). Le module SENS de DRAGON4 peut facilement être utilisé dans le cadre de calculs de sensibilités pour les réacteurs.

#### 6.2 Améliorations futures et perspectives

La procédure CHABINT d'APOLLO2, qui effectue les perturbations directes de sections efficaces, est appliquée après la processus d'autoprotection des résonances, ce qui signifie théoriquement qu'il est impossible d'accéder aux sensibilités implicites par la voie APOLLO2-MORET 5. Dans le but d'ˆetre le plus rigoureux possible, dans le cadre des calculs de sensibilités, il serait préférable d'avoir la possibilité de perturber les données nucléaires d'entrée. Il est nécessaire, dans le but de valider les schémas de calculs de sensibilités APOLLO2-MORET 5 et DRAGON4-MORET 5, de comprendre et résoudre les problèmes concernant les calculs de sensibilités à la diffusion en se penchant notamment sur l'implémentation de la prise en compte d'ordres d'anisotropies supérieurs au cours des corrections de poids statistiques des neutrons via la méthode des échantillons corrélés de MORET 5.

Le développement du module SENS a débuté lors de cette étude, ce module n'en est donc qu'à un stade de développement préliminaire. Il est nécessaire de continuer le développement de ce module en commençant par l'utilisation d'ordres supérieurs des moments de flux pour permettre le calcul des sensibilités à la diffusion. Par la suite, une implémentation des calculs de sensibilités implicites est envisageable.

L'utilisation des calculs de sensibilités au cours des processus d'étude de similarité et d'estimation de biais du  $k_{eff}$  par le logiciel MACSENS est prévue dans le cadre du développement de ce dernier par l'IRSN [\(Fernex](#page-115-0) et al. [\(2011\)](#page-115-0)).

# **RÉFÉRENCES**

(2000). ENDF-201, ENDF/B-VI Summary Documentation, national nuclear data center  $($ nndc $)$  at brookhaven national laboratory  $($ bnl $)$  édition. BNL/NNDC BNL-NCS-17541, available in <http://www.nndc.bnl.gov>.

(2000). The JEF-2.2 Nuclear Data Library. OECD/NEA JEFF Report 17.

<span id="page-114-0"></span>(2006). SCALE : A Modular Code System for Performing Standardized Computer Analyses for Licensing Evaluation. Oak Ridge National Laboratory.

(2010). International Handbook of Evaluated Criticality Safety Benchmark Experiments. Organization for Economic Cooperation and Development-Nuclear Energy Agency.

(2010). Proposal for OECD/NEA/NSC/WPNCS Expert Group on Uncertainty Analysis for Criticality Safety Assessment. Available in [http://www.oecd-nea.org/science/wpncs/](http://www.oecd-nea.org/science/wpncs/UACSA/UACSAMandateII.pdf) [UACSA/UACSAMandateII.pdf](http://www.oecd-nea.org/science/wpncs/UACSA/UACSAMandateII.pdf).

(2010). State-of-the-art report : Overview of Approaches Used to Determine Calculational Bias in Criticality Safety Assessment and their Comparison as Applied to Phase I of the EG UACSA Benchmark Exercise. To be published.

(2011). Expert Group on Uncertainty Analysis in Modelling (UAM). Available in [http:](http://www.oecd-nea.org/science/wprs/egrsltb/UAM/) [//www.oecd-nea.org/science/wprs/egrsltb/UAM/](http://www.oecd-nea.org/science/wprs/egrsltb/UAM/).

ANDRIEUX, C. (1999). Notice d'identification des biblioth`eques CEA93-V6 `a 172 et 99 groupes. Rapport technique  $SERMA/LENR/RT/99-2724/A$ , Commisariat à l'Énergie Atomique.

ASKEW, J. (1972). A characteristics formulation of the neutron transport equation in complicated geometries. Rapport technique AEEW-M 1108, United Kingdom Atomic Energy Establishment, Winfrith.

BROADHEARD, B. L., HOPPER, C. M. et PARKS, C. V. (1999). Sensitivity and Uncertainty Analyses Applied to Criticality Safety Validation. U.S. Nuclear Regulatory Commission Office of Nuclear Regulatory Research.

BROADHEARD, B. L., REARDEN, B. T., HOPPER, C. M., WAGSCHAL, J. J. et PARKS, C. V. (2004). Sensitivity- and uncertainty-based criticality safety validation techniques. Nuclear Science and Engineering, 146, pp. 340–366.

BROWN, F. (2009). Fundamentals of Monte Carlo particle transport. Rapport technique LA-UR-05-4983, Los Alamos National Laboratory.

CARLSON, B. G. et BELL, G. I. (1958). Solution of the transport equation by the sn method. Rapport technique P/2386, Los Alamos Scientific Laboratory.

CARLVIK, I. (1965). A method for calculating collision probabilities in general cylindrical geometry and applications to flux distributions and dancoff factors. Rapport technique P/681, Aktiebolaget Atomenergi, Stockholm.

COSTE-DELCLAUX, M. (2006). Modélisation du phénomène d'autoprotection dans le code de transport multigroupe APOLLO2. Rapport technique CEA-R-6114, Commisariat à l'Énergie Atomique.

DUBI, A. et RIEF, H. (1980). A note on some aspect of sensitivity analysis in Monte Carlo. Rapport technique, OECD.

DUHAMEL, I., LETANG, E., DAUMEN, G. et LEBARS, I. (2006). Processus de qualification des formulaires de criticité et exemple d'utilisation dans le domaine de l'expertise de criticité. Rapport technique, Institut de Radioprotection et de Sûreté Nucléaire.

<span id="page-115-0"></span>FERNEX, F., RICHET, Y. et DEVILLE, Y. (2011). MACSENS : A software workbench for criticality calculation validation. International Conference on Nuclear Criticality 2011. Edinburgh, UK.

GOMIT, J. M., LETANG, E.  $ETAL$ . (2002). CRISTAL, un formulaire de sûreté criticité de nouvelle génération. Rapport technique, Institut de Radioprotection et de Sûreté Nucléaire.

GOMIT, J. M. ET AL. (2011). CRISTAL criticality package twelve years later and new features. International Conference on Nuclear Criticality 2011. Edinburgh, UK.

HÉBERT, A. (2009). *Applied Physics Reactors*. Presse Internationales Polytechnique.

HEBERT, A. et MARLEAU, G. (1991). Generalization of the Stamm'ler method for the self-shielding of resonant isotopes in arbitrary geometries. Nuclear Science and Engineering, 108, pp. 230–239.

HEULERS, L., COURTOIS, G., FERNEX, F., GOMIT, J. M. et LETANG, E. (2003). The graphical user interface for CRISTAL V1. International Conference on Nuclear Criticality 2001.

HEULERS, L., FERNEX, F. et LECLAIRE, N. (2011a). LATEC : A generic workbench dedicated to criticality calculations. International Conference on Nuclear Criticality 2011. Edinburgh, UK.

HEULERS, L. ET AL. (2011b). MORET 5 : Overview of the new capabilities implemented in the multigroup/continuous-energy version.

HFAIEDH, N. (2006). Nouvelle Méthodologie de Calcul de l'Absorption Résonnante. Thèse de doctorat, Université Louis Pasteur.

HUMMEL, H. H. et OKRENT, D. (1970). Reactivity coefficients in large, fast power reactors. Rapport technique, American Nuclear Society.

IVANOVA, T. (2010). Benchmark Phase III for the Expert Group on Uncertainty Analysis for Criticality Safety Assessment : Computation of keff Sensitivity Coefficients to Neutron Data. Available in <http://www.oecdnea.org/science/wpncs/UACSA/>.

IVANOVA, T., LECLAIRE, N. et LETANG, E. (2009a). Use of fission product experiments ´ for burnup credit validation. Proceedings of the Nuclear Criticality Safety Division Topical Meeting (NCSD2009). Richland, US.

IVANOVA, T., ROUYER, V., ROZHIKHIN, Y. et TSIBOULIA, A. (2009b). Towards validation of criticality calculations for systems with MOX powders. Annals of Nuclear Energy, 36, pp. 305–309.

LAVILLE, C., MARLEAU, G., IVANOVA, T., BERNARD, F., RICHET, Y. et DUHAMEL, I. (2011). Sensitivity calculations for UACSA benchmark Phase III by irsn. International Conference on Nuclear Criticality 2011. Edinburgh, UK.

LECOCQ, A. (1998). Contributions au développement des méthodes Monte-Carlo pour les  $\acute{e}t$ udes de criticité : Représentation de l'anisotropie de la diffusion et étude des perturbations. Thèse de doctorat, Université de Paris-Sud, Centre d'Orsay.

LUX, I. et KOBLINGER, L. (1990). Monte Carlo Particle Transport Methods : Neutron and Photon Calculations. CRC Press.

MARABLE, J. H. et WEISBIN, C. R. (1979). Theory and application of sensitivity and uncertainty analysis. Rapport technique ORNL/RSIC-42, Oak Ridge National Laboratory. MARLEAU, G., HÉBERT, A. et ROY, R. (2011). A user guide for DRAGON Version4. Rapport technique IGE 294, Institut de Genie Nucleaire.

MARTIN, N. (2011). Application de la méthode des sous-groupes au calcul Monte Carlo  $multiproupe.$  Thèse de doctorat, École Polytechnique de Montréal.

METROPOLIS, N. (1987). The beginning of the Monte Carlo method. Los Alamos Science, 15.

NOURI, A., NAGEL, P., BRIGGS, J. B. et IVANOVA, I. (2003). DICE : Database for the international criticality safety benchmark evaluation program handbook. Nuclear Science and Engineering,  $145$ , pp.  $11-19$ .

OBLOW, E. M. (1976). Sensitivity theory from a differential viewpoint. Nuclear Science and Engineering,  $59$ , pp. 187–189.

REARDEN, B. T. (2004). Perturbation theory eigenvalue sensitivity analysis with Monte Carlo techniques. Nuclear Science and Engineering, 146, pp. 367–382.

REARDEN, B. T. et MUELLER, D. E. (2008). Recent use of covariance data for criticality safety assessment. Nuclear Data Sheets, 109, pp. 2739–2744.

REUSS, P. (2003). Précis de neutronique. EDP Sciences.

ROY, R. et HÉBERT, A. (2000). The GAN generalized driver. Rapport technique IGE 158, Institut de Genie Nucleaire.

SANCHEZ, R. ET AL. (1988). APOLLO II : A user-oriented, portable, modular code for multrigroup transport assembly calculations. Nuclear Engineering and Technology, 100, pp. 352–362.

SANCHEZ, R. ET AL. (2010). APOLLO2 year 2010. Nuclear Engineering and Technology,  $42$ , pp.  $474-499$ .

SEKKI, D., HÉBERT, A. et CHAMBON, R. (2011). A user guide for DONJON Version4. Rapport technique IGE 300, Institut de Genie Nucleaire.

SPANIER, J. et GELBARD, E. (1969). Monte Carlo Principles in Neutron Transport Problems. Addison-Wesley. Reading Mass.

SUGAWARA, T., SAROTTO, M., STANKOVSKIY, A. et VAND DEN EYNDE, G. (2011). Nuclear date sensitivity/uncertainty analysis for XT-ADS. Annals of Nuclear Energy, 38, pp. 1098–1108.

TEAM, R. D. C. (2010). R : A language and environment for statistical computing. Rapport technique ISBN 3-900051-07-0, R Foundation for Statistical Computing.

WILLIAMS, M. L., BROADHEAD, B. L. et PARKS, C. V. (2001). Eigenvalue sensivitity theory for resonance-shielded cross sections evaluation. Nuclear Science and Engineering, 138, pp. 177–191.

#### ANNEXE A

#### IRSN/DSU/SEC/LERD

#### A.1 IRSN

L'Institut de Radioprotection et de Sûreté Nucléaire (IRSN) est un Établissement Public à caractère Industriel et Commercial (EPIC) créé le 22 février 2002 par fusion de deux organismes : l'Institut de Protection et de Sûreté Nucléaire (IPSN), rattaché au Commissariat `a l'Energie Atomique (CEA), et l'Office de Protection contre les Rayonnements Ionisants (OPRI), établissement public. Ce rapprochement est né d'une réforme réunissant sûreté nucléaire et radioprotection et séparant les fonctions de police technique de celles d'expertise et de celles d'exploitation d'installations. L'IRSN est l'expert public en charge de l'´evaluation scientifique du risque nucléaire et radiologique, présent notamment dans l'industrie et la médecine. Plus précisément, l'IRSN effectue des missions d'expertise, de recherche et de service public dans les domaines suivants :

- $-$  la sûreté des installations nucléaires, y compris celles intéressant la défense,
- $-$  la sûreté des transports de matières radioactives et fissiles,
- la protection de l'homme et de l'environnement contre les rayonnements ionisants,
- $-$  la protection et le contrôle des matières nucléaires et des produits pouvant concourir à la fabrication d'armes,
- la protection des installations et des transports contre les actions de malveillance (vols, détournements).

L'IRSN dispose de 290 M $\in$  de budget, et regroupe 1675 spécialistes sur 11 sites différents, dont 3 majeurs : Fontenay-aux-Roses (siège), Cadarache et Le Vésinet. L'institut est constitué de 5 directions fonctionnelles et de 6 directions opérationnelles, couvrant les différents domaines de missions de l'IRSN et travaillant en étroite liaison. L'IRSN dispose aussi d'une organisation de crise spécifique en cas d'accident nucléaire ou d'urgence radiologique.

#### A.2 DSU

Parmi ces directions opérationnelles, la Direction de la Sûreté des Usines, des laboratoires, des transports et des déchets (DSU) est composée de plus de 200 personnes. Sa mission consiste à mener des études et des expertises de sûreté sur des installations du cycle du combustible nucléaire, des laboratoires, des irradiateurs, des accélérateurs de particules, des réacteurs nucléaires hors fonctionnement, des transports de matières radioactives et des

stockages de d´echets radioactifs, ainsi que sur la gestion des d´echets radioactifs provenant des installations nucléaires de base (INB). Elle est constituée de 5 services en charge d'activités spécifiques, dont le SEC.

#### A.3 SEC

Le Service d'Expertise, d'études et de recherches en Criticité (SEC) est chargé de mener des expertises spécialisées et des études concernant le risque de criticité dans les installations et les transports. Dans ce cadre, il doit :

- mener ou faire r´ealiser des ´etudes et des recherches,
- $-$  développer des outils de calcul spécifiques, utilisables par les exploitants,
- $-$  rassembler et synthétiser les connaissances et méthodes nécessaires à l'expertise des risques de criticité,
- diffuser ses connaissances dans ses domaines de comp´etences, notamment par le biais de formations.

Le service se compose d'une trentaine de personnes, réparties entre un laboratoire qui s'occupe du d´eveloppement, de la validation, de la qualification et de la maintenance des outils de calcul (le LERD) et un bureau chargé de réaliser des expertises relatives à la prévention des risques de criticité et d'étudier les accidents de criticité (le BERAC).

#### A.4 LERD

Le Laboratoire d'Études, de Recherche, de Développement et de qualification des codes (LERD) est l'entité au sein de laquelle j'ai été accueilli à l'occasion de ce stage. Au sein du SEC, il est le référent dans les domaines techniques de la neutronique et de la statistique appliquée. Ses missions consistent à :

- $-$  développer, valider et qualifier les codes, schémas de calcul et outils associés nécessaires à l'évaluation des risques de criticité dans les installations nucléaires et les transports, et assurer leur maintenance,
- concevoir et assurer le suivi des programmes exp´erimentaux n´ecessaires pour am´eliorer la qualification des schémas de calcul utilisés à l'IRSN pour l'évaluation du risque de criticité,
- mener des ´etudes appliqu´ees concernant l'appr´eciation et la pr´evention des risques de criticité.

#### ANNEXE B

## IMPLÉMENTATION DU MODULE SENS DANS DRAGON4

Dans cette annexe, un descriptif de l'implémentation du module SENS est présenté. La première partie vise à présenter les équations qui sont actuellement programmées dans le module ainsi que celles qui le seront éventuellement dans une future révision du module. La seconde partie décrit le fonctionnement du module dans DRAGON4. La dernière partie comporte deux exemples de fichier d'entrée.

#### B.1 Equations programmées dans SENS

Le module SENS a pour but de réaliser des calculs de sensibilités du  $k_{eff}$  relatives aux sections efficaces.

- La portion explicite des coefficients de sensibilités représente la sensibilité du  $k_{eff}$  du système relative aux sections efficaces multigroupes autoprotégées utilisées pour le calcul.
- $-$  La portion implicite des coefficients de sensibilités représente la sensibilité des sections efficaces microscopiques auto-protégées relative aux données d'entrée du calcul d'autoprotection des résonances transposée au  $k_{eff}$ .

Le module SENS ne calcule actuellement (Version4.0.4) que les sensibilités explicites du système. Les équations permettant le calcul de ces coefficients sont, par exemple, fournies dans le manuel de [SCA](#page-114-0)LE (module SAMS) SCA [\(2006\)](#page-114-0). Rappelons les équations [3.2,](#page-35-0) [3.12](#page-40-0) et [3.13.](#page-40-1) Partant de l'équation [3.12,](#page-40-0) on peut discrétiser le vecteur de l'espace des phases  $\xi$  en variables d'espace, d'énergie et d'angle. Les calculs de coefficients de sensibilités font intervenir les moments de flux direct et adjoint développés sur la base de polynômes de Legendre. On notera ici que le module SENS n'utilise actuellement que l'ordre 0. Les équations des coefficients de sensibilités explicites qui sont programmées dans SCALE et dans SENS font intervenir les coefficients suivants :

$$
D = \frac{1}{k} \sum_{i=1}^{I} \sum_{z=1}^{R} V_z \sum_{g=1}^{G} (\overline{\nu}_{g,z}^i \Sigma_{f,g,z}^i \phi_{g,z}) \sum_{g'=1}^{G} (\chi_{g',z}^i \phi_{g',z}^+)
$$
(B.1)

Avec :

–  $\chi_{g',z}^i$  la fraction moyenne des neutrons du groupe  $g'$  issus d'une fission de l'isotope i dans la région  $z$ ,

- $-\bar{\nu}_{g,z}^i$  le nombre moyen de neutrons émis issus d'une fission de l'isotope i dans la région  $z$  et pour un neutron incident dans le groupe  $g$ ,
- $-\sum_{f,g,z}^{i}$  la section efficace macroscopique de fission de l'isotope *i* dans la région *z* dans le groupe d'énergie  $g$ ,
- $I$  le nombre d'isotopes du système,
- $R$  le nombre de régions de calcul du système,
- $G$  le nombre de groupes d'énergie du système.

Le produit entre les flux direct et adjoint, intégrés sur chaque volume de calcul, est défini comme :

$$
P_{g,g',z}^l = V_z \sum_{j=-l}^l \phi_{g',z}^{+j} \phi_{g,z}^j
$$
 (B.2)

Avec :

- $V_z$  le volume de la région  $z$ ,
- l l'ordre de Legendre qui correspond à la  $j^{me}$  valeur du moment de flux,
- $\phi_{g,z}^j$  la j<sup>me</sup> composante du moment de flux direct pour le groupe g de la région z,

–  $\phi_{g,z}^{+j}$  la  $j^{me}$  composante du moment de flux adjoint pour le groupe g de la région  $z$ .

Le coefficient  $P$  est défini différemment quand on réalise un calcul avec maillage discret du flux :

$$
P_{g,g',z}^l = \sum_{j=-l}^l \sum_{m=1}^M \phi_{g',z_m}^{+j} \phi_{g,z_m}^j V_{z_m}
$$
 (B.3)

Avec m qui représente l'indice dans le maillage du calcul de flux de la région  $z$ .

#### B.1.1 Coefficient de sensibilité explicite pour la capture

Le coefficient de sensibilité à la section efficace de capture  $\Sigma_{x,g}^i$  est défini comme :

$$
S_{x,g,z}^i = \frac{-1}{D} \sum_{x,g,z}^i \sum_{l=0}^{ISCT} (2l+1) P_{g,g',z}^l
$$
 (B.4)

Avec ISCT l'ordre supérieur de Legendre de diffusion utilisé dans le calcul.

#### B.1.2 Coefficient de sensibilité explicite pour la fission

Le coefficient de sensibilité à la section efficace de fission  $\Sigma_{f,g}^i$  est défini comme :

$$
S_{f,g,z}^{i} = \frac{1}{D} \left[ (\frac{1}{k} \overline{\nu}_{g,z}^{i} \Sigma_{f,g,z}^{i} \chi_{g,z}^{i} - \Sigma_{f,g,z}^{i}) P_{g,g,z}^{0} + \sum_{\substack{g'=1 \\ g \neq g'}}^{G} \frac{1}{k} \overline{\nu}_{g,z}^{i} \Sigma_{f,g,z}^{i} \chi_{g',z}^{i} P_{g,g',z}^{0} \right]
$$
  
- 
$$
\Sigma_{f,g,z}^{i} \sum_{l=1}^{ISCT} (2l+1) P_{g,g,z}^{l} \right]
$$
 (B.5)

#### B.1.3 Coefficient de sensibilité explicite pour  $\overline{\nu}$

Le coefficient de sensibilité à  $\overline{\nu}$  est défini comme :

$$
S_{\overline{\nu},g,z}^{i} = \frac{1}{k.D} \sum_{g'=1}^{G} \overline{\nu}_{g,z}^{i} \Sigma_{f,g,z}^{i} \chi_{g',z}^{i} P_{g,g',z}^{0}
$$
(B.6)

# B.1.4 Coefficient de sensibilité explicite pour  $\chi$

Le coefficient de sensibilité à  $\chi$  est défini comme :

$$
S_{\chi,g,z}^i = \frac{1}{k.D} \sum_{g'=1}^G \overline{\nu}_{g',z}^i \Sigma_{f,g',z}^i \chi_{g,z}^i P_{g',g,z}^0
$$
(B.7)

#### B.1.5 Coefficient de sensibilité explicite pour la diffusion

Le coefficient de sensibilité à la section efficace de diffusion  $\Sigma_{x,g}^i$  est défini comme :

$$
S_{\chi,g,z}^i = \frac{1}{D} \{ \sum_{l=0}^{ISCT} (\Sigma_{x,g->g,z}^{l,i} - (2l+1)\Sigma_{x,g,z}^i) P_{g,g,z}^l + \sum_{\substack{g'=1\\g\neq g'}}^{G} \Sigma_{x,g->g',z}^{l,i} P_{g,g',z}^l \} \tag{B.8}
$$

#### B.2 Guide utilisateur du module SENS :

Le fonctionnement du module SENS est schématisé figure [B.1](#page-124-0) avec : en rouge des objets de type LINKED\_LIST appelés par SENS, en bleu le fichier SEQ\_ASCII au format SDF. Le module SENS est appelé dans DRAGON avec la syntaxe suivante :

# SENSNAM.sdf := SENS : TRKNAM FLUNAM LIBNAM AFLUNAM : : EDIT iprint ANIS nanis ;

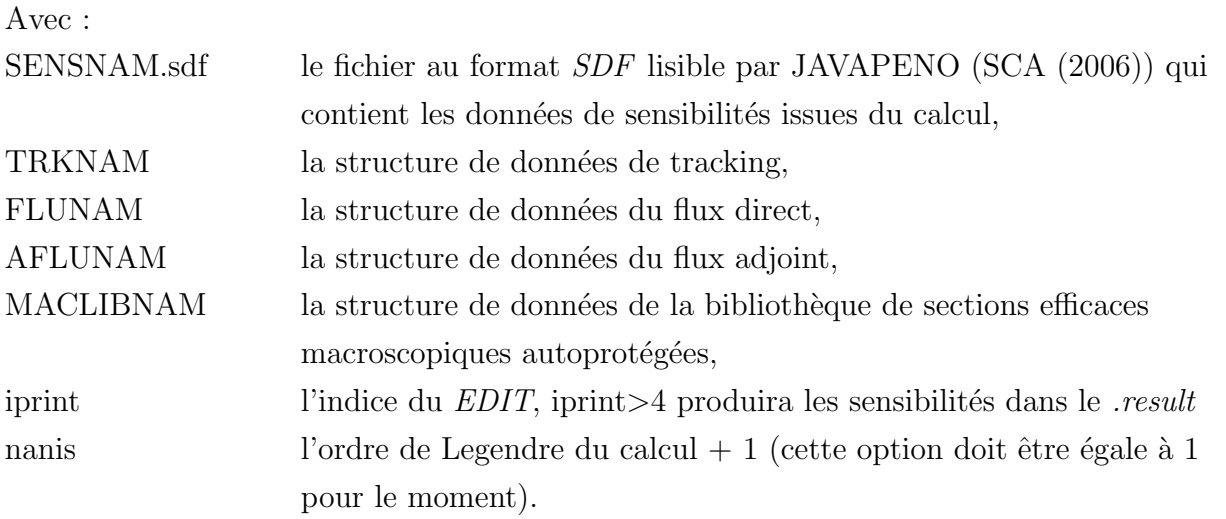

Le module appelle donc en entrée des objets de type *LINKED\_LIST* pour le tracking, les flux adjoint et direct ainsi que la bibliothèque de sections efficaces macroscopiques autoprotégées. Le fichier de sortie au format SDF doit être déclaré comme un fichier SEQ\_ASCII. On notera que pour le calcul de flux adjoint, il faut faire appel au module T : qui effectue une transposition de la biblioth`eque macroscopique avant le calcul de flux.

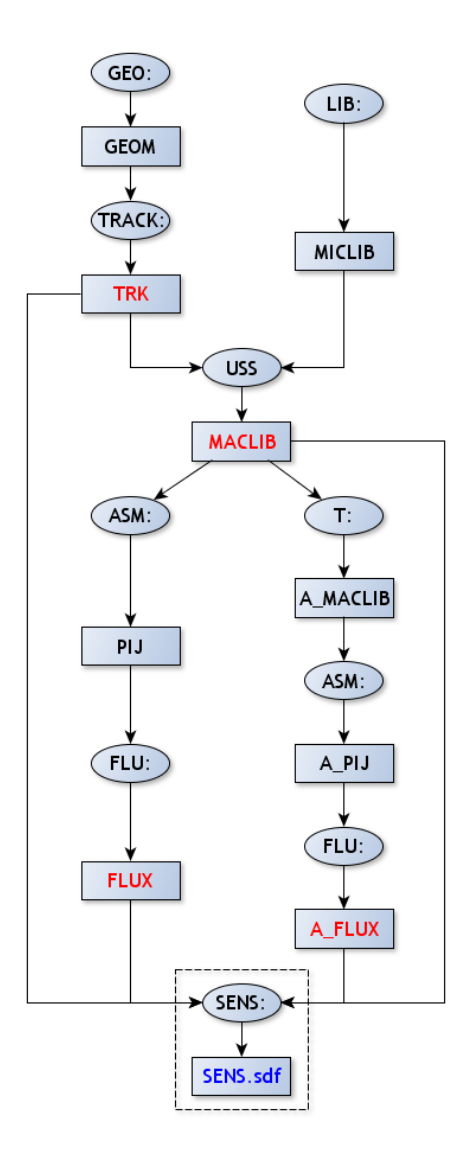

<span id="page-124-0"></span>Figure B.1 Schéma de calcul de sensibilités  $\mathrm{DRAGON4}/\mathrm{SENS}$ 

#### <span id="page-125-0"></span>B.3 Exemples de fichiers d'entrée

Sont présentés ici deux exemples de fichiers d'entrée. Le premier est un calcul de sphère homogène d'uranium hautement enrichi en isotope  $^{235}U$  (appelée  $Godiva)$ :

```
LINKED_LIST
    GEOMETRY ASSEMBLY TRACKING FLUX MACLIB MICLIB
ADJ_ASSEMBLY ADJ_FLUX ADJ_MACLIB ;
MODULE
   LIB: GEO: EDI: SYBILT: USS: ASM: FLU: END: T: SENS: ;
SEQ_ASCII SENS.sdf ;
*--------------------------------------------------------
* Préparation des donnés
*--------------------------------------------------------
MICLIB := LIB: ::NMIX 1
   CTRA APOL
   ANIS 6
   ADED 4 NELAS N4N N2N N3N
   SUBG
   MIXS LIB: DRAGON FIL: DL_E6_281_P5
   MIX 1 293.0
       U234 4.9184E-04 1
       U235 4.4994E-02 1
       U238 2.4984E-03 1
;
GEOMETRY := GEO: :: SPHERE 1
  R+ VOID RADIUS 0.0 8.7407
  SPLITR 19
  MIX 1
;
TRACKING := SYBILT: GEOMETRY :: MAXR 20 ;
MACLIB := USS: MICLIB TRACKING :: TRAN PASS 2 ;
*--------------------------------------------------------
                Calcul du flux direct
*--------------------------------------------------------
```
ASSEMBLY := ASM: MACLIB TRACKING :: PIJ ; FLUX := FLU: ASSEMBLY MACLIB TRACKING :: EDIT 1 TYPE K ; \*-------------------------------------------------------- \* Calcul du flux adjoint \*-------------------------------------------------------- ADJ\_MACLIB := T: MACLIB ; ADJ\_ASSEMBLY := ASM: ADJ\_MACLIB TRACKING :: PIJ ; ADJ\_FLUX := FLU: ADJ\_ASSEMBLY ADJ\_MACLIB TRACKING :: EDIT 1 TYPE K ; \*-------------------------------------------------------- \* Appel à SENS pour le calcul de sensibilité \*-------------------------------------------------------- SENS.sdf := SENS: MACLIB TRACKING FLUX ADJ\_FLUX :: EDIT 10 NLANA 1 ; END: ;

Le second exemple est un calcul de crayon de combustible en réseau infini avec un modèle de fuite critique :

```
LINKED_LIST
    GEOMETRY ASSEMBLY TRACKING FLUX MACLIB MICLIB
ADJ_ASSEMBLY ADJ_FLUX ADJ_MACLIB ;
MODULE
   LIB: GEO: EDI: SYBILT: USS: ASM: FLU: END: T: GREP:
    SENS: ;
REAL kiso b2 ;
SEQ_ASCII SENS ;
*--------------------------------------------------------
* Préparation des donnés
*--------------------------------------------------------
MICLIB := LIB: ::NMIX 8
   CTRA APOL
   ANIS 6
    ADED 4 NELAS N4N N2N N3N
   SUBG
   MIXS LIB: DRAGON FIL: DL_E6_281_P5
   MIX 1 293.0
```

```
Pu238 7.38570E-06 1
```
Pu239 4.20190E-03 1

Pu240 5.60600E-04 1

Pu241 8.75230E-05 1

Pu242 1.69720E-05 1

U235 1.22230E-04 1

U238 1.68760E-02 1

Am241 3.42580E-05 1

O16 4.37130E-02

- MIX 2 COMB 1 1.0
- MIX 3 COMB 1 1.0
- MIX 4 COMB 1 1.0
- MIX 5 293.0

O16 1.00000E-06

MIX 6 293.0

Fe54 3.20914E-03

Fe56 5.07487E-02

Fe57 1.21726E-03

Fe58 1.54924E-04

Cr50 6.20381E-04

- Cr52 1.20564E-02
- Cr53 1.37463E-03
- Cr54 3.42577E-04

Ni58 6.89729E-03

Ni60 2.66523E-03

Ni61 1.20916E-04

Ni62 3.71893E-04

Ni64 1.09739E-04

Mo0 2.11680E-03

Mn55 1.69350E-03

C0 6.77390E-05

Si0 8.46730E-04

MIX 7 293.0

O16 3.33680E-02

H1\_H2O 6.67330E-02

MIX 8 COMB 7 1.0

;

```
GEOMETRY := GE0: :: TUBE 8R+ REFL
 RADIUS
  0.00000
  0.174666
  0.220937
  0.24076
  0.247015
  0.254
  0.2921
  0.418214
  0.5374
 MIX 1 2 3 4 5 6 7 8 ;
TRACKING := SYBILT: GEOMETRY :: ;
MACLIB := USS: MICLIB TRACKING :: TRAN PASS 2 ;
*--------------------------------------------------------
* Calcul du flux direct
*--------------------------------------------------------
ASSEMBLY := ASM: MACLIB TRACKING :: PIJ ;
FLUX := FLU: ASSEMBLY MACLIB TRACKING :: TYPE K ;
GREP: FLUX :: GETVAL 'K-INFINITY' 1 1 1 >>kiso<< ;
IF kiso 1.0 > THEN
FLUX := DELETE: FLUX ;
FLUX := FLU: ASSEMBLY MACLIB TRACKING :: TYPE B B0TR ;
ENDIF ;
GREP: FLUX :: GETVAL 'B2 B1HOM' 1 1 1 >>b2<< ;
*--------------------------------------------------------
                Calcul du flux adjoint
*--------------------------------------------------------
ADJ_MACLIB := T: MACLIB ;
ADJ_ASSEMBLY := ASM: ADJ_MACLIB TRACKING :: PIJ ;
ADJ_FLUX := FLU: ADJ_ASSEMBLY ADJ_MACLIB TRACKING ::
TYPE K B0TR PNL BUCK <<b2>> ;
*--------------------------------------------------------
* Appel à SENS pour le calcul de sensibilité
```
SENS := SENS: MACLIB TRACKING FLUX ADJ\_FLUX :: EDIT 10 NLANA 1 ;  $END: ;$ 

#### $B.4$ Informations supplémentaires et perspectives d'amélioration

Comme on peut le constater sur les exemples de fichiers d'entrée, les calculs n'ont été réalisés qu'avec un tracking en 1D avec le module SYBILT : et avec une résolution en  $P_{ij}.$ Des phases de test sont nécessaires pour vérifier la compatibilité avec des calculs faisant appel à d'autres types de tracking, de géométrie (2D) et de méthode de calcul  $(MOC, S_n)$ . Il est important de rappeler que ce module est en cours de développement préliminaire et que les résultats présentés dans ce rapport sont les premiers résultats de ce module. Comme énoncé précédemment, il ne fonctionne pour le moment qu'à l'ordre 0. Cette étape sera la première dans le cadre de l'évolution du module SENS. Rappelons également que ce module ne calcule que les sensibilités explicites du système. Les sensibilités implicites sont plus difficiles à obtenir, la méthode de calcul des sensibilités implicites est décrite dans le manuel de  $SCALE/SAMS (SCA (2006)).$ 

### ANNEXE C

# FICHIER D'ENTRÉE TSUNAMI-3D

Dans cette annexe, un exemple de fichier d'entrée SCALE5.1/TSUNAMI-3D est présenté (d'autres exemples sont disponibles dans le manuel de SCALE (SCA (2006)). Il s'agit du calcul de crayon de combustible présenté dans l'annexe B.3.

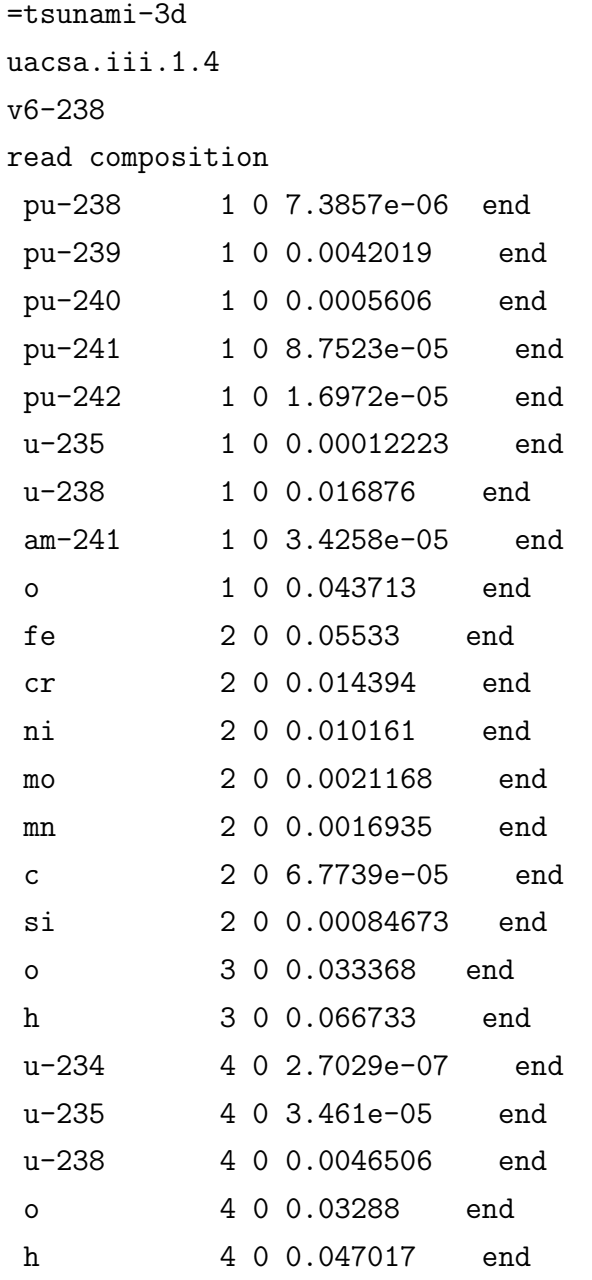

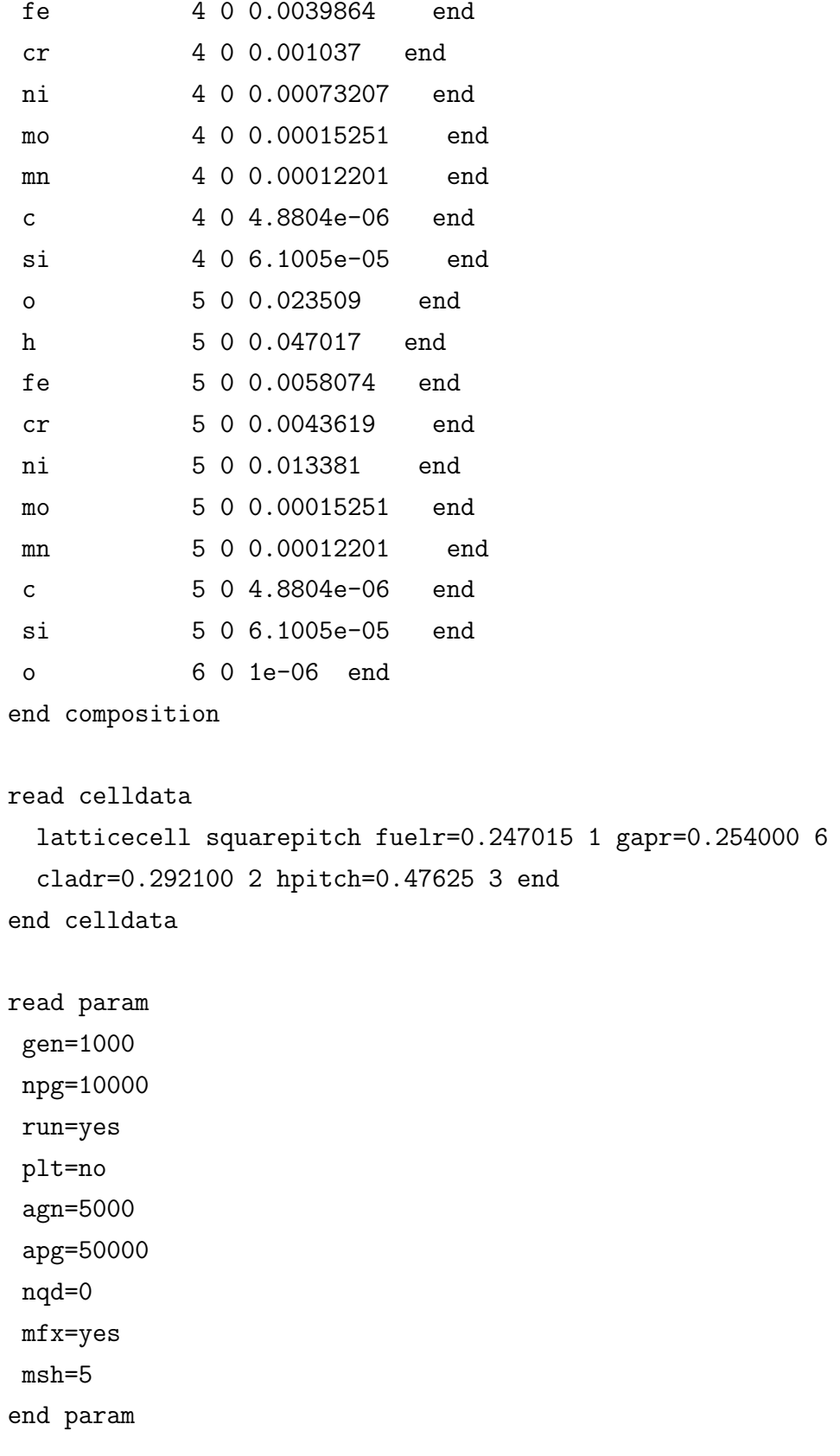

```
read geometry
global unit 1
com='global unit 1'
zcylinder 1 1 0.247015 10.3421 -10.3421
zcylinder 6 1 0.254000 10.3421 -10.3421
zcylinder 2 1 0.292100 10.3421 -10.3421
 cuboid 3 1 0.47625 -0.47625 0.47625 -0.47625 10.3421 -10.3421
end geometry
```

```
read bnds
```
+xb=mirror

-xb=mirror

+yb=mirror

-yb=mirror

+zb=vacuum

-zb=vacuum

end bnds

end data

read sams

prtimp

end sams

end

#### ANNEXE D

## FICHIER D'ENTREE DRAGON4-MORET 5 ´

Dans cette annexe, un exemple de fichier d'entrée DRAGON4-MORET 5 est présenté. Il s'agit du calcul de crayon de combustible présenté dans l'annexe [B.3.](#page-125-0) Le fichier d'entrée est lancé à partir de PROMÉTHÉE et fait appel à un enchainement de codes, ce fichier comporte donc des DEBUT\_DRAGON, FIN\_DRAGON, DEBUT\_MORET et FIN\_MORET qui séparent les différentes parties du calcul. Quand le script de lancement détecte la commande : !SENSITIVITY\_NUCLEAR\_DATA : \$isotope \$reaction, il prépare tous les fichiers d'entrée correspondant à tous les couples isotopes/réactions possibles et distribue tous les calculs.

!SENSITIVITY\_NUCLEAR\_DATA: \$isotope \$reaction DEBUT\_DRAGON LINKED\_LIST GEOMETRY1 MAC1 ASSEMBLY1 TRACKING1 FLUX1 OUT1 MACLIB1 MICLIB1 ; MODULE LIB: GEO: SYBILT: USS: ASM: FLU: EDI: M2T: END: DELETE: GREP: ; SEQ\_ASCII APOTR ; REAL kiso ;  $MICLIB1 := LIB: ::$ NMIX 8 CTRA APOL ANIS 6 ADED 4 NELAS N4N N2N N3N SUBG MIXS LIB: DRAGON FIL: DLIB\_J2\_P5 MIX 1 293.0 Pu238 7.38570E-06 1 Pu239 4.20190E-03 1 Pu240 5.60600E-04 1 Pu241 8.75230E-05 1 Pu242 1.69720E-05 1 U235 1.22230E-04 1

```
U238 1.68760E-02 1
       Am241 3.42580E-05 1
        O16 4.37130E-02
  MIX 2 COMB 1 1.0
  MIX 3 COMB 1 1.0
  MIX 4 COMB 1 1.0
  MIX 5 293.0
       O16 1.00000E-06
  MIX 6 293.0
       Fe54 3.20914E-03
       Fe56 5.07487E-02
       Fe57 1.21726E-03
        Fe58 1.54924E-04
        Cr50 6.20381E-04
       Cr52 1.20564E-02
        Cr53 1.37463E-03
        Cr54 3.42577E-04
       Ni58 6.89729E-03
       Ni60 2.66523E-03
        Ni61 1.20916E-04
        Ni62 3.71893E-04
        Ni64 1.09739E-04
        Mo0 2.11680E-03
       Mn55 1.69350E-03
       C0 6.77390E-05
       Si0 8.46730E-04
  MIX 7 293.0
       O16 3.33680E-02
       H1_H2O 6.67330E-02
  MIX 8 COMB 7 1.0
GEOMETRY1 := GE0: :: TUBE 8R+ REFL RADIUS
 0.00000
 0.174666
 0.220937
```
;

```
0.247015
  0.254
  0.2921
 0.418214
  0.5374
  MIX 1 2 3 4 5 6 7 8 ;
TRACKING1 := SYBILT: GEOMETRY1 :: ;
MACLIB1 := USS: MICLIB1 TRACKING1 :: TRAN PASS 2 ;
ASSEMBLY1 := ASM: MACLIB1 TRACKING1 :: PIJ ;
FLUX1 := FLU: ASSEMBLY1 MACLIB1 TRACKING1 :: TYPE K ;
GREP: FLUX1 :: GETVAL 'K-INFINITY' 1 1 1 >>kiso<< ;
IF kiso 1.0 > THEN
FLUX1 := DELETE: FLUX1 ;
FLUX1 := FLU: ASSEMBLY1 MACLIB1 TRACKING1 :: TYPE B BOTR ;
ENDIF ;
OUT1 := EDI: FLUX1 MACLIB1 TRACKING1 :: MERGE MIX 1 1 1 1 2 3 4 4
     SAVE ON 'EDITCDAT 1';
MAC1 := OUT1 :: STEP UP 'EDITCDAT 1' STEP UP 'MACROLIB' ;
APOTR := M2T: MAC1 :: PN 5
   MIX FUEL FROM 1 ENDMIX
   MIX GAP FROM 2 ENDMIX
   MIX CLAD FROM 3 ENDMIX
   MIX WATER FROM 4 ENDMIX
;
END: ;
FIN_DRAGON
DEBUT_MORET
UACSA.III.1.4
ARREt
ETAP ACTI 150
KEFF SIGM 0.0005
FINArret
CHIMIe
```
0.24076

```
SEALink 4
  AP02 4 1 2 3 4
FINChimie
* 1 = MOX* 2 = GAP between MOX and Clad
* 3 = C1ad* 4 = Water
GEOMetrie
 MODUle 0
   TYPE 1 BOITe 0.47625 0.47625 10.24
   TYPE 2 CYLZ 0.2921 10.24
   TYPE 3 CYLZ 0.254
                       10.24
   TYPE 4 CYLZ 0.247015 10.24
   VOLU 1 0 1 4 0 0 0
   VOLU 2 1 2 3 0 0 0
   VOLU 3 2 3 2 0 0 0
   VOLU 4 3 4 1 0 0 0
   RBOIte 1 1 1 1 0 0
 FINModule
FINGeometrie
SOURces
 UNIF 4000 MODU 0 VOLU 4
 FUNI
FINSources
FIND
FIN_MORET
```
#### ANNEXE E

## FICHIER D'ENTRÉE APOLLO2-MORET 5

Dans cette annexe, un exemple de fichier d'entrée APOLLO2-MORET 5 est présenté. Il s'agit du calcul de crayon de combustible présenté dans l'annexe [B.3.](#page-125-0) Le fichier d'entrée est lancé à partir de PROMÉTHÉE et fait appel à un enchainement de codes, ce fichier comporte donc des DEBUT\_APOLLO2, FIN\_APOLLO2, DEBUT\_MORET et FIN\_MORET qui séparent les différentes parties du calcul. Quand le script de lancement détecte la commande : !SENSITIVITY\_NUCLEAR\_DATA : \$isotope \$reaction, il prépare tous les fichiers d'entrée correspondant à tous les couples isotopes/réactions possibles et distribue tous les calculs.

```
!SENSITIVITY_NUCLEAR_DATA: $isotope $reaction
DEBUT_APOLLO2
*=+=+=+=+=+=+=+=+=+=+=+=+=+=+=+=+=+=+=+=+=+=+=+=+=+=+=+=+=+=+=+
     CIGALES version 3.2 en date du 12/09/2007Creation du Fichier le 16/05/2011 12:48:29
*=+=+=+=+=+=+=+=+=+=+=+=+=+=+=+=+=+=+=+=+=+=+=+=+=+=+=+=+=+=+=+
                -=- INITIALISATION - CALCUL 1 -=-
\text{TOPT = TABLE: }TRES = TARI.E:TSTR = TABLE:TOPT.'CALCUL_CRISTAL' = 1
REPPROC = 0UVRIR: 22 'VARIABLE' 1024 10000
                         'ADRESSE' 'aprocristal' ;
CHARGE_APROCRISTAL = LIRE: REPPROC 'APROC' 'CHARGE_APROCRISTAL' ;
FERMER: REPPROC
EXECUTER CHARGE_APROCRISTAL
TRES TSTR TOPT = INITIALISER CRISTAL 1 TSTR TOPT TRES
* -=- OPTIONS -=-
*
TOPT.'STCRI'.'NGROUP_FINAL' = 172 ;
TOPT.'STCRI'.'ANISOTROPIE' = 'P5' ;
*
```
\*============================================================== \* APOLLO PIJ CALCUL 1 \* ANISO = CONCAT: '&' TOPT.'STCRI'.'ANISOTROPIE' ; \*============================================================== \* \*Pin cell CAS 1 TITRE: 'Pin cell CAS 1 ' ;  $CALCUL AP2 = 1$  ; WRITE: TOPT.'RESU' 'MODEL 1: MOX FUEL\_39 ' ' CAS 1' ; \* \* -=- Description des milieux -=- 'CELLUL1 NZ=4 C1=.247015 C2=.254 C3=.2921 C4=.5374 '  $\qquad \qquad ; \qquad \qquad ; \qquad$  $\texttt{nom\_calc} = \texttt{'CELLUL1'} \tag{3}$ TOPT.'STCRI'.'CALCUL\_INITIAL' = nom\_calc ; TOPT.'STCRI'.'CALCULS\_INITIAUX'.nom\_calc = TABLE: ; TSTR.nom\_calc = TABLE: ; \* \*MODEL 1: MOX FUEL\_39  $\texttt{nom\_mil} = \texttt{'} \texttt{FISSILI\_ 1'}$  ;  $TOPT. 'STMIL'.nom\_mil = TABLE:$ TOPT.'STMIL'.nom\_mil.'PU238 ' = 7.38570E-06 ; TOPT.'STMIL'.nom\_mil.'PU239 ' = 4.20190E-03 TOPT.'STMIL'.nom\_mil.'PU240 ' = 5.56600E-04 TOPT.'STMIL'.nom\_mil.'PU241 ' = 8.75230E-05 ; TOPT.'STMIL'.nom\_mil.'PU242 ' = 1.69720E-05 TOPT.'STMIL'.nom\_mil.'U235 ' = 1.22230E-04 TOPT.'STMIL'.nom\_mil.'U238 ' = 1.68760E-02 ; TOPT.'STMIL'.nom\_mil.'AM241 ' = 3.42580E-05 ; TOPT.'STMIL'.nom\_mil.'O16 ' = 4.37130E-02 ; TOPT.'STMIL'.nom\_mil.'TEMPERATURE' = 21. \* TOPT.'STMIL'.'FISSIL1\_ 2' = TOPT.'STMIL'.'FISSIL1\_ 1' ; TOPT.'STMIL'.'FISSIL1\_ $3'$  = TOPT.'STMIL'.'FISSIL1\_1'

```
TOPT.'STMIL'.'FISSIL1_4' = TOPT.'STMIL'.'FISSIL1_1' ;
* MODEL 1: Gap between MOX fuel and clad Material 6_40
nom\_mil = 'STRUCT1' ;
TOPT.'STMIL'.nom_mil = TABLE: ;
TOPT.'STMIL'.nom_mil.'O16 ' = 1.00000E-06 ;
TOPT.'STMIL'.nom_mil.'TEMPERATURE' = 21.
*
* MODEL 1: Stainless Steel Clad Material 2_41
\text{nom\_mil} = 'STRUCT2' ;
TOPT.'STMIL'.nom_mil = TABLE: ;
TOPT.'STMIL'.nom_mil.'FENAT ' = 5.53300E-02 ;
TOPT.'STMIL'.nom_mil.'CRNAT ' = 1.43940E-02TOPT.'STMIL'.nom_mil.'NINAT ' = 1.01610E-02 ;
TOPT.'STMIL'.nom_mil.'MONAT ' = 2.11680E-03 ;
TOPT.'STMIL'.nom_mil.'MN55 ' = 1.69350E-03 ;
TOPT.'STMIL'.nom_mil.'CNAT ' = 6.77390E-05 ;
TOPT.'STMIL'.nom_mil.'SINAT ' = 8.46730E-04 ;
TOPT.'STMIL'.nom_mil.'TEMPERATURE' = 21.
*
* MODEL 1: Water Material 3_42
nom\_mil = 'STRUCT3' ;
TOPT.'STMIL'.nom_mil = TABLE: ;
TOPT.'STMIL'.nom_mil.'H2O ' = 3.33680E-02 ;
TOPT.'STMIL'.nom_mil.'TEMPERATURE' = 21.
*
TRES TSTR TOPT = GENERE_MILIEUX_S 2 TSTR TOPT TRES ;
*
* -=- Creation de la geometrie -=-
*
TSTR.nom_calc.'GEO' = GEOM: &CYLI &MAIL
4
.174666 .220937 .24076 .247015
1 &EQD .254
1 &EQD .2921
2 &EQD .5374
&MILI
```

```
TSTR.'MILREF'.'FISSIL1_ 1' 1
     TSTR.'MILREF'.'FISSIL1_ 2' 2
     TSTR.'MILREF'.'FISSIL1_ 3' 3
     TSTR.'MILREF'.'FISSIL1_ 4' 4
     TSTR.'MILREF'.'STRUCT1 ' 5
     TSTR.'MILREF'.'STRUCT2 ' 6
     TSTR.'MILREF'.'STRUCT3 ' 7 &A 8
                                                    ;
*
* -=- Creation de la bibliotheque interne -=-
*
TSTR.'APOLIB' = BIBINT: &EDIT 1 TSTR.'IDB' TSTR.nom_calc.'GEO'
                        &SFIN &TP
                        (TEXTE TOPT.'REPBIB' ) ;
*
* -=- Autoprotection -=-
*
TSTR.'GEOAU' = TSTR.nom_calc.'GEO' ;
TRES TSTR TOPT = AUTOPROTECTION CRI_S 1 TSTR TOPT TRES
*
* -=- Flux a B2 nul -=-
*
TOPT.'TYPE_B2' = 'NUL' ;
TOPT.'STPIJ' = TABLE:;
TOPT.'STPIJ'.'UP' = 'LINEAIRE' ;
TRES TSTR TOPT = CALFLUX_PIJ_CRI_S 1 TSTR TOPT TRES ;
*
* -=- Flux a B2 critique -=-
*
SI (TRES.'KINF' GT 1. ) ;
TOPT.'TYPE_B2' = 'CRITIQUE' ;
TRES TSTR TOPT = CALFLUX_PIJ_CRI_S 1 TSTR TOPT TRES
FINSI ;
*
TOPT.'STCRI'.'CALCULS_INITIAUX'.nom_calc.'B2' = TRES.'B2'
TOPT.'STCRI'.'CALCULS_INITIAUX'.nom_calc.'KINF' = TRES.'KINF' ;
```

```
\ast-=- Sorties CARA Etendues -=-
\ast\astTRES TSTR TOPT = SORTIE_FCARA_S 1 TSTR TOPT TRES
                                                                               \ddot{\phantom{1}}\ast-=- Condensation homogeneisation -=-
\ast\astTOPT.'STCRI'.'HOMOGENE' = 'INTER'
                                                                                \cdot;
TOPT. 'STCRI'.'MILHOMO' = TABLE:\cdotTOPT. 'STCRI'. 'MILHOMO'.1 =
' 1 2 3 4
                                                                               \cdot ;
TOPT. 'STCRI'. 'MILHOMO'. 2 =\cdot 5
                                                                               \cdot ;
TOPT.'STCRI'.'MILHOMO'.3 =
, 6\mathcal{L}_{\mathcal{L}}TOPT. 'STCRI'. 'MILHOMO'. 4 =\mathcal{L}_{\mathbf{S}}78\astTRES TSTR TOPT = HOMOGE COND S 1 TSTR TOPT TRES
                                                                                 \cdot\ast\ast-=- Creation de la Macrolib pour CELLUL1 -=-
\astAPOTRIM: &EDIT 1 TSTR.nom_calc.'MAC' TOPT.'STCRI'.'ANISOTROPIE'
         &FICH 47
                                                                                 \cdotDETRUIRE: TOPT.'STCRI'.'HOMOGENE'
                                                                                 \cdotDETRUIRE: TSTR.'APOLIB'
                                                                                \ddot{\phantom{1}}\astEDTIME: ;
ARRET: ;
FIN_APOLLO2
DEBUT_MORET
UACSA.III.1.4
ARREt
ETAP ACTI 150
```
KEFF SIGM 0.0005 FINArret CHIMie SEALink 4 AP02 4 1 2 3 4 FINChimie  $* 1 = MOX$ \* 2 = GAP between MOX and Clad  $* 3 = C1ad$  $*$  4 = Water GEOMetrie MODUle 0 TYPE 1 BOITe 0.47625 0.47625 10.2457 TYPE 2 CYLZ 0.2921 10.2457 TYPE 3 CYLZ 0.254 10.2457 TYPE 4 CYLZ 0.247015 10.2457 VOLU 1 0 1 4 0 0 0 VOLU 2 1 2 3 0 0 0 VOLU 3 2 3 2 0 0 0 VOLU 4 3 4 1 0 0 0 RBOIte 1 1 1 1 0 0 FINModule FINGeometrie SOURces UNIF 4000 MODU 0 VOLU 4 FUNI FINSources FIND FIN\_MORET